## **UNIVERSIDADE DE BRASÍLIA FACULDADE DE TECNOLOGIA PROGRAMA DE PÓS-GRADUAÇÃO EM CIÊNCIAS MECÂNICAS**

**ANDRÉ LUIS PINTO**

# **ANÁLISE NUMÉRICO/EXPERIMENTAL DA TRAJETÓRIA DA TRINCA SUBMETIDA A MODOS MISTOS DE CARREGAMENTO**

## **ORIENTADOR: Prof. JORGE LUIZ DE ALMEIDA FERREIRA**

**DISSERTAÇÃO DE MESTRADO EM CIÊNCIAS MECÂNICAS**

**PUBLICAÇÃO: ENM-DM 171/2018 BRASÍLIA/DF: FEVEREIRO/18**

## **UNIVERSIDADE DE BRASÍLIA FACULDADE DE TECNOLOGIA PROGRAMA DE PÓS-GRADUAÇÃO EM CIÊNCIAS MECÂNICAS**

## **ANÁLISE NUMÉRICO/EXPERIMENTAL DA TRAJETÓRIA DA TRINCA SUBMETIDA A MODOS MISTOS DE CARREGAMENTO**

**ANDRÉ LUIS PINTO**

**DISSERTAÇÃO DE MESTRADO SUBMETIDA AO PROGRAMA DE PÓS-GRADUAÇÃO EM CIÊNCIAS MECÂNICAS DA FACULDADE DE TECNOLOGIA DA UNIVERSIDADE DE BRASÍLIA, COMO PARTE DOS REQUISITOS NECESSÁRIOS PARA A OBTENÇÃO DO GRAU DE MESTRE EM CIÊNCIAS MECÂNICAS**

**APROVADO POR:**

**Prof. Jorge Luiz de Almeida Ferreira, Dr. (Orientador)**

**\_\_\_\_\_\_\_\_\_\_\_\_\_\_\_\_\_\_\_\_\_\_\_\_\_\_\_\_\_\_\_\_\_\_\_\_\_\_**

**\_\_\_\_\_\_\_\_\_\_\_\_\_\_\_\_\_\_\_\_\_\_\_\_\_\_\_\_\_\_\_\_\_\_\_\_\_\_\_\_\_\_\_\_ Prof. JOSÉ ALEXANDER ARAÚJO, Dr. (Examinador Interno)**

**\_\_\_\_\_\_\_\_\_\_\_\_\_\_\_\_\_\_\_\_\_\_\_\_\_\_\_\_\_\_\_\_\_**

**Prof. LUÍS AUGUSTO CONTE MENDES VELOSO, Dr. (Examinador Externo)**

**Brasília, 16/02/2018**

## **FICHACATALOGRÁFICA**

PINTO, ANDRÉ LUIS ANÁLISE NUMÉRICO/EXPERIMENTAO DA TRAJETÓRIA DA TRINCA SUBMETIDA A MODOS MISTOS DE CARREGAMENTO, [Distrito Federal] 2018. 2018, 150p. 210x297mm (FT/UnB, Mestre, Ciências Mecânicas, 2016). Dissertação de Mestrado - Universidade de Brasília. Programa de Pós- Graduação em Ciências Mecânicas 1. CRESCIMENTO DE TRINCA DE FADIGA 2. ELEMENTOS FINITOS 3. MÁXIMA TENSÃO CIRCUNFERENCIAL I. FT/UnB II. TÍTULO

### **REFERÊNCIA BIBLIOGRÁFICA**

PINTO, ANDRÉ LUIS PINTO (2018). ANÁLISE NUMÉRICO/EXPERIMENTAO DA TRAJETÓRIA DA TRINCA SUBMETIDA A MODOS MISTOS DE CARREGAMENTO. Dissertação de Mestrado em Ciências Mecâncias, Publicação ENM-DM 171/2018, FT/Universidade de Brasília,DF, 150p.

### **CESSÃO DE DIREITOS**

AUTOR: ANDRÉ LUIS PINTO

TÍTULO: ANÁLISE NUMÉRICO/EXPERIMENTAO DA TRAJETÓRIA DA TRINCA SUBMETIDA A MODOS MISTOS DE CARREGAMENTO.

GRAU: Mestre ANO: 2018

É concedida à Universidade de Brasília permissão para reproduzir cópias desta dissertação de mestrado e para emprestar ou vender tais cópias somente para propósitos acadêmicos e científicos. O autor reserva outros direitos de publicação e nenhuma parte desta dissertação de mestrado pode ser reproduzida sem autorização por escrito do autor.

#### **RESUMO**

Em situações onde a abordagem de tolerância ao dano é utilizada, é necessário prever o crescimento e a trajetória da trinca para que se possa estimar a vida de fadiga utilizando os métodos da Mecânica da Fratura. Quando uma trinca está sujeita a um único modo de abertura, esta trinca se propaga em uma direção linear, porém, em casos onde há a presença de dois ou mais modos de abertura, a trinca possui uma trajetória curva. Deste modo, o presente trabalho propõe uma metodologia para prever a trajetória de uma trinca submetida a modos mistos de carregamento utilizando um software de elementos finitos (Ansys), por meio de uma rotina escrita na linguagem APDL (Ansys parametric desing language). A inclinação incremental da trinca é calculada pelo modelo MTC (máxima tensão circunferencial). Por meio do processo interativo de integração, é possível obter os valores dos fatores de intensidade de tensão em modo misto de carregamento, que são utilizados para a previsão da trajetória da trinca e da vida do componente. A metodologia desenvolvida neste trabalho é validada por meio de ensaios de fadiga com amostras do tipo compact tension specimen, CT. O material utilizado para a fabricação das amostras foi a liga Al 7050-T7451 e os ensaios foram realizados no laboratório de fadiga da Universidade de Brasília. Os corpos de prova foram primeiramente fabricados conforme a norma ASTM E647, porém suas geometrias foram posteriormente modificadas, nos quais furos foram usinados para curvar o caminho de propagação da trinca. O método utilizado mostra excelentes resultados para o CT com a direção da laminação S-L, onde a previsão da vida pelo modelo numérico obteve um erro de −12,04% com relação a vida obtida em laboratório, e a previsão da trajetória da trinca foi muito próxima da trajetória experimental. Entretanto, para o corpo de prova com a orientação T-S não foi possível a obtenção de bons resultados devido a tendência de desvio do plano de propagação durante o crescimento da trinca.

**Palavras-chaves:** Crescimento de trinca de fadiga, elementos finitos, máxima tensão circunferencial.

#### **ABSTRACT**

In situations where the damage tolerance approach is used, it is necessary to predict the growth and trajectory of the crack in order to estimate the fatigue life using the methods of Fracture Mechanics. When a crack is subjected to a single opening mode, this crack propagates in a linear direction, but in cases where there are two or more opening modes, the crack has a curved trajectory. Thus, the present work proposes a methodology to predict the trajectory of a crack subjected to mixed modes of loading using a finite element software (Ansys), through a routine written in the language APDL (Ansys parametric desing language). The MCS (Maximum circumferential stress) model calculates the incremental slope of the crack. Through interactive integration process, it is possible to obtain the values of the stress intensity factors for mixed-mode loading, which are used to predict the crack trajectory and the life of the component. The methodology developed in this work is validated through fatigue tests with samples of compact tension specimen, CT. The material used to make the samples was the alloy Al 7050-T7451 and the tests were carried out in the fatigue laboratory of the University of Brasília. The specimens were first manufactured according to ASTM E647, but their geometries were later modified, in which holes were machined to bend the crack propagation path. The method used shows excellent results for the CT with the direction of lamination S-L, where the life prediction by the numerical model obtained a error of −12,04% in relation to the life obtained in the laboratory, and the prediction of the crack trajectory was very close to the experimental trajectory. However, for the specimen with the T-S orientation it was not possible to obtain good results due to deviation tendency of propagating plane during crack growth.

**Key-words:** Fatigue crack growth, Finite elements, Maximum circunferential stress.

### **LISTA DE FIGURAS**

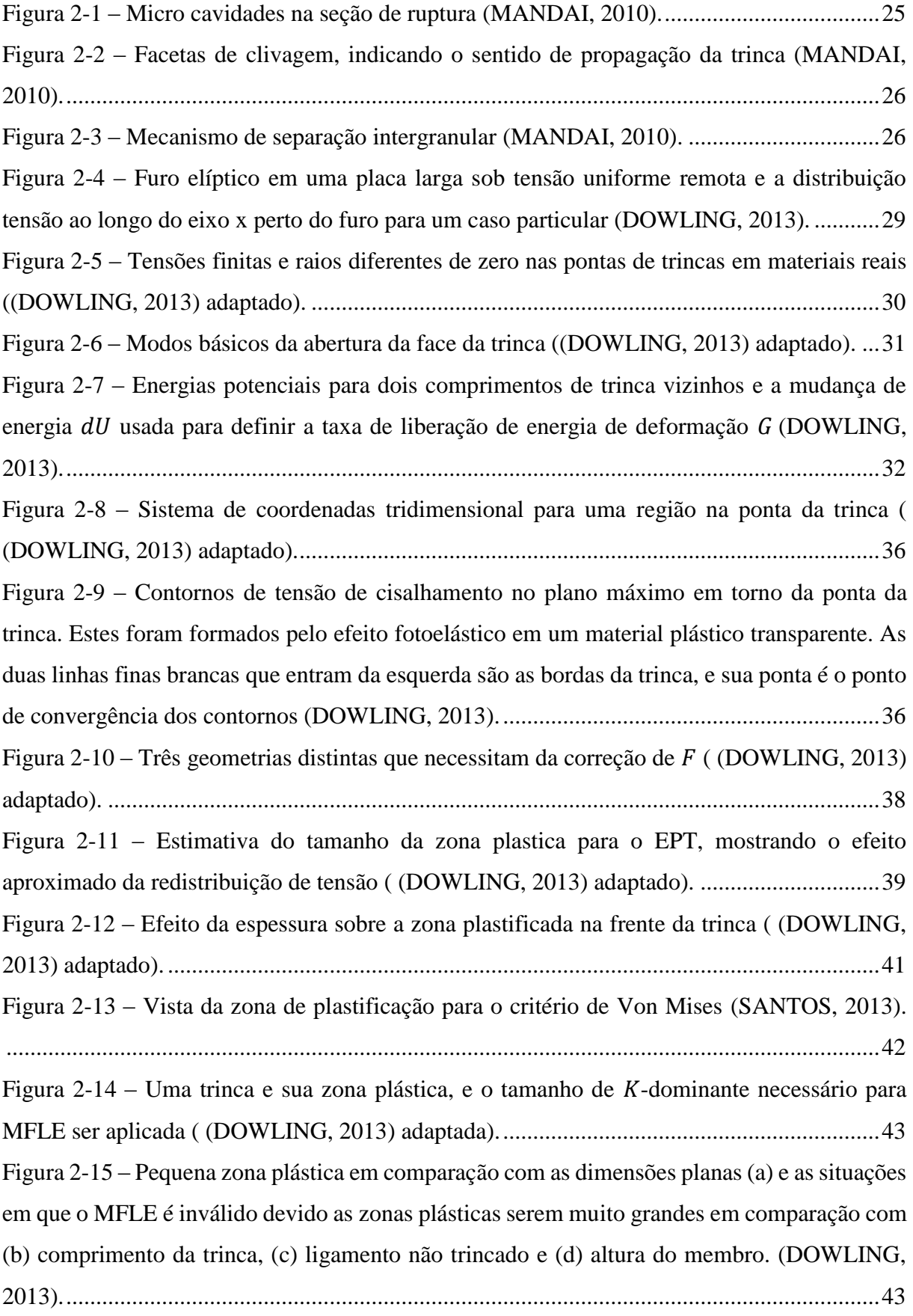

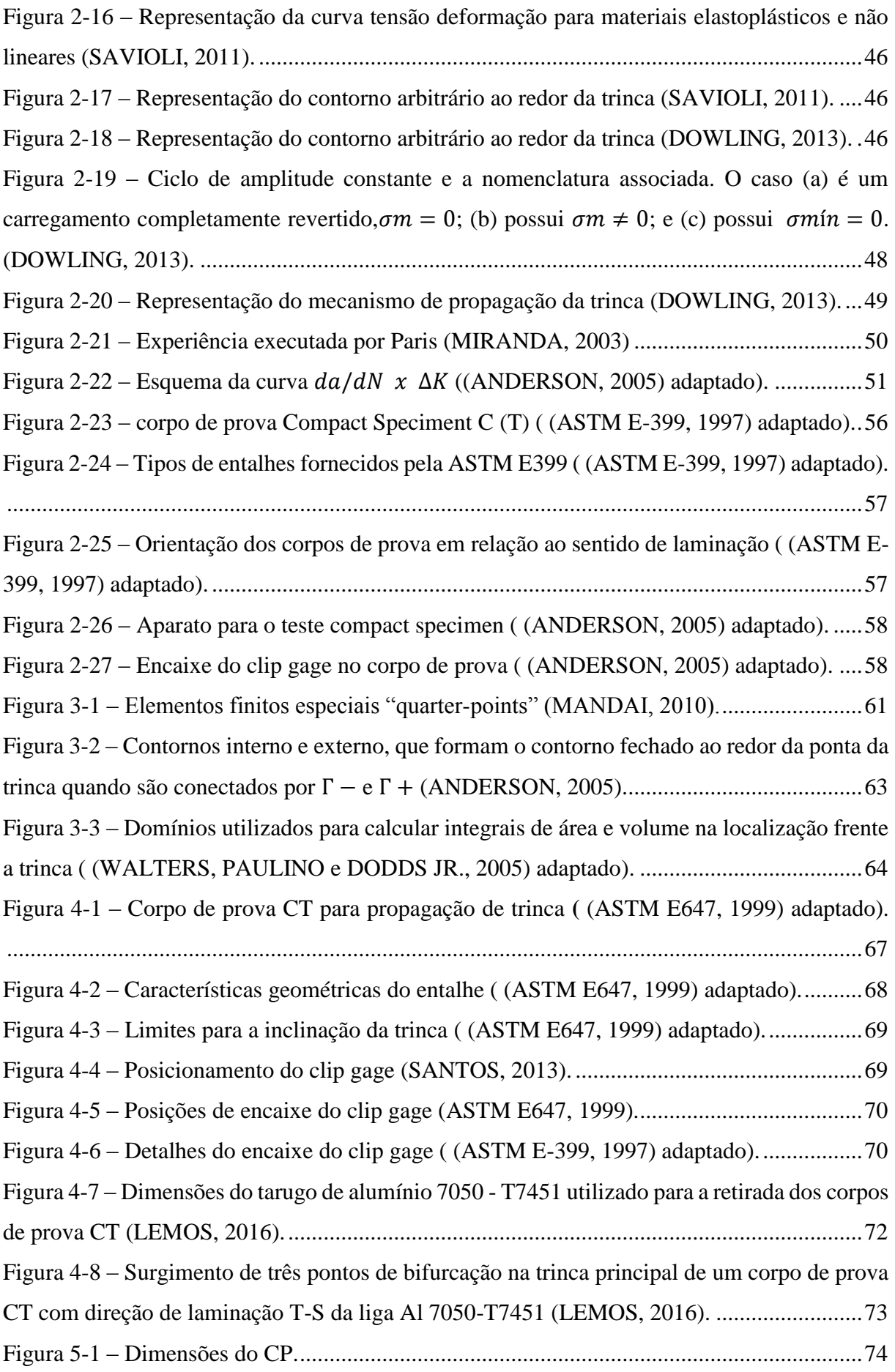

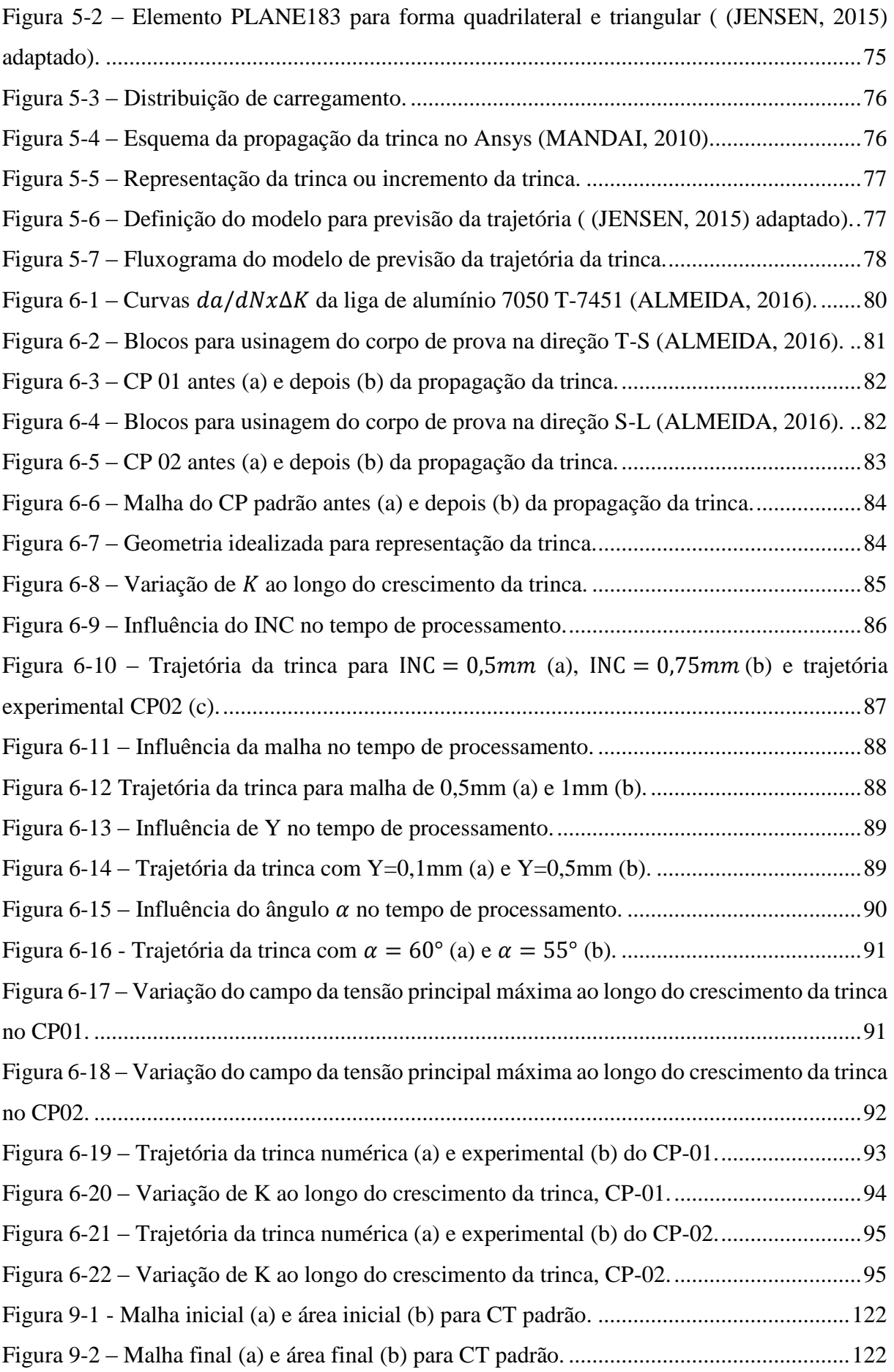

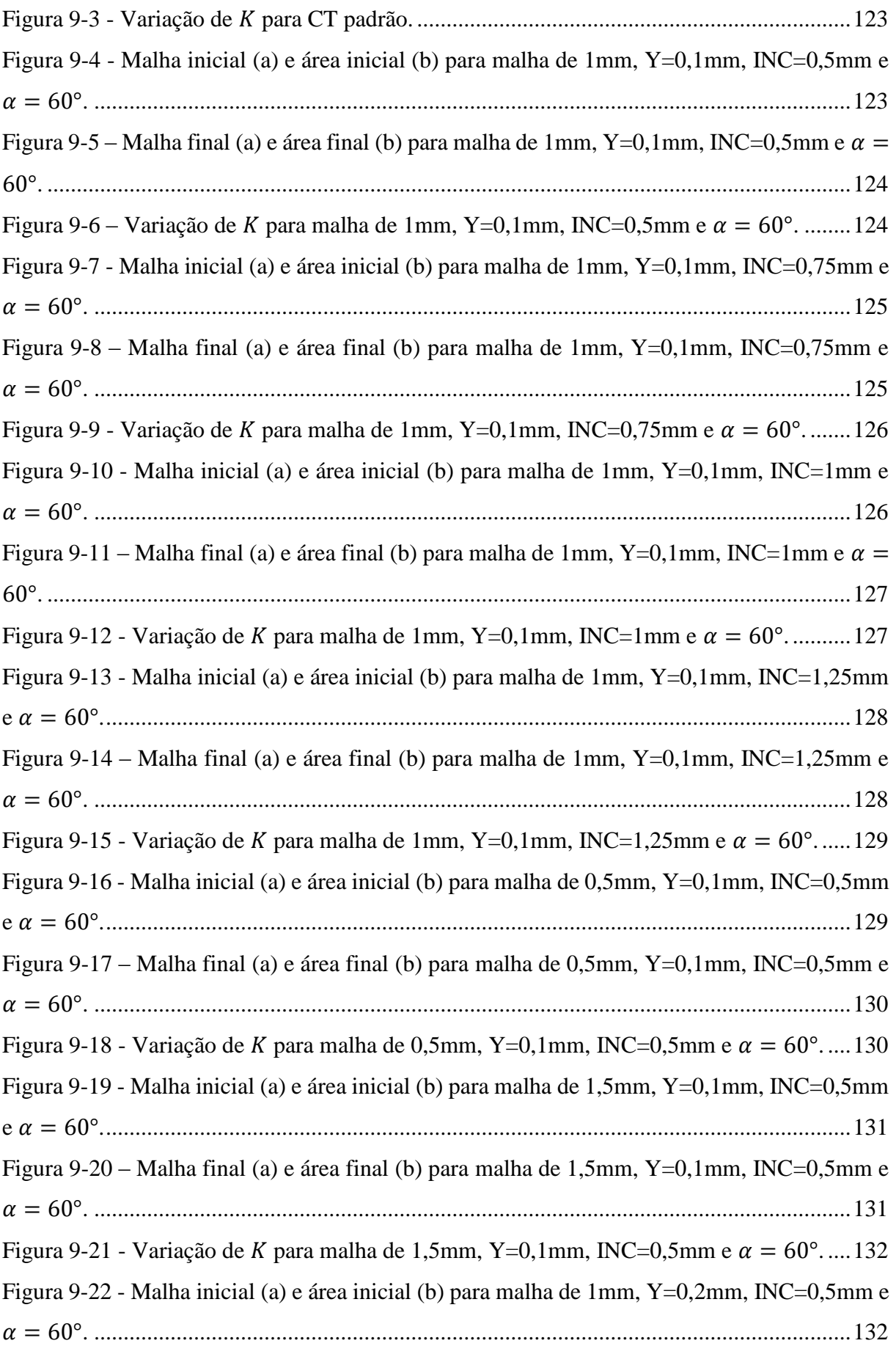

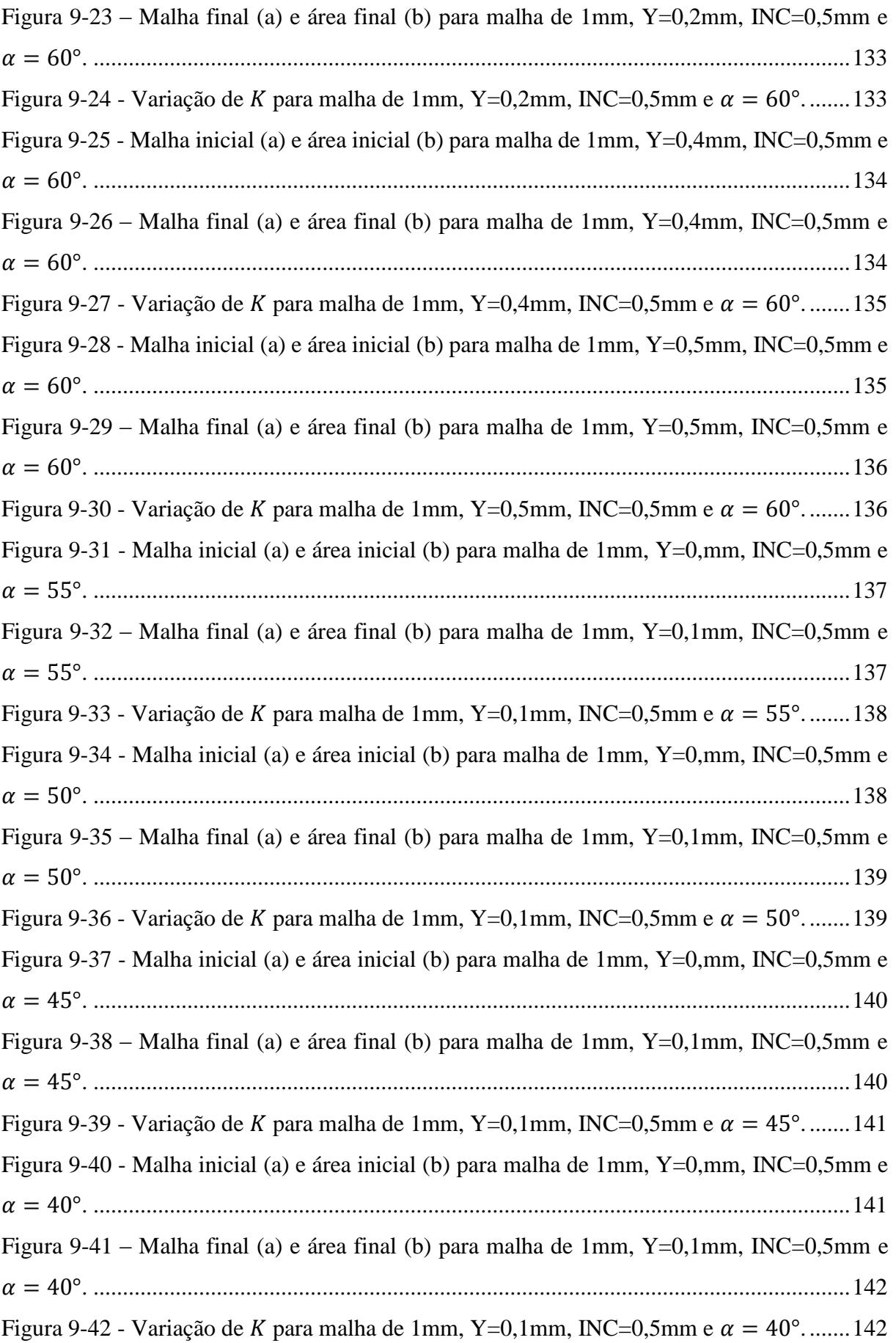

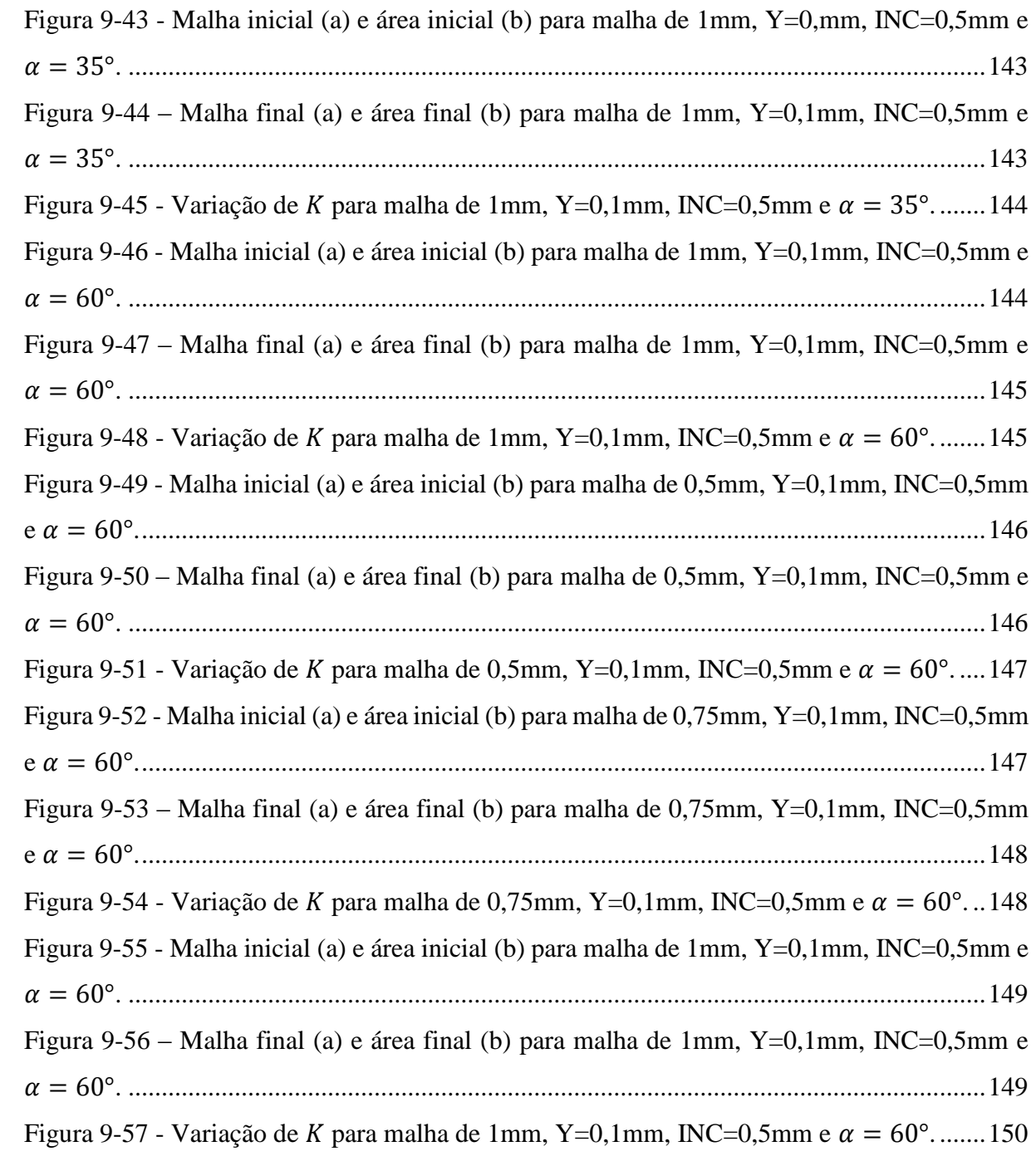

### **LISTA DE TABELAS**

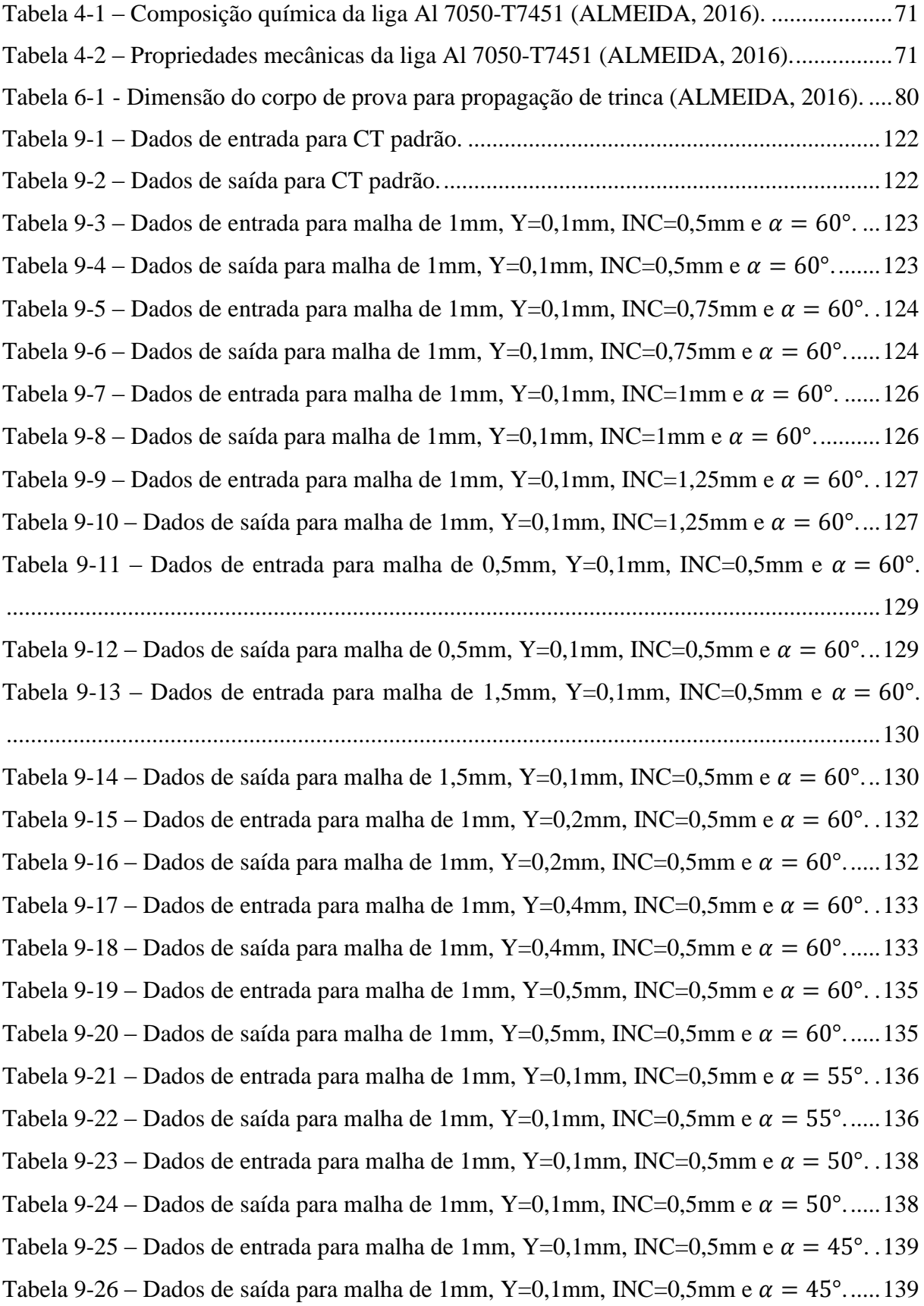

```
Dados de entrada para malha de 1mm, Y=0,1mm, INC=0,5mm e \alpha = 40^{\circ}. 141
Dados de saída para malha de 1mm, Y=0,1mm, INC=0,5mm e \alpha = 40^{\circ}...... 141
Dados de entrada para malha de 1mm, Y=0,1mm, INC=0,5mm e \alpha = 35^{\circ}. .142
Dados de saída para malha de 1mm, Y=0,1mm, INC=0,5mm e \alpha = 35^{\circ}...... 142
Dados de entrada para malha de 1mm, Y=0,1mm, INC=0,5mm e \alpha = 60^{\circ}. 144
Dados de saída para malha de 1mm, Y=0,1mm, INC=0,5mm e \alpha = 60^{\circ}...... 144
Dados de entrada para malha de 0,5mm, Y=0,1mm, INC=0,5mm e \alpha = 60^{\circ}.
................................................................................................................................................145
Dados de saída para malha de 0,5mm, Y=0,1mm, INC=0,5mm e \alpha = 60^{\circ}...145
Dados de entrada para malha de 0,75mm, Y=0,1mm, INC=0,5mm e \alpha = 60^{\circ}.
................................................................................................................................................147
Dados de saída para malha de 0,75mm, Y=0,1mm, INC=0,5mm e \alpha = 60^{\circ}. 147
Dados de entrada para malha de 1mm, Y=0,1mm, INC=0,5mm e \alpha = 60^{\circ}. .148
Dados de saída para malha de 1mm, Y=0,1mm, INC=0,5mm e \alpha = 60^{\circ}...... 148
```
## LISTA DE ABREVIATURAS E SIGLAS

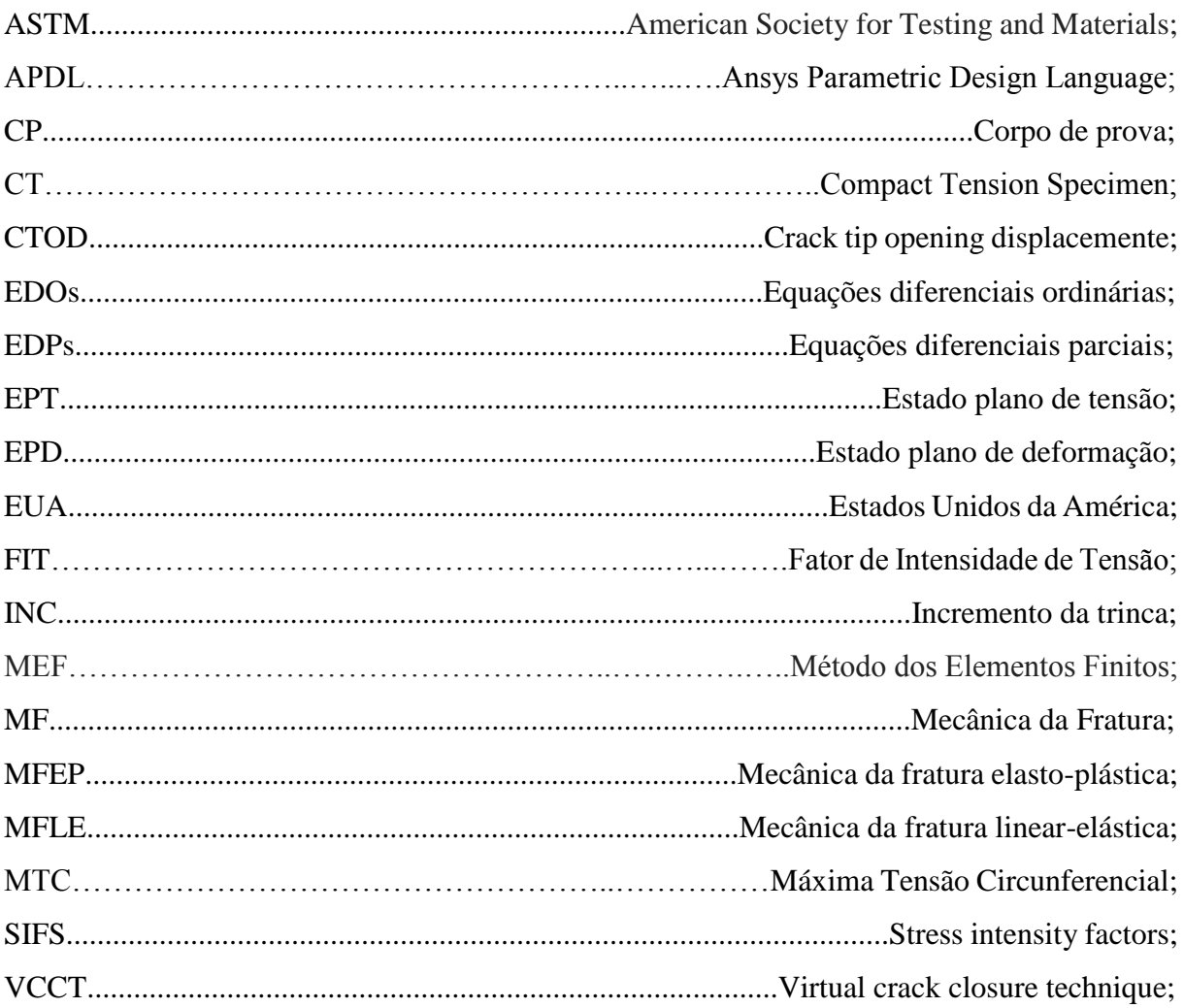

## **LISTA DE SÍMBOLOS**

### **Símbolos Latinos**

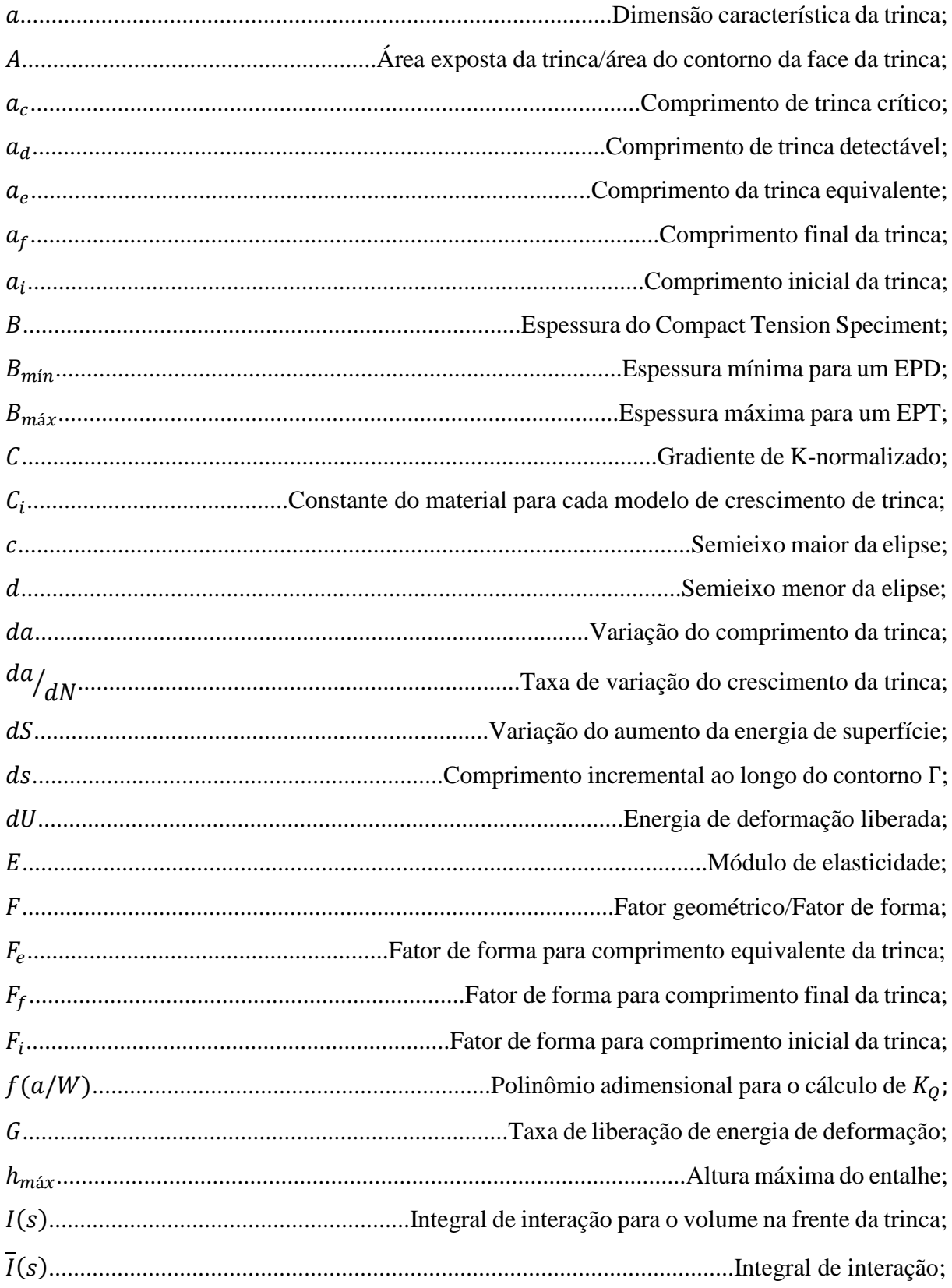

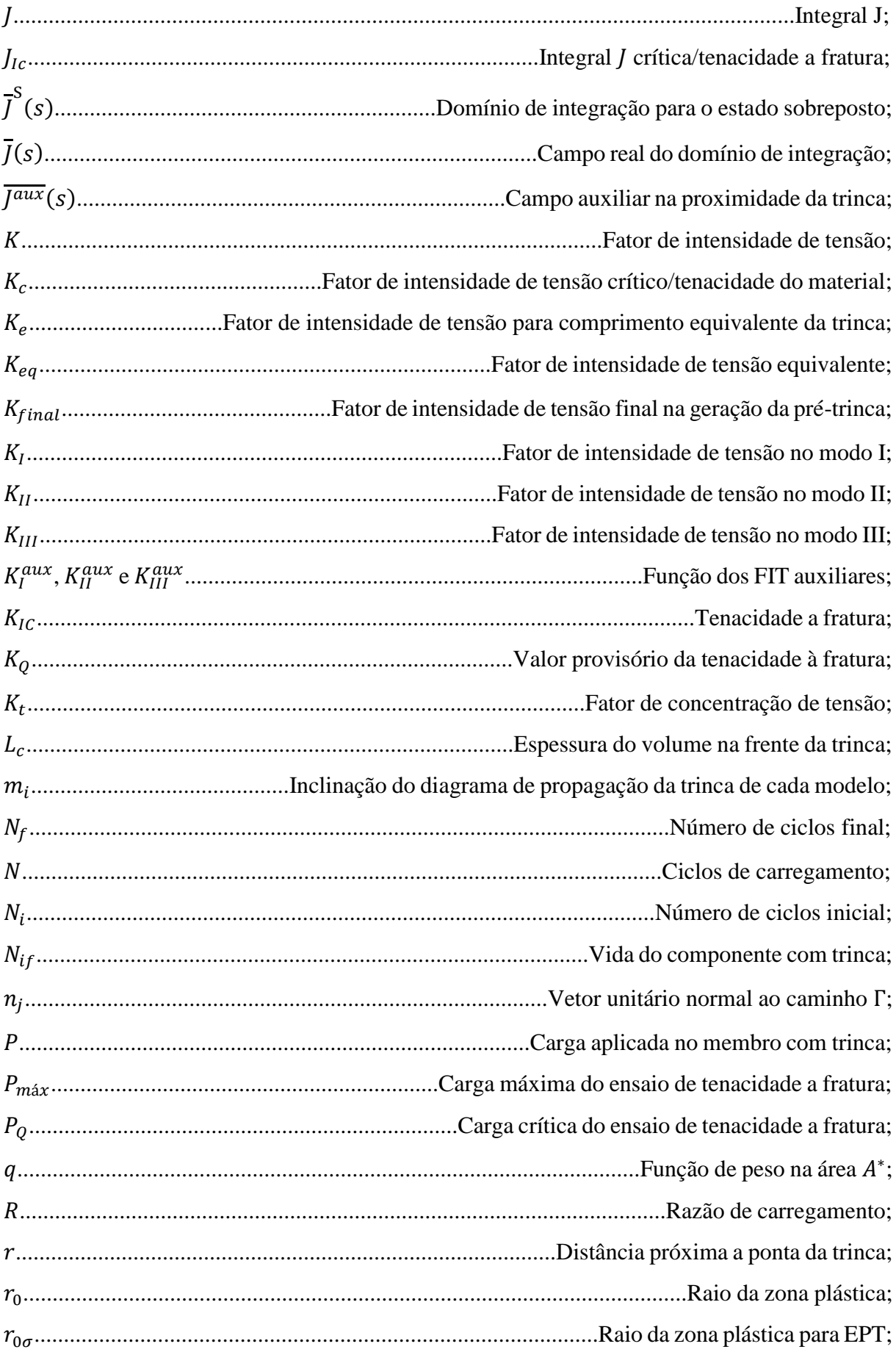

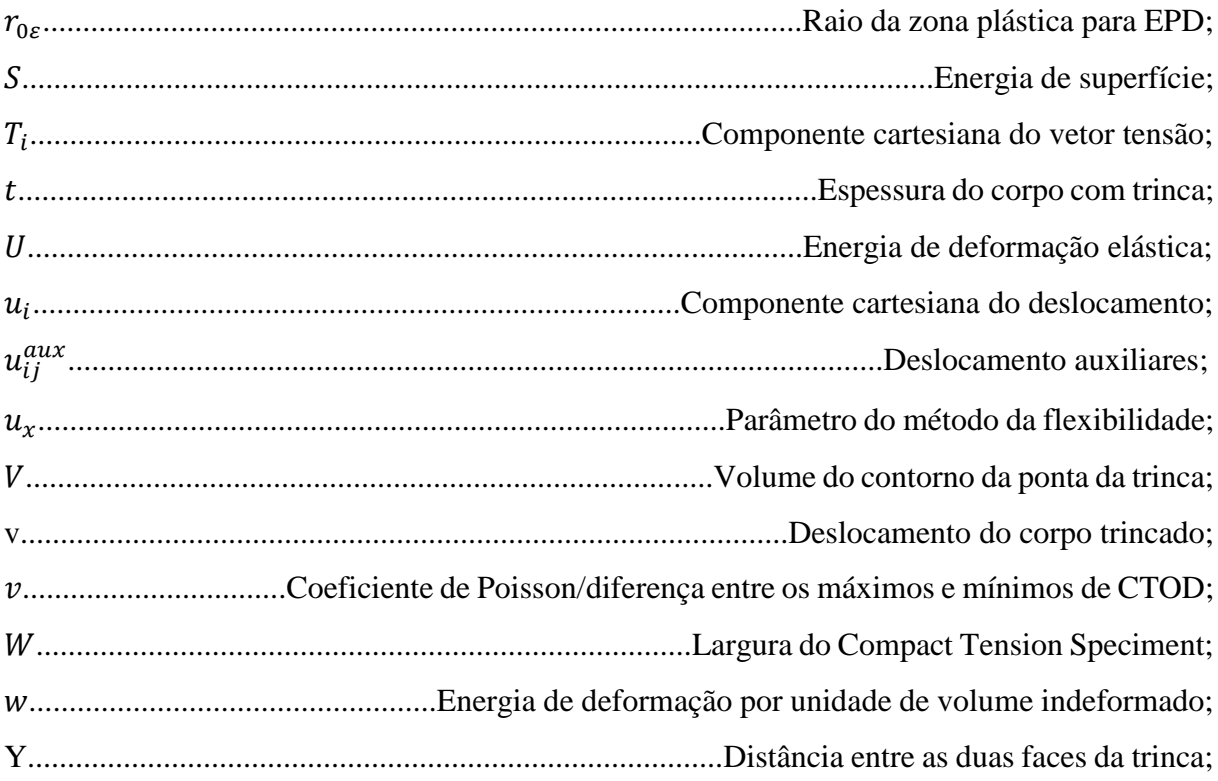

## **Símbolos Gregos**

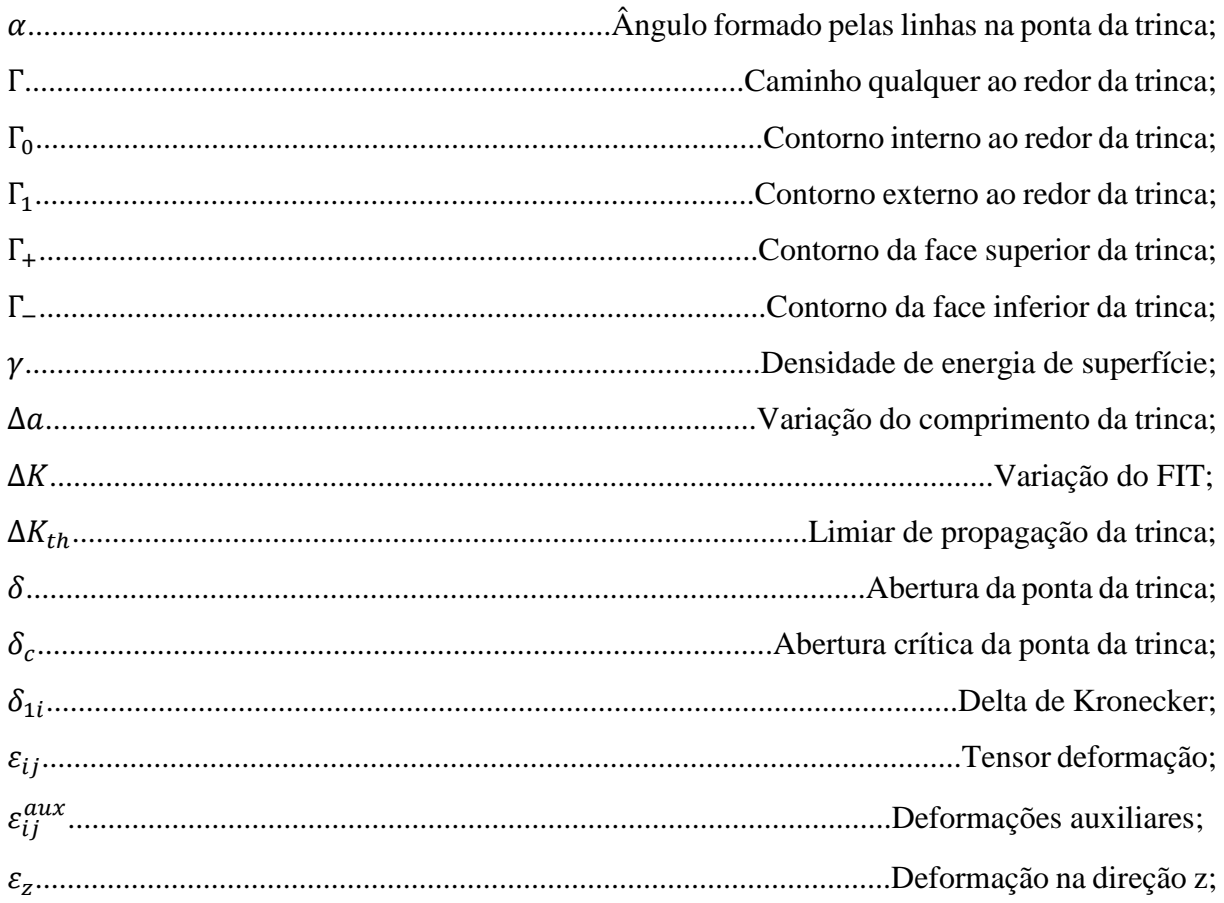

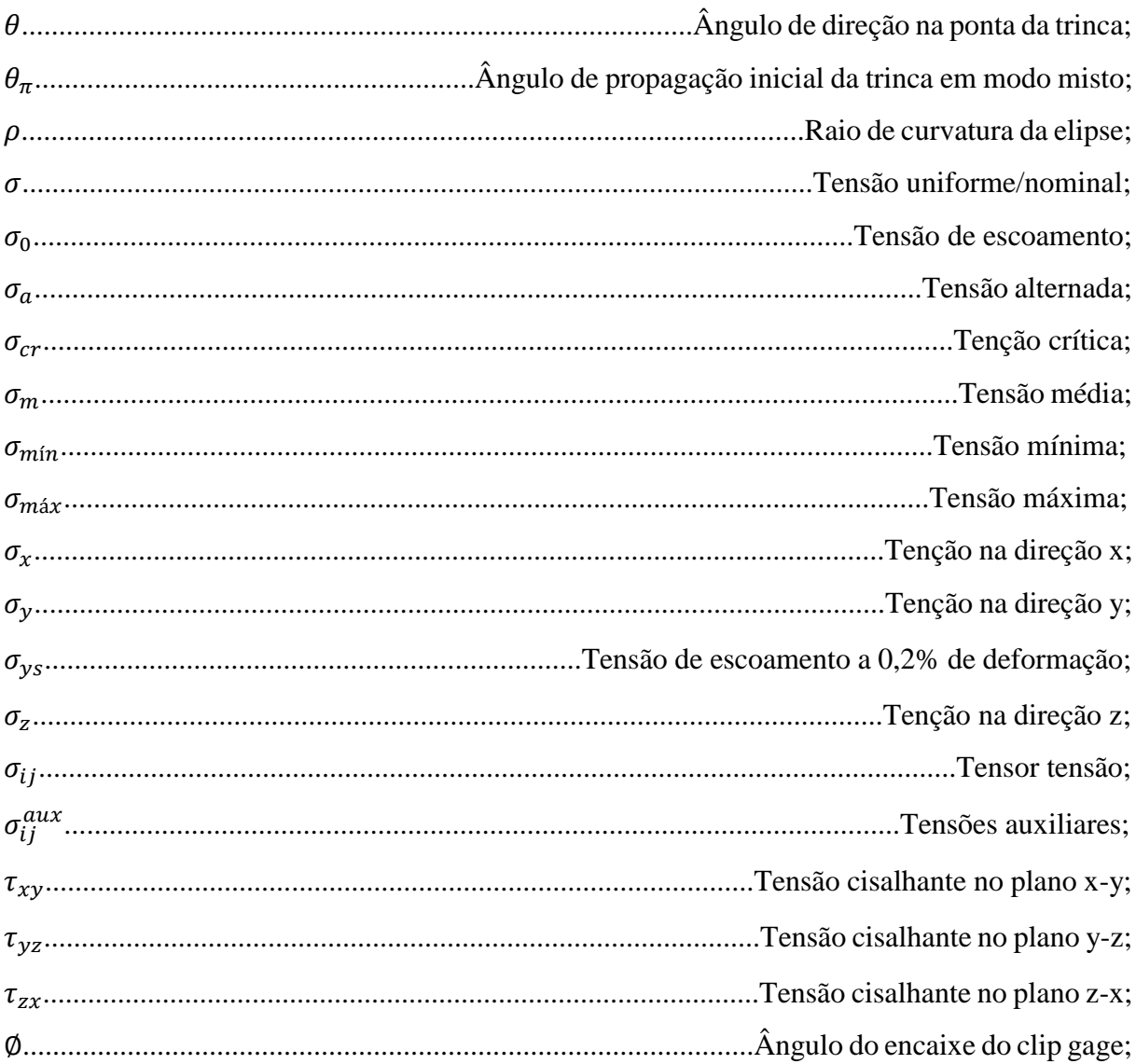

## **SUMÁRIO**

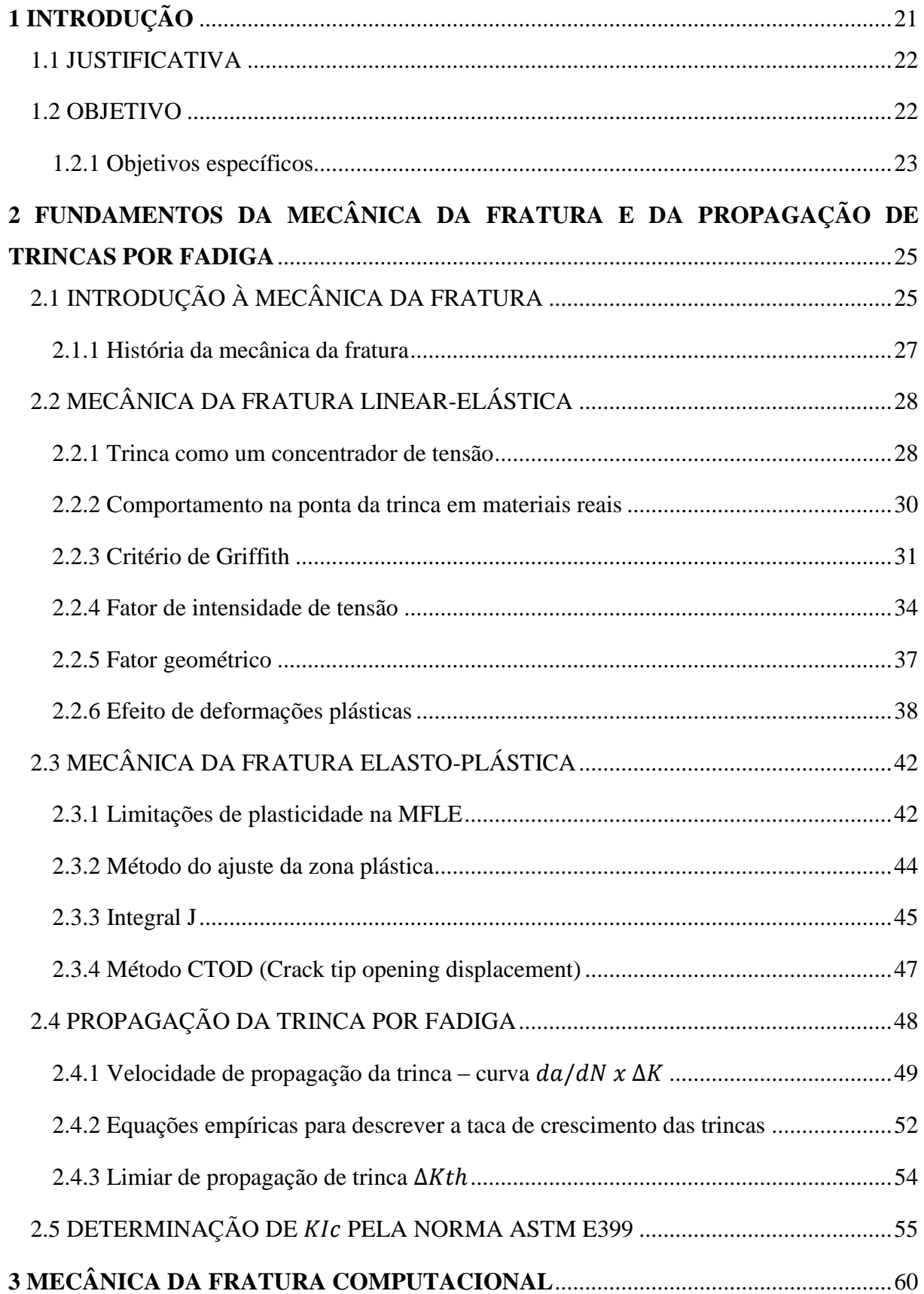

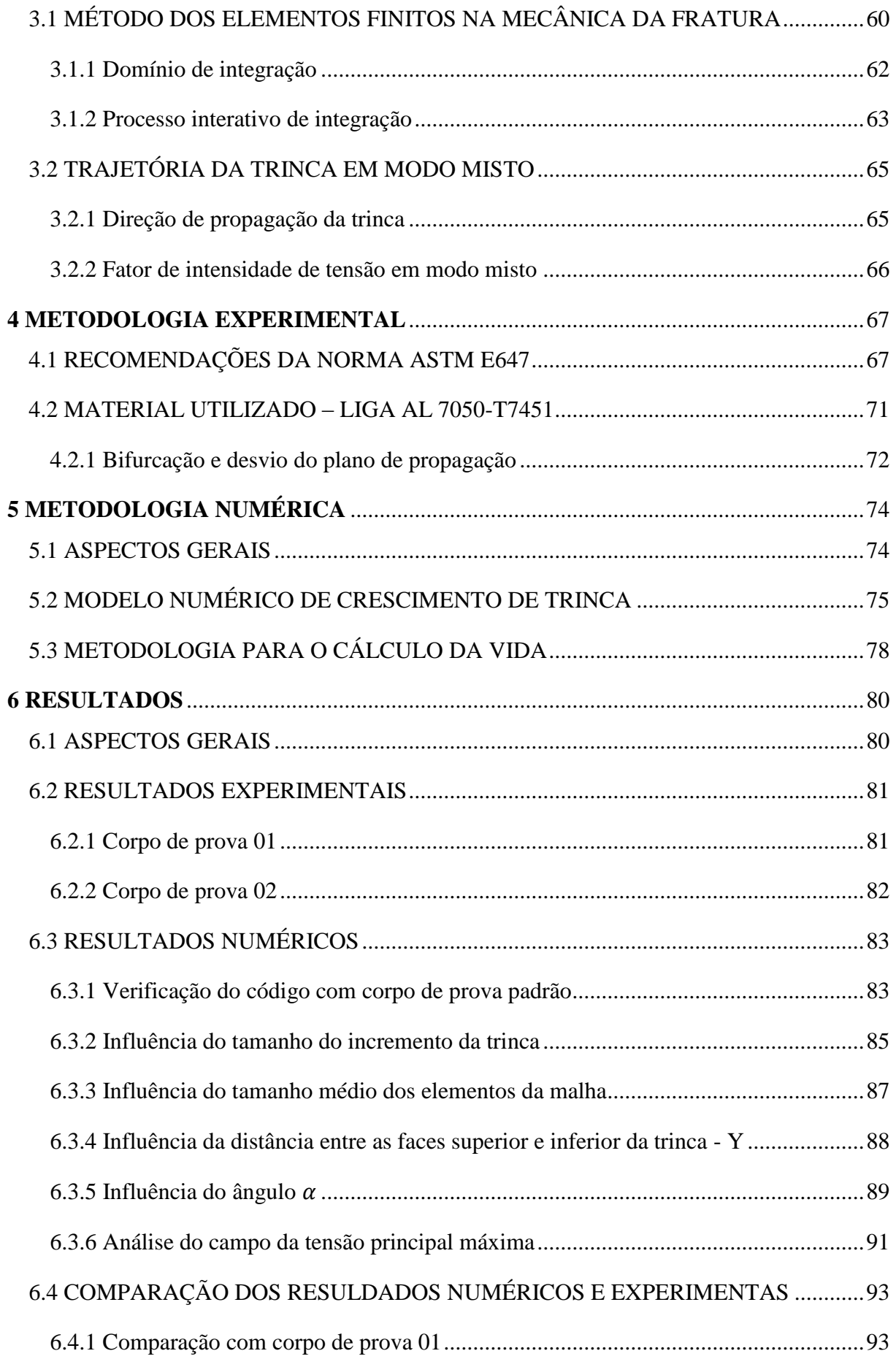

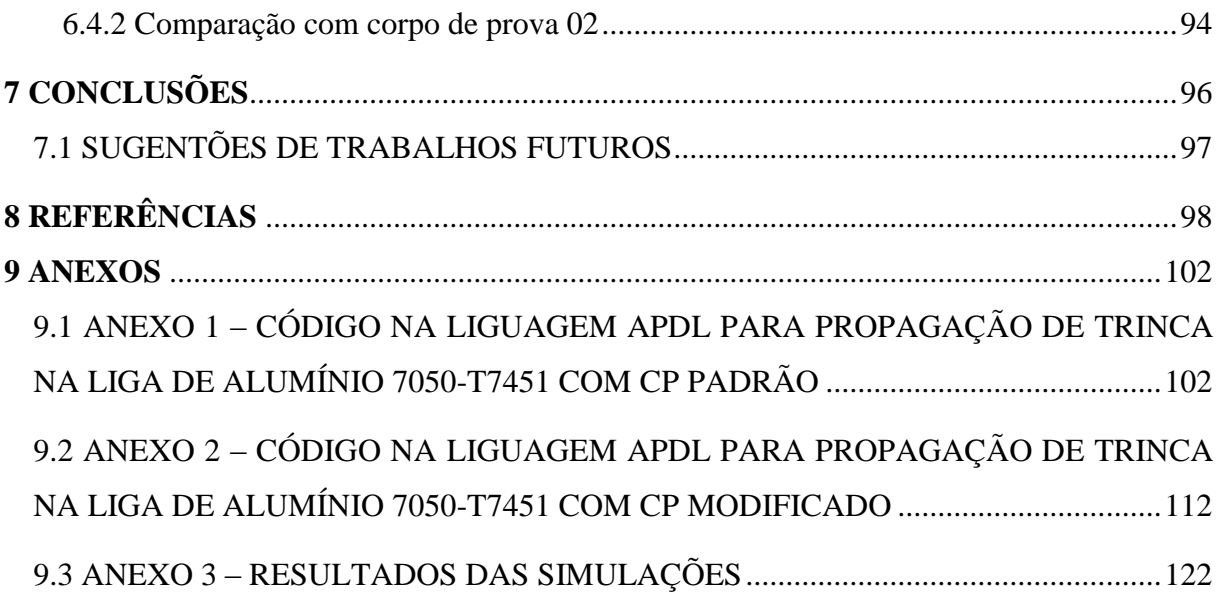

### **1 INTRODUÇÃO**

<span id="page-21-0"></span>Um dos grandes problemas que a sociedade vem lidando desde os primeiros componentes estruturais, é o aparecimento de fraturas. Atualmente, com equipamentos mais complexos e a exigência de sistemas mais seguros o problema é ainda maior (CASTRO, 2013). Apesar de relativamente antigo, Duga et al (1983) realizaram um estudo em que estimou um custo anual de \$119bilhões por ano provocado por fratura em componentes mecânicos, cerca de 4% do produto interno bruto dos EUA em 1978. Este custo poderia ser reduzido em \$35bilhões se aplicado todo conhecimento na época sobre falhas por fadiga, e mais \$28bilhões se aplicado também a teoria da Mecânica da Fratura.

A pesquisa feita por Duga mostra que as aplicações dos conhecimentos da Mecânica da Fratura refletem diretamente no retorno financeiro. Devido ao uso de suas ferramentas, a troca prematura de elementos mecânicos pode ser evitada. Consequentemente, com maior controle dos equipamentos, a segurança de quem trabalha diretamente com estes equipamentos também aumenta.

A previsão da vida de fadiga em componentes estruturais bidimensionais (2D) complexos é um problema desafiador que requer o conhecimento de três parâmetros principais. Primeiro, é preciso determinar o caminho da trinca, que geralmente não é reto. Posteriormente, os fatores de intensidade de tensão (FIT) associados a este caminho devem ser calculados. E por fim, a taxa de propagação da trinca em cada passo de carregamento. Devido à sua versatilidade, uma discretização global de elementos finitos do componente usando uma malha apropriada com elementos especiais na ponta da trinca tem sido uma prática de projeto padrão para prever o caminho de trincas e para calcular os fatores  $K_I$  e  $K_{II}$  associados (MIRANDA et al*.*, 2003).

Boulenoauar et al (2014) afirmam que a maneira mais precisa de modelar a propagação de trincas em uma malha de elementos finitos é modificar o componente e realizar um remalhamento automático. Vários métodos foram propostos na literatura para modelar sem qualquer remalhamento. Belytschko et al (1994) sugeriram um método sem malha (*Element free Galerkin method*) onde a discretização é feita por um modelo que consiste em nós e uma descrição das superfícies do modelo. Recentemente, duas técnicas interessantes foram apresentadas para lidar com estas descontinuidades sem a necessidade de alguma etapa de remalhamento. A Abordagem de Descontinuidade Forte (*Strong Discontinuity Approach* - SDA) (OLIVER et al., 2006; DIAS-DA-COSTA et al., 2009) em que os saltos de deslocamento devido à presença da trinca são incorporados localmente em cada elemento finito trincado sem

afetar os elementos vizinhos. A amplitude dos saltos de deslocamento através da trinca é definida usando graus adicionais de liberdade relacionados a um multiplicador plástico, levando a uma formulação semelhante aos modelos padrão de plasticidade não associativa. E o Método Estendido dos Elementos Finitos (X-FEM) (MÖES et al., 1999; COMBESCURE et al., 2008; TRAN e GENIAUT, 2012) em que a aproximação baseada no deslocamento é enriquecida perto da trinca, incorporando ambos os campos descontínuos e os campos assintóticos próximos da ponta da trinca através do método de Partição de Unidade (BABUSKA e MELENK, 1997; DE BORST et al., 2006). No entanto, essas técnicas recentes ainda precisam ser melhoradas para lidar com configurações complexas, como trincas múltiplas, propagação de trincas com grandes deformações, etc. Quando o remalhamento é possível, esse método para representar o crescimento de trincas parece ser mais adequado (BOULENOAUAR et al*.*, 2014).

#### <span id="page-22-0"></span>**1.1 JUSTIFICATIVA**

As considerações no projeto de componentes estruturais baseados na abordagem de tolerância ao dano muitas vezes exigem a previsão do crescimento de trincas de fadiga em modo misto de carregamento. Nessa abordagem, o caminho de propagação de uma trinca em uma peça é um aspecto essencial para a simulação da vida de fadiga usando a metodologia da Mecânica da Fratura. Porém, a maioria dos modelos existentes estão limitados aos casos de crescimento de trincas de fadiga em modo I (BLAžIć et al., 2014).

Devido a limitação destes modelos, faz-se necessário o desenvolvimento de um método que consiga prever tanto a vida como a trajetória de uma trinca que esteja submetida a um modo misto de carregamento. Uma abordagem alternativa é utilizar o método dos elementos finitos (MEF) para criar um sistema que é essencialmente uma calculadora generalizada de FIT para geometrias e condições de contorno arbitrárias (BITTENCOURT et al., 1996).

A liga de alumínio 7050-T7451 foi selecionada para o presente estudo devido sua vasta aplicação no meio industrial, automobilístico, aeroespacial, robótica entre outros. A realização deste trabalho trará resultados que podem servir como apoio em várias pesquisas e projetos nestas áreas.

#### <span id="page-22-1"></span>**1.2 OBJETIVO**

O principal objetivo deste trabalho é desenvolver uma metodologia numérica para prever a trajetória e a vida de um componente com uma trinca que esteja submetida a um modo misto de carregamento. A validação desta metodologia será realizada por meio da comparação dos resultados obtidos em laboratório com corpos de prova da liga Al 7050-T7451 e os dados extraídos das simulações numéricas.

### <span id="page-23-0"></span>**1.2.1 Objetivos específicos**

- $\checkmark$  Apresentar um resumo sobre as principais teorias da mecânica da fratura e propagação de trincas.
- $\checkmark$  Escrever uma rotina de simulação numérica no software Ansys capaz de prever a trajetória da trinca sob modo misto de carregamento e arquivar os valores dos fatores de intensidade de tensão em cada passo de incremento da trinca.
- $\checkmark$  Realizar ensaios de propagação de trinca em corpos de prova do tipo compact tension specimen modificados de forma estratégica para curvar a trajetória da trinca.
- $\checkmark$  Comparar os resultados obtidos das simulações numéricas com os dados experimentais afim de validar a metodologia proposta.

### **1.3 ORGANIZAÇÃO DO TRABALHO**

No Capítulo 2 é apresentado um breve resumo da história por trás do desenvolvimento da mecânica da fratura. Neste capítulo também são vistos os principais conceitos da mecânica da fratura linear-elástica e elasto-plástica, propagação da trinca por fadiga e um resumo da norma ASTM E399.

O Capítulo 3 dedica-se a apresentar os principais métodos numéricos aplicados na mecânica da fratura. Os métodos do domínio de integração e o processo interativo de integração são abordados neste capítulo, pois, são utilizados nos cálculos dos fatores de intensidade de tensão no software de elementos finitos. Este capítulo também relata algumas teorias para previsão do ângulo de propagação da trinca e aborda com mais detalhes o modelo MTC, que é utilizado no trabalho.

O Capítulo 4 descreve a metodologia experimental do trabalho. Onde são abordadas algumas recomendações da norma ASTM E647, no trabalho a norma foi utilizada como base para a fabricação dos corpos de prova do tipo compact tension e para a geração da pré-trinca. Este capítulo também relata algumas características do material utilizado no trabalho, a liga de alumínio 7050-T7451.

A metodologia numérica do trabalho é descrita no Capítulo 5. Este capítulo apresenta as dimensões do corpo de prova que é modelado e o tipo de elemento finito utilizado na geração da malha. Também são apresentadas as condições de contorno para a simulação, como a trinca é representada no corpo de prova (sua geometria) e é feito sua propagação. Este capítulo também apresenta qual equação foi utilizada para o cálculo da vida residual do corpo de prova.

O Capítulo 6 apresenta os resultados experimentais e numéricos. Na seção dos resultados numéricos, são apresentados os resultados para um corpo de prova do tipo compac tension specimen utilizando a metodologia numérica proposta no capítulo 5. Também é relatado um estudo feito sobre configurações da geometria da trinca que proporcionariam melhores resultados na previsão da trajetória da trinca e da vida residual. No final deste capítulo é feito uma comparação entre os resultados numéricos e experimentais.

No Capítulo 7 são apresentadas as principais conclusões e contribuições originais deste trabalho. Por final são sugeridas propostas para trabalhos futuros.

No Capítulo 8 são listadas as referências usadas ao longo do trabalho.

## <span id="page-25-1"></span>**2 FUNDAMENTOS DA MECÂNICA DA FRATURA E DA PROPAGAÇÃO DE TRINCAS POR FADIGA**

## <span id="page-25-2"></span>**2.1 INTRODUÇÃO À MECÂNICA DA FRATURA**

A Mecânica da Fratura Linear-Elástica, descreve a distribuição do campo de tensões (linear elástico) e sua magnitude próximo da trinca. Nesta abordagem, a magnitude das tensões ao redor da trinca é quantificada pelo fator de intensidade de tensão, K. Comparando este parâmetro com a tenacidade a fratura do material pode-se prever a ocorrência de fratura ou não quando o material estiver submetido a algum carregamento (MIRANDA, 2003).

Em geral, a fratura em metais e ligas pode ocorrer por meio de três micromecanismos mais comuns, que são:

> Fratura dúctil: ocorre a deformação substancial do material até a falha. Primeiramente ocorre o descolamento das inclusões, que em seguida dará lugar a micro cavidades, ilustrado na Figura 2-1, e o crescimento dessas micro cavidades (coalescimento de micro vazios) é o que provocará a ruptura (MANDAI, 2010).

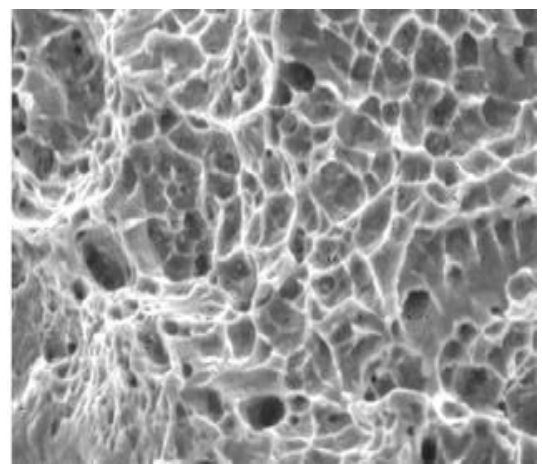

Figura 2-1 – Micro cavidades na seção de ruptura (MANDAI, 2010).

<span id="page-25-0"></span> Fratura frágil ou clivagem: ocorre pouca deformação do material, envolvendo a separação dos planos cristalinos, esse tipo de fratura é ilustrado na Figura 2-2 (MANDAI, 2010).

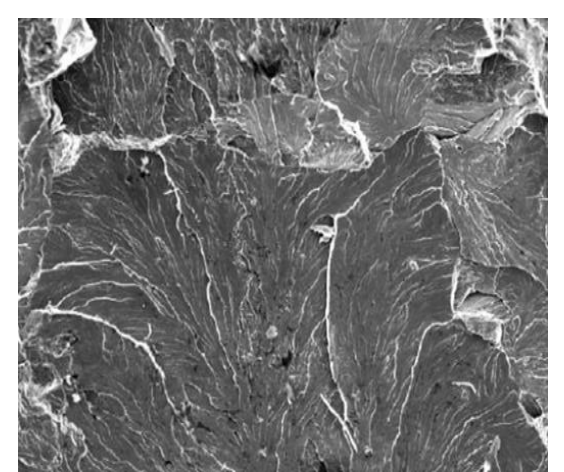

Figura 2-2 – Facetas de clivagem, indicando o sentido de propagação da trinca (MANDAI, 2010).

<span id="page-26-0"></span> Fratura intergranular: ocorre a separação do material ao longo dos contornos de grão, ilustrada na Figura 2-3. E esse mecanismo é extremamente frágil, facilitado pela presença de grãos grosseiros (MANDAI, 2010).

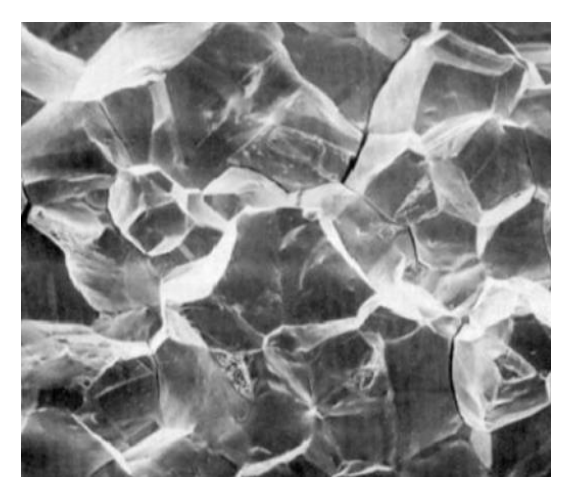

Figura 2-3 – Mecanismo de separação intergranular (MANDAI, 2010).

<span id="page-26-1"></span>A maior parte dos materiais empregados em projetos mecânicos apresenta uma plasticidade considerável. Para estes casos aplica-se então, a Mecânica da Fratura elastoplástica. Dentro da Mecânica da Fratura elasto-plástica encontram-se dois principais métodos de avaliação, a técnica do CTOD (Crack tip opening displacemente) e a Integral (DOWLING, 2013).

A presença de uma trinca em um componente mecânico, veículo ou estrutura pode enfraquecê-lo de modo que ele falhe, podendo se separar em duas ou mais partes. Isso pode ocorrer em tensões abaixo da tensão de escoamento do material, onde a falha normalmente não seria esperada. A mecânica de fraturas pode ser usada para auxiliar na seleção de materiais e na concepção de componentes para minimizar a possibilidade de fratura em casos onde as trincas são difíceis de evitar (DOWLING, 2013).

#### <span id="page-27-0"></span>**2.1.1 História da mecânica da fratura**

As várias estruturas encomendadas pelos faraós do antigo Egito e os césares de Roma, que ainda estão de pé, testemunham a capacidade dos primeiros arquitetos e engenheiros de projetar estruturas para evitar a fratura, juntamente com várias estruturas renascentistas na Europa. Apesar do conhecimento da mecânica ser limitado antes de Isaac Newton, estas estruturas são projetos bem-sucedidos (ANDERSON, 2005; CASTRO, 2013).

Com a Revolução Industrial e a produção em massa de ferro foi possível finalmente construir estruturas que suportassem maiores cargas de trabalho. Porém, surgiram grandes falhas inesperadas. Por isso, nesse tempo, utilizavam fatores de segurança de 10 ou mais (baseado na resistência à tração), para evitar essas falhas aparentemente aleatórias (ANDERSON, 2005).

Experimentos de Leonardo da Vinci com fios de ferro forneceu pistas sobre a causa das fraturas. Porém, seus resultados eram apenas qualitativos. Somente em 1920 através de trabalhos realizados por Griffith com base em um estudo de Inglis, realizado sete anos antes, sobre tensões aplicadas em um furo elíptico tiveram resultados quantitativos relacionando tensão de falha e tamanho de falha. Seus estudos sobre balanço de energia para o crescimento de trinca foram bem-sucedidos ao aplicar em amostras de vidro, porém não foi possível obter o mesmo resultado para aplicar em metais. A partir de 1948 uma modificação para o modelo de Griffith tornou possível sua aplicação para metais (ANDERSON, 2005; SAVIOLI, 2011).

Durante a Segunda Guerra Mundial os EUA eram responsáveis por fornecer material bélico aos países aliados por meio da lei Lend-leas. A maior necessidade da Grã-Bretanha na época era de navios de carga para transportar suprimentos. Com a orientação de Henry Kaiser, um famoso engenheiro de construção da época, os EUA desenvolveram uma nova técnica pra fabricação rápida de navios. Passaram a soldar todo casco do navio, que antes eram rebitados. Estes navios ficaram conhecidos como Liberty Ship. O programa foi um sucesso até que em 1943 uma embarcação quebrou-se em duas partes enquanto navegava entre a Sibéria e o Alasca. Cerca de 2700 navios Liberty Ship foram construídos, dentre eles 400 fraturaram. Onde, dos 400 navios fraturados 90 foram considerados com fraturas graves, 20 a falha foi praticamente total e cerca da metade (200) partiram-se ao meio. Diante deste grande incidente diversas pesquisas foram realizadas para conhecer as causas do faturamento destes navios. Ao longo

prazo, foi possível desenvolver aços estruturais com melhor resistência e normas para controle de qualidade em soldagem também foram desenvolvidas. Um grupo de pesquisadores do Laboratório de Pesquisa Naval em Washington liderados pelo Dr. G. R. Irwin estudaram o problema das fraturas com mais detalhes. O campo que hoje conhecemos como Mecânica da Fratura nasceu neste laboratório durante a primeira década após a Segunda Guerra Mundial (ANDERSON, 2005; CASTRO, 2013).

Em 1956 Irwin desenvolveu o conceito da taxa de liberação de energia, derivada da teoria de Griffith, tornando possível sua aplicação na engenharia. Westergaard publicou um artigo em 1938 apresentando uma técnica para análise de tensões e deslocamentos a frente da trinca. Irwin utilizou o método de Westergaard para mostrar que as tensões e comportamento à frente da trinca poderiam ser previstos a partir de uma constante, que está relacionada com a taxa de liberação de energia. Surgiu então, o fator de intensidade de tensão (CASTRO, 2013; SAVIOLI, 2011).

Parâmetros hoje conhecidos como deslocamento de abertura da ponta da trinca (CTOD – Crack tip opening displacement) e a Integral foram desenvolvidos após a Segunda Guerra Mundial. Grande parte da fundamentação teórica da mecânica da fratura foi desenvolvida no período entre 1960 e 1980. Sendo que muitas contribuições significativas foram feitas por um bom número de pesquisadores. Nas últimas décadas a Mecânica da Fratura amadureceu muito. Sua aplicação em problemas práticos está tão difundida que a Mecânica da Fratura, agora, é considerada uma disciplina de engenharia (CASTRO, 2013).

### <span id="page-28-0"></span>**2.2 MECÂNICA DA FRATURA LINEAR-ELÁSTICA**

A Mecânica da Fratura é utilizada principalmente nos estudos sobre materiais que contém fissuras/trincas. A partir da Mecânica da Fratura podemos quantificar os níveis de tensões admissíveis em que um componente com trincas pode operar sem a ocorrência de sua falha (ROSA, 2002). A Mecânica da Fratura linear-elástica se baseia quantitativamente em um parâmetro local descritor das condições de falhas nas vizinhanças de um defeito para a avaliação de um problema com fratura por clivagem (frágil) sobre determinadas condições (SAVIOLI, 2011).

### <span id="page-28-1"></span>**2.2.1 Trinca como um concentrador de tensão**

A partir do momento em que a tensão no extremo de uma trinca ultrapassa a tensão coesiva do material (tensão que liga os átomos), essa trinca começa a se propagar. Um critério para materiais frágeis, denominado de critério de Griffith, baseado em um balanço de energias, prevê a força que deve ser aplicada em um corpo para propagar a fissura ou trinca. Griffith propôs que a queda de resistência é provocada por defeitos internos ao material, sejam estes macroscópicos ou não. Griffith estudou os fenômenos que ocorriam em torno de um orifício elíptico. Com base em seus estudos podemos calcular a tensão máxima na extremidade do eixo maior da elipse (ROSA, 2002).

Considerando um furo elíptico em uma placa plana, conforme ilustrado na Figura 2-4. Para fins de discussão, o furo é pequeno em comparação com a largura da placa e seu eixo principal está alinhado perpendicularmente a uma tensão uniforme, σ, aplicada remotamente. O campo de tensão uniforme é alterado na vizinhança do furo, como ilustrado na Figura 2-4 (DOWLING, 2013).

O efeito mais notável do furo é a sua influência sobre a tensão  $\sigma_y$  paralelo a σ. Distante do furo, essa tensão é igual a σ. Se examinado ao longo do eixo x o valor de  $\sigma_y$  aumenta bruscamente perto do furo e tem um valor máximo na borda do furo. Esse valor máximo depende das proporções da elipse e do seu raio de ponta  $\rho$ :

$$
\sigma_{y} = \sigma \left( 1 + 2 \frac{c}{d} \right) = \sigma \left( 1 + 2 \sqrt{\frac{c}{\rho}} \right)
$$
 (1)

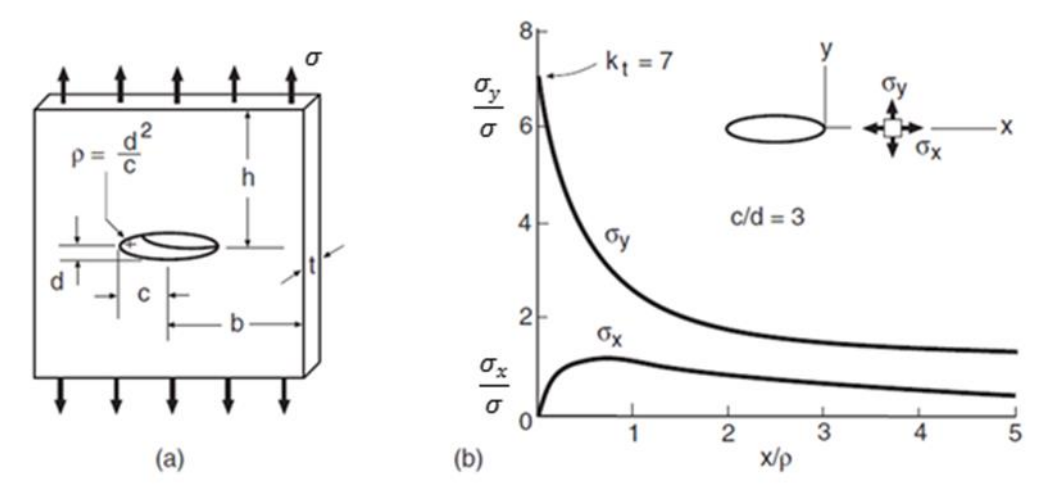

<span id="page-29-0"></span>Figura 2-4 – Furo elíptico em uma placa larga sob tensão uniforme remota e a distribuição tensão ao longo do eixo x perto do furo para um caso particular (DOWLING, 2013).

Um fator de concentração de tensão para a elipse pode ser definido como sendo a razão entre a tesão máxima e a tensão remota:  $K_t = \sigma_y/S$ . Considerando uma trinca onde o raio da ponta da trinca  $\rho$  se aproxima de zero, tem-se a representação de uma trinca ideal. Neste caso, a tensão  $\sigma_y$  e o fator  $K_t$  tenderiam ao infinito (DOWLING, 2013).

#### <span id="page-30-1"></span>**2.2.2 Comportamento na ponta da trinca em materiais reais**

Em um material real a tensão não chega ao infinito. Se a carga aplicada não for muito elevada, o material suporta a presença de uma trinca inicial e a tensão que iria para o infinito é reduzida a um valor finito conforme ilustrado na Figura 2-5. Em materiais dúcteis, como muitos metais, grandes deformações plásticas ocorrem próximos a ponta da trinta. A região dentro da qual o material deforma é chamada de zona plástica. A deformação intensa na ponta da trinca faz com que a ponta afiada seja arredondada para um raio pequeno, diferente de zero. Portanto, a tensão não é mais infinita, e a trinca está aberta perto da ponta por uma quantidade finita,  $\delta$ , chamada de CTOD (DOWLING, 2013).

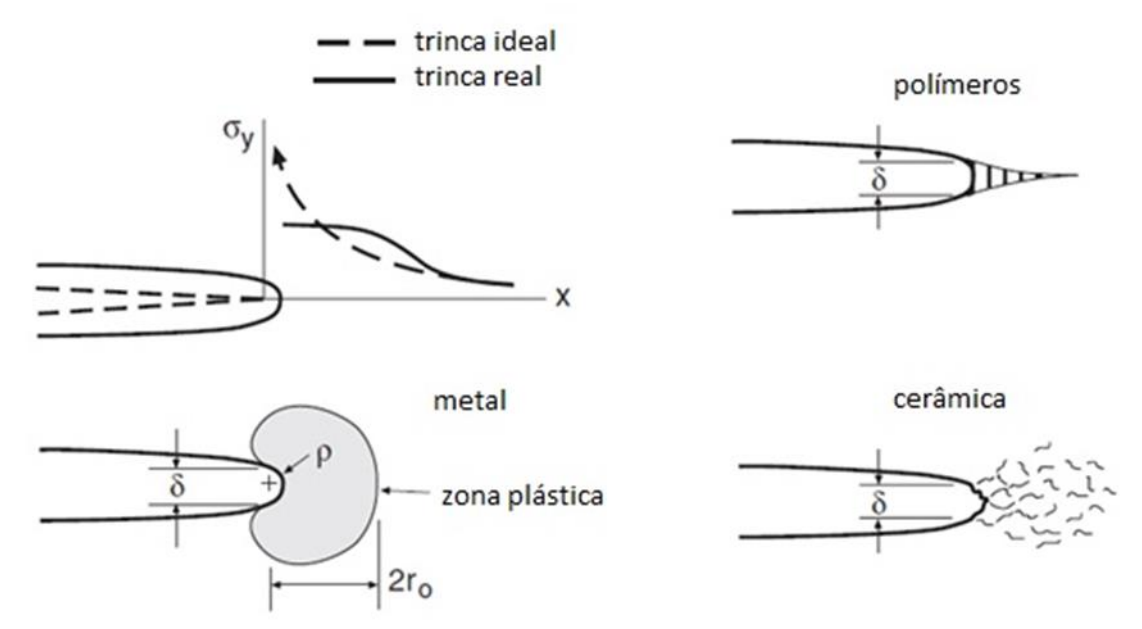

<span id="page-30-0"></span>Figura 2-5 – Tensões finitas e raios diferentes de zero nas pontas de trincas em materiais reais ( (DOWLING, 2013) adaptado).

Em outros materiais ocorrem diferentes comportamentos na ponta da trinca, de modo a aliviar a tensão que teoricamente seria infinita. Em alguns polímeros, desenvolve-se uma região contendo vazios alongados, com uma estrutura fibrosa que liga as faces da trinca, que é chamada de zona craze. Em materiais frágeis, como a cerâmica, uma região que contém uma alta densidade de pequenas fissuras pode desenvolver-se na ponta da trinca. Em todos estes casos a ponta da trinca sofre uma deformação intensa e a tensão que tenderia ao infinito na ponta da trinca é redistribuída devido essa deformação. Um valor finito dessa tensão que pode ser resistido pelo material, portanto, existe perto da ponta da trinca, e as tensões um pouco mais distantes são maiores do que seriam para uma trinca ideal (DOWLING, 2013).

Existem três maneiras distintas da propagação de uma trinca, conforme mostra a Figura 2-6, sendo que a trinca pode-se propagar em um desses modos de carregamento ou com uma combinação deles. Um carregamento de tração dá origem ao modo I, o modo de propagação de abertura de trinca, sendo o mais comum. O modo II é o modo de deslizamento, um resultado do cisalhamento de plano. O modo III é o modo de rasgamento, resultado do cisalhamento fora do plano (BUDYNAS e NISBETT, 2011). O modo I é causado pelo carregamento da tensão normal ao plano de propagação da trinca, enquanto os outros dois são causados pelo carregamento de cisalhamento em direções diferentes, como mostrado. A maioria dos problemas de propagação de trinca envolvem principalmente o modo I (DOWLING, 2013).

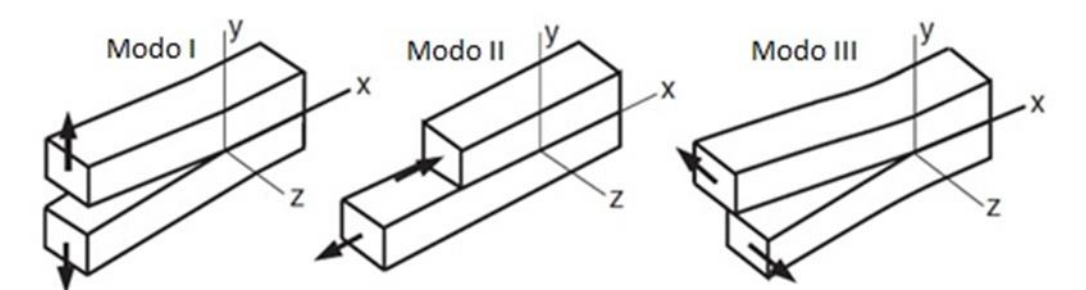

Figura 2-6 – Modos básicos da abertura da face da trinca ( (DOWLING, 2013) adaptado).

<span id="page-31-0"></span>Por isso surgiu à notação universal de  $K_l$  para o fator de intensidade de tensão no modo I de abertura da trinca. Para os outros modos o fator de intensidade de tensão correspondente é denominado de  $K_{II}$  e  $K_{III}$ .

### <span id="page-31-1"></span>**2.2.3 Critério de Griffith**

No primeiro trabalho sobre MF, relatado por A. A. Griffith em 1920, foram empregados os métodos de energia. Essa abordagem é expressa por um conceito chamado taxa de liberação de energia de deformação, G. O trabalho posterior levou ao conceito de um fator de intensidade de tensão,  $K$  e para a prova de que  $G$  e  $K$  estão diretamente relacionados (DOWLING, 2013).

Considerando um membro trincado em Modo I de carregamento com uma força P aplicada e  $\alpha$  sendo o comprimento da trinca, conforme mostra a Figura 2-7. Para um material linear-elástico o comportamento da força versus deslocamento também será linear. Quando a carga é aplicada uma energia de deformação elástica  $U$  é armazenada, devido a presença das tensões elásticas em todo o seu volume. Observe que v é o deslocamento e  $U = Pv/2$  que é a área do gráfico (DOWLING, 2013).

Quando a trinca cresce um pequeno tamanho da enquanto o deslocamento permanece constante, a energia  $U$  diminui uma quantia  $dU$ . A energia  $U$  diminui devido a liberação de energia de deformação fazendo com que a rigidez do material também diminua. A taxa de mudança de energia potencial com aumento na área de fissura é definida como a taxa de liberação de energia de deformação.

$$
G = -\frac{1}{t} \frac{dU}{da} \tag{2}
$$

A mudança na área da trinca é  $t(da)$ , e o sinal negativo faz com que  $G$  fique positivo. Portanto, G representa a energia por unidade de área da trinca requerida para o crescimento da trinca, por isso, espera-se que seja a quantidade física fundamental que controle o comportamento da trinca (DOWLING, 2013).

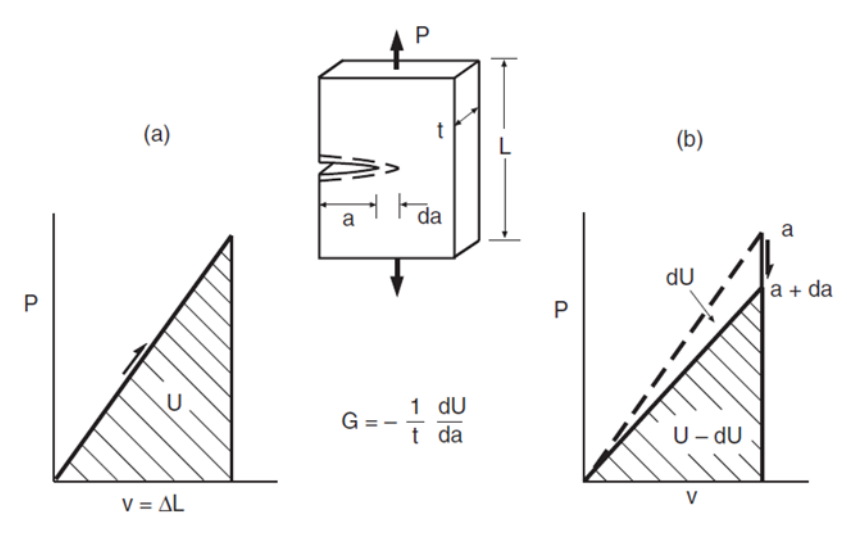

<span id="page-32-0"></span>Figura 2-7 – Energias potenciais para dois comprimentos de trinca vizinhos e a mudança de energia  $dU$  usada para definir a taxa de liberação de energia de deformação (DOWLING, 2013).

No conceito original de Griffith afirma-se que a energia elástica de deformação que foi liberada se transforma em energia de superfície  $(dS)$ , que é absorvida pelas novas faces geradas pelo aumento da trinca. Portanto se  $dU < dS$ , a trinca tem um comportamento estável, pois a

energia liberada é menor que a necessária para a propagação da trinca, e se  $dU > dS$  ocorre a propagação da trinca. Porém, no caso de igualdade  $dU = dS$  Griffith determinou a tensão nominal de falha ou tensão crítica (ROSA, 2002).

$$
\sigma_{cr}^2 = \frac{2E\gamma}{\pi a} \tag{3}
$$

No qual  $\sigma_{cr}$  é a tensão crítica, E é o módulo de elasticidade,  $\gamma$  é a densidade de energia de superfície e  $a$  é a dimensão característica da trinca.

A energia de superfície é dada pela equação a seguir, onde  $A$  é a área exposta da trinca.

$$
S = \int_A^0 \gamma dA \tag{4}
$$

Este conceito de que toda a energia potencial liberada foi usada na criação de novas superfícies livres nas faces da trinca é aproximadamente verdadeiro para materiais de comportamento frágil. Isto é, que trincam essencialmente com nenhuma deformação plástica, como o vidro testado por Griffith. No entanto, em materiais mais dúcteis, a maioria da energia pode ser utilizada na deformação do material na criação da zona plástica na ponta da trinca. Ao aplicar  $G$  aos metais na década de 1950, G. R. Irwin mostrou que o conceito era aplicável mesmo nestas circunstâncias se a zona plástica for pequena (DOWLING, 2013).

Como Griffith determinou que a propagação da trinca de forma instável ocorre quando a taxa de liberação de energia de deformação é maior que a energia de superfície, pode se dizer que a condição para o crescimento da trinca é (MANDAI, 2010):

$$
\frac{dU}{da} = \frac{dS}{da} = \frac{2\pi\sigma^2 a}{E'}\tag{5}
$$

Essa taxa de liberação de energia é representada pela letra G.

$$
G = \frac{2\pi\sigma^2 a}{E'} = \frac{K_I^2}{E'}
$$
 (6)

No qual  $E'$  é obtido do módulo de elasticidade do material e coeficiente de Poisson  $v$ :

$$
E' = E
$$
 (para estado plano de tensão;  $\sigma_z = 0$ ) (7)

$$
E' = \frac{E}{1 - v^2}
$$
 (para estado plano de deformação;  $\varepsilon_z = 0$ ) (8)

### <span id="page-34-0"></span>**2.2.4 Fator de intensidade de tensão**

A partir da teoria da mecânica da fratura, pode ser definida uma quantidade útil chamada fator de intensidade de tensão  $K$ . Especificamente,  $K$  é uma medida da gravidade de uma trinca qualquer que é afetada por seu tamanho, pela tensão e geometria. Ao definir  $K$ , considera-se que o material se comporta de forma linear-elástica, de acordo com a lei de Hooke, por isso a abordagem usada é chamada de Mecânica da Fratura Linear Elástica (MFLE) (DOWLING, 2013).

Se considerarmos uma trinca como sendo a elipse da Figura 2-4 achatada, o fator de concentração de tensão  $K_t$  será:

$$
K_t = 1 + 2\left(\frac{c}{d}\right) \tag{9}
$$

Para o menor raio de curvatura  $\rho$  teremos:

$$
K_t = \left(1 + 2\sqrt{\frac{c}{\rho}}\right) \tag{10}
$$

Desta forma, como para representar uma trinca ideal  $\rho \to 0$ , temos  $K_t$  e  $\sigma_{\text{max}}$  tendendo ao infinito. Assim o conceito do fator de concentração de tensão não é útil para a solução de problemas com singularidades, pois para qualquer tensão nominal aplicada diferente de zero fara com que a tensão máxima na ponta da trinca seja infinita. Por isso surgiu à necessidade de definir o fator de intensidade de tensão, como sendo:

$$
K = \sigma \sqrt{\pi a} \tag{11}
$$

No qual σ é a tensão nominal e  $\alpha$  é o comprimento da trinca. É importante lembrar que  $K_t$  é adimensional, enquanto o  $K_t$  tem como unidades  $MPa\sqrt{m}$  no sistema internacional. No instante de instabilidade da trinca, o fator de intensidade de tensão atinge um valor limite, crítico

para o material, denominado de tenacidade à fratura,  $K_{Ic}$  (SAVIOLI, 2011). De acordo com a teoria de Griffith, é igual a:

$$
K_{lc} = \sqrt{2E\gamma} \tag{12}
$$

O fator de intensidade de tensão foi desenvolvido em 1957 por Williams e Irwin para quantificar o campo de tensões em torno de uma trinca em uma peça que se comporta predominantemente de maneira linear elástica (MARTINS, 2012).

Um sistema de coordenadas para descrever as tensões na proximidade de uma trinca é mostrado na Figura 2-8. As coordenadas polares  $r \in \theta$  estão no plano x-y, que é normal ao plano da trinca, e a direção z é paralela a borda da frente da trinca. Para qualquer caso de carregamento do Modo I, as tensões perto da ponta da trinca dependem de  $r e \theta$  da seguinte maneira (DOWLING, 2013):

$$
\sigma_x = \frac{K_I}{\sqrt{2\pi r}} \cos\left(\frac{\theta}{2}\right) \left[1 - \text{sen}\left(\frac{\theta}{2}\right) \text{sen}\left(\frac{3\theta}{2}\right)\right] + \dots \tag{13}
$$

$$
\sigma_y = \frac{\kappa_l}{\sqrt{2\pi r}} \cos\left(\frac{\theta}{2}\right) \left[1 + \text{sen}\left(\frac{\theta}{2}\right) \text{sen}\left(\frac{3\theta}{2}\right)\right] + \dots \tag{14}
$$

$$
\tau_{xy} = \frac{\kappa_I}{\sqrt{2\pi r}} \cos\left(\frac{\theta}{2}\right) \left[ \operatorname{sen}\left(\frac{\theta}{2}\right) \operatorname{sen}\left(\frac{3\theta}{2}\right) \right] + \cdots \tag{15}
$$

$$
\sigma_z = 0 \text{ (estado plano de tensão, EPT)} \tag{16}
$$

$$
\sigma_z = v(\sigma_x + \sigma_y)
$$
 (estado plano de deformação, EPD) (17)

$$
\tau_{yz} = \tau_{zx} = 0 \tag{18}
$$
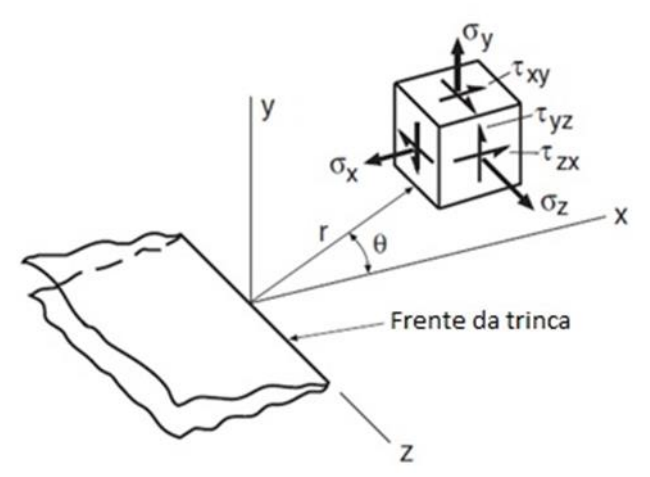

Figura 2-8 – Sistema de coordenadas tridimensional para uma região na ponta da trinca ( (DOWLING, 2013) adaptado).

Estas equações foram desenvolvidas com base na teoria da elasticidade linear, e descrevem o campo de tensão perto da ponta da trinca. Os termos das equações de ordem superior foram omitidos por não serem de magnitude significativa. Essas equações preveem que as tensões aumentam rapidamente perto da ponta da trinca. Isso pode ser confirmado por meio de uma análise fotoelástica do campo de tensões em uma amostra de plástico transparente conforme mostra a Figura 2-9 (DOWLING, 2013).

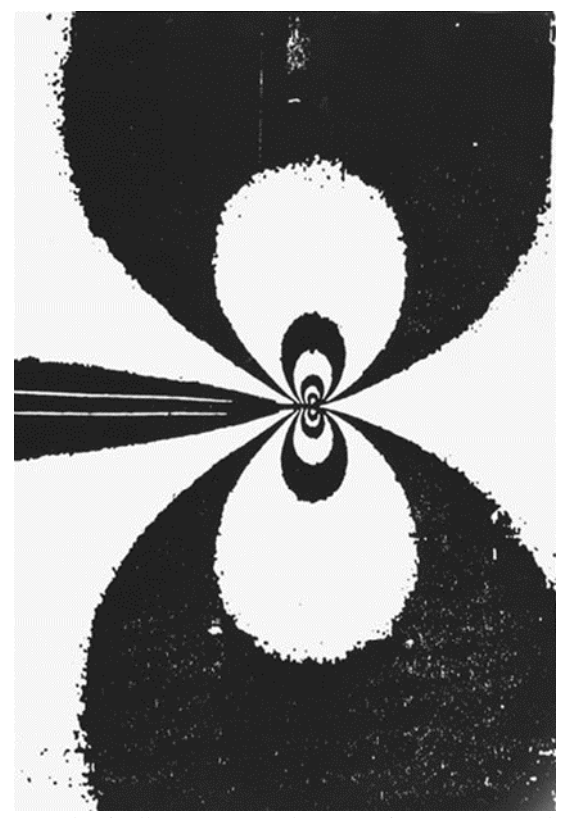

Figura 2-9 – Contornos de tensão de cisalhamento no plano máximo em torno da ponta da trinca. Estes foram formados pelo efeito fotoelástico em um material plástico transparente. As duas linhas finas brancas que entram da esquerda são as bordas da trinca, e sua ponta é o ponto de convergência dos contornos (DOWLING, 2013).

Quando um componente trincado é relativamente fino da direção z, pode ser considerado o EPT onde  $\sigma_z = 0$ . No entanto, se o componente for relativamente espesso pode ser considerado o EPD, onde  $\varepsilon_z = 0$ , nesse caso  $\sigma_z$  depende das outras tensões e do coeficiente de Poisson. Nas equações apresentadas, quando  $r$  se aproxima de zero, os componentes que não são nulos tendem ao infinito. Isso ocorre por essas tensões serem inversamente proporcionais a  $\sqrt{r}$ . Por isso, diz-se que existe uma singularidade matemática na ponta da trinca (DOWLING, 2013).

Na prática estas equações são aceitáveis se  $r$  for até 10% do comprimento da trinca. O início da propagação de trinca depende diretamente do fator de intensidade de tensão. O fator de concentração de tensão fornece a tensão no ponto mais solicitado, já o fator de intensidade de tensão fornece o estado das tensões em uma região próximo ao extremo da trinca (ROSA, 2002).

A definição de  $K_I$  em um sentido matemático formal adotada pela norma E399 da American Society for Testing and Materials (ASTM) é

$$
K_I = \lim_{r,\theta \to 0} \sigma_y \sqrt{2\pi r} \tag{19}
$$

Um material resiste a presença de uma trinca sem que ocorra uma fratura frágil desde que K esteja abaixo do seu valor crítico  $K_c$ , chamado tenacidade a fratura. Os valores de  $K_c$ variam amplamente para diferentes materiais e são afetados pela temperatura, taxa de carregamento, e espessura do elemento. Os membros mais espessos têm valores de  $K_c$  menores até atingir o valor do pior caso, o que é denotado  $K_{Ic}$  e chamado de tenacidade a fratura em deformação plana. Por isso,  $K_{1c}$  é uma medida da capacidade de um determinado material de resistir à fratura na presença de uma rachadura (DOWLING, 2013).

Como o campo de tensões no extremo da trinca depende do  $K_I$ , fortalece a justificativa de que  $K_{Ic}$  é uma propriedade do material. A tenacidade à fratura  $K_{Ic}$  de um material caracteriza sua resistência ao crescimento de uma trinca, ou seja, a quantidade de energia que o material pode absorver até o momento da falha. A fratura ocorrerá quando  $K_I > K_{Ic}$  (ANDERSON, 2005).

## **2.2.5 Fator geométrico**

As formulas apresentadas nas seções anteriores para a determinação de  $K_I$ , são válidas apenas para a geometria de Griffith. Para outras geometrias como as apresentadas na Figura 2- 10, se utiliza a fator geométrico ou fator de forma para correção do valor de intensidade de tensão (ROSA, 2002).

A partir da Eq.  $(11)$ , e após definir o fator geométrico  $F$  para a geometria de interesse, o FIT pode ser calculado da seguinte forma:

$$
K_I = F\sigma\sqrt{\pi a} \tag{20}
$$

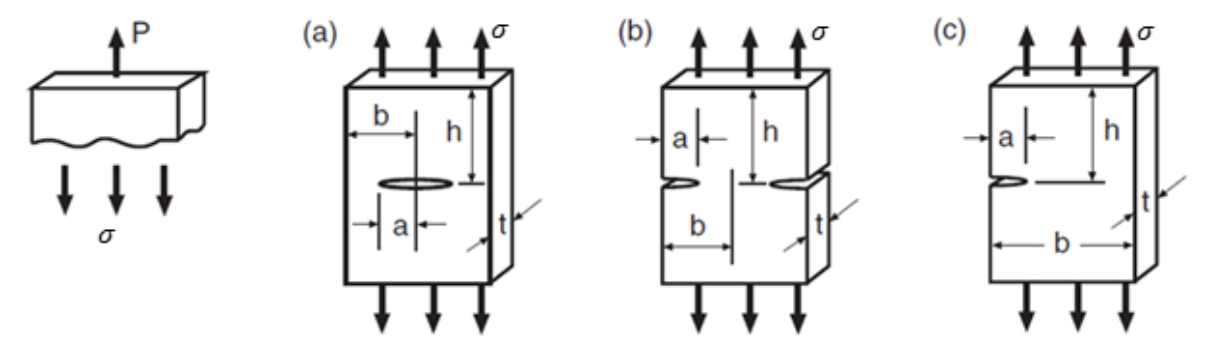

Figura 2-10 – Três geometrias distintas que necessitam da correção de  $F$  ((DOWLING, 2013) adaptado).

No qual,  $K_I$  é o fator de intensidade de tensão para a geometria,  $F$  é o fator geométrico,  $\alpha$  é o tamanho característico da trinca e  $\sigma$  é a tensão nominal na peça.

### **2.2.6 Efeito de deformações plásticas**

De acordo com a solução do campo de tensões para a região da ponta da trinca, quando a distância próxima à ponta da trica  $r \to 0$ , a  $\sigma_{\text{max}} \to \infty$ . Porém, na prática materiais elastoplásticos como os metais, quando submetidos a tensões acima da tensão de escoamento tendem a escoar. Sempre existirá um pequeno escoamento na região da ponta da trinca e a tensão nunca atingirá o infinito. Isso faz com que a tenacidade do material aumente, pois ele consome mais energia antes da ruptura (MANDAI, 2010) e (ROSA, 2002).

Uma equação para estimar o tamanho da zona plástica para situações de EPT pode ser desenvolvida a partir das equações do campo de tensão elástico, com  $\sigma_z = 0$ . No plano da trinca, onde  $\theta = 0$ , as equações podem ser simplificadas para

$$
\sigma_x = \sigma_y = \frac{K_I}{\sqrt{2\pi r}}\tag{21}
$$

Considerando que todos os componentes de tensão de cisalhamento ao longo de  $\theta = 0$ são nulas,  $\sigma_x$ ,  $\sigma_y$  e  $\sigma_z$  são as tensões normais principais. Aplicando o critério de falha da máxima tensão cisalhante ou o critério da máxima tensão cisalhante octaédrica, estima-se que o escoamento ocorre em  $\sigma_x = \sigma_y = \sigma_0$ , onde  $\sigma_0$  é a tensão de escoamento. Substituindo isso e resolvendo por  $r$  tem-se a seguinte equação

$$
r_{0\sigma} = \frac{1}{2\pi} \left(\frac{K_I}{\sigma_0}\right)^2 \tag{22}
$$

O valore de  $r_{0\sigma}$  é simplesmente a distância à frente da ponta da trinca, onde a distribuição de tensão elástica excede o critério de escoamento adotado para o EPT, conforme ilustrado na Figura 2-11. Observe que o comportamento é assumido como sendo elasto-plástico ideal, ou seja, um comportamento elástico perfeitamente plástico (DOWLING, 2013).

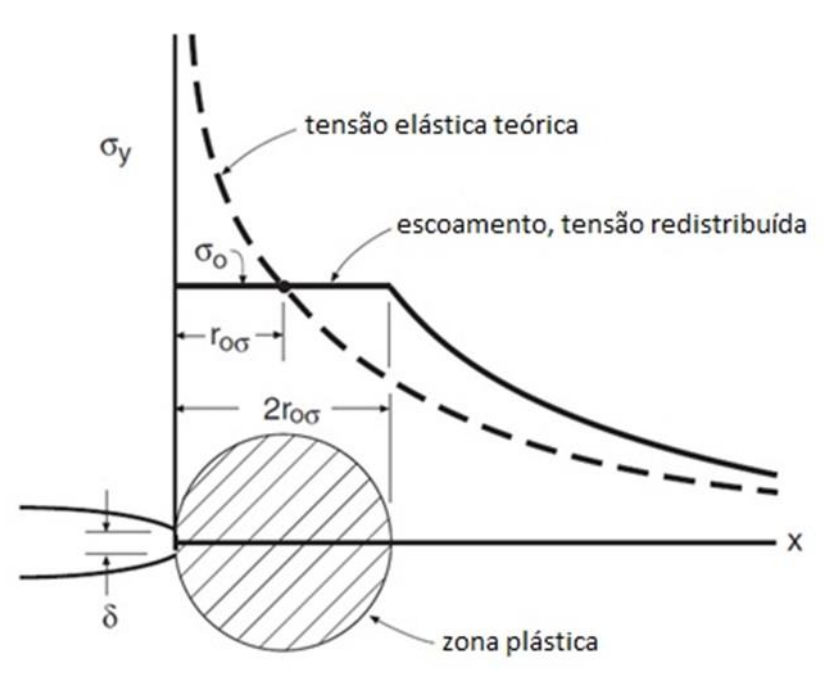

Figura 2-11 – Estimativa do tamanho da zona plastica para o EPT, mostrando o efeito aproximado da redistribuição de tensão ( (DOWLING, 2013) adaptado).

Devido as grandes deformações geradas na zona plástica devido o material escoado oferecer menos resistência faz com que a estimativa de uso comum seja que o escoamento realmente se estenda para cerca de  $2r_{\sigma\sigma}$  (DOWLING, 2013). Portanto, a estimativa final do tamanho da zona plástica para o EPT é

$$
2r_{0\sigma} = \frac{1}{\pi} \left(\frac{K_I}{\sigma_0}\right)^2 \tag{23}
$$

Em um componente trincado com espessura muito grande se comparada com o tamanho da zona plástica, como na Figura 2-12(b), o material fora da zona plástica é submetido a tensões  $\sigma_x$  e  $\sigma_y$  baixas e uma contração de Poisson na direção z relativamente baixa também. Isso faz com que o comprimento na direção z fique quase constante, restringindo a deformação da zona plástica na direção z. Nestes casos o comportamento pode ser assumido como EPD, e o tamanho da zona plástica é dado por

$$
2r_{0\varepsilon} = \frac{1}{3\pi} \left(\frac{K_I}{\sigma_0}\right)^2 \tag{24}
$$

Conforme dito anteriormente, pode-se garantir um determinado estado de tensões pela espessura da peça, conforme mostra a Figura 2-12. Se sua espessura for maior que  $B_{min}$ , então se tem um EPD. Se sua espessura for menor que  $B_{\text{max}}$ , então se tem um EPT. Caso a espessura esteja entre os dois valores tem-se um estado misto (ROSA, 2002).

$$
B_{min} = 2.5 \left(\frac{K_I}{\sigma_E}\right)^2 \text{(mínimo para garantir EPD)};\tag{25}
$$

$$
B_{\text{max}} = 0.3 \left(\frac{\kappa_I}{\sigma_E}\right)^2 \text{(máximo pra garantir EPT)}.
$$
 (26)

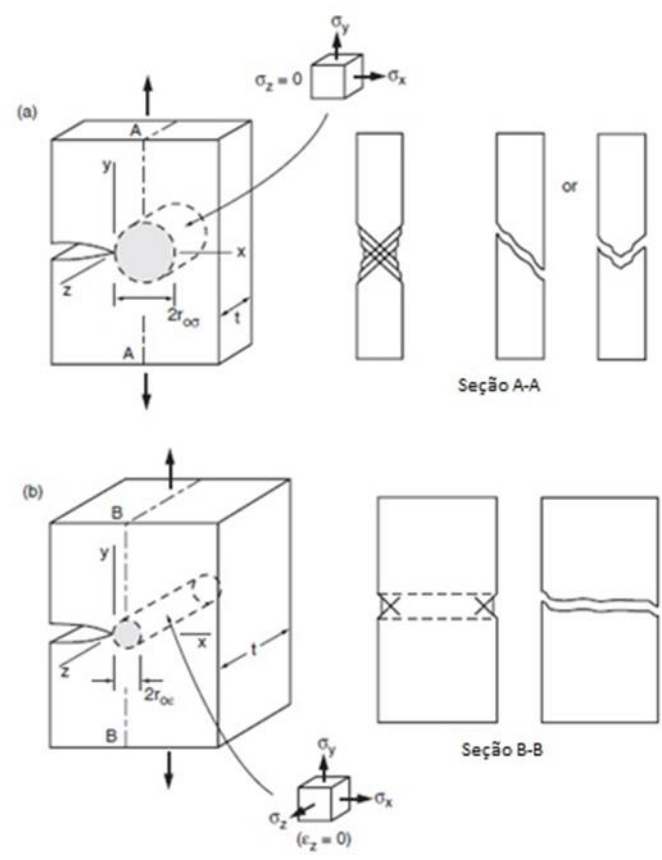

Figura 2-12 – Efeito da espessura sobre a zona plastificada na frente da trinca ( (DOWLING, 2013) adaptado).

As equações para o cálculo do tamanho da zona plástica são baseadas em suposições simples e devem ser consideradas somente como estimativas aproximadas. As estimativas específicas dadas seguem o trabalho inicial de G. R. Irwin (DOWLING, 2013).

Podem existir algumas modificações no formato da zona plástica, e isto depende do critério de escoamento utilizado na análise, porém para o EPD terá sempre uma zona plástica menor (SANTOS, 2013). Para o critério de Mises os limites da zona de plastificação em função de  $\theta$  será:

$$
r_0(\theta) = \frac{\kappa_l^2}{4\pi\sigma_0^2} \Big( 1 + \frac{3}{2} \operatorname{sen}^2(\theta) + \cos(\theta) \Big), \operatorname{para} EPT \tag{27}
$$

$$
r_0(\theta) = \frac{\kappa_l^2}{4\pi\sigma_0^2} \Big(\frac{3}{2}sen^2(\theta) + (1 - 2\nu)^2(1 + \cos(\theta))\Big), para EPD
$$
 (28)

A Figura 2-14 é uma representação do volume de plastificação para os dois estados citados acima.

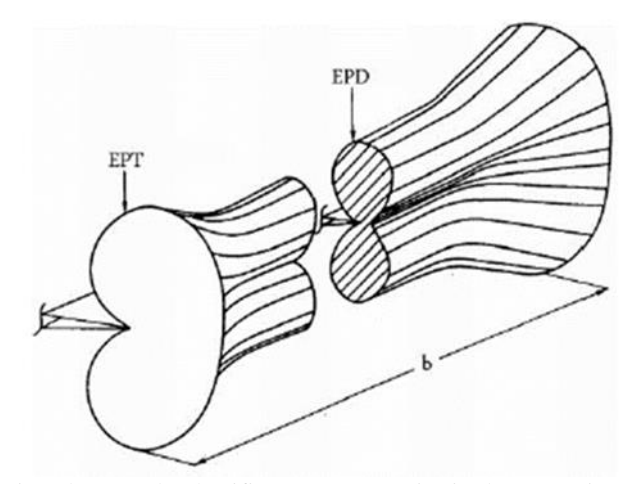

Figura 2-13 – Vista da zona de plastificação para o critério de Von Mises (SANTOS, 2013).

# **2.3 MECÂNICA DA FRATURA ELASTO-PLÁSTICA**

A MFLE é limitada, sendo aplicada diretamente apenas a materiais com comportamento frágil. O que ocorre na prática é que grande maioria dos materiais utilizados em engenharia possuem plasticidade considerável, apresentando uma tenacidade de média à alta, isso motivou o desenvolvimento da MFEP (Mecânica da Fratura Elasto-plástica) (SAVIOLI, 2011).

A MFEP considera grandes deformações plásticas no material. Dentro da MFEP se encontram três abordagens principais, o método do ajuste da Zona Plástica, a Integral J e o método CTOD. Dentre estes três métodos o mais utilizado é o CTOD por estar incluso nos métodos experimentais já bem difundidos (SANTOS, 2013).

## **2.3.1 Limitações de plasticidade na MFLE**

Quando a zona plástica é pequena o suficiente, haverá uma região fora desta zona onde as equações do campo de tensões elásticas são válidas, essa região chamada de  $K$ -dominante conforme apresenta a Figura 2-14. Essa região de  $K$ -dominante envolve e controla o comportamento da zona plástica e da área na frente da trinca. Desta forma, mesmo com alguma plasticidade limitada, continua caracterizando a gravidade da trinca no componente. A presença dessa região é necessária para que a teoria da MFLE seja aplicável, se a zona plástica for grande o suficiente para eliminar a região de  $K$ -dominante, então  $K$  não se aplica mais (DOWLING, 2013).

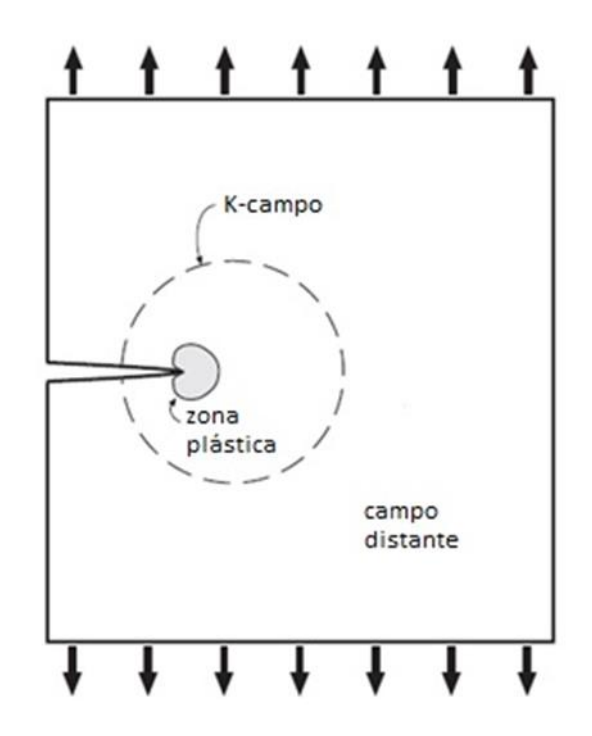

Figura 2-14 – Uma trinca e sua zona plástica, e o tamanho de K-dominante necessário para MFLE ser aplicada ( (DOWLING, 2013) adaptada).

Na pratica, é necessário que a zona plástica seja muito pequena em relação a distância da ponta da trinca a qualquer limite do componente mecânico, como as distâncias  $a$ ,  $(b - a)$  e ℎ para a placa mostrada na Figura 2-15. No geral aplica-se a seguinte restrição para o uso da MFLE:

$$
a, (b - a), h \ge \frac{4}{\pi} \left(\frac{K}{\sigma_0}\right)^2 \text{ (MFLE é aplicável)}
$$
 (29)

Essa restrição deve ser satisfeita por todas as três dimensões. Se isso não ocorrer, a zona plástica pode se estender para um dos limites do componente, conforme ilustrado pela Figura 2-15.

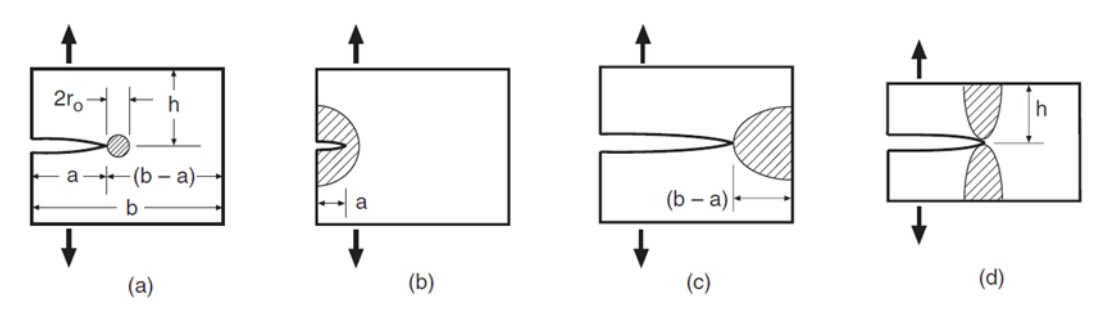

Figura 2-15 – Pequena zona plástica em comparação com as dimensões planas (a) e as situações em que o MFLE é inválido devido as zonas plásticas serem muito grandes em comparação com (b) comprimento da trinca, (c) ligamento não trincado e (d) altura do membro. (DOWLING, 2013).

Se a Eq. (29) não for satisfeita, de modo que a MFLE não se aplica devido a deformação plástica excessiva, ainda existem vários métodos para analisar membros trincados. O escoamento excessivo faz com que  $K$  não caracterize mais a magnitude do campo de tensão em torno da ponta da trinca, especificamente,  $K$  subestima a gravidade da trinca (DOWLING, 2013). As próximas seções trarão uma introdução aos métodos utilizados em casos que vão além da MFLE.

#### **2.3.2 Método do ajuste da zona plástica**

Considerando a redistribuição de tensões no extremo da trinca, por causa do escoamento do material na zona plástica como mostra a Figura 2-11, as tensões fora da zona plástica são semelhantes às obtidas pelas equações do campo de tensão elástico se considerarmos o comprimento da trinca hipotético de  $a_e = a + r_{0\sigma}$ . Essa trinca equivalente possui a ponta próximo ao centro da zona plástica. Fazendo isso, o valor de  $K$  é aumentado para explicar o escoamento usando  $a_e$  no lugar do comprimento real da trinca (DOWLING, 2013). A equação que antes era  $K = F\sigma\sqrt{\pi a}$  passa a ser

$$
K_e = F_e \sigma \sqrt{\pi a_e} = F_e \sigma \sqrt{\pi (a + r_{0\sigma})}, \qquad \text{onde } r_{0\sigma} = \frac{1}{2\pi} \left(\frac{K_e}{\sigma_0}\right)^2 \tag{30}
$$

O fator de forma  $F_e$  corresponde ao valor da trinca com o tamanho ajustado. Devido a interação entre os valores onde  $r_{0\sigma}$  e  $a_e$  dependem de  $K_e$ , não é possível obter o valore de  $F_e$ com antecedência. Se  $F$  não for significativamente alterado para o novo comprimento da trinca, então não é necessária uma iteração e o valor modificado  $K_e$  pode ser determinado da seguinte forma

$$
K_e = \frac{K}{\sqrt{1 - \frac{1}{2} \left(\frac{F\sigma}{\sigma_0}\right)^2}}
$$
(31)

Em alguns casos pode-se usar o EPD para o tamanho da zona plástica, como em trincas elípticas ou trincas de superfícies semielípticas. Substituindo  $r_{0\sigma}$  por  $r_{0\varepsilon}$ , muda apenas que na Eq. (31) o denominador 1/2 passa a ser 1/6 (DOWLING, 2013).

Com estas correções da zona de plastificação pode-se usar a MFLE em condições com plastificação. Isso se  $r_0$  for no máximo 5% do ligamento. Assim a zona plastificada ocupará 10% do material a frente da trinca. Existe essa restrição por causa da necessidade de ter um volume de material elástico a frente da trinca, para validar o cálculo elástico (ROSA, 2002).

### **2.3.3 Integral J**

Rice foi quem desenvolveu o método da Integral *J*, utilizada para avaliar a taxa de liberação de energia no crescimento da trinca considerando um material de elasticidade não linear, como mostra a Figura 2-16. A Integral *l* é uma integral de linha que não depende do caminho e mede as tensões e deformações singulares perto da ponta da trinca (MANDAI, 2010).

$$
J = \int_{\Gamma} \left( wdy - T_i \frac{du_i}{dx} ds \right) \tag{32}
$$

Onde:

$$
w = \int_0^{\varepsilon_{ij}} \sigma_{ij} d\varepsilon_{ij} \qquad \text{e} \qquad T_i = \sigma_{ij} n_j
$$

No qual Γ é um contorno fechado e anti-horário definido sobre um plano normal a frente da trinca, iniciando na face inferior da trinca e terminando na face superior, representado pela Figura 2-17.  $w$  é a energia de deformação por unidade de volume indeformado.  $T_i$  e  $u_i$  são as componentes cartesianas do vetor tensão e de deslocamento no sistema de coordenadas a frente da trinca (SAVIOLI, 2011).  $\sigma_{ij}$  e  $\varepsilon_{ij}$  são os tensores tensão e deformação respectivamente,  $n_i$  $\acute{\text{e}}$  o vetor unitário normal ao caminho  $\Gamma$ , e ds  $\acute{\text{e}}$  o comprimento incremental ao longo do contorno Γ.

Rice mostrou que o valor da Integral *J* independe do caminho de integração ao redor da trinca. Por isso, é chamada de integral de caminho independente (Path-independent integral) (RICE, 1968).

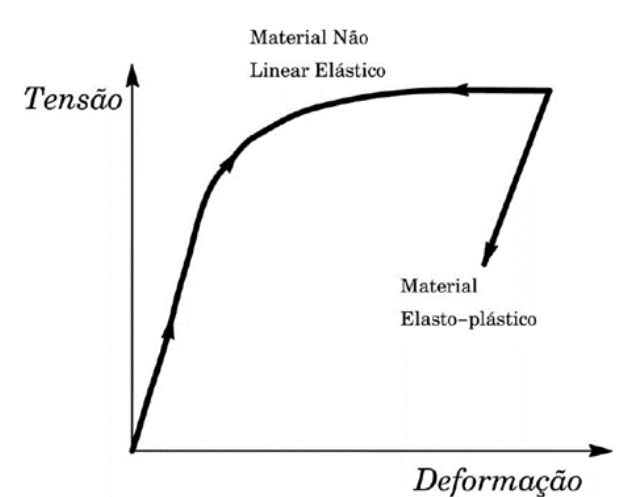

Figura 2-16 – Representação da curva tensão deformação para materiais elastoplásticos e não lineares (SAVIOLI, 2011).

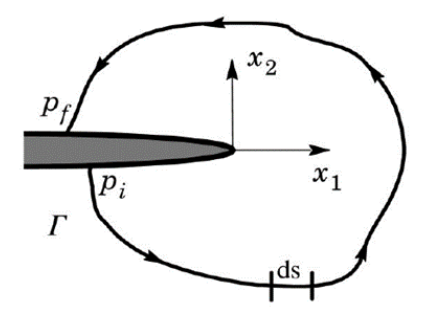

Figura 2-17 – Representação do contorno arbitrário ao redor da trinca (SAVIOLI, 2011).

A Integral *J* pode ser definida como a generalização da taxa de liberação de energia de deformação, G, para casos de curvas tensão-deformação não linear elástica . Como ilustrado pela Figura 2-18.

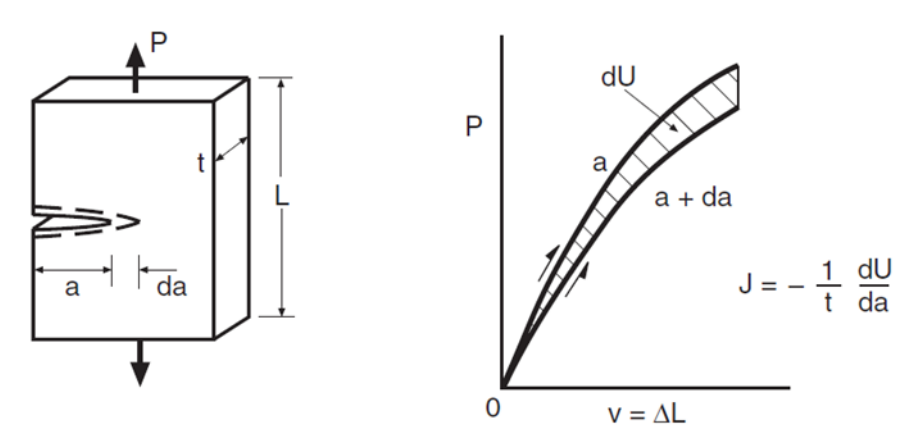

Figura 2-18 – Representação do contorno arbitrário ao redor da trinca (DOWLING, 2013).

Porém, para a maioria dos casos de interesse da engenharia o comportamento tensãodeformação não linear é devido o uso dos materiais elasto-plásticos, como os metais. Nestes casos a *J* perde a interpretação física relacionada a energia potencial. Mas mantem o significado como uma medida da intensidade do campo de tensão e deformação elasto-plásticos ao redor da ponta da trinca. Os valores também podem ser obtidos experimentalmente ou analiticamente pela curva P-v como na Figura 2-18, porém deve ser utilizado dois corpos de prova diferentes para obter as duas curvas (DOWLING, 2013).

A Integral *I* também pode ser usada como base de testes de resistência à fratura, de acordo com o padrão ASTM E1820. A vantagem de utilizar este método é que não a necessidade de confeccionar grandes amostras, pois, as limitações da MFLE podem ser excedidas. A tenacidade a fratura dada por  $J_{lc}$  pode ser utilizada para estimar  $K_{lc}$  (DOWLING, 2013). Para um material linear elástico podemos obter uma relação entre a Integral J e a taxa de liberação de energia G, no qual  $J = G$ .

$$
J = \frac{\kappa_l^2}{E} \text{ (para um EPT)}
$$
 (33)

$$
J = \frac{(1 - v^2)K_I^2}{E} \text{ (para um EPD)}\tag{34}
$$

## **2.3.4 Método CTOD (Crack tip opening displacement)**

Os conceitos básicos do método CTOD foram desenvolvidos por Wells (1961) e Cottrell (1961), embora grande parte da literatura atribuir somente à Wells o desenvolvimento dessa teoria (MANDAI, 2010). Ele observou que em aços de alta tenacidade ocorria o deslocamento dos flancos e um arredondamento da frente da trinca sem que ela se propagasse (SAVIOLI, 2011). O método CTOD assume que o início da fratura ocorre quando a abertura da ponta da trinca atinge um valor crítico ( $\delta_c$ ) (MARTINS, 2012).

Irwin considerou o tamanho de trinca  $a_e$  para estimar o valor da abertura da trinca, assim o valor de CTOD pode ser calculado pelas seguinte expressão:

$$
\delta_c = \frac{4K_l^2}{\pi E \sigma_0}, (EPT) \tag{35}
$$

$$
\delta_c = \left(\frac{1}{\sqrt{3}}\right) \frac{4(1-\nu^2)K_I^2}{\pi E \sigma_0}, \text{(EPD)}\tag{36}
$$

Dugdale, propôs uma outra estimativa de CTOD:

$$
\delta_c = \frac{\kappa_l^2}{E\sigma_0}, (EPT) \tag{37}
$$

$$
\delta_c = \left(\frac{1}{2}\right) \frac{(1 - v^2)K_I^2}{E\sigma_0}, \text{(EPD)}\tag{38}
$$

Os valores obtidos através das expressões propostas por Dugdale resultam em valores 27% menores do que o modelo de Irwin. Apesar da plastificação na ponta da trinca, este modelo pode ser aplicado na MFLE se cumprido alguns critérios que limitam a quantidade de material escoando na ponta da trinca (SANTOS, 2013). O método CTOD foi desenvolvido antes mesmo da Integral *J*, por isso obteve uma extensiva aplicação nas análises da Mecânica da Fratura em condições elasto-plásticas, especialmente em soldas (MARTINS, 2012).

# **2.4 PROPAGAÇÃO DA TRINCA POR FADIGA**

As falhas por fadiga são uma das principais causas de falha em componentes mecânicos. Devido estes componentes estarem submetidos a carregamentos cíclicos e duradouros, eles falham mesmo estando carregados por tensões inferiores a tensão de resistência mecânica do material. O estudo da fadiga pode ser realizado em uma abordagem com ênfase na tensão ou na deformação, e inúmeras variáveis podem influenciar a resistência do material (SANTOS, 2013). Os tipos mais comuns de carregamentos em fadiga estão representados pela Figura 2- 19.

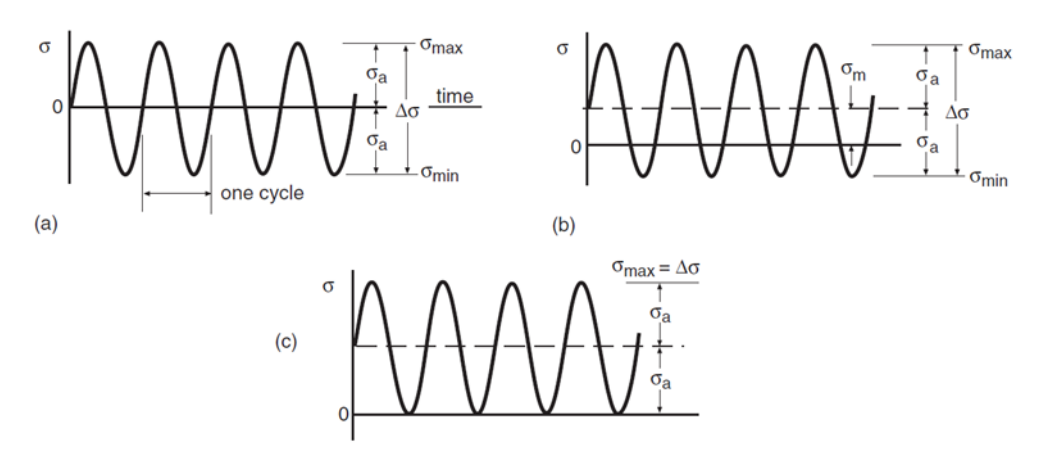

Figura 2-19 – Ciclo de amplitude constante e a nomenclatura associada. O caso (a) é um carregamento completamente revertido,  $\sigma_m = 0$ ; (b) possui  $\sigma_m \neq 0$ ; e (c) possui  $\sigma_{min} = 0$ . (DOWLING, 2013).

Algumas relações entre as tensões são:

$$
\sigma_m = (\sigma_{\text{max}} + \sigma_{\text{min}})/2 \; ; \; \text{Tensão média} \tag{39}
$$

$$
\sigma_a = (\sigma_{\text{max}} - \sigma_{\text{min}})/2 \; ; \; \text{Tensão alternada} \tag{40}
$$

$$
R = \frac{\sigma_{min}}{\sigma_{max}} \; ; \; Razão de carregamento \tag{41}
$$

# **2.4.1 Velocidade de propagação da trinca – curva**  $da/dN x$  **∆K**

Em peças recém-fabricadas é incomum encontrarmos trincas com tamanhos significativos, apenas micro defeitos que podem ser agravados com as solicitações no tempo. Sabe-se que a presença de uma trinca em um componente mecânico reduz sua resistência mecânica e consequentemente sua vida útil. Conforme apresentado na Figura 2-20, a propagação da trinca ocorre inicialmente com uma deformação plástica na ponta da trinca ao ser carregada, ao ser descarregada ou mesmo comprimida, a trinca volta a ser pontiaguda e elevando a concentração de tensões locais. Este ciclo provoca um aumento  $\Delta a$  de comprimento na trinca (DOWLING, 2013).

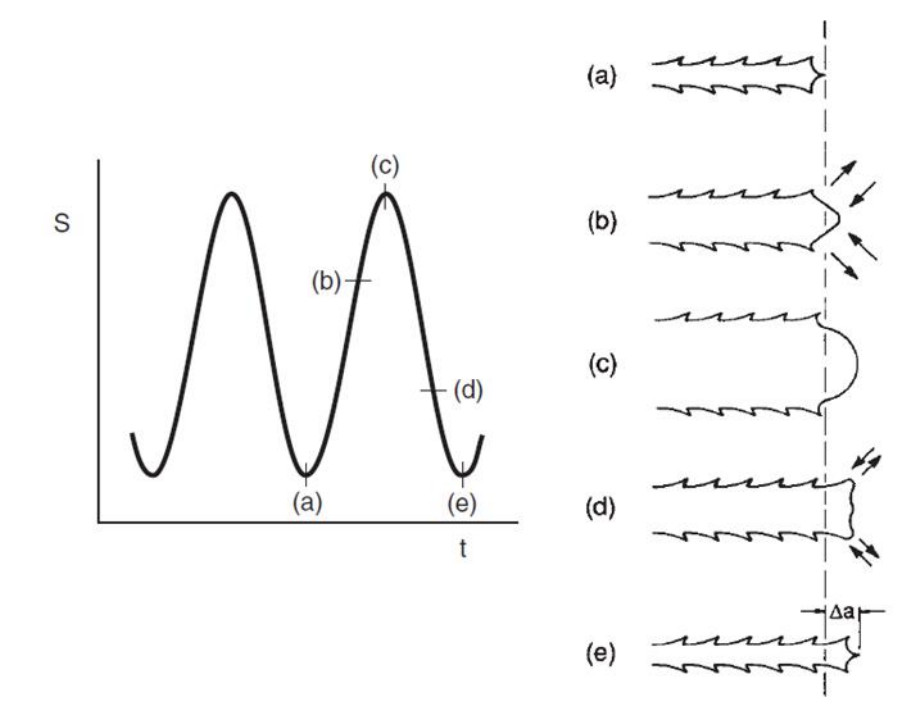

Figura 2-20 – Representação do mecanismo de propagação da trinca (DOWLING, 2013).

No início da década de 60, Paris (1960) mostrou que não era a tensão o parâmetro que controla a propagação da trinca por fadiga, mas a variação do fator de intensidade de tensão, ∆. Em seu experimento Paris usou duas chapas idênticas, feitas do mesmo material e com uma trinca central de mesmo comprimento, conforme ilustra a Figura 2-21.

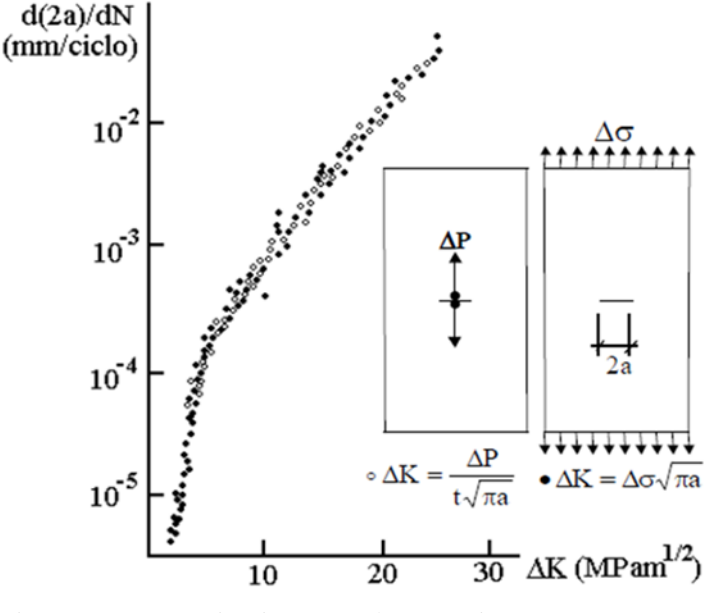

Figura 2-21 – Experiência executada por Paris (MIRANDA, 2003)

Com a mesma gama de tensão, Paris carregou a chapa 1 na borda e a chapa 2 nas faces da trinca. Apesar de estar usando o mesmo  $\Delta \sigma$ , a trinca acelerava na chapa 1 e desacelerava na chapa 2 mostrando que a tensão não poderia estar controlando a propagação da trinca. Porém, conforme a trinca crescia, na chapa 1 ∆K aumentava e na chapa 2 ∆K diminuía. Paris sugeriu que ∆K era o parâmetro que controlava a propagação da trinca, e mostrou que ao relacionar a taxa de propagação ( $da/dN$ ) com  $\Delta K$  de ambos experimentos, os pontos gerados nos dois testes se coincidiam (MIRANDA, 2003).

Devido as relações entre o comprimento da trinca, e o fator de intensidade de tenção  $K$ ,  $\acute{\text{e}}$  possível associar um crescimento de trinca Δa, com um ΔK. Por meio de experimentos é possível observar que uma trinca cresce uma pequena quantia a cada N ciclos de carregamentos, e quanto maior a magnitude desse carregamento, mais rápido será o crescimento da trinca. Assim é possível estimar a taxa de propagação da trinca em função de  $\Delta K$  com (SANTOS, 2013):

$$
\frac{da}{dN} = f(\Delta K) \tag{42}
$$

Apesar de  $\Delta K$  ser igual à  $K_{\text{max}} - K_{\text{min}}$ , é considerado muitas vezes apenas o valor de  $K_{\text{max}}$  pois carregamentos compressivos não contribuem de forma direta com o crescimento de trincas (DOWLING, 2013). Quando se plota a curva  $da/dN \times \Delta K$  na forma logarítmica, obtém-se uma curva com três fases bem distintas, conforme mostra a Figura 2-22. Por meio das informações obtidas através deste tipo de gráfico é possível prever a vida residual em estruturas trincadas.

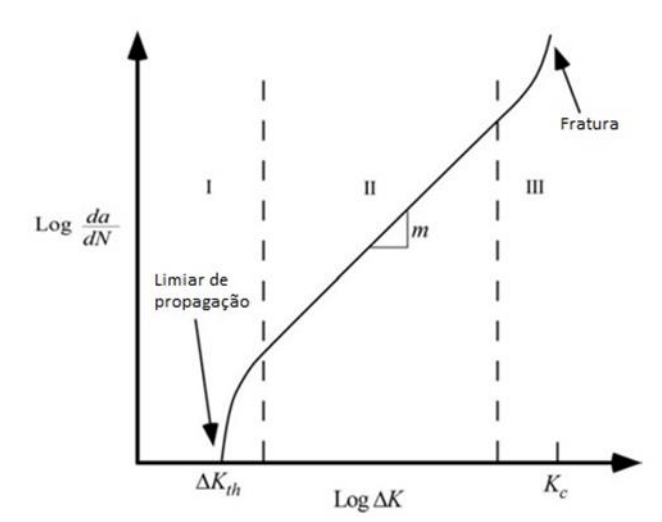

Figura 2-22 – Esquema da curva  $da/dN \, x \, \Delta K$  ((ANDERSON, 2005) adaptado).

Na fase I, encontra-se um limiar de propagação conhecido como limiar de propagação de trincas por fadiga ( $\Delta K_{th}$  – threshold). Abaixo deste limiar a trinca não se propaga, ou seja, os carregamentos não causam danos a peça. O  $\Delta K_{th}$  é influenciado, tanto por inclusões e vazios, como pelo efeito de fechamento das trincas de fadiga. Devido uma deformação prévia das zonas plásticas que acompanham o crescimento da trinca, as faces da trinca ficam embutidas em um envelope de deformações residuais trativas. Quando as trincas são completamente descarregadas esse envelope de deformações comprime as faces da trinca, que voltam a abrir paulatinamente ao serem novamente carregadas. A fase I vai do  $\Delta K_{th}$  até taxas de propagação de 10<sup>-10</sup> a 10<sup>-9</sup>*m*/ciclo, e o crescimento da trinca é descontinuo, sendo gerado por micro mecanismos sensíveis à carga média, à microestrutura do material, ao meio ambiente e a carga de abertura da trinca (MIRANDA, 2003).

A fase II compreende a maior região podendo estar entre as taxas de 10−10~10−9 até 10<sup>-6</sup>~10<sup>-4</sup>m/ciclo. O crescimento da trinca é aproximadamente contínuo ao longo da sua frente, e isto pode ser indicado pelas estrias nas faces das trincas observadas em microscópios eletrônicos de varredura. A taxa de propagação nesta fase é controlada pelas deformações cíclicas que acompanham a ponta da trinca de fadiga, e a gama dessas deformações dependem principalmente de ΔK. Nesta fase a propagação é pouco sensível à microestrutura, à carga média, ao meio ambiente e a espessura da peça (MIRANDA, 2003).

A principal característica da fase III é a propagação instável da trinca ou o faturamento da peça, sendo que isso ocorre quando  $K_{\text{max}} = \Delta K/(1 - R)$  atinge a tenacidade do material. Os mecanismos de faturamento superpõem-se aos de propagação, e podem ocorrer de forma dúctil (coalescência de vazios) ou frágil (clivagem). Esta fase é sensível à carga média e aos fatores que influenciam a tenacidade do material, como a microestrutura, o meio ambiente e a espessura da peça (MIRANDA, 2003).

# **2.4.2 Equações empíricas para descrever a taca de crescimento das trincas**

Existem vários modelos empíricos bastante conhecidos que são utilizados para descrever a taxa de propagação da trinca por meio de parâmetros obtidos de dados experimentais. Estes modelos descrevem, em parte, a forma da curva  $da/dN x \Delta K$ , e alguns consideram os efeitos do  $\Delta K_{th}$ , de  $K_c$ , e da razão entre os fatores de intensidade de tensão máximo e mínimo. Paris e Erdogan (1960) desenvolveram o modelo mais clássico e ficou conhecido como modelo de Paris:

$$
\frac{da}{dN} = C(\Delta K)^m \tag{43}
$$

Este modelo descreve o comportamento apenas na fase II e não considera os efeitos da razão de carregamento. O parâmetro  $C$  representa o coeficiente linear do trecho reto e  $m$  o coeficiente angular. Estes dois parâmetros são obtidos experimentalmente para cada tipo de material, isso é feito aplicando uma regressão linear em escala log-log. No geral o valor de pode variar entre 2 e 4 para materiais metálicos (DOWLING, 2013).

Vários modelos foram desenvolvidos visando contabilizar outros efeitos que a equação de Paris não leva em consideração. Forman (1967) propôs outro modelo, mais sofisticado, que possibilita modelar tanto a fase II como a fase III. Pois, leva em consideração os efeitos da razão  $R = K_{min}/K_{max}$ .

$$
\frac{da}{dN} = \frac{C\Delta K^{m-1}}{\left(\frac{K_{IC}}{K_{M\acute{a}x}} - 1\right)}\tag{44}
$$

Walker (1970) propôs um modelo similar ao de Paris, porém, contabilizando os efeitos de  $R$ . Esse modelo possui três parâmetros experimentais,  $C$ ,  $m$  e  $p$ , sendo  $p$  um parâmetro empírico adicional.

$$
\frac{da}{dN} = C\Delta K^{(m+p)} \left(\frac{1}{1-R}\right)^p \tag{45}
$$

Priddle (1976) propôs um modelo para modelar as três fases da curva  $da/dN x \Delta K$ , mas não inclui os efeitos da razão *R*.

$$
\frac{da}{dN} = C \left( \frac{\Delta K - \Delta K_{th}}{K_{Ic} - K_{max}} \right)^m
$$
\n(46)

O valor de  $\Delta K_{th}$  varia em função de R e na ausência de resultados experimentais confiáveis, pode ser estimado para aços estruturais conforme as regras abaixo (BARSOM e ROLFE, 1987; DOWLING, 1999):

$$
\Delta K_{th} = 6.4(1 - 0.85R)MPa\sqrt{m} \qquad R > 0.1
$$

$$
\Delta K_{th} = 7.04(1 - 0.85R)ksi\sqrt{in} \qquad R > 0.1
$$

$$
\Delta K_{th} = 5.5 k s i \sqrt{in} \qquad R < 0.1
$$

$$
\Delta K_{th} = 6MPa\sqrt{m} \qquad R < 0.1
$$

Os modelos que levam em consideração o  $\Delta K_{th}$  podem trazer uma boa previsão no estágio um, com resultados ainda melhores caso levem em consideração o efeito de R. Os modelos que apresentam a influência de  $K_{Ic}$  oferecem uma boa previsão no estágio três. Porém, vale lembrar que qualquer modelo pode falhar ao tentar prever o comportamento de certos materiais. Existem outros modelos que incluem a influência de mais fenômenos, e em consequência estes modelos podem chegar a ter dez constantes diferentes (SANTOS, 2013).

Normalmente se utiliza os métodos de dano para a previsão de vida de uma peça ou componente mecânico, que pode ser representado como  $da$ , o avanço da trinca. Para a inspeção de um componente assume-se inicialmente que este possua trincas, mas nenhuma com tamanho considerável  $a_d$ , que possa ser detectado. Enquanto uma trinca não atinge este comprimento  $a_d$ , ou um comprimento crítico  $a_c$ , onde ocorre a fratura repentina, a peça/componente apresentará segurança em sua operação. O aumento de  $\Delta K$  e do comprimento da trinca durante o carregamento fazem com que a taxa de propagação também aumente. Por meio de uma integração é possível quantificar o número de ciclos necessários para o crescimento da trinca. O dano em vida para um comprimento de trinca pode ser estimado como (DOWLING, 2013):

$$
\int_{Ni}^{Nf} dN = N_f - N_i = N_{if} = \int_{a_i}^{a_f} \frac{da}{f(\Delta K, R)}
$$
(47)

No qual, o tamanho crítico da trinca é:

$$
a_c = \frac{1}{\pi} \left(\frac{K_c}{F \sigma_{\text{max}}}\right)^2 \tag{48}
$$

Também é importante obter quantos ciclos de vida um componente ainda possui, antes que a trinca atinja um comprimento crítico. Com isso poder tomar decisões como, reparar ou descartar este componente. Para o modelo de Walker, considerando F (fator de forma),  $\sigma_{\text{max}}$ ,  $\sigma_{min}$ , e R constante, pode se obter a previsão de vida com a seguinte equação (SANTOS, 2013):

$$
N_{if} = \frac{a_f^{1-\frac{m}{2}} - a_i^{1-\frac{m}{2}}}{c(F\Delta\sigma\sqrt{\pi})^m \left(1 - \frac{m}{2}\right)}
$$
(49)

Caso  $m = 2$  a equação é indeterminada. A vida  $N_{if}$  demonstra pouca sensibilidade ao valor  $a_f$ , pois maior parte de vida é acumulada próximo a valores de  $a_i$ . Assim, o valor a ser escolhido para  $F$  deve ser o mais próximo de  $F_i$  (SANTOS, 2013). Vale ressaltar que em casos onde a variação entre  $F_f$  e  $F_i$  seja maior que 10%, é preciso utilizar métodos de integração numérica, pois o erro considerando  $F$  constante será muito grande (DOWLING, 2013).

## **2.4.3 Limiar de propagação de trinca**

No primeiro estágio da curva  $da/dN \times \Delta K$ , o crescimento da trinca é tão lento que pode ser considerado nulo enquanto o fator de intensidade de tensão não atingir um valor  $\Delta K_{th}$ , a taxa de propagação nesta região é da ordem de  $10^{-7}$ mm/ciclo. Nesta fase o crescimento da

trinca depende de vários fatores, entre eles se encontram fatores microestruturais, do meio ambiente, e da superfície do material. Um dos principais parâmetros que influenciam o valor de  $\Delta K_{th}$  é a razão de carregamento, R. Este fenômeno ocorre devido os efeitos de fechamento da trinca, que pode surgir devido a plastificação na ponta da trinca, rugosidade, oxidação, etc. (SANTOS, 2013).

Quando uma trinca é submetida a um carregamento cíclico, ao aplicar uma carga máxima surge uma zona plástica na ponta da trinca. Ao inverter este carregamento, as tensões também invertem provocando um escoamento oposto ao observado anteriormente. A zona plástica inversa é bem menor, podendo chegar a 1/3 ou 1/4 da zona plástica sob tração. Isto ocorre devido a existência de tensões residuais induzidas pela encruamento do material devido a intensidade do carregamento. Elber observou que para carregamentos baixos, corpos com trincas possuem um comportamento muito próximo ao de corpos sem trincas. Acreditou-se que isso ocorre devido o fechamento da trinca. Isto implica dizer que as trinca de fadiga se fecham em cargas superiores a zero, e que este fenômeno diminui o efeito do fator de intensidade de tensões. Este efeito é contribuído principalmente pelo escoamento residual deixado no caminho onde a trinca se propagou. Caso o valor de R ultrapasse 0,7 o fechamento da trinca não ocorrerá durante o carregamento (DOWLING, 2013; SANTOS, 2013).

# **2.5 DETERMINAÇÃO DE PELA NORMA ASTM E399**

O corpo de prova para o ensaio de tenacidade a fratura é projetado conforme a norma ASTM E399 como mostra a Figura 2-23. Para a obtenção do valor de  $K_{Ic}$  no estado plano de deformação a norma define vário tipos de corpos de prova, um dos mais comuns é o corpo de prova denominado Compact Tension Speciment (CT ou C(T)). Para este corpo de prova existem três parâmetros importantes: o comprimento da trinca  $(a)$ , a espessura  $(B)$  e a largura  $(W)$ .

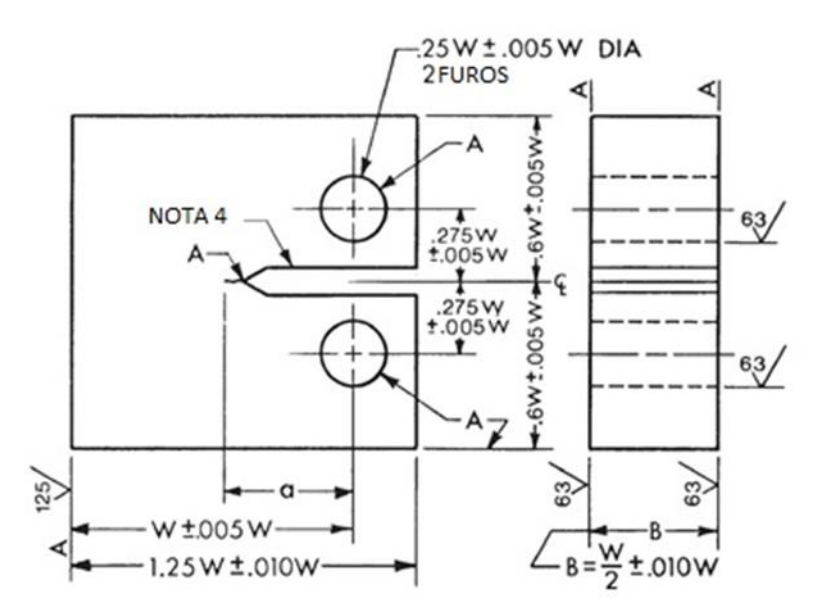

Figura 2-23 – corpo de prova Compact Speciment C (T) ( (ASTM E-399, 1997) adaptado).

Para que os efeitos da zona plástica na análise de  $K_{Ic}$  sejam considerados desprezíveis, as dimensões do corpo de prova devem ser suficientemente grandes quando comparadas com a zona plástica. Assegurando assim que a fratura predominante será na condição linear elástica. Para que o ensaio seja considerado válido ele deve atender as seguintes restrições:

$$
(B, a) \ge 2.5 \left(\frac{K_{Ic}}{\sigma_{ys}}\right)^2 \tag{50}
$$

$$
(W) \ge 5 \left(\frac{K_{Ic}}{\sigma_{ys}}\right)^2 \tag{51}
$$

Para a geração da pré-trinca a norma sugere três tipos de entalhes, conforme mostra a Figura 2-24. O comprimento da trinca total,  $a$ , é a soma do entalhe e a pré-tirnca, que deve estar entre 0,45 e 0,55 de W. Abaixo segue os modelos de entalhes fornecidos pela norma ASTM E399.

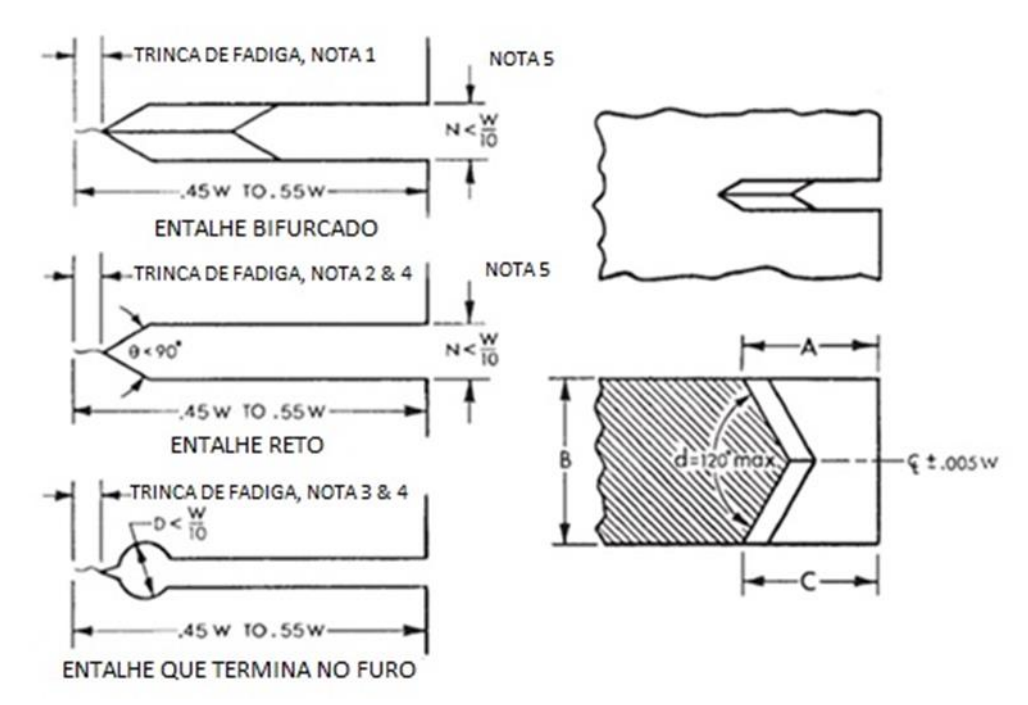

Figura 2-24 – Tipos de entalhes fornecidos pela ASTM E399 ( (ASTM E-399, 1997) adaptado).

Conforme a norma ASTM E399 junto com o resultado da tenacidade deve ser informado a orientação de laminação. As principais direções para seção retangular são: L-T, L-S, T-L, T-S, S-L e S-T. A primeira letra informa a direção de carregamento e a segunda letra informa a direção de propagação, em relação ao sentido de laminação. A Figura 2-25 está representando essa notação.

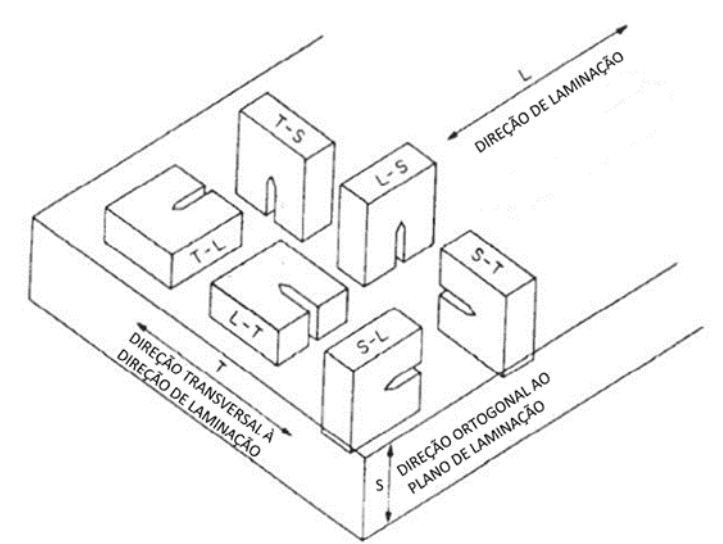

Figura 2-25 – Orientação dos corpos de prova em relação ao sentido de laminação ( (ASTM E-399, 1997) adaptado).

Antes do ensaio de tenacidade é necessária a geração de uma pré-trinca, onde isso é realizado por meio de um carregamento cíclico. A trinca deve se propagar pelo menos 0,05W. De acordo com a norma ASTM E399 no início da propagação o carregamento deve ser de tal

forma que não exceda um fator de intensidade de tensão de 80% do valor de  $K_{Ic}$ . Quando a trinca atingir um comprimento de 97,5% do comprimento final desejado, o valor de  $K_{\text{max}}$  não pode exceder a 60% de  $K_{Ic}$ .

Durante o ensaio a carga é transmitida para o corpo de prova por meio de garras, descritas pela norma ASTM E399 por Tension Testing Clevis. Elas permitem a rotação do corpo de prova garantindo um bom alinhamento, como mostra a Figura 2-26.

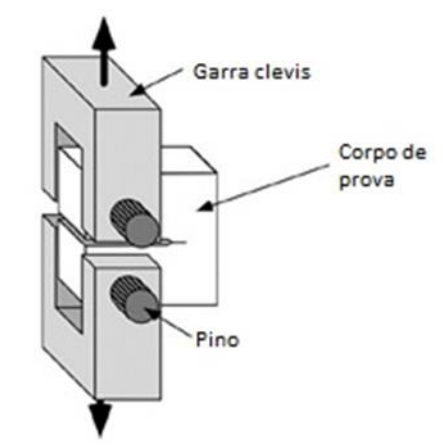

Figura 2-26 – Aparato para o teste compact specimen ( (ANDERSON, 2005) adaptado).

A medida do deslocamento da boca da trinca é feita a partir de um clip gauge, posicionado no encaixe conhecido como rabo de andorinha como mostra a Figura 2-27, o encaixe também pode ser usinado no próprio corpo de prova.

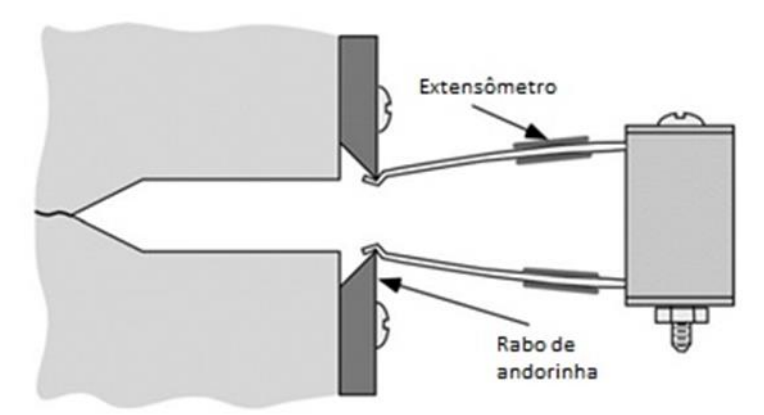

Figura 2-27 – Encaixe do clip gage no corpo de prova ( (ANDERSON, 2005) adaptado).

Os corpos de prova devem ser polidos nas superfícies laterais para um melhor acompanhamento do crescimento da pré-trinca, e não ter nenhuma irregularidade na superfície. Para facilitar este acompanhamento também é feito marcações no corpo de prova para visualizar se o crescimento da pré-trinca está sendo de forma regular. Durante o ensaio a razão de tensão

deve estar entre -1 e +0,1 com um número de ciclos de  $10^4$  e  $10^6$  isto vai depender do tamanho do espécime, preparação do entalhe e a intensidade da carga.

Após a execução da pré-trinca por fadiga, é feito então o ensaio de tenacidade. O carregamento durante o ensaio deve ser controlado, onde a velocidade do aumento do fator de intensidade de tensão deve ser 0,55 à 2,75 $MPa\sqrt{m}$ . A carga crítica  $P_Q$  se dá no momento da fratura do espécime.

Com valor de  $P_0$  definido, pode-se calcular o valor provisório da tenacidade definido como  $K_Q$ , a partir da fórmula abaixo:

$$
K_Q = \frac{P_Q}{B\sqrt{W}} f(a/W) \tag{52}
$$

A função  $f(a/W)$  é um polinômio adimensional, que para o corpo de prova Compact Tension Speciment a norma ASTM E399 define como:

$$
f\left(\frac{a}{w}\right) = \frac{2 + \frac{a}{w}}{(1 - \frac{a}{w})^3/2} \left[ 0,886 + 4,64\frac{a}{w} - 13,32\left(\frac{a}{w}\right)^2 + 14,72\left(\frac{a}{w}\right)^3 - 5,6\left(\frac{a}{w}\right)^4 \right] \tag{53}
$$

Para que o valor de  $K_Q$  seja considerado  $K_{Ic}$  as seguintes condições devem ser atendidas.

$$
0.45 \le \frac{a}{W} \le 0.55\tag{54}
$$

$$
B, a \le 2.5 \left(\frac{\kappa_Q}{\sigma_{ys}}\right)^2 \tag{55}
$$

$$
P_{\text{max}} \le 1,10P_Q \tag{56}
$$

# **3 MECÂNICA DA FRATURA COMPUTACIONAL**

# **3.1 MÉTODO DOS ELEMENTOS FINITOS NA MECÂNICA DA FRATURA**

Por meio da MFLE é possível quantificar o campo de tensões na ponta da trinca. Para geometrias conhecidas isto pode ser feito analiticamente. Porém, existem casos de geometrias e carregamentos complexos que exigem o uso dos métodos numéricos. Existem vários métodos numéricos como, das diferenças finitas, elementos de contorno e elementos finitos. Os métodos de elementos finitos e elementos de contorno são os mais utilizados (MANDAI, 2010).

As equações diferenciais ordinárias (EDOs) e parciais (EDPs) são utilizadas para descrever de formar matemática vários problemas físicos encontrados na ciência e engenharia. O MEF consiste basicamente no uso de diversos métodos numéricos para aproximar a solução de problemas de valore de fronteira que podem ser descridos por EDOs ou EDPs. Isso é feito por meio da subdivisão da geometria do problema em elementos menores, chamados de elementos finitos, onde a aproximação da solução exata é dada pela interpolação de uma solução aproximada (MANDAI, 2010)

A singularidade matemática presente na ponta da trinca não é representada de forma fiel pelo método dos elementos finitos. Isto traz algumas dificuldades para a modelagem do campo de tensão na trinca utilizando este método na MFLE. Este problema na modelagem de elementos finitos do campo de tensão e deformação na ponta da trinca foi analisado no início do desenvolvimento do método dos elemento finito, MEF (CHAN , TUBA e WILSON , 1970).

Para tentar superar este problema, foram desenvolvidos elementos finitos especiais, conhecidos como "quarter-points".Para o cálculo das tensões na ponta da trinca tense uma singularidade no fator de  $1/\sqrt{r}$ . Isto dificulta a obtenção do fator K por meio de uma análise simples de tensões. Os elementos finitos especiais desenvolvidos para facilitar o cálculo de K (quarter-points), são elementos isoparamétricos de ordem quadrática.

Estes elementos foram desenvolvidos por Henshell e Shaw (1975) e Barsoum (1976), o seu desenvolvimento trouxe um avanço significativo na utilização de elementos finitos em problemas de mecânica da fratura linear elástica. Conforme mostra a Figura 3-1, eles podem ser triangulares ou quadrilaterais, e possuem nós intermediários que ficam a 1/4 da ponta da trinca. Barsoum (1976) mostrou que os elementos triangulares apresentam melhores resultados.

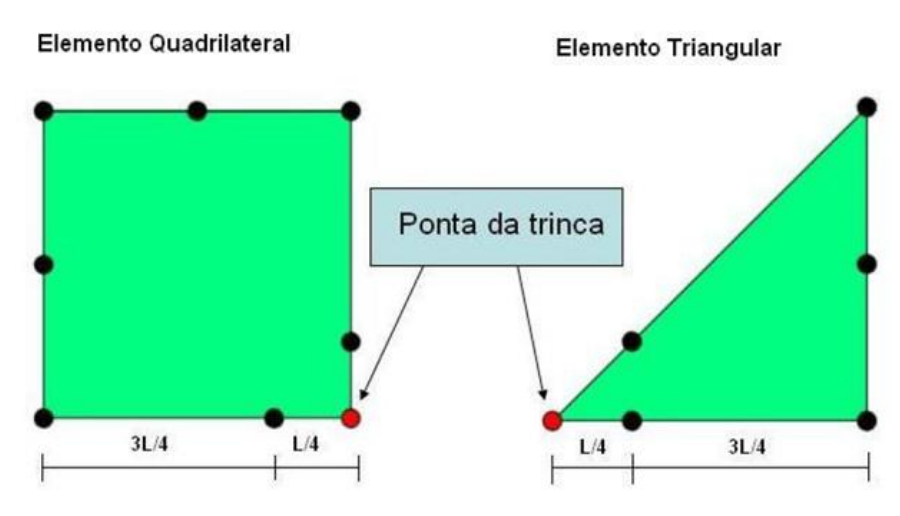

Figura 3-1 – Elementos finitos especiais "quarter-points" (MANDAI, 2010).

O Software utilizado neste trabalho foi o software Ansys. Este possui ferramentas para diversos tipos de análises como análises de vibrações, estruturais, fluidos etc. Infelizmente o software não possui uma ferramenta para propagação de trincas, porém o Ansys possui ferramentas específicas para o cálculo do fator de intensidade de tensão e para a modelagem da trinca. Para a obtenção do fator  $K$  pode-se utilizar duas ferramentas distintas, a ferramenta KCALC ou a ferramenta CINT. Se utilizado a ferramenta KCALC o cálculo será feito pelo método CTOD, porém, se definido a ferramenta CINT pode-se escolher diferentes métodos e estes são baseados no método da Integral *J*. Para a modelagem da trinca utiliza-se uma outra ferramenta chamada KSCON, por meio da qual se determina onde será a ponta da trinca. Utilizando essa ferramenta, durante a geração da malha, os elementos são criados radialmente com os elementos de quarter-points já inseridos (MANDAI, 2010).

Para o cálculo do fator de intensidade de tensões o modelo proposto neste trabalho utiliza a ferramenta CINT, o método exige que seja indicado a ponta da trinca e o número de elementos para o caminho ao redor da trinca. Com a ferramenta CINT o software pode calcular vários parâmetros diferentes como: Integral J, os fatores de intensidade de tensão, taxa de liberação de energia utilizando VCCT (Virtual crack closure technique) entre outros.

No uso da ferramenta CINT é preciso definir qual método de cálculo será utilizado, devido a possibilidade de obter vários parâmetros com métodos de cálculo distintos. Para este trabalho os parâmetros de interesse são  $K_I$  e  $K_{II}$ , portanto, ao se aplicar o uso da ferramenta CINT é definido pelo seguinte comando o cálculo dos fatores de intensidade de tensão: CINT, TYPE, SIFS. Onde o termo SIFS (stress intensity factors) é utilizado para especificar o cálculo, o método para este cálculo é o processo interativo de integração.

Como dito anteriormente, o software possui duas abordagens para o cálculo dos fatores de intensidade de tensão, a saber: o processo interativo de integração e o método do deslocamento. O método do deslocamento é aplicado quando se utiliza a ferramenta KCALC, e o processo interativo de integração com a ferramenta CINT, que é o método utilizado neste trabalho.

No processo interativo de integração o programa executa o cálculo dos fatores de intensidade de tensão em solução e armazena os resultados no arquivo de resultado para pósprocessamento. Já no método do deslocamento, o programa executa o cálculo dos fatores de intensidade de tensão durante o pós-processamento. Para ambos os métodos o cálculo só é feito para um material com comportamento linear elástico e isotrópico.

O método utilizado, processo interativo de integração, é semelhante ao método do domínio de integração para o cálculo da Integral J. O método pode ser aplicado, tanto para estruturas bidimensionais, como tridimensionais. Em comparação com o método tradicional do deslocamento, o processo interativo de integração oferece uma melhor precisão, menos requisitos da malha e facilidade de uso.

## **3.1.1 Domínio de integração**

A integral de domínio ou "Domain Integral" é uma solução numérica da Integral apresentada na seção 3.1.1. Shih et al. formularam a metodologia (SHIH, MORAN e NAKAMURA, 1986; MORAN e SHIH, 1987). Esta abordagem é extremamente versátil, pois pode ser aplicada a problemas quase-estáticos e dinâmicos com resposta de materiais elásticos, plásticos ou viscoplásticos, bem como o carregamento térmico (ANDERSON, 2005).

Como mostra a Figura 3-2, um contorno fechado contendo um contorno interno  $\Gamma_0$  e um externo Γ<sub>1</sub> é usado, onde o interior é extremamente pequeno e o externo é finito. O teorema de divergência pode ser aplicado e, em vez de se integrar em torno de um caminho da ponta da trinca, a integração sobre a área entre os caminhos é usada para avaliar a Integral *J*, sendo que esta definição é mais conveniente para análise por elementos finitos. A formulação matemática para um material linear elástico é a seguinte, onde a segunda integral são os componentes da tração:

$$
J = \int_{A^*} \left[ \sigma_{ij} \frac{\partial u_j}{\partial x_1} - w \delta_{1i} \right] \frac{\partial q}{\partial x_i} dA - \int_{\Gamma_+ + \Gamma_-} \sigma_{2j} \frac{\partial u_j}{\partial x_1} q d\Gamma \tag{57}
$$

No qual, w é a densidade de energia de deformação,  $q$  é uma função de peso na área  $A^*$ que permite que a integral de domínio seja tratada na formulação por elementos finitos. Usualmente, uma função linear é escolhida para  $q$ , que assume um valor unitário na ponta da trinca e um valor nulo ao longo do contorno,  $\Gamma_0 \rightarrow q = 1$  e  $\Gamma_1 \rightarrow q = 0$ .  $\delta_{1i}$  é o delta de Kronecker,  $\Gamma_+$  e  $\Gamma_-$  são os caminhos da face superior e inferior da trinca, e  $\sigma_{ij}$  é o tensor tensão. O segundo termo da equação desaparecerá se as faces da trinca não forem carregadas, ou se  $q = 0$  nos trechos carregados.

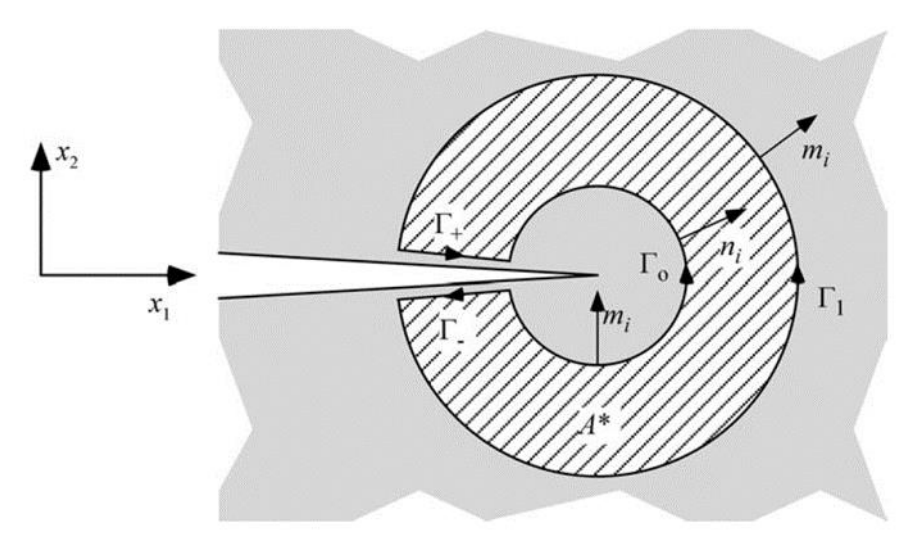

Figura 3-2 – Contornos interno e externo, que formam o contorno fechado ao redor da ponta da trinca quando são conectados por Γ<sub>−</sub> e Γ<sub>+</sub> (ANDERSON, 2005).

A integral de domínio é equivalente a taxa de liberação de energia,  $I = G$ , com a seguinte relação aos fatores de intensidade de tensão, onde  $E'$  depende do EPT e do EPD:

$$
J(s) = \frac{K_I^2 + K_{II}^2}{E'} + \frac{1+v}{E} K_{III}^2
$$
 (58)

#### **3.1.2 Processo interativo de integração**

Uma forma mais conveniente de determinar os valores dos FIT submetidos a um modo misto de carregamento é utilizando o processo interativo de integração, pois, proporciona melhores resultados do que pelo método do domínio de integração (WALTERS, PAULINO e DODDS JR., 2005).

O processo interativo de integração em um domínio 3D é uma contribuição do método do domínio de integração, na Eq. (57) chamado de campo real, um campo auxiliar e um campo interativo entre o campo real e o campo auxiliar. Definido como:

$$
\overline{J}^{S}(s) = \overline{J}(s) + \overline{J^{aux}}(s) + \overline{I}(s)
$$
\n(59)

No qual,  $\bar{J}(s)$  é o campo real do domínio de integração dado pela Eq. (57),  $\bar{J}^{aux}(s)$  é o campo auxiliar na proximidade da trinca, contendo as tensões, deformações e deslocamento auxiliares  $\sigma_{ij}^{aux}$ ,  $\varepsilon_{ij}^{aux}$ ,  $u_{ij}^{aux}$ , que são função dos auxiliares  $K_l^{aux}$ ,  $K_{II}^{aux}$  e  $K_{III}^{aux}$  com as correspondentes coordenadas polares  $r \in \theta$ , onde a solução desses parâmetros no campo auxiliar foi proposta por Williams (1957) e  $\overline{I}(s)$  é a integral de interação que interage o campo auxiliar e real. Sem a componente de tração na face da trinca,  $\overline{I}(s)$  é definido como:

$$
\overline{I}(s) = \int_{V} \left[ \left( \sigma_{ij} \frac{\partial u_{j}}{\partial x_{1}}^{aux} + \sigma_{ij}^{aux} \frac{\partial u_{j}}{\partial x_{1}} \right) - \sigma_{ij} \varepsilon_{ij}^{aux} \delta_{1i} \right] \frac{\partial q}{\partial x_{i}} dV \tag{60}
$$

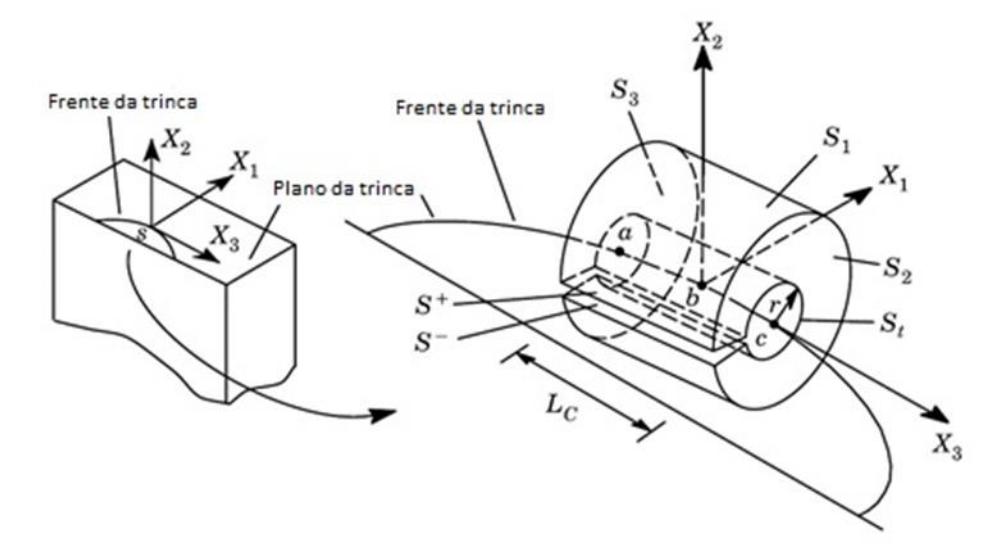

Figura 3-3 – Domínios utilizados para calcular integrais de área e volume na localização frente a trinca ( (WALTERS, PAULINO e DODDS JR., 2005) adaptado).

A partir desta expressão, um valor pontual da integral de interação em um dado local s, ao longo da frente de uma trinca 3D, conforme Figura 3-3, é dada por:

$$
I(s) = \frac{\overline{I}(s)}{\int_{L_c} q(s)ds} \tag{61}
$$

A Eq. (58) é uma expressão para a taxa de liberação de energia em termos de fatores de intensidade de tensão em modo misto. Para o estado sobreposto essa equação torna-se:

$$
\overline{J}^{S}(s) = \frac{(K_I + K_I^{aux})^2 + (K_{II} + K_{II}^{aux})^2}{E_I} + \frac{1+v}{E} (K_{III} + K_{III}^{aux})^2
$$
(62)

No qual,

$$
\overline{I}(s) = \frac{(2K_I K_I^{aux} + 2K_{II} K_{II}^{aux})}{E'} + \frac{1+v}{E} (2K_{III} K_{III}^{aux})
$$
(63)

# **3.2 TRAJETÓRIA DA TRINCA EM MODO MISTO**

Para determinar a trajetória de uma trinca através de uma estrutura qualquer, é preciso determinar a direção de propagação da trinca e a correlação dos fatores de intensidade de tensão para os modos de carregamento envolvidos. Nesta seção será apresentada uma introdução aos métodos para determinar a direção de propagação, e a correlação entre os FIT dos modos I e II.

## **3.2.1 Direção de propagação da trinca**

Existem no mínimo três critérios bastante utilizados para prever o caminho de trincas de fadiga. O critério da máxima tensão circunferencial, da máxima taxa de alívio de energia potencial e da mínima densidade de energia de deformação (MIRANDA *et al.*, 2003). Estes três métodos geram resultados similares quando usados para prever o caminho das trincas de fadiga (BITTENCOURT *et al.*, 1996).

O critério da máxima tensão circunferencial é o mais simples, por isso foi escolhido para ser implementado neste trabalho. Este critério assume que as trincas crescem em uma direção perpendicular à máxima tensão normal trativa à frente da ponta da trinca, onde essa tensão tende a abrir as faces da trinca evitando o atrito entre elas, assim o trabalho plástico para gerar e propagar as zonas plásticas na ponta da trinca são minimizados (CASTRO e MEGGIOLARO, 2009).

Para um caso geral de carga mista, a direção do incremento de trinca é dada por:

$$
\theta_{\pi} = 2 \operatorname{atan} \left( \frac{1K_I}{4K_{II}} \pm \frac{1}{4} \sqrt{\left( \frac{K_I}{K_{II}} \right)^2 + 8} \right) \tag{64}
$$

O ângulo  $\theta_{\pi}$  é o ângulo entre o plano da propagação inicial e o plano original da trinca solicitada em modo misto. Sob modo I puro,  $K_{II} = 0$  e  $\theta_{\pi} = 0^{\circ}$ , a trinca permanece no seu plano. Porém, se a trinca for submetida ao modo II puro,  $K_I = 0$  e  $\theta_{\pi} = \pm 70.5^{\circ}$ . O sinal do ângulo  $\theta_{\pi}$  depende de  $K_{II}$ : para  $K_{II} > 0 \rightarrow \theta_{\pi} < 0$ , e para  $K_{II} < 0 \rightarrow \theta_{\pi} > 0$ .

### **3.2.2 Fator de intensidade de tensão em modo misto**

Quando se aplica mais de uma condição de carregamento a abertura da trinca pode ser feita por dois ou três modos ao mesmo tempo. Neste trabalho será levado em consideração apenas o modo I e II de carregamento, pois os problemas aqui discutidos serão apenas com estruturas bidimensionais.

Numerosos critérios têm sido desenvolvidos para determinar um fator de intensidade de tensão equivalente,  $K_{eq}$ , para o modo I e II. Por meio de experimentos algumas equações foram desenvolvidas com o objetivo de ponderar os valores distintos do modo I e II em um fator de intensidade de tensão equivalente (JENSEN, 2015).

Dois critérios diferentes para modo misto foram considerados para materiais homogêneos e isotrópicos. Essas expressões são válidas apenas para carregamentos onde não há carga de compressão, ou seja, o valor do modo I é sempre positivo,  $K_I > 0$  (JENSEN, 2015).

Critério proposto por Tanaka (TANAKA, 1974):

$$
K_{eq} = (K_I^4 + 8K_{II}^4)^{1/4} \tag{65}
$$

Critério proposto por Irwin (JENSEN, 2015):

$$
K_{eq} = \sqrt{K_I^2 + K_{II}^2} \tag{66}
$$

Pode ser observado que para os dois critérios apresentados quando  $K_{II} = 0$ , o fator de intensidade de tensão equivalente se iguala ao modo I,  $K_{eq} = K_I$ .

#### **4 METODOLOGIA EXPERIMENTAL**

Os ensaios mecânicos de propagação de trincas foram realizados no laboratório de Fadiga da Universidade de Brasília no bloco SG-9. A máquina de teste utilizada foi a MTS 810, e o software MTS *Fatigue Crack Growth* foi utilizado para coleta dos dados experimentais. O ensaio seguiu a padronização da norma ASTM E647, que padroniza as medições da taxa de crescimento de trincas por fadiga.

# **4.1 RECOMENDAÇÕES DA NORMA ASTM E647**

A norma ASTM E647 é um procedimento para o ensaio de propagação de trinca, que possibilita a obtenção de  $\Delta K_{th}$ , e a curva  $da/dN \times \Delta K$ . A norma se aplica desde o estágio I até o estágio III de propagação da trinca, e sugere três tipos de corpos de prova, porém o utilizado neste trabalho foi o CT (compact tension speciment). Durante o ensaio o crescimento da trinca,  $K_{\text{max}}$  e  $K_{\text{min}}$  são monitorados.

O dimensionamento do corpo de prova foi realizado conforme a orientação da norma ASTM E647. Foi tomado como base para o dimensionamento o diâmetro do pino de carregamento usado na MTS, que mede 12,1mm. As demais dimensões do corpo de prova e as tolerâncias de cada dimensão foram definidas a partir desta média conforme apresentado na Figura 4-1.

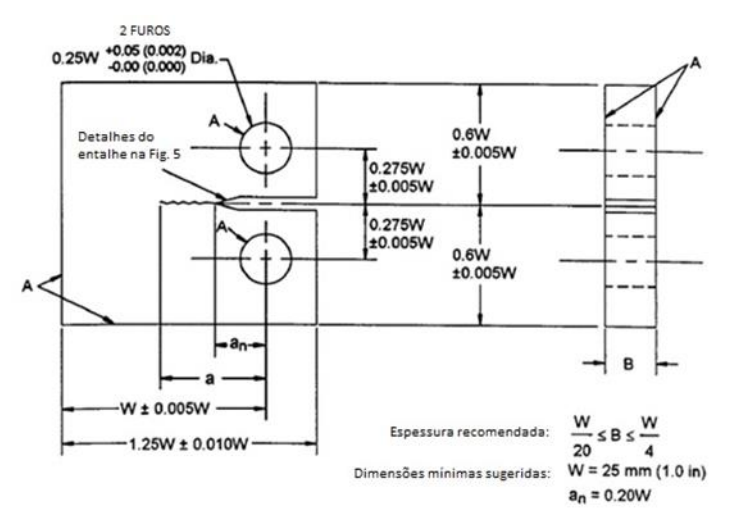

Figura 4-1 – Corpo de prova CT para propagação de trinca **(** (ASTM E647, 1999) adaptado).

As garras utilizadas no ensaio de tenacidade a fratura são as mesmas utilizada para o ensaio de propagação da trinca, sendo que no corpo de prova existe apenas uma alteração na espessura, conforme mostra a Figura 4-1. Para o ensaio de propagação não há uma restrição tão grande quanto a espessura do espécimen, onde a norma exige apenas que durante o ensaio o comportamento predominante seja elástico (ASTM E647, 1999).

Conforme ilustrado na Figura 4-2, existe a inserção de um entalhe prévio no corpo de prova para possibilitar o correto crescimento da trinca. Na seção 7 da norma ASTM E647 são apresentadas as orientações para o dimensionamento do entalhe. De acordo com a norma o valor máximo para a altura do entalhe seria:  $h_{\text{max}} = 3.025 \text{mm}$ , e o comprimento de  $a_0$  como sendo  $20\%$  de  $W$ .

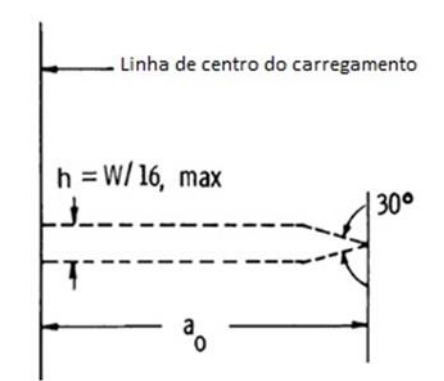

Figura 4-2 – Características geométricas do entalhe ( (ASTM E647, 1999) adaptado).

Antes do ensaio, o corpo de prova é submetido a um carregamento cíclico para a geração de uma pré-trinca, onde a norma exige um tamanho mínimo para a pré-trinca de  $0.1B$ , h ou 1mm, devendo-se escolher a maior medida. O valor de  $K_{\text{max}}$  final durante a geração da prétrinca não pode ser maior do que o seu valor no ensaio de propagação, isto é feito para evitar o retardo do crescimento da trinca por sobrecarga (ASTM E647, 1999).

A norma ASTM E647 apresenta duas maneiras para realização dos testes, uma com o  $K$  crescente e outra decrescente. O teste de carregamento constante onde  $K$  é crescente, é adequado para taxas de propagação de trinca superiores à 10<sup>-5</sup>mm/ciclo, sendo que os ensaios realizados neste trabalho foram todos com  $K$  crescente. Para  $K$  decrescente, a amplitude de carregamento também precisa cair de forma que o gradiente de  $K$  seja negativo. Os testes com K decrescente são utilizados para a determinação de  $\Delta K_{th}$ , onde isto é feito aplicando uma regressão linear entre os pontos  $10^{-6} e 10^{-7}$ mm/ciclo. A norma recomenda que o valor de C, o gradiente de K-normalizado, seja menor que -0,08mm<sup>-1</sup>, sendo que seu valor é definido pela seguinte equação:

$$
C = \frac{1}{K} \frac{dK}{da} = \frac{1}{K_{\text{max}}} \frac{dK_{\text{max}}}{da} = \frac{1}{K_{\text{min}}} \frac{dK_{\text{min}}}{da} = \frac{1}{\Delta K} \frac{\Delta K}{da}
$$
(67)

Para que o ensaio seja válido, o crescimento da trinca deve ser simétrico, não havendo uma inclinação excessiva em ambos os lados da trinca. Para acompanhar esse crescimento da trinca podem ser feitas paradas no ensaio desde que não ultrapasse 10min evitando assim a oxidação na trinca. Os tamanhos das faces da trinca, frontal e traseira, não podem diferir mais do que 0,25B na geração da pré-trinca. A Figura 4-3 mostra qual o critério de validação da norma ASTM E647 quanto a inclinação da trinca (MANDAI, 2010).

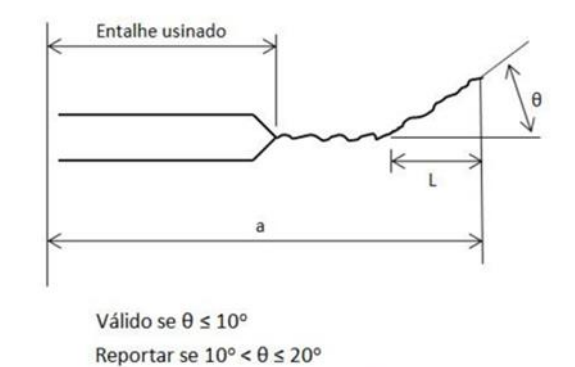

Inválido se  $\theta$  ≥ 20° para L ≥ 0.1W

Figura 4-3 – Limites para a inclinação da trinca ( (ASTM E647, 1999) adaptado).

Além do método de leitura manual do comprimento da trinca, um método bastante utilizado é o método da flexibilidade. O método da flexibilidade utiliza um clip gage para a leitura do deslocamento vertical da borda do entalhe, que é feita por meio de extensometria, e relaciona o valor do deslocamento vertical da boca da trinca com o tamanho da trinca. O clip gage é posicionado conforme ilustrado pela Figura 4-4.

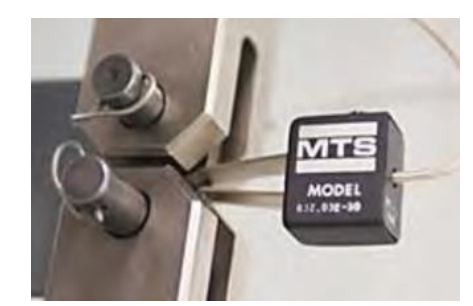

Figura 4-4 – Posicionamento do clip gage (SANTOS, 2013).

O comprimento da trinca é estimado através da seguinte equação:

$$
a = W(C_0 + C_1 u_x + C_2 u_x^2 + C_3 u_x^3 + C_4 u_x^4 + C_5 u_x^5)
$$
\n(68)

No qual os valores  $C_i$  são constantes e podem ser encontrados na norma. E o parâmetro  $u_x$ , sugerido por (DONALD e SCHMIDT, 1980), pode ser calculado pela seguinte expressão:

$$
u_x = \left[ \left( \frac{Evb}{P} \right)^{\frac{1}{2}} + 1 \right]^{-1} \tag{69}
$$

Onde  $\nu$  é a diferença entre os valores máximos e mínimos de CTOD em um mesmo ciclo. Os valores das constantes  $C_i$  mudam de acordo com a posição do clip gage. A Figura 4-5 está representando as posições que a norma prevê (SANTOS, 2013).

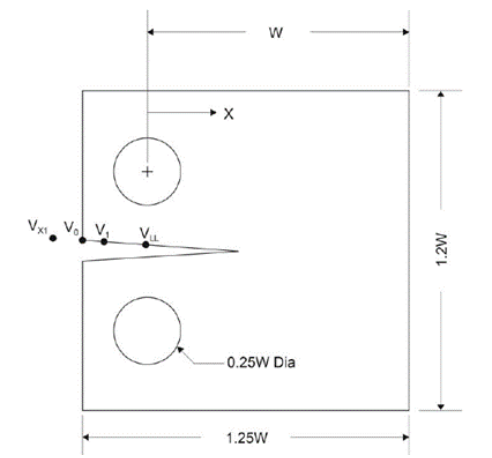

Figura 4-5 – Posições de encaixe do clip gage (ASTM E647, 1999).

A norma ASTM E399 sugere dois métodos para encaixar o clip gage, a saber: usinar no corpo de prova uma geometria específica ou utilizar o rabo de andorinha como mencionado na seção 2.5. Para este trabalho optou-se pela usinagem na borda do entalhe conforme orientado pela norma ASTM E399 e demonstrado na Figura 4-6. As dimensões usadas para os ângulos foram de  $\theta = 50^{\circ}$  e  $\emptyset = 65^{\circ}$ .

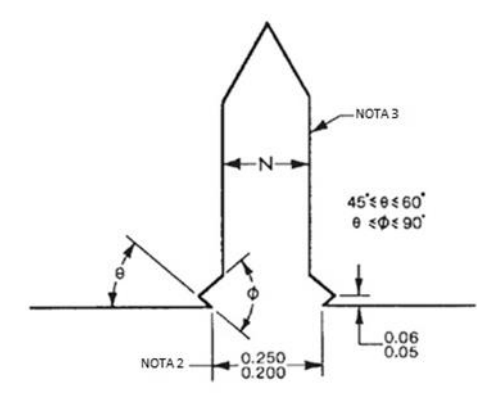

Figura 4-6 – Detalhes do encaixe do clip gage ( (ASTM E-399, 1997) adaptado).

## **4.2 MATERIAL UTILIZADO – LIGA AL 7050-T7451**

No trabalho feito por (ALMEIDA, 2016) foram realizadas duas análises químicas do material utilizado neste trabalho, uma por emissão óptica e outra por microssonda eletrônica. A primeira análise teve a finalidade de caracterizar a composição química da liga como um todo e a segunda análise de observar a existência de regiões de descoesão.

A composição química geral da liga Al 7050-T7451 encontra-se dentro dos padrões estabelecido pela norma SAE AMS 4050G, conforme pode ser observado na Tabela 4-1, sendo que as únicas variações fora do padrão estabelecido ocorreram para o Cobre e o Zinco. A Tabela 4-2 apresenta algumas propriedades mecânicas da liga.

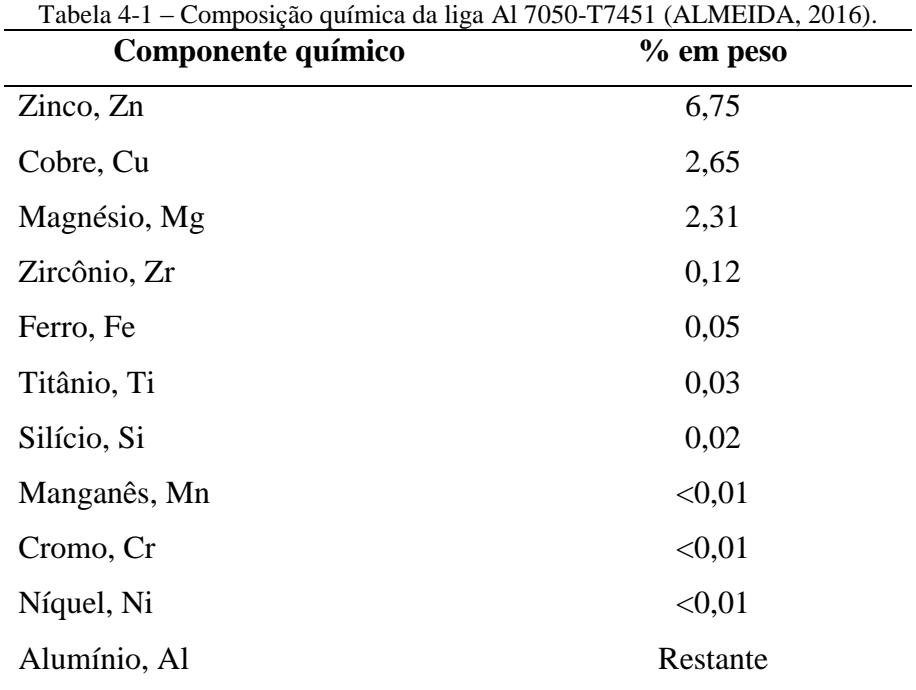

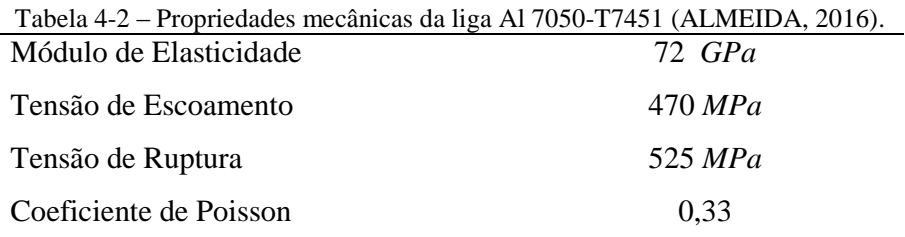

Na Figura 4-7 pode-se observar as três letras "S", "L" e "T" utilizadas para identificar as direções de laminação. A letra "L" indica a direção de laminação, a letra "S" indica a
espessura do tarugo em relação ao sentido de laminação e por último a letra "T" indica o sentido transversal à laminação. A ilustração abaixo refere-se ao posicionamento em que foram retirados os corpos de prova com a direção de laminação T-S, também é possível observar a direção de incidência do rolo de laminação na superfície do tarugo.

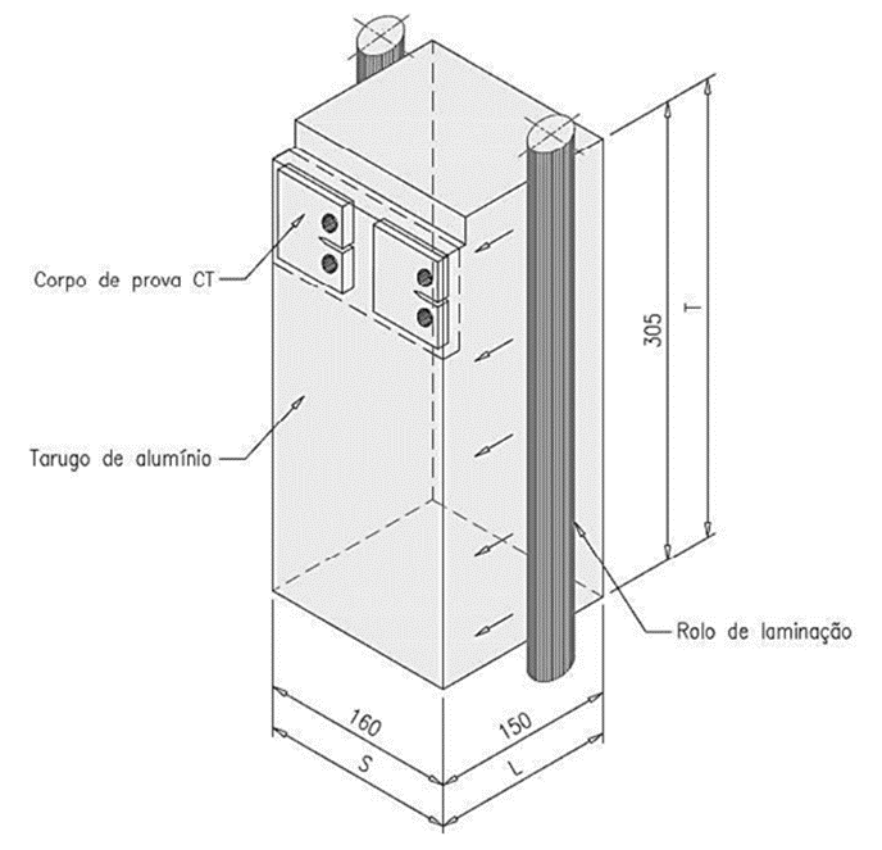

Figura 4-7 – Dimensões do tarugo de alumínio 7050 - T7451 utilizado para a retirada dos corpos de prova CT (LEMOS, 2016).

### **4.2.1 Bifurcação e desvio do plano de propagação**

Em alguns casos, durante o crescimento da trinca o seu plano de propagação pode ser alterado. O trabalho realizado por Wei et al (2014) relata que a propagação de trincas intergranulares, deflexão ou bifurcação da trinca, dependem da orientação cristalográfica e da geometria microestrutural local. Um estudo realizado por Lemos (2016) mostrou que o material utilizado neste trabalho Al 7050-T7451 com a direção de laminação T-S possui uma tendência de mudança do plano de propagação da trinca.

Lemos (2016) realizou cinco ensaios de propagação de trinca com corpos de prova da liga Al 7050-T7451 com direção de laminação T-S. Foram utlizados corpos de prova do tipo compact tension e os ensaios foram realizados de acordo com a norma ASTM E647. Apenas

um dos ensaios pode ser considerado válido, foi constatado nos demais ensaios que é possível durante a propagação ocorrer vários pontos de bifurcação da trinca principal, sendo que estas bifurcações podem tanto apresentar evolução de seu crescimento quanto propagarem-se por um pequeno trajeto e logo estagnarem-se. As análises feitas por Lemos (2016) mostram que este comportamento está relacionado aos efeitos do processo de laminação, que modifica as características morfológicas dos grãos.

A Figura 4-8 mostra o resultado de um dos ensaios realizado por Lemos (2016). Neste ensaio o desvio da trinca ocorreu desde a pré-trinca, a trinca se propagou com uma direção preferencial com ângulo de 40°. Também foi possível observar ao longo do crescimento da trinca principal o surgimento de outras três trincas secundárias.

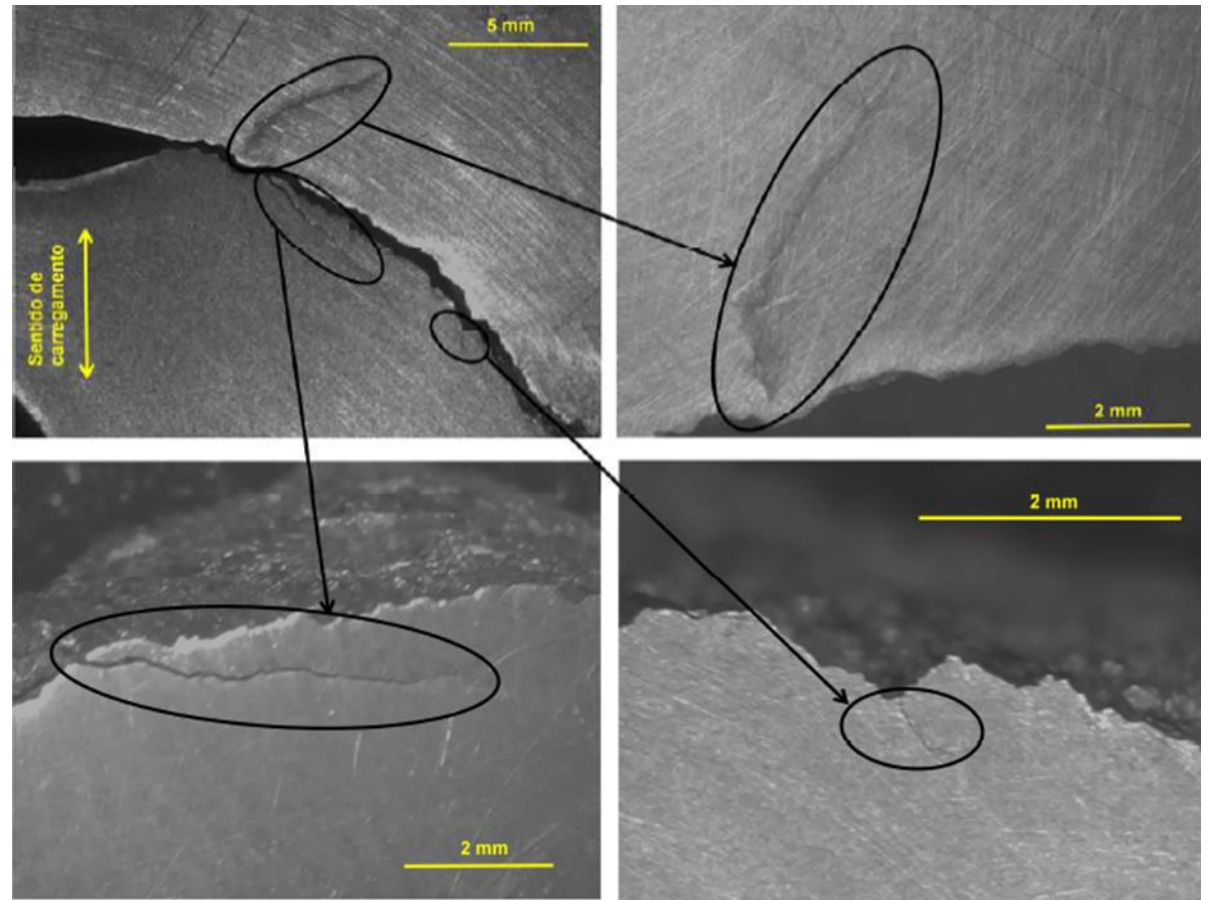

Figura 4-8 – Surgimento de três pontos de bifurcação na trinca principal de um corpo de prova CT com direção de laminação T-S da liga Al 7050-T7451 (LEMOS, 2016).

## **5 METODOLOGIA NUMÉRICA**

### **5.1 ASPECTOS GERAIS**

A metodologia proposta foi utilizada para simular numericamente um ensaio de propagação de trincas em um corpo de prova do tipo Compact Tension nos termos da norma *ASTM E647*. Porém, os CP's foram modificados acrescentando um furo em sua geometria conforme mostra a Figura 5-1. A rotina é escrita na linguagem *APDL* (*Ansys Parametric Design Language*), onde o software permite a construção do modelo físico e automação de tarefas comuns por meio de funções do programa. A linguagem APDL engloba diversas ferramentas para a automação de rotinas como repetição de comandos, macros, ramificações do tipo *if-thenelse*, *loops*, operações de vetores, matrizes e escalares.

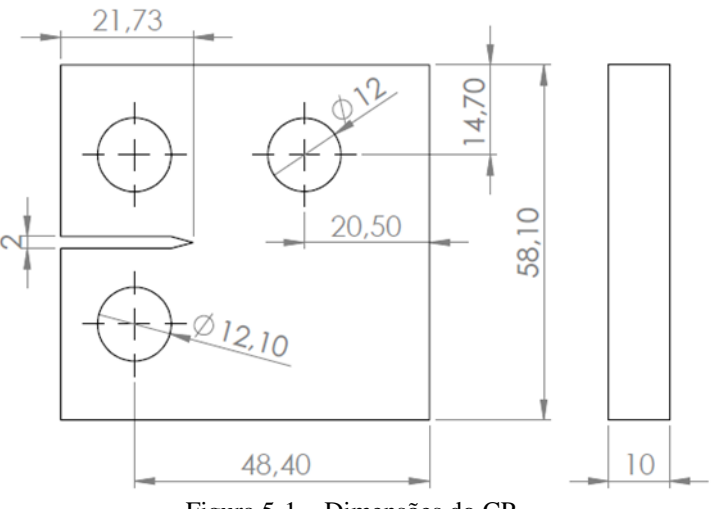

Figura 5-1 – Dimensões do CP.

Na modelagem foi utilizado um elemento recomendado pelo software e também utilizado por (JENSEN, 2015) chamado de PLANE183. Este é um elemento bidimensional de alta ordem com comportamento quadrático que é recomendado para malhas irregulares. O elemento PLANE183 pode se adaptar a geometria e gerar automaticamente malhas com elementos quadrilaterais de oito nós ou triangulares de seis nós, conforme mostra a Figura 5-2. Cada nó do elemento possui dois graus de liberdade, que são as translações nodais nas direções *x* e *y*. Este elemento pode ser utilizado como um elemento plano (Estado plano de tensão, estado plano de deformação ou deformação no plano generalizado) ou como um elemento axissimétrico. O elemento também permite obter resultados como: deslocamentos nodais, deformação plástica, tensões normais, tensões e direções principais.

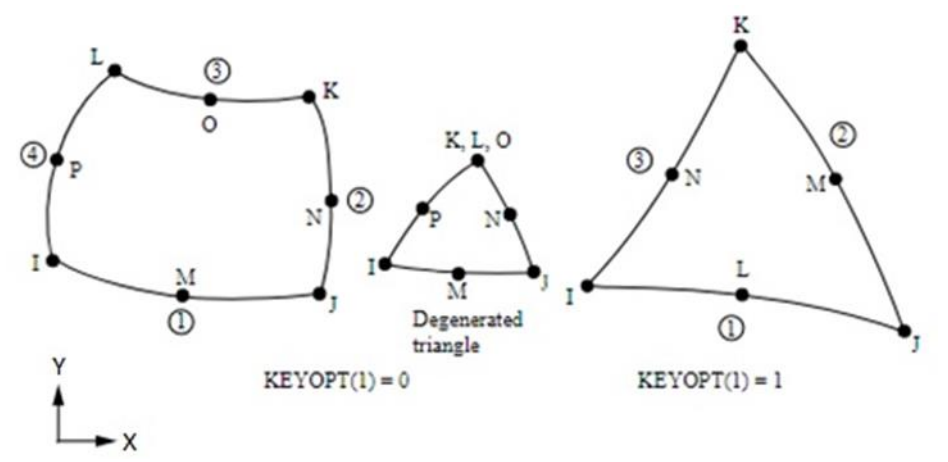

Figura 5-2 – Elemento PLANE183 para forma quadrilateral e triangular ( (JENSEN, 2015) adaptado).

## **5.2 MODELO NUMÉRICO DE CRESCIMENTO DE TRINCA**

Para fazer a implementação do método foi criado o arquivo *Rotina\_Andre\_tensão tan máx\_teste13 - Integral J.TXT.* Onde, a partir de um algoritmo escrito em linguagem APDL (Ansys Parametric Design Language), calcula-se o valor de  $K_I$  e  $K_{II}$  para a amplitude de carregamento e pré-trinca estabelecidos, e em seguida o comprimento da trinca é aumentado e é calculado um novo valor de  $K_I$  e  $K_{II}$  para cada novo comprimento da trinca. No início do programa são inseridos os dados das propriedades do material, as características geométricas, condições de contorno, o comprimento do incremento que a trinca irá se propagar e número de passos. O algoritmo utilizado nas simulações pode ser conferido no Anexo 1 e 2.

Para o problema definido neste trabalho, os dados de entrada são: As propriedades mecânicas do material, condições de contorno (restrições e cargas aplicadas), as características geométricas, o tamanho do incremento que a trinca irá se propagar a cada passo, o número de passos para a propagação e as características da malha tanto na ponta da trinca como da malha global.

Para a criação do modelo no *Ansys* é preciso obedecer uma hierarquia de comandos. Construindo-se primeiro os pontos chamados de *Keypoints*(comando K), e em seguida as linhas (comando L). Após a construção de três pontos já é possível criar as áreas (comando A). Se o CP fosse simétrico, sem o terceiro furo, poderia ter sido construído apenas a metade do CP aplicando uma restrição com o comando *DL*. Porém, para este modelo foi necessário desenhar a geometria completa do CP.

O carregamento foi aplicado nos *keypoints* da linha superior que define o furo do corpo de prova, isso por meio do comando *FK*. O carregamento foi definido em três *keypoints*. Considerando um carregamento *P*, aplicou-se em cada *keypoint* uma força de *P/3* para distribuir o carregamento *P* no furo superior, conforme mostra a Figura 5-3.

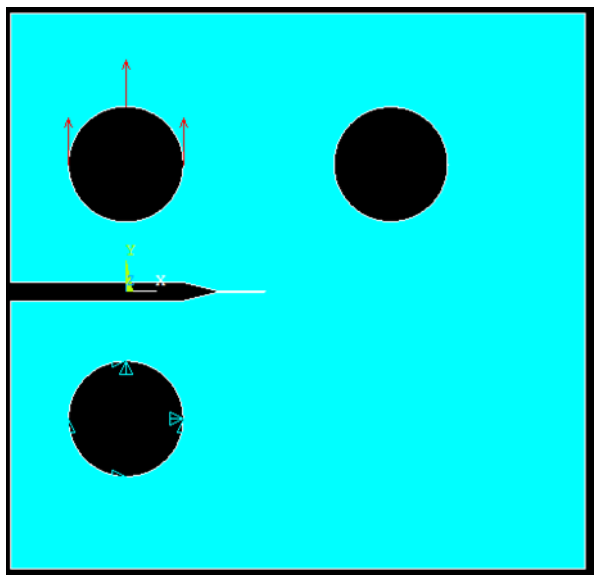

Figura 5-3 – Distribuição de carregamento.

A trinca cresce a partir de um fator de incremento, INC, que é somado ao tamanho original AT. Esse fator de crescimento da trinca é utilizado para o cálculo do  $\Delta a$ , que é a variação do comprimento da trinca a cada passo e é o próprio tamanho do INC. Este processo segue até um número n de passos, até a trinca atingir um comprimento pré-estabelecido, que é o valor do comprimento inicial acrescido do comprimento de todos os incrementos como apresentado na Figura 5-4. Porém, o loop é interrompido se o valor de  $K_I > K_{Ic}$ .

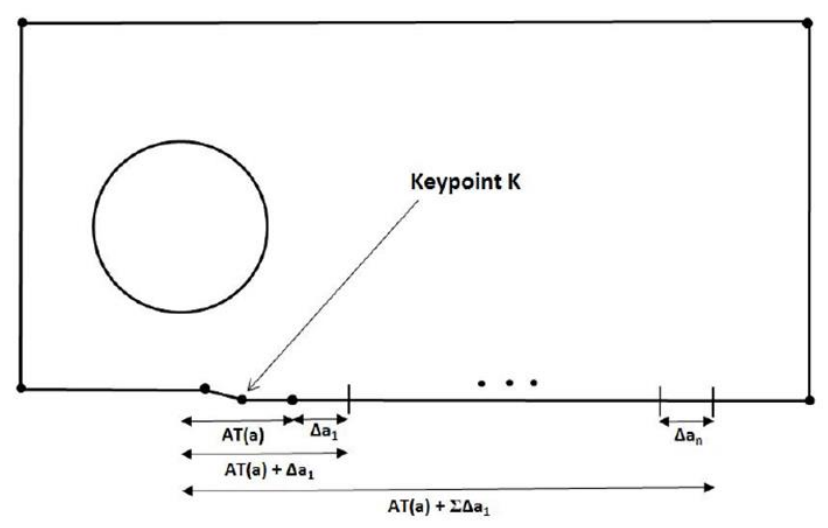

Figura 5-4 – Esquema da propagação da trinca no Ansys (MANDAI, 2010).

A trinca é modelada no corpo de prova com a geometria apresenta a Figura 5-5, e a ponta da trinca é determinada por um *keypoint K*. Para que a trinca cresça é preciso mover o *keypoint* para a posição desejada (de acordo com o crescimento da trinca) e redefinir o incremento da trinca com a sua inclinação caso necessário. Devido a hierarquia de geometrias, onde um modelo sólido deve ser definido em termos de *keypoints*, linhas, áreas e volumes, deve-se modificar toda a área que define a geometria antes de fazer a movimentação do *keypoint*  que define a trinca. Desse modo, é necessário limpar a malha de elementos finitos, a área, e as linhas que contém o *keypoint* da trinca, para que assim possa apagar o *keypoint* que define a ponta da trinca e recriá-lo na nova posição desejada. Com o *keypoint* na nova posição pode-se definir as características da ponta da trinca, recriar as linhas, a área, a malha e assim aplicar as condições de contorno para resolver o problema.

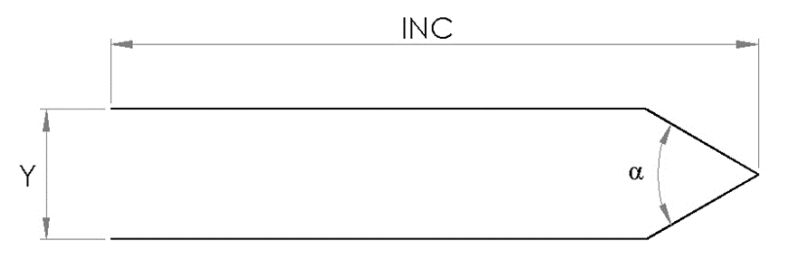

Figura 5-5 – Representação da trinca ou incremento da trinca.

Conforme apresentado na Figura 5-5, Y é definido como sendo a distância entre as faces superior e inferior da trinca, INC é o tamanho de cada incremento da trinca, e  $\alpha$  é o ângulo formado pelas linhas na ponta da trinca. Para determinar a inclinação de cada incremento da trinca é necessário calcular os fatores  $K_I$  e  $K_{II}$ , e utilizando o método MTC é possível prever a inclinação de cada incremento da trinca conforme mostra a Figura 5-6.

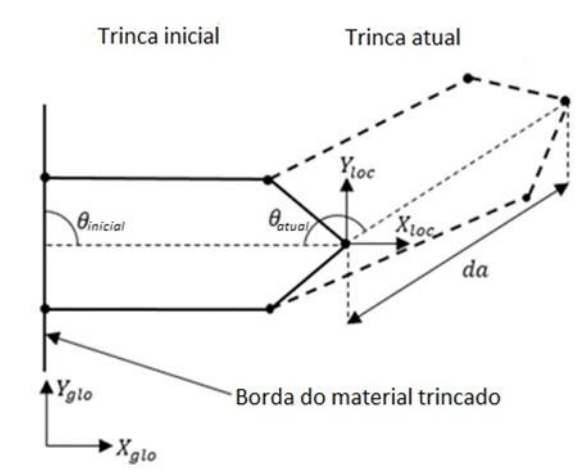

Figura 5-6 – Definição do modelo para previsão da trajetória ( (JENSEN, 2015) adaptado).

Como discutido anteriormente, o software fornece um elemento finito quadrilateral PLANE183 que permite o usuário escolher se a análise será feita no estado plano de tensão ou no estado plano de deformação, nesta metodologia se utiliza os estado plano de deformação. A simulação foi realizada utilizando cargas pontuais nos *keypoits* que formam o furo, por isso a carga foi dividida pela espessura do espécime para ajustar as condições de ensaio. No estado plano de deformação não há valor de entrada para a espessura, pois esta análise considera o elemento como tendo uma espessura unitária.

Para a realização desse procedimento é preciso utilizar o comando *\*DO*. Este realiza o loop com *n* passos, onde o critério de parada é o número de ciclos pré-definidos ou o valor de  $K_{Ic}$ . Os valores do fator de intensidade de tensão são calculados para cada incremento de trinca e impresso em um arquivo de texto pelo comando *\*VWRITE*. A abordagem utilizada no Ansys para prever a trajetória da trinca é explicada no fluxograma da Figura 5-7.

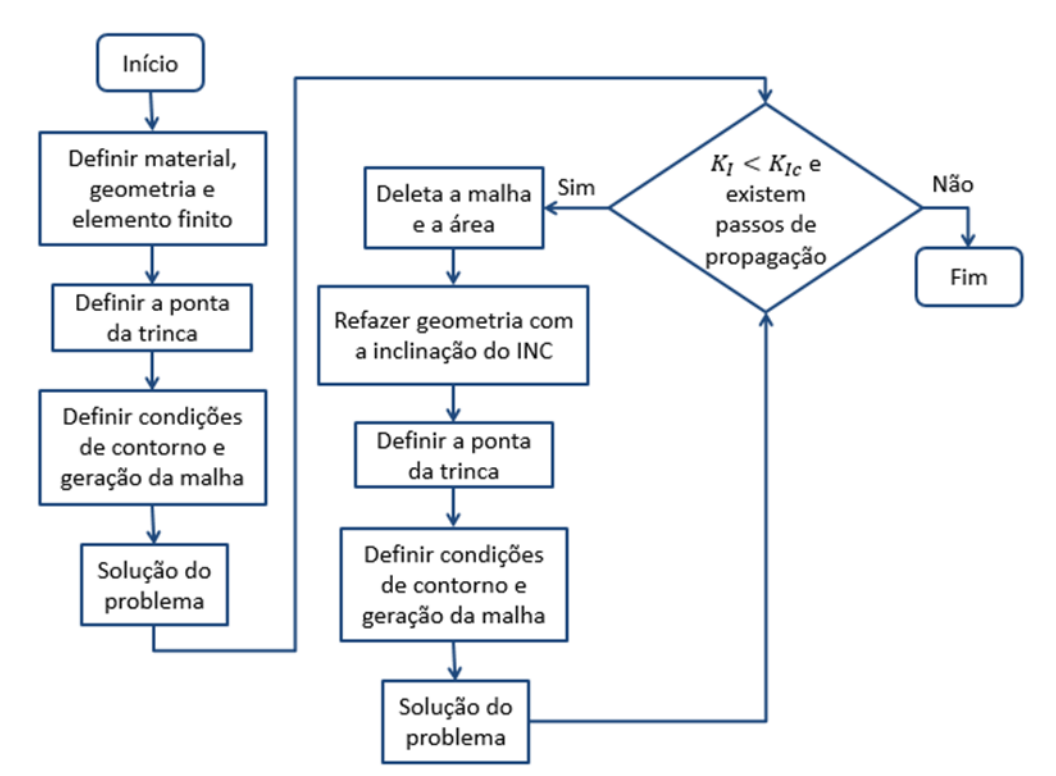

Figura 5-7 – Fluxograma do modelo de previsão da trajetória da trinca.

## **5.3 METODOLOGIA PARA O CÁLCULO DA VIDA**

Como dito anteriormente os valores de  $K_I$  e  $K_{II}$  são impressos em um arquivo de texto. Os dados obtidos nos arquivos de texto são utilizados para calcular um fator de intensidade de tensão equivalente,  $K_{eq}$ , e assim prever a vida do corpo de prova. Porém, existem alguns modelos propostos na literatura para o cálculo do  $K_{eq}$ . Neste trabalho foram utilizados os modelos propostos por Tanaka e Irwin. A vida do componente é calculada para cada modelo de  $K_{eq}$  com a seguinte equação:

$$
N_{if} = \frac{a_f - a_i}{c(\Delta K_{eq})^m} = \frac{INC}{c\left(K_{eq_{max}} - (K_{eq_{max}} * R)\right)^m}
$$
(70)

Na equação acima, a variação do comprimento da trinca, que é  $\Delta a = a_f - a_i$ , é o mesmo valor do INC adotado no início da simulação,  $C$  e  $m$  são os parâmetros do material e  $R$  a razão do carregamento.

### **6 RESULTADOS**

### **6.1 ASPECTOS GERAIS**

Os dados experimentas para a liga Al 7050-T7451 foram obtidos no laboratório de fadiga da Universidade de Brasília. Para a simulação numérica foram utilizados dados dos ensaios realizados por (ALMEIDA, 2016). Em seu trabalho foram levantadas curvas  $da/dN$  x $\Delta K$  para várias direções de laminação, que estão mostrados na Figura 6-1. Para o presente trabalho foram utilizados os dados apenas para as direções de laminação S-L e T-S. A Tabela 6-1 mostra as dimensões dos corpos de prova utilizados nos trabalhos por (ALMEIDA, 2016).

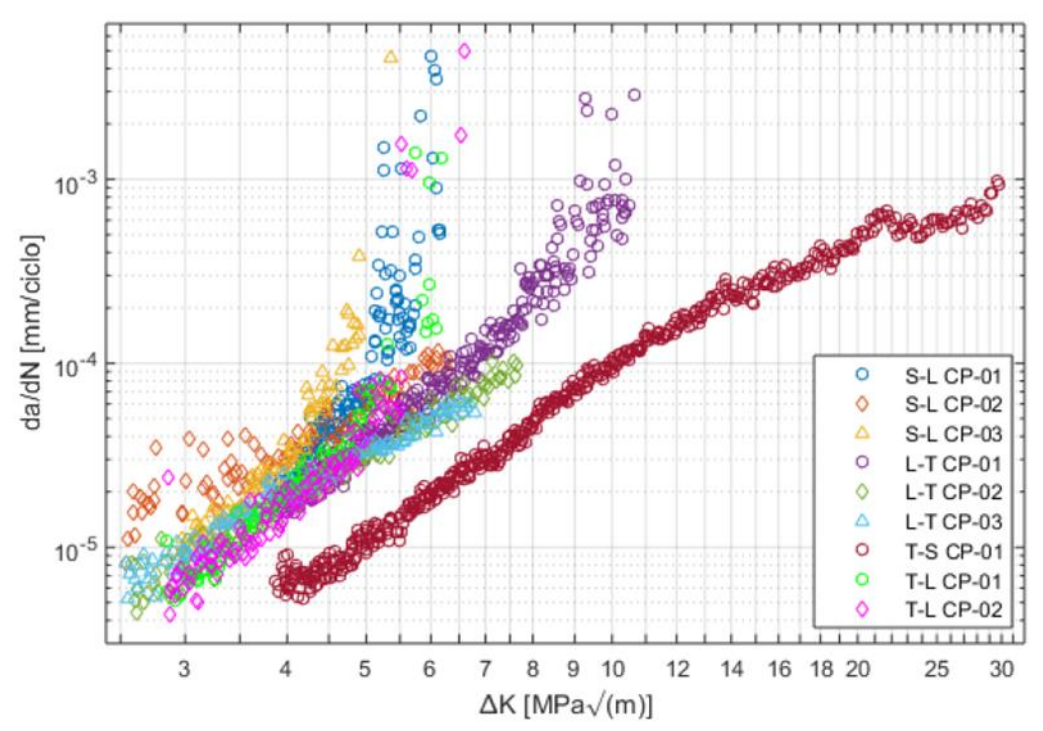

Figura 6-1 – Curvas  $da/dNx\Delta K$  da liga de alumínio 7050 T-7451 (ALMEIDA, 2016).

Tabela 6-1 - Dimensão do corpo de prova para propagação de trinca (ALMEIDA, 2016).

| <b>Componente</b> | Dimensão (mm) |
|-------------------|---------------|
| W                 | 48,4          |
| B                 | 10            |
| $a_n$             | 9,68          |
| D                 | 12,1          |

### **6.2 RESULTADOS EXPERIMENTAIS**

### **6.2.1 Corpo de prova 01**

A Figura 6-2 está representando a forma como o CP 01 foi retirado do tarugo de alumínio. O CP 01 mostrado na Figura 6-3 possui a direção de laminação T-S.

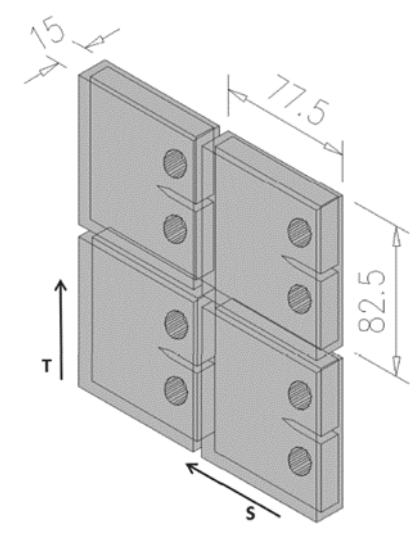

Figura 6-2 – Blocos para usinagem do corpo de prova na direção T-S (ALMEIDA, 2016).

Para este ensaio foi realizado primeiro o terceiro furo, depois foi gerado a pré-trinca. A frequência das cargas na geração da pré-trinca foi de 25Hz, e durante a propagação da trinca 30Hz. Foi utilizado uma razão de carregamento  $R = 0.1$  com  $P_{\text{max}} = 2000N$ . O comprimento da pré-trinca obtido foi de  $a = 11,85$ mm, o  $K_{final}$  para geração da pré-trinca foi de  $5MPa\sqrt{m}$ . O número de ciclos até a falha (encontro da trinca com o terceiro furo) após a criação da pré-trinca foi de 898.727 ciclos.

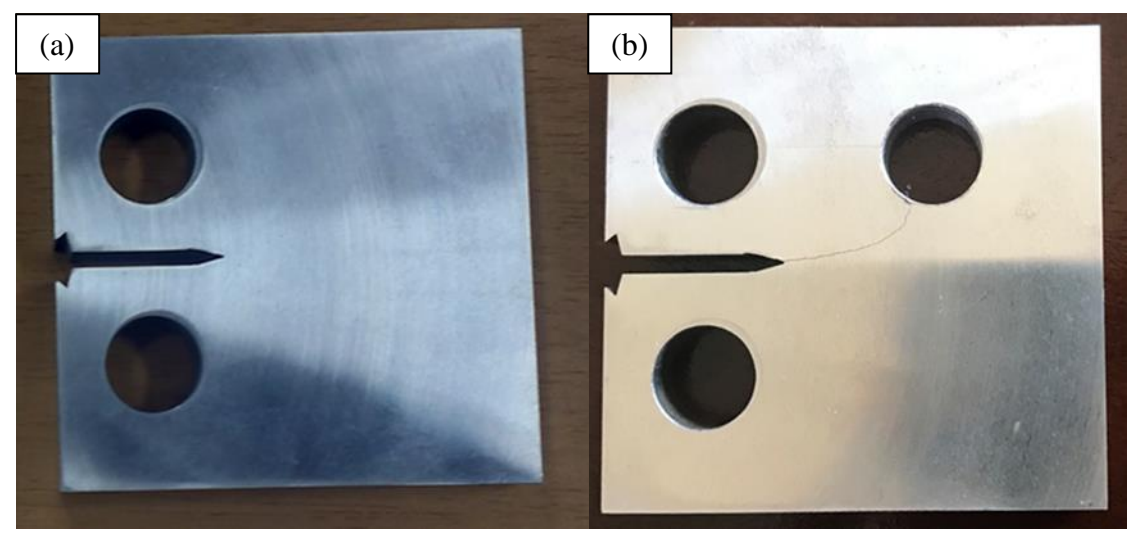

Figura 6-3 – CP 01 antes (a) e depois (b) da propagação da trinca.

## **6.2.2 Corpo de prova 02**

A Figura 6-4 está representando a forma como o CP 02 foi retirado do tarugo de alumínio. O CP 02 mostrado na Figura 6-5 possui a direção de laminação S-L.

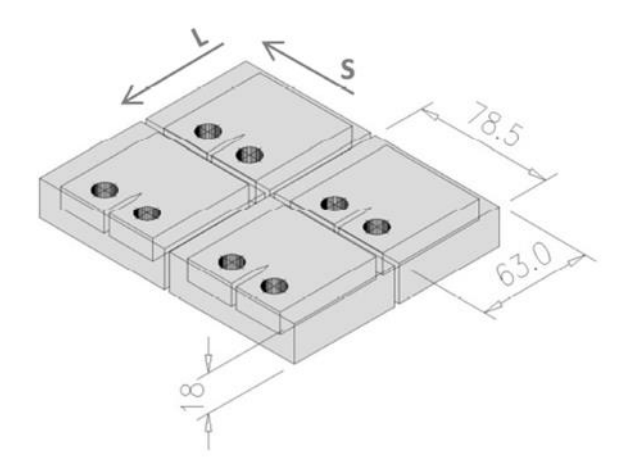

Figura 6-4 – Blocos para usinagem do corpo de prova na direção S-L (ALMEIDA, 2016).

Para este ensaio foi realizado primeiro a pré-trinca, e depois o terceiro furo. A frequência das cargas na geração da pré-trinca foi de 25Hz, e durante a propagação da trinca 30Hz. Foi utilizado uma razão de carregamento  $R = 0.1$  com  $P_{\text{max}} = 2000N$ . O comprimento da prétrinca obtido foi de  $a = 14,68$ mm, o  $K_{final}$  para geração da pré-trinca foi de 5*MPa* $\sqrt{m}$ . O número de ciclos até a falha (separação completa do CP) após a criação da pré-trinca foi de 24.765 ciclos.

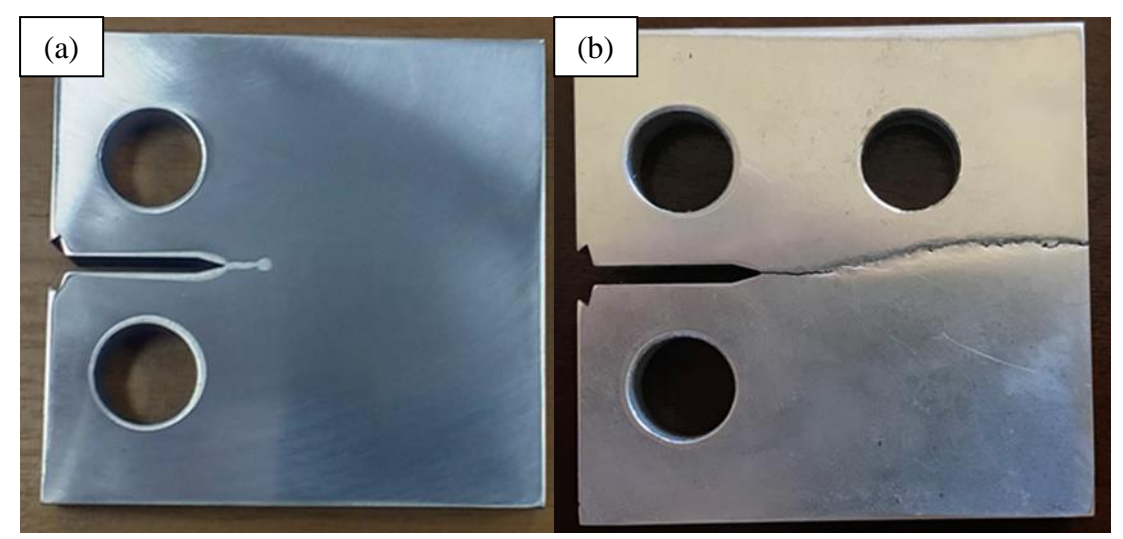

Figura 6-5 – CP 02 antes (a) e depois (b) da propagação da trinca.

## **6.3 RESULTADOS NUMÉRICOS**

### **6.3.1 Verificação do código com corpo de prova padrão**

Antes de realizar as simulações com as configurações dos CP's modificados, foi realizado uma análise com o CP padrão. Devido a simetria do CP a propagação da trinca prevista é uma trajetória na horizontal sem inclinações, pois  $K_{II}$  é nulo. A fim de verificar se o código desenvolvido responderia como esperado, foi então realizada a simulação para um CP padrão, sem a presença do terceiro furo.

As dimensões do CP são as mesmas apresentadas na Tabela 6-1 com uma pré-trinca de 1,92mm. A simulação foi realizada com um tamanho médio dos elementos da malha de 1mm e com incrementos da trinca de 1mm. A malha inicial do modelo em elementos finitos continha 3.559 elementos e 10.914 nós, e a malha final com 4.240 elementos e 12.977 nós, conforme mostrado na Figura 6-6. O tempo de processamento foi de 9 minutos e 39,8 segundos.

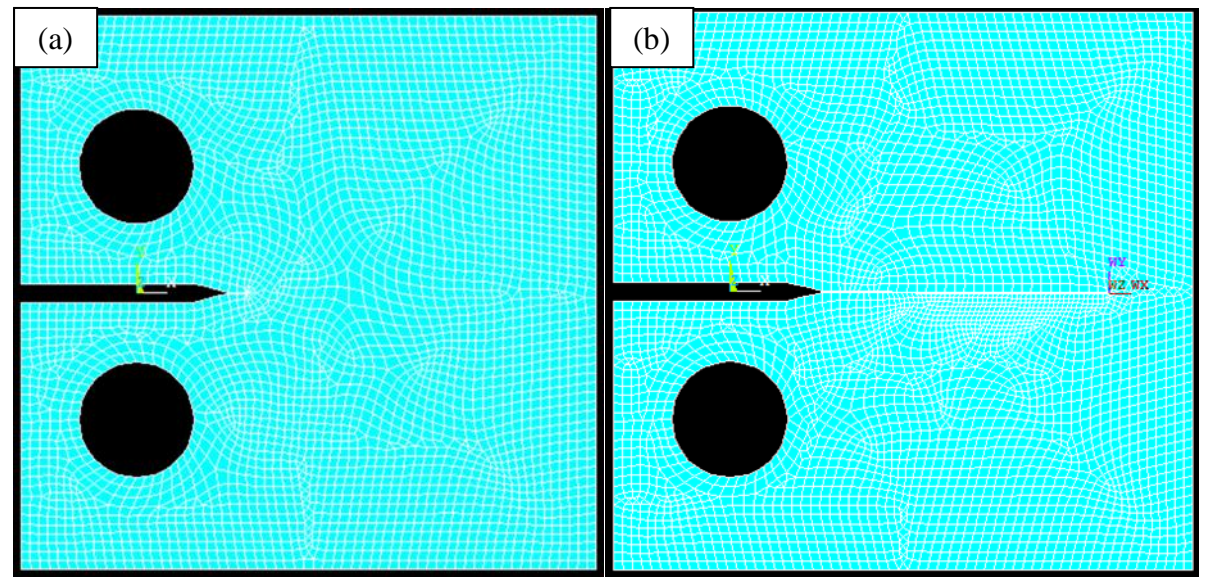

Figura 6-6 – Malha do CP padrão antes (a) e depois (b) da propagação da trinca.

A partir dos resultados obtidos em laboratório no trabalho feito por Almeida (2016), foi possível comparar os resultados numéricos com os dados experimentais. Além do tamanho médio da malha e dos incrementos de trinca com tamanho de 1mm, também foram definidas algumas dimensões para a geometria da trinca, conforme apresentado na Figura 6-7.

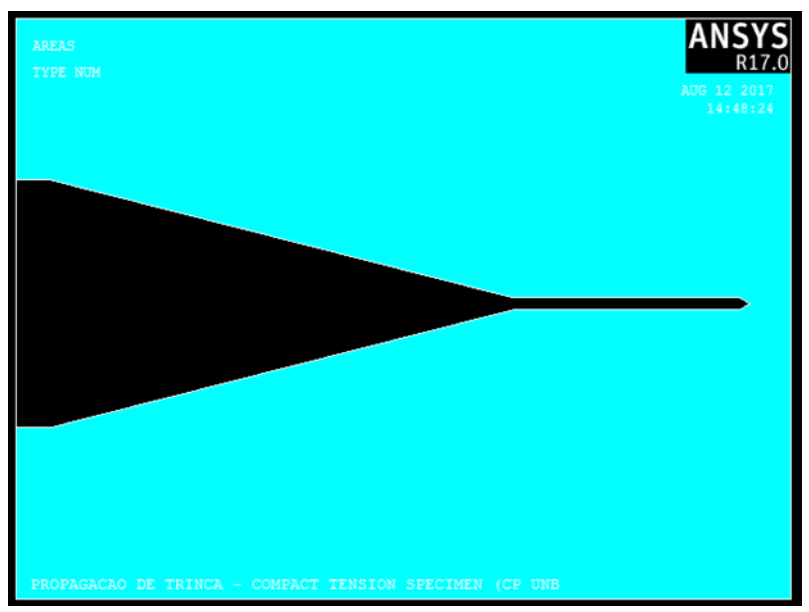

Figura 6-7 – Geometria idealizada para representação da trinca.

Para esta simulação foi definido uma espessura representando a distância entre as faces da trinca de Y = 0,1mm, e o ângulo entre as faces da ponta da trinca como  $\alpha = 60^{\circ}$ . Em laboratório foi obtido uma vida de  $N = 1.109.254$  ciclos e os parâmetros  $C = 10^{-7} \frac{mm/ciclo}{MPa\sqrt{m}}$  e  $m = 2,9003$ . A Figura 6-8 mostra os resultados numéricos para os valores de  $K_I$  e  $K_{II}$ .

Conforme era de se esperar,  $K_{II}$  permaneceu nulo ao longo do crescimento da trinca. Com os parâmetros da curva de Paris,  $C$  e  $m$ , foi possível calcular a vida com os dados numéricos, encontrando assim para  $K_{eq}$  proposto por Irwin  $N = 1.000.980$  ciclos, e pelo modelo de Tanaka  $N = 1.001.034$  ciclos. Como a diferença dos dois modelos é muito pequena foi adotado como padrão nas demais análises o modelo de  $K_{eq}$  proposto por Tanaka. Com um erro de -10,81%, pode-se considerar um resultado aceitável.

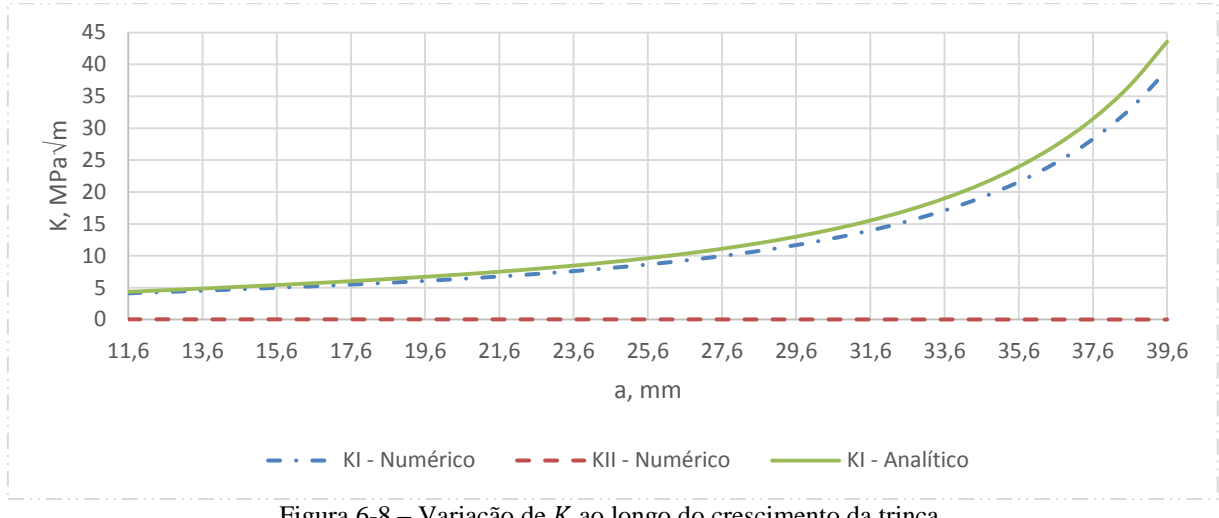

Figura 6-8 – Variação de  $K$  ao longo do crescimento da trinca.

### **6.3.2 Influência do tamanho do incremento da trinca**

Na seção 6.3.1 foram apresentados os resultados para um CP simétrico. Após constatar que o código responde de forma satisfatória para um CP padrão, foi então fixado alguns parâmetros na simulação do CP 02 para avaliar a influência do tamanho do incremento da trinca no tempo de processamento.

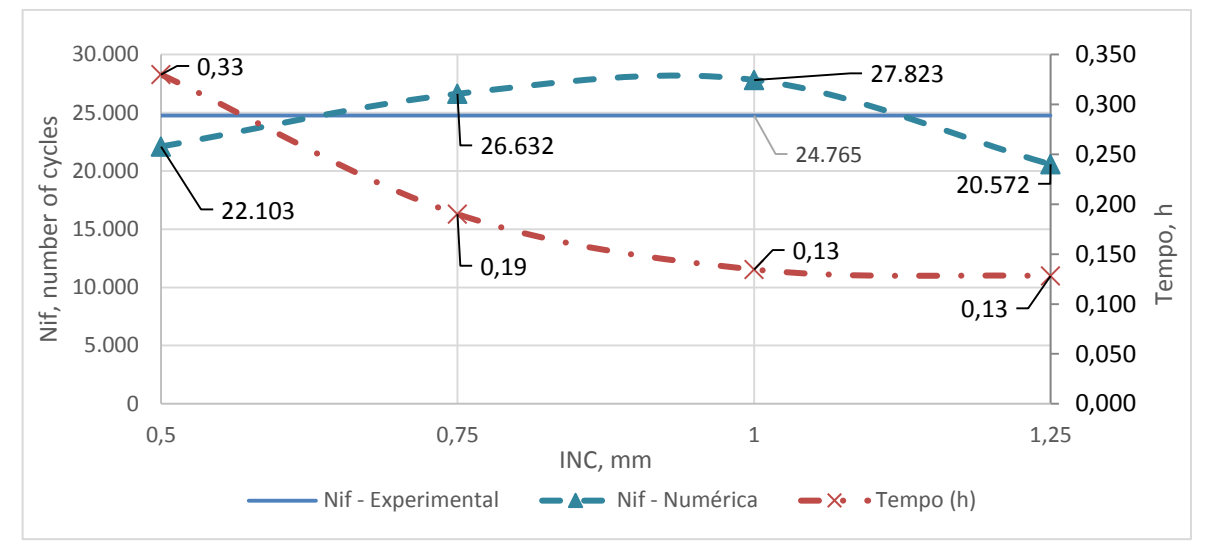

Figura 6-9 – Influência do INC no tempo de processamento.

Nas simulações feitas foram mantidos os valores do tamanho médio da malha de 1mm, Y=0,1mm, e  $\alpha = 60^{\circ}$ . A Figura 6-9 mostra que quanto maior o tamanho do incremento da trinca menor o tempo da simulação. É possível observar também que não há uma variação muito grande com relação a vida prevista com os diversos tamanhos de incrementos. A simulação com incrementos de 0,75mm demonstra ótimos resultados para a vida prevista e o tempo de processamento. Porém, nota-se que para tamanhos de incrementos de trinca maiores ou iguais a 0,75mm a trajetória numérica não condiz com a trajetória experimental, conforme mostra a Figura 6-10. A Figura 6-10c mostra a trajetória da trinca no CP02, que é o resultado que se esperava das simulações numéricas.

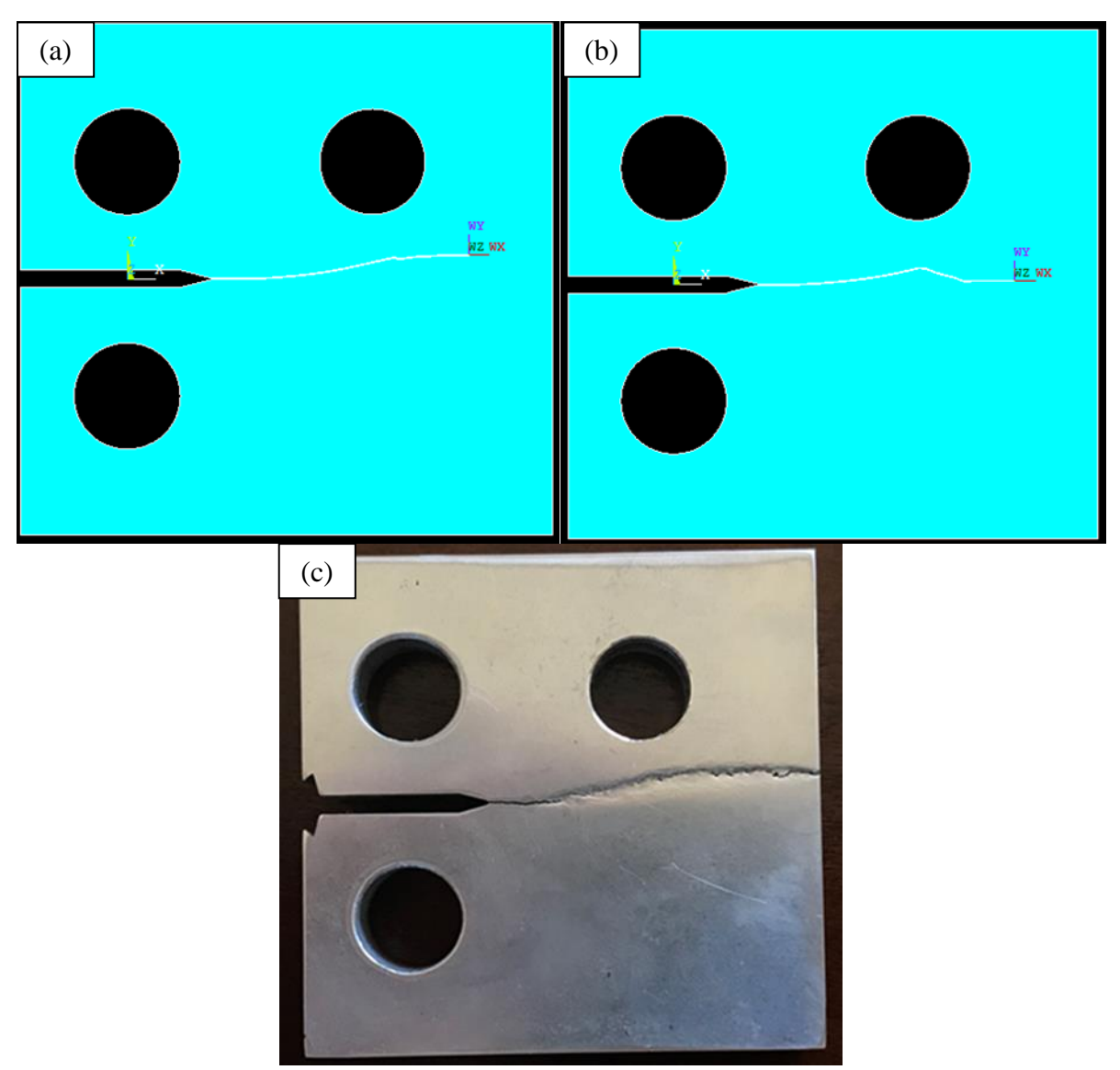

Figura 6-10 – Trajetória da trinca para INC =  $0.5mm$  (a), INC =  $0.75mm$  (b) e trajetória experimental CP02 (c).

Os resultados de todas as simulações citadas neste trabalho serão apresentados com maiores detalhes no Anexo 3.

## **6.3.3 Influência do tamanho médio dos elementos da malha**

Conforme discutido anteriormente, o melhor resultado para trajetória da trinca foi a simulação com incrementos de 0,5mm. Portanto, a análise da influência do tamanho médio da malha foi realizada mantendo o tamanho do incremento de 0,5mm e os parâmetros Y=0,1mm e  $\alpha = 60^{\circ}$ .

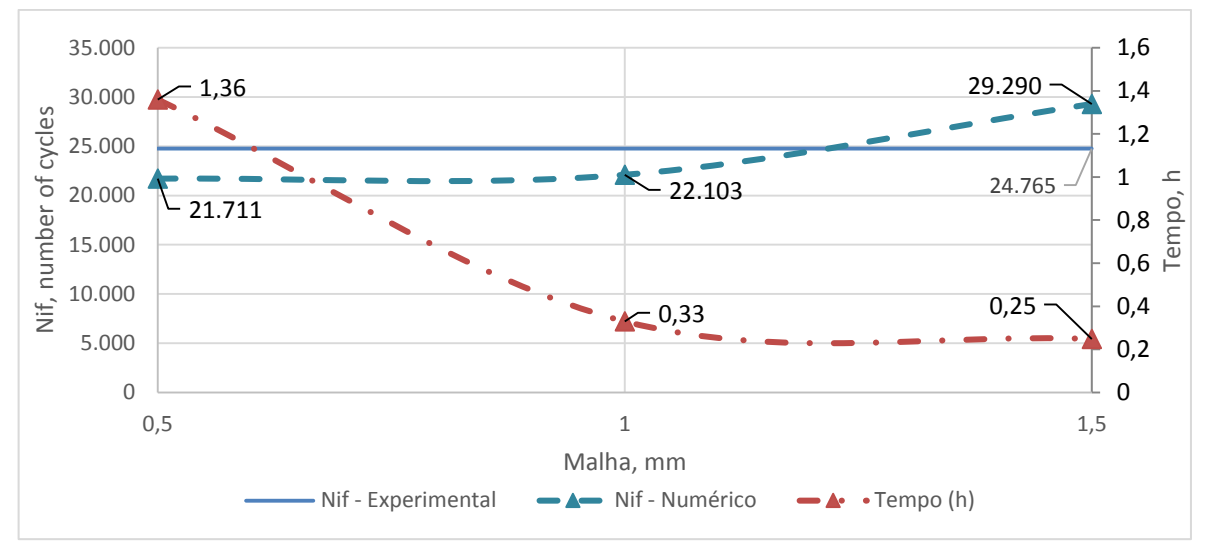

Figura 6-11 – Influência da malha no tempo de processamento.

Conforme apresentado na Figura 6-11, para malhas de 1mm e 1,5mm a variação no tempo de processamento é pequena, porém, uma malha menos refinada resulta em uma estimativa da vido com erro maior. É possível notar também que para a simulação com a malha de 0,5mm houve um aumento extremo no tempo de processamento, quase uma hora a mais do que para malha de 1mm, e não resultou em melhora na previsão da vida. A Figura 6-12 mostra que a trajetória da trinca com malha de 0,5mm é bem próxima da trajetória com malha de 1mm.

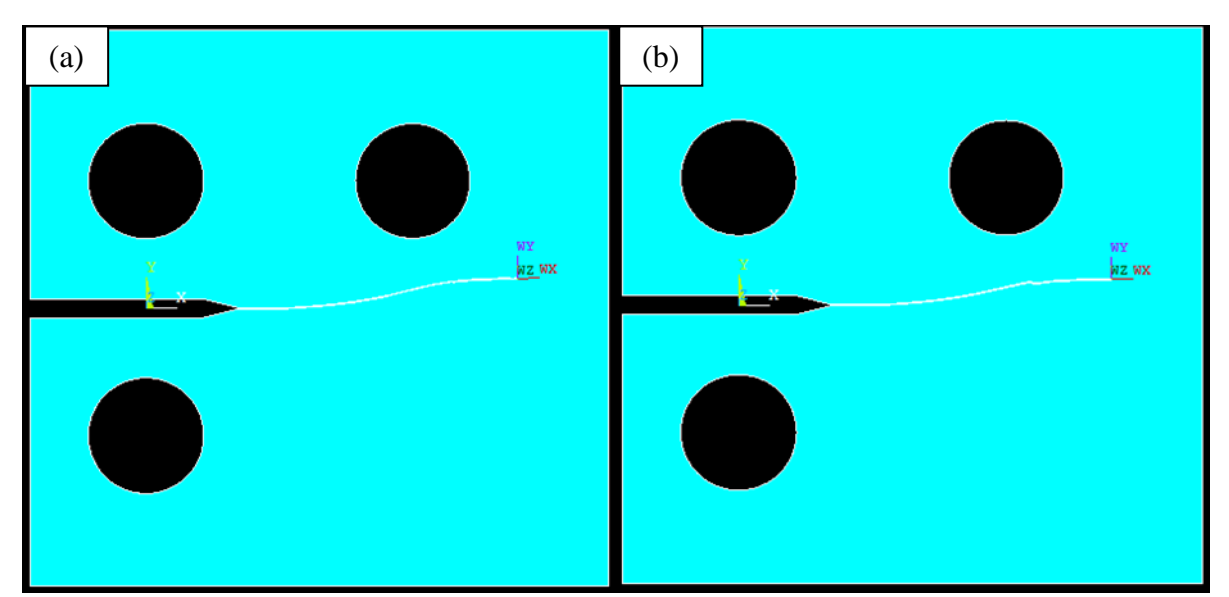

Figura 6-12 Trajetória da trinca para malha de 0,5mm (a) e 1mm (b).

### **6.3.4 Influência da distância entre as faces superior e inferior da trinca - Y**

Nas simulações anteriores a configuração com melhor tempo de processamento e trajetória foi a simulação com malha de 1mm, INC=0,5mm e  $\alpha = 60^{\circ}$ . Por isso, foram mantidos

os valores destes parâmetros para análise da distância entre as faces da trinca, Y. Conforme mostra a Figura 6-13, a simulação com Y=0,1mm foi a com o menor erro com relação a previsão da vida, perdendo apenas para Y=0,5mm. Apesar da simulação com Y=0,5mm ter uma melhora na previsão da vida, sua trajetória ficou muito aquém da esperada. Isto pode ser observado na Figura 6-14.

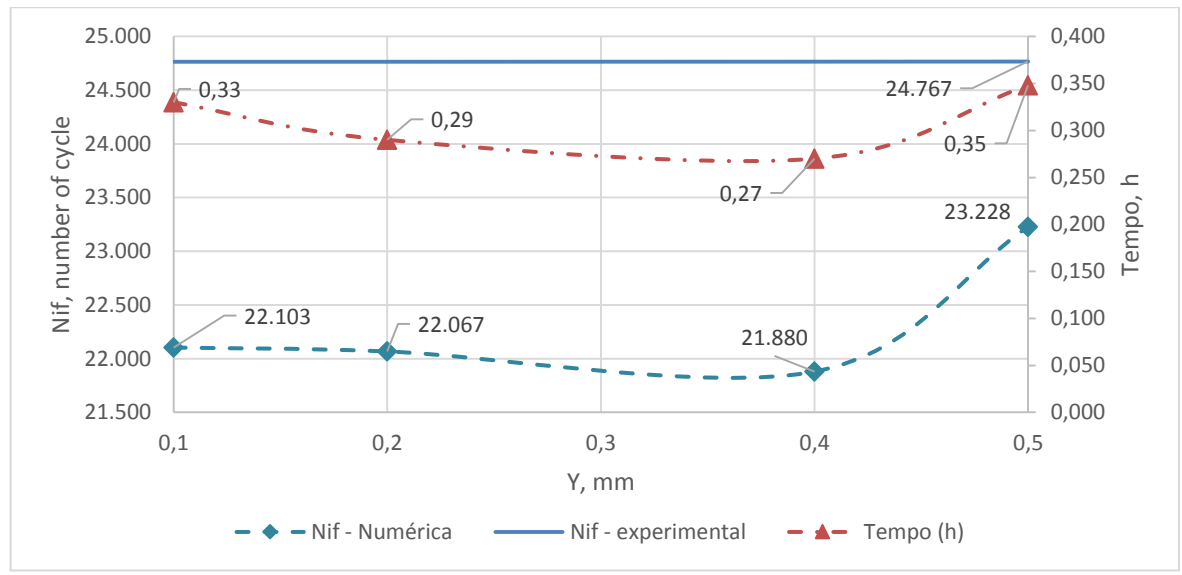

Figura 6-13 – Influência de Y no tempo de processamento.

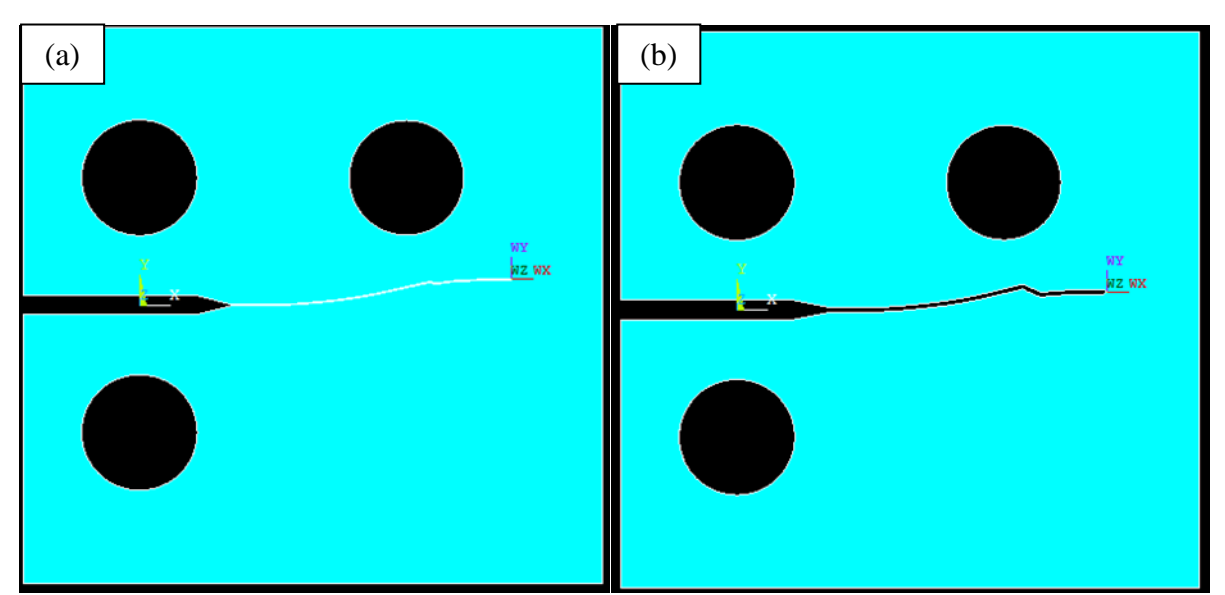

Figura 6-14 – Trajetória da trinca com Y=0,1mm (a) e Y=0,5mm (b).

## **6.3.5 Influência do ângulo**

Todas as análises das seções anteriores mostraram que a configuração para um melhor resultado, tanto na trajetória da trinca, quanto no tempo de processamento é com tamanho médio

dos elementos da malha de 1mm, INC=0,5mm e Y=0,1mm. Porém, todas as simulações foram feitas com o ângulo  $\alpha = 60^{\circ}$ . Por isso, nesta seção será avaliada a influência do ângulo entre as faces da trinca,  $\alpha$ , no tempo de processamento, na previsão da vida e da trajetória. Os resultados estão apresentados na Figura 6-15.

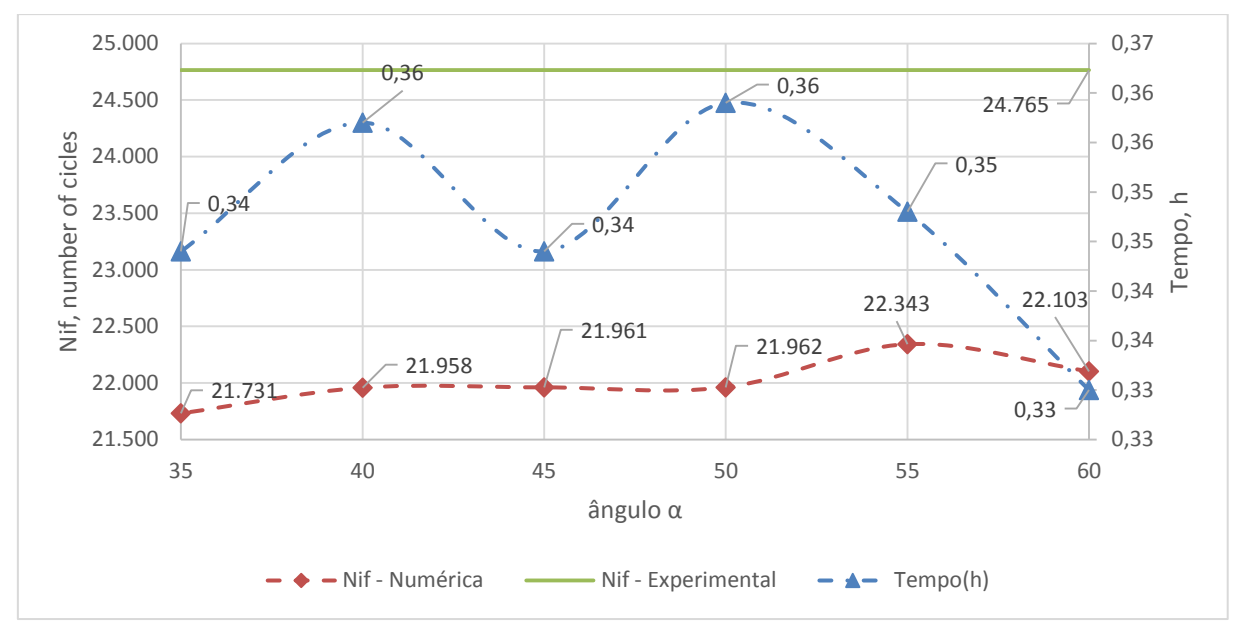

Figura 6-15 – Influência do ângulo  $\alpha$  no tempo de processamento.

Os resultados apresentados na Figura 6-15 mostram que para a previsão da vida o ângulo de 55° obteve o menor erro. Porém, a trajetória para o ângulo de 55° teve um pequeno desvio conforme mostra a Figura 6-16, e com relação ao tempo de processamento o ângulo de 60° apresenta o melhor resultado. Devido essa variação no tempo de processamento para estes dois últimos ângulos e o desvio na trajetória para o ângulo de 55°, a melhor escolha é  $\alpha$ =60°.

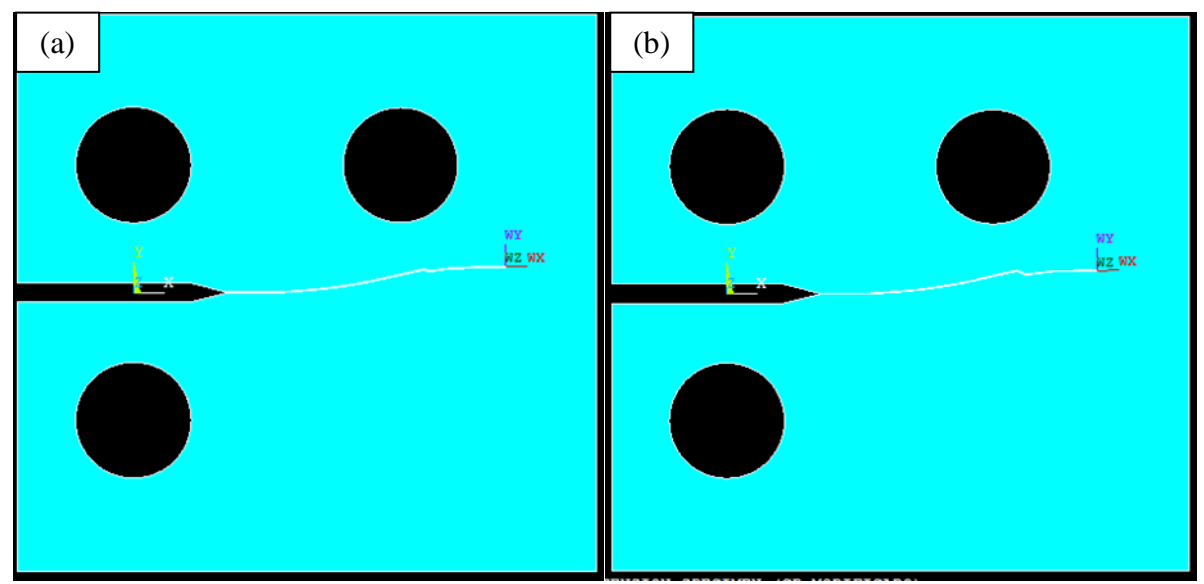

Figura 6-16 - Trajetória da trinca com  $\alpha = 60^{\circ}$  (a) e  $\alpha = 55^{\circ}$  (b).

### **6.3.6 Análise do campo da tensão principal máxima**

Após a avaliação da influência dos parâmetros que definem a geometria da trinca, foram realizadas as simulações para o CP01 e CP02. Nas simulações foram utilizados o tamanho médio dos elementos da malha de 1mm, INC=0,5mm, Y=0,1mm e  $\alpha$ =60°.

Os resultados das simulações abaixo, Figuras 6-17 e 18, mostram que a trinca se propaga na direção perpendicular a tensão principal máxima, ou seja, o plano de propagação da trinca é o plano onde as tensões cisalhantes são nulas (conforme o modelo da máxima tensão circunferencial). Apesar do terceiro furo usinado nos corpos de prova ser um concentrador de tensão, pode-se observar por meio do campo de tensões que a trinca continua sendo o principal concentrador de tensão e é na ponta da trinca onde se observa a maior concentração.

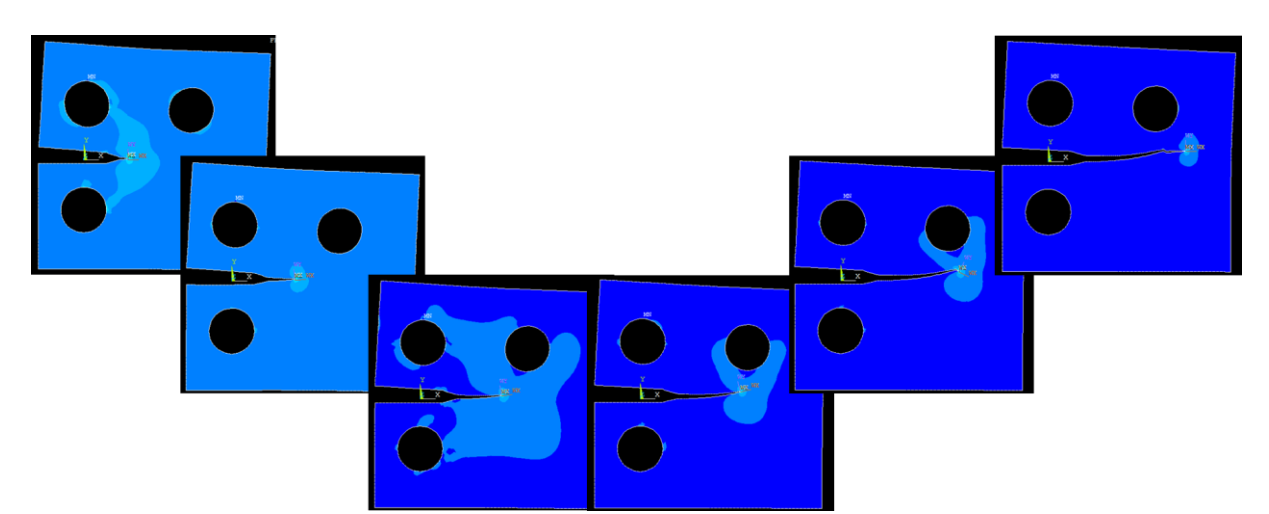

Figura 6-17 – Variação do campo da tensão principal máxima ao longo do crescimento da trinca no CP01.

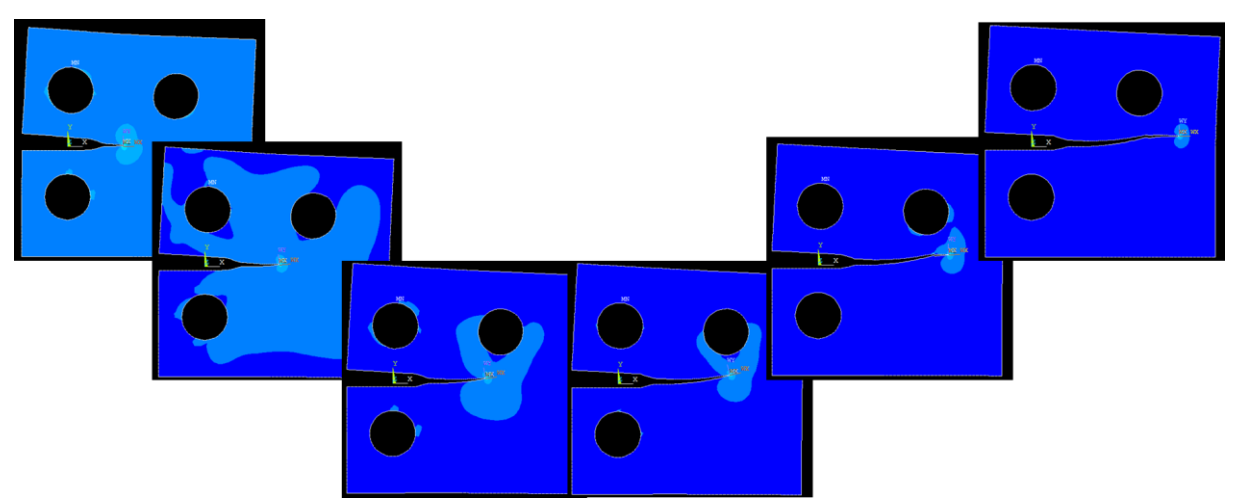

Figura 6-18 – Variação do campo da tensão principal máxima ao longo do crescimento da trinca no CP02.

## **6.4 COMPARAÇÃO DOS RESULDADOS NUMÉRICOS E EXPERIMENTAS**

### **6.4.1 Comparação com corpo de prova 01**

A simulação apresentada na Figura 6-19a foi realizada com um tamanho médio da malha de 1mm e incrementos de 0,5mm. A malha inicial do modelo em elementos finitos continha 3.657 elementos e 11.185 nós, e a malha final com 4.949 elementos e 18.141 nós. O tempo de processamento foi de 26 minutos e 21,1 segundos. Para esta simulação foi definido uma espessura representando a distância entre as faces da trinca de  $Y = 0,1mm$ , e o ângulo entre as faces da ponta da trinca como  $\alpha = 60^{\circ}$ .

Com os parâmetros  $C$  e  $m$  da curva de Paris na direção T-S obtidos por (ALMEIDA, 2016), foi possível calcular a vida com os dados numéricos, encontrando assim um valor de  $N = 7.806.694$  ciclos. Conforme apresentado pela Figura 6-19 a trajetória numérica apresenta uma grande diferença com a trajetória obtida experimentalmente, consequentemente divergindo também na previsão da vida, pois a vida do CP obtida no laboratório foi de  $N = 898.727$ ciclos.

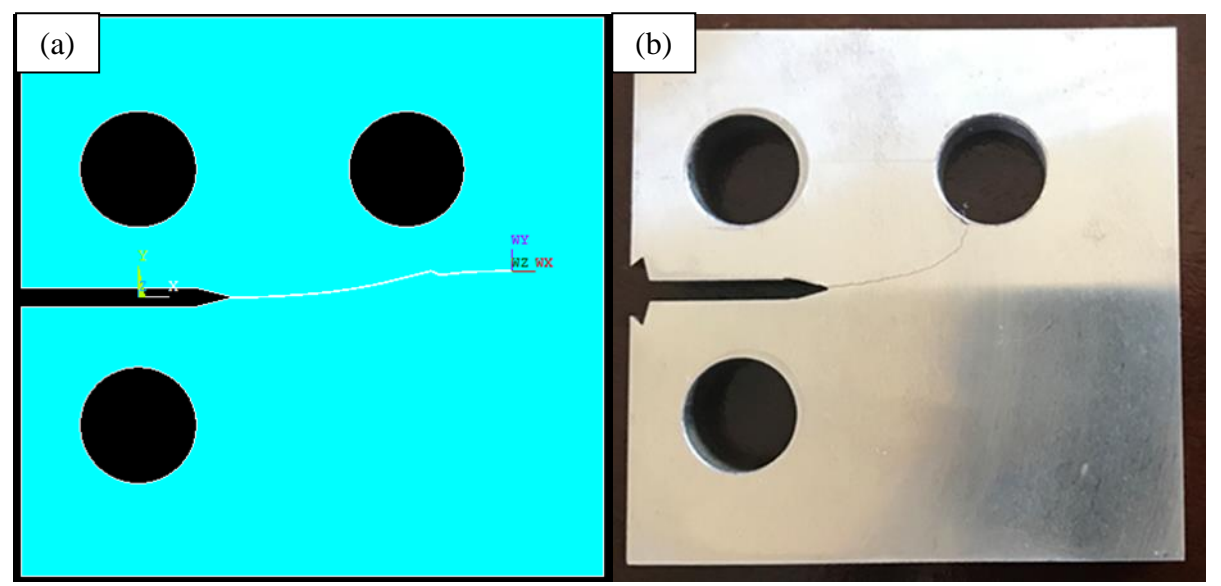

Figura 6-19 – Trajetória da trinca numérica (a) e experimental (b) do CP-01.

A Figura 6-20 mostra os resultados numéricos para os valores de  $K_I$  e  $K_{II}$  ao longo do crescimento da trinca. Quando a trinca atinge um comprimento próximo a 30mm observa-se um ruído nos dados. Esta alteração repentina acontece por causa do tamanho dos elementos finitos utilizados, pois, para uma malha mais refinada esta alteração não é observada. Como os

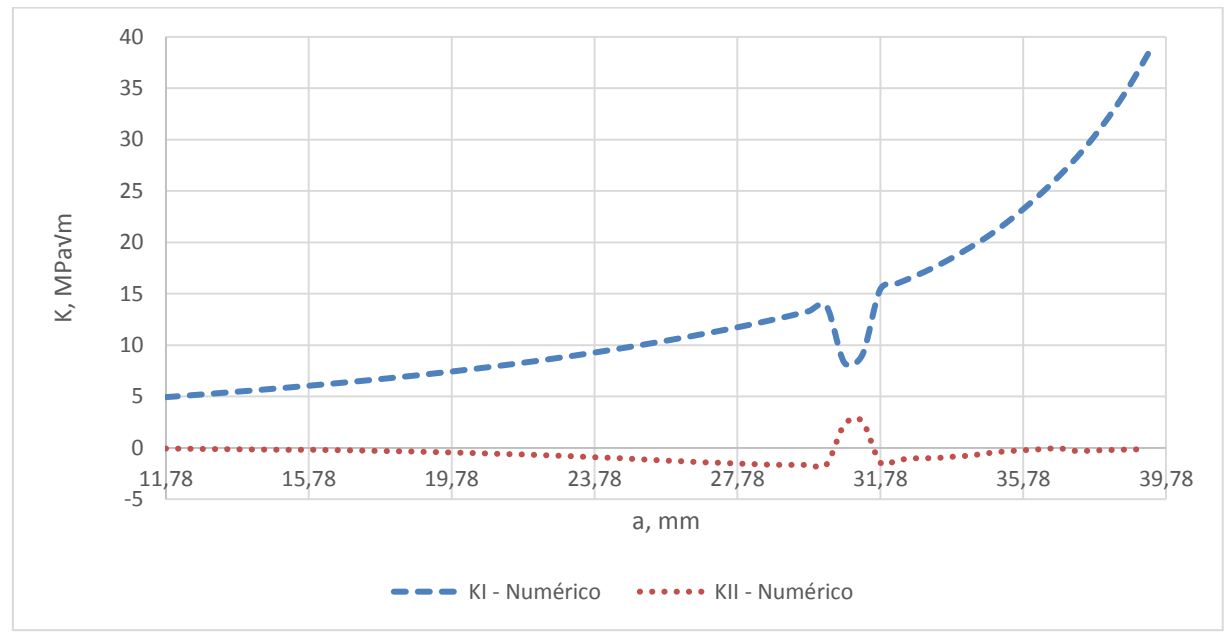

resultados para a trajetória e a previsão da vida não são influenciados de forma significativa não há necessidade de refinar a malha.

Figura 6-20 – Variação de K ao longo do crescimento da trinca, CP-01.

### **6.4.2 Comparação com corpo de prova 02**

A simulação apresentada na Figura 6-21a foi realizada com um tamanho médio da malha de 1mm e incrementos de 0,5mm. A malha inicial do modelo em elementos finitos continha 3.589 elementos e 10.991 nós, e a malha final com 5.888 elementos e 17.030 nós. O tempo de processamento foi de 19 minutos e 52,1 segundos. Para esta simulação foi definido uma espessura representando a distância entre as faces da trinca de  $Y = 0,1mm$ , e o ângulo entre as faces da ponta da trinca como  $\alpha = 60^{\circ}$ .

Com os parâmetros  $C$  e  $m$  da curva de Paris na direção S-L obtidos por (ALMEIDA, 2016), foi possível calcular a vida com os dados numéricos, encontrando assim um valor de  $N = 22.103$ . Em laboratório foi obtido uma vida de  $N = 24.765$  ciclos, com um erro de −12,04%, pode-se considerar um resultado aceitável. Conforme apresentado pela Figura 6-21, a trajetória prevista numericamente é bem próxima do resultado experimental. Na Figura 6-21b tem-se a trajetória numérica sobreposta a trajetória experimental, mostrando a similaridade entre as duas trajetórias.

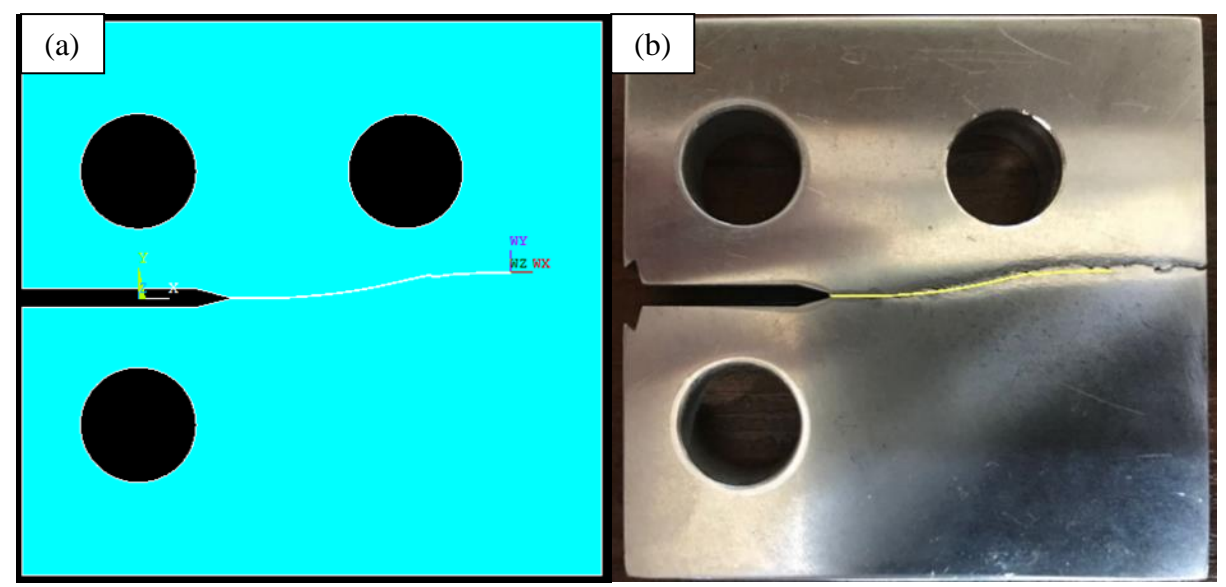

Figura 6-21 – Trajetória da trinca numérica (a) e experimental (b) do CP-02.

A Figura 6-22 mostra os resultados numéricos para os valores de  $K_I$  e  $K_{II}$ . Quando a trinca atinge um comprimento próximo a 30mm observa-se um ruído nos dados. Esta alteração repentina acontece por causa do tamanho dos elementos finitos utilizados. No Anexo 3 encontra-se os resultados das simulações, a Figura 9-18 apresenta os resultados da simulação do CP02 com uma malha mais refinada, onde este ruído nos dados é eliminado. Como os resultados para a trajetória e a previsão da vida não são influenciados de forma significativa não há necessidade de refinar a malha.

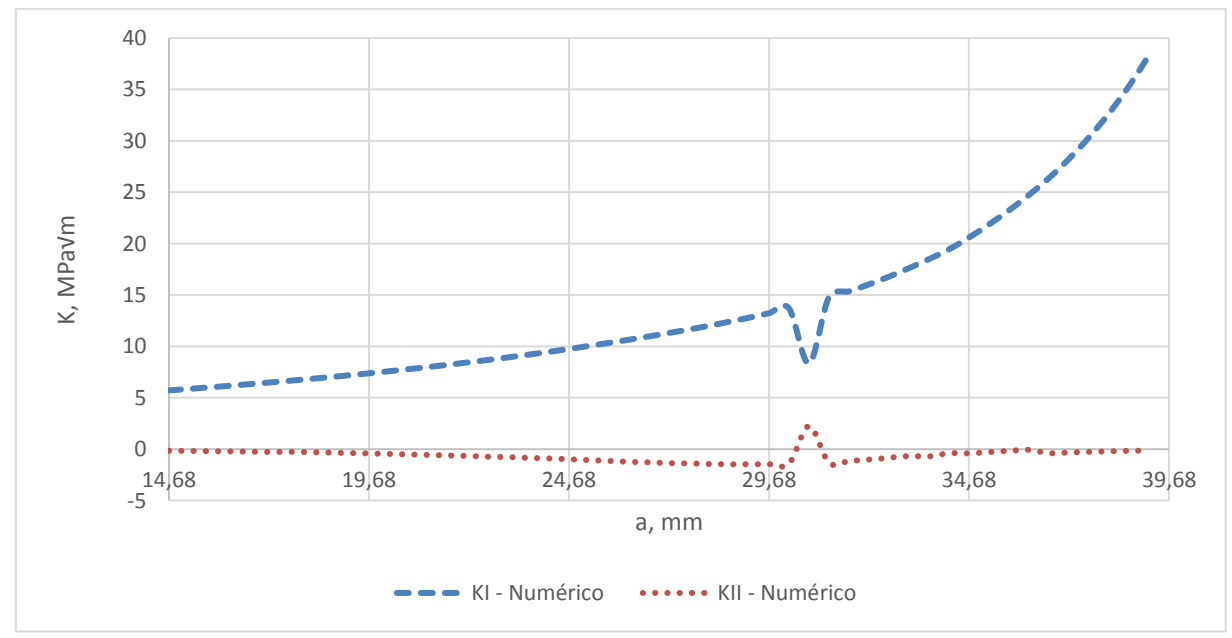

Figura 6-22 – Variação de K ao longo do crescimento da trinca, CP-02.

### **7 CONCLUSÕES**

O objetivo deste trabalho foi desenvolver uma ferramenta numérica utilizando a linguagem de programação APDL, capaz de simular a trajetória de uma trinca em modo misto de carregamento e prever a vida em ciclos de carregamento de um componente mecânico.

Uma análise preliminar do código foi realizada para um corpo de prova do tipo compact tension speciment sem modificações na sua geometria. Devido a simetria deste corpo de prova era de se esperar uma trajetória horizontal sem inclinações, ou seja, sem mudanças na direção da trajetória da trinca. Conforme discutido na seção 6.3.1 os resultados foram excelentes, a trinca se propagou na direção esperada e a previsão da vida em ciclos de carregamento obteve um erro de -10,81%.

Um estudo sobre a influência da geometria da trinca e o tamanho da malha na previsão da vida e da trajetória foi realizado para o CP 01. O primeiro parâmetro analisado foi o tamanho do incremento, esta análise mostra que para incrementos maiores do que 0,75mm não é possível prever a trajetória de trincas em modo misto de carregamento com precisão.

A análise do tamanho médio da malha mostra que não há uma melhora significativa na previsão da trajetória da trinca e na vida do componente para malhas muito refinadas, onde o tamanho médio da malha era de 0,5mm. Além de não promover uma melhora nos resultados, o refinamento excessivo da malha gera um aumento exponencial do tempo de processamento devido ao aumento do número de elementos finos criados, tornando inviável a simulação em alguns casos.

O estudo feito para avaliar a influência da espessura Y, a distância entre as faces da trinca, mostraram que os melhores resultados tanto da trajetória da trinca como da vida e do tempo de processamento foram para Y=0,1mm. E a análise da influência do ângulo  $\alpha$ mostraram que os melhores resultados foram para  $\alpha = 60^{\circ}$ .

Na seção 6.4 foram comparados os resultados numéricos com os resultados experimentais. As comparações entre os resultados mostram que para o corpo de prova com a orientação de laminação T-S a trajetória prevista numericamente não condiz com a trajetória obtida experimentalmente. Porém, para o corpo de prova com a direção S-L o método utilizado apresentou excelentes resultados.

De acordo com os dados apresentados neste trabalho, a vida e a trajetória de trincas em corpos de prova da liga Al 7050-T7451 orientados na direção S-L podem ser previstas de forma satisfatória por meio do método numérico apresentado. Pois, para este caso a previsão da vida

pelo modelo numérico obteve um erro de −12,04% com relação a vida obtida em laboratório, e a previsão da trajetória da trinca é muito próxima a trajetória experimental.

Entretanto, para o corpo de prova com a orientação T-S não é possível devido a tendência de desvio do plano de propagação durante o crescimento da trinca mostrado por Lemos (2016) para a direção T-S. Nestes casos a trinca possui uma tendência de propagação na direção transversal de laminação conforme discutido na seção 4.2.1, este comportamento está relacionado aos efeitos do processo de laminação, que modifica as características morfológicas dos grãos.

## **7.1 SUGENTÕES DE TRABALHOS FUTUROS**

Ao final dos trabalhos desenvolvidos nesta dissertação, vieram à tona diversas outras possibilidades de trabalho para serem estudadas neste assunto. A seguir são listadas algumas dessas possibilidades:

- Foram realizados apenas dois ensaios de propagação de trinca, cada corpo de prova com uma direção diferente. Sugere-se a execução de mais ensaios com estas direções para reforçar os dados e com as outras direções de laminação;
- Investigar mais intensamente o comportamento da trinca em amostras com direção de propagação T-S;
- Executar ensaios de propagação de trinca com razão de carregamento superiores a  $0.1:$
- Executar ensaios sob carregamento alternado, e implementar um modelo de previsão da trajetória e da vida para este tipo de carregamento.

## **8 REFERÊNCIAS**

ALMEIDA, A. F. **Avaliação do Efeito da Direção de Laminação Sobre a Taxa de Propagação de Trincas no Alumínio 7050-T7451**. Dissertação de Mestrado em Integridade de Materiais da Engenharia, Faculdade UnB Gama/FT/Universidade de Brasília. DF, p. 129. 2016.

ANDERSON, T. L. **Fracture Mechanics:** Fundamentals and Applications. 3ª. ed. USA: Taylor & Francis, 2005. 610 p.

ASTM E-399. **Standard Test Methods for Plane-Strain Fracture Toughness of Metallic Materials**. Anual Book of ASTM Standards, p. 34. 1997.

ASTM E647. **Standard Test Methods for Measurement of Fatigue Crack Growth Rates**. Anual Book of ASTM Standards, p. 50. 1999.

BABUSKA, I.; MELENK, J. M. The partition of unity method. **Computer Methods in Applied Mechanics and Engineering**, v. 40, p. 727-758, 1997.

BARSOM, J. M.; ROLFE, S. T. **Fracture and Fatigue Control in Structures**. New Jersey: Prentice-Hall, 1987.

BARSOUM, R. S. On the use of isoparametric finite elements in linear fracture. **International Journal of Numerical Methods in Engineering**, v. 10, p. 25-37, 1976.

BELYTSCHKO, T.; LU, Y. Y.; GU, L. Element free Galerkin methods. **International Journal for Numerical Methods in Engineering**, v. 34, p. 229-256, 1994.

BITTENCOURT, T. N.; WAWRZYNEK, P. A.; INGRAFFEA, A.; SOUSA, J. L. Quasi-automatic simulation of crack propagation for 2D LEFM problems. **Engineering Fracture Mechanics**, v. 55, p. 321-334, 1996.

BLAŽIĆ, M.; MAKSIMOVIĆ, S.; PETROVIĆ, Z.; VASOVIĆ, I.; TURNIĆ, D. Determination of Fatigue Crack Growth Trajectory and Residual Life under Mixed Modes. **Strojniški vestnik - Journal of Mechanical Engineering**, v. 60, p. 250-254, 2014.

BOULENOAUAR, A.; BENSEDDIQ, N.; MAZARI, M.; BENAMARA, N. Fe Model for Linear-Elastic Mixed Mode Loading:Estimation of Sifs and Crack Propagation. **Journal of Theoretical and Applied Mechanics**, v. 52, p. 373-383, 2014.

BUDYNAS, R. G.; NISBETT, J. K. **Elementos de Máquinas de Shigley:** Projeto de Engenharia Mecânica. 8ª. ed. Porto Alegre: AMGH, 2011. 1060 p.

CASTRO, F. R. **Avaliação do Comportamento Mecânico e Tenacidade a Fratura do Aço SAE/AISI 4140 Submetido a Tratamento Térmico Criogênico**. Dissertação de Mestrado em Engenharia e Ciência dos Materiais - Universidade Estadual Norte Fluminense Darcy Ribeiro. RJ, p. 115. 2013.

CASTRO, J. T. P. D.; MEGGIOLARO, M. A. **FADIGA - Técnicas e Práticas de Dimensionamento Estrutural sob Cargas Reais de Serviço, Volume II - Propagação de Trincas, Efeitos Térmicos e Estocásticos**. Estados Unidos: CreateSpace, 2009. 578 p.

CHAN , S. K.; TUBA, I. S.; WILSON , W. K. On the finite element method in linear. **Engineering Fracture Mechanics**, v. 2, p. 1-17, 1970.

COMBESCURE, A.; GRABOUIL, A.; GRÉGOIRE, D.; RÉTHORÉ, J. X-FEM a good candidate for energy conservation in simulation of brittle dynamic crack propagation. **Computer Methods in Applied Mechanics and Engineering**, v. 197, p. 309-318, 2008.

COTTRELL, A. H. **Theoretical Aspects of Radiation Damage an Brittle Fracture in Steel Pressure Vessels**. Iron and Steel Institute Spec. Report. p. 281. 1961.

DE BORST, R.; REMMERS, J. C.; NEEDLEMAN, A. Mesh-independent discrete numerical representations of cohesive zone models. **Engineering Fracture Mechanics**, v. 73, p. 160-177, 2006.

DIAS-DA-COSTA, D.; ALFAIATE, J.; SLUYS, L. J.; JLIO, E. A discrete strong discontinuity approach. **Engineering Fracture Mechanics**, v. 76, p. 1176-120, 2009.

DONALD, J. K.; SCHMIDT, D. W. Computer-Controlled Stress Intensity Gradient Technique for High Rate Fatigue Crack Growth Testing. **Journal of Testing and Evaluation, JTEVA.**, v. 8, p. 19-24, 1980.

DOWLING, N. E. **Mechanical Behavior of Materials**. New Jersey: Prentice-Hall, 1999.

DOWLING, N. E. **Mechanical Behavior of Materials:** Engineering Methods for Deformation, Fracture, and Fatigue. 4ª. ed. USA: Pearson Education, 2013. 912 p.

DUGA, J. J.; FISHER, W. H.; BUXBAUM, R. W.; ROSENFIELD, A. R.; BURH, A. R.; HONTON, E. J.; McMILLAN, S. C. The Economic Effects of Fracture in the United States. **NBS Special Publication 647-2, U.S. Department of Commerce**, Washington, DC, Março 1983.

FORMAN, R. G. Numerical Analysis of Crack Propagation in Cyclic-Loaded Structures. **Journal of Basic Engineering**, v. 89, p. 459-464, 1967.

HENSHELL, R. D.; SHAW, K. G. Crack Tip finite elements are unnecessary. **International Journal of numerical of Methods in Engineering**, v. 9, p. 495-507, 1975.

JENSEN, B. E.. **Numerical Analysis of Crack Propagation and Lifetime Estimation: Fracture Mechanics and Numerical Programming**. M.Sc. Master Thesis, Aalborg University Esbjerg. DK, p. 84. 2015.

LEMOS, R. F. **Caracterização do desvio do plano de propagação de trincas em corpos de prova CT fabricados com a liga AA 7050-T7451**. Dissertação de Mestrado em Integridade de Materiais da Engenharia, Faculdade UnB Gama/FT/Universidade de Brasília. DF, p. 157. 2016.

MANDAI, J. T. **Determinação dos Parâmetros Para Crescimento de Trinca em Ligas Metálicas: Modelagem e Experimentação**. Dissertação de Mestrado em Ciências Mecânicas - Universidade de Brasília. DF, p. 158. 2010.

MARTINS, I. P. **Curvas J-R e CTOD-1r de Aços Estruturais Segundo Normas ASTM e BSI**. Projeto de Graduação em Engenharia Metalúrgica - Escola Politécnica da Universidade Federal do Rio de Janeiro. RJ, p. 73. 2012.

MIRANDA, A. C. D. O. **Propagação de Trincas por Fadiga em Geometrias 2D Complexas sob Cargas Cíclicas Variáveis**. Tese de doutorado em engenharia civil da PUC-Rio. RJ, p. 106. 2003.

MIRANDA, A. C. DE O.; MEGGIOLARO, M. A.; CASTRO, J. T. P. DE; MARTHA, L. F. Fatigue life prediction of complex 2D components under mixed-mode variable amplitude loading. **International Journal of Fatigue**, v. 25, p. 1157–1167, 2003.

MÖES, N.; DOLBOW, J.; BELYTSCHKO, T. A finite element method for crack growth without remeshing. **International Journal for Numerical Methods in Engineering**, v. 46, p. 131-150, 1999.

MORAN, B.; SHIH, C. F. A General Treatment of Crack Tip Contour Integrals. **International Journal of Fracture**, v. 35, p. 295–310, 1987.

OLIVER, J.; HUESPE, A. E.; BLANCO, S.; LINERO, D. L. Stability and robustness issues in numerical modeling of material failure with the strong discontinuity approach. **Computer Methods in Applied Mechanics and Engineering**, v. 52, p. 7093-7114, 2006.

PARIS, P. C.; ERDOGAN, F. "A Critical Analisys of Crack Propagation Laws. **Jornal of Basic Engineering**, v. 85, p. 528-534, 1960.

PRIDDLE, E. K.; WALKER, F. E. Effect of Grain-Size on Occurrence of Creavage Fatigue Faluire in 316 Stainless-Steel. **J. Mater. Sci.**, v. 11, p. 386-388, 1976.

RICE, J. R. A Path Independent Integral and the Approximate Analysis of Strain Concentration by Notches and Cracks. **Journal of Applied Mechanics**, v. 35, p. 379–386, 1968.

RICHARD, ; FULLAND, ; SANDER,. Theoretical crack path prediction. **Fatigue & Fracture of Engineering Materials & Structures**, v. 28, p. 3-12, Janeiro 2005.

ROSA, E. D. **Apostila Análise da Resistência Mecânica - Mecânica da Fratura e Fadiga.** Universidade Federal de Santa Catarina. SC, p. 407. 2002.

SANTOS, P. F. **Estudo de Técnicas de Tratamentos de Dados Experimentais para a Avaliação da curva da/dN versus ∆K: Um estudo para o aço ASTM A743 CA6NM**. Dissertação de Mestrado em Integridade de Materiais da Engenharia - Universidade de Brasília. DF, p. 237, 2013.

SAVIOLI, R. G. **Avaliação dos Parâmetros CTOD e Integral J em Juntas Soldadas Utilizando Corpos-de-prova Compactos C(T)**. Dissertação de Mestrado em Engenharia - Escola Politécnica da Universidade de São Paulo. SP, p. 116. 2011.

SHIH, C. F.; MORAN, B.; NAKAMURA, T. Energy Release Rate Along a Three-Dimensional Crack. **International Journal of Fracture**, v. 30, p. 79–102, 1986.

TANAKA, K. Fatigue crack propagation from a crack inclined to the cyclic tensile axis. **Engineering Fracture Mechanics**, v. 6, p. 493-498, Outubro 1974.

TRAN, V. X.; GENIAUT, S. Development and industrial applications of X-FEM axisymmetric model for fracture mechanics. **Engineering Fracture Mechanics**, v. 82, p. 135- 157, 2012.

WALKER, E. K. **The Effect of Stress Ratio During Crack Propagation and Fatigue fot 2024-T3 and 7075-T6 Aluminu**. ASTM STP 462, American Society for Testing and Materials. Philadelphia. 1970.

WALTERS, M. C.; PAULINO, G. H.; DODDS JR., R. H. Interaction integral procedures for 3-D curved cracks including surface tractions. **Engineering Fracture Mechanics**, v. 72, p. 1635–1663, 2005.

WEI, L.; PAN, Q.; HUANG, H.; FENG, L.; WANG, Y. Influence of grain structure and crystallographic orientation on fatigue crack propagation behavior of 7050 alloy thick plate. **International Journal of Fatigue**, v. 66, p. 55-64, 2014.

WELLS, A. A. **Unstable Crack Propagation in Metals - Cleavage and Fast Fracture**. Crack Propagation Symposium Proc., Cranfield College of Aeronautics. p. 210. 1961.

WILLIAMS, M. L. On the stress distribution at the base of a stationary crack. **ASME - The American Society of Mechanical Engineers**, p. 109–114, 1957.

### **9 ANEXOS**

# **9.1 ANEXO 1 – CÓDIGO NA LIGUAGEM APDL PARA PROPAGAÇÃO DE TRINCA NA LIGA DE ALUMÍNIO 7050-T7451 COM CP PADRÃO**

*ARQUIVO Rotina\_Andre\_MTS\_CINT\_teste00.TXT*

!!!!!!!!!!!!!!!!!!!!!!!!!!!!!!!!!!!!!!!!!!!!!!!!!!!!!!!!!!!!!!!!!!!! !ROTINA PARA AUTOMAÇÃO DA PROPAGAÇÃO DE TRINCAS NO ANSYS !PRÉ-PROCESSAMENTO !!!!!!!!!!!!!!!!!!!!!!!!!!!!!!!!!!!!!!!!!!!!!!!!!!!!!!!!!!!!!!!!!!!! /CLEAR, NOSTART /PREP7 SMRT,OFF /TITLE, COMPACT TENSION SPECIMEN (CP PADRÃO) /COM, \*\*\*\*\*\* TRINCA 2D - UTILIZANDO ELEMENTO PLANE183 \*\*\*\*\*\* ! ELEMENTO QUADRILATERAL PLANE82 (0 - Plane stress; 1 - Axisymmetric; 2 - Plane strain ; 3 - Plane stress with thickness input) ET,1,PLANE183,,,2 ! ESPESSURA DO ESPECIME  $T = 10!!!W/20 < T < W/4$ R,1,T, ! PROPRIEDADES DO MATERIAL (Alumínio 7050 T7451) MP,EX,1,72000 !MPa MP,NUXY,1,0.33 !No units ! DEFINE O VALOR DE PI  $PI = 4*ATAN(1)$  !No units ! TENACIDADE A FRATURA DO MATERIAL KIC=37 !MPa $*(m)^{1/2}$ ! DEFINE DISTANCIA DO CENTRO DO CIRCULO À OUTRA EXTREMIDADE  $W = 48.4$  !mm ! DEFINE TAMANHO DA TRINCA  $AT = 1.92$  !mm ! DEFINE LARGURA DA PLACA  $L = 1.25*W$ !mm ! DEFINE ALTURA DA PLACA  $H = 0.6*W$ !mm ! DEFINE ESPESSURA DA PLACA  $B = T$ !mm ! DEFINE DIAMETRO DO FURO  $D = 0.25*W$  !mm ! DEFINE ALTURA DA ABERTURA DO CTS  $N = 1$ !mm

! NUMERO DE PASSOS DE PROPAGAÇÃO

 $NC = 100$ 

! COORDENADA DA PONTA DA TRINCA

 $TIP = 2*W+AT$ 

! DEFINE ANGULO DE ABERTURA DO ENTALHE (GRAUS)  $TETA = 15$ 

! COMANDO PARA FAZER O INCREMENTO DA TRINCA INC = 1 !mm Incremento da trinca

!ESPESSURA DA TRINCA y  $Y = 0.1$ 

! DEFINE ANGULO DE ABERTURA DA TRINCA (GRAUS)  $ALFA = 60$  $BETA = (ALFA/2)*(PI/180)$  $ALTURA = Y*COS(BETA)/(2*SORT(1-(COS(BETA)*2)))$ 

!TAMANHO MÉDIO DA MALHA  $M = 1$  !mm

!NÚMERO DE DIVISÃO DA ROSETA  $ROSETA = (360-ALFA)/30$ 

! DECLARAÇÃO DOS VETORES \*dim,KI,array,1,NC+1 \*dim,INCR,array,1,NC+1 \*dim,INC\_a,array,1,NC+1  $*dim.A, array, 1, NC+1$ \*dim,KII,array,1,NC+1 \*dim,RESULTADOS,table,100,100

! DEFINE KEYPOINTS

 $K,1,(-(L-W)),(N)$  $K,2,(.2*W-((N*cos(TETA*(PI/180)))/(sin(TETA*(PI/180)))))(N)$  $K,3,(.2*W),(y/2)$  $K,4,(.2*W),(-y/2)$ K,5,(.2\*W-((N\*cos(TETA\*(PI/180)))/(sin(TETA\*(PI/180))))),(-N)  $K, 6, (- (L-W))$ ,  $(-N)$  $K,7,(-(L-W))$ ,  $(-H)$  $K, 8, (W), (-H)$  $K,9,(W),(H)$  $K$ , 10,  $(-(L-W)$ ,  $(H)$ K,11,0,(.275\*W)  $K$ ,12,0,( $-.275*W$ )

K,100,(TIP-INC),(Y/2) K,101,(TIP-(ALTURA)),(Y/2) K,300,(TIP),(0) K,200,(TIP-INC),(-Y/2) K,201,(TIP-(ALTURA)),(-Y/2)

! GERAÇÃO DAS LINHAS A PARTIR DOS KEYPOINTS

L,1,2 L,2,3 L,3,100 L,200,4 L,4,5 L,5,6 L,6,7 L,7,8 L,8,9 L,9,10 L,10,1

CIRCLE,11,D/2 CIRCLE,12,D/2 ! DIVIDE AS 2 LINHAS SUPERIORES DOS FUROS EM 3 PARTES LDIV,12, , ,3,0  $LDIV.13...3.0$ 

L,100,101 L,201,200 L,101,300 L,300,201

! GERAÇÃO DA ÁREA 1 A PARTIR DAS LINHAS AL,ALL

!!!!!!!!!!!!!!!!!!!!!!!!!!!!!!!!!!!!!!!!!!!!!!!!!!!!!!!!!!!!!!!!!!!!!! ! FORÇA APLICADA FORCE=1800/T !!!!!!!!!!!!!!!!!!!!!!!!!!!!!!!!!!!!!!!!!!!!!!!!!!!!!!!!!!!!!!!!!!!!!! !!!!!!!!!!!!!!!!!!!!!!!!!!!!!!!!!!!!!!!!!!!!!!!!!!!!!!!!!!!!! !CONDIÇÕES DE CONTORNO !UTILIZADO PARA CRIAR O PONTO INICIAL PARA A PROPAGAÇÃO DA !TRINCA, INSERIR AS CONDIÇÕES DE CONTORNO E RESOLUÇÃO DO !PROBLEMA. !!!!!!!!!!!!!!!!!!!!!!!!!!!!!!!!!!!!!!!!!!!!!!!!!!!!!!!!!!!!! ! DEFINE O RAIO DOS ELEMENTOS NA PONTA DA TRINCA  $R = Y/2$ ! DEFINE CARACTERÍSTICAS DO ELEMENTO NA PONTA DA TRINCA

AESIZE,1,M, KSCON,300,R,1,ROSETA,0.5 AMESH,1

! CARREGAMENTO (FORÇA) NAS LINHAS DO FURO SUPERIOR FK,14,FY,FORCE/3 FK,15,FY,FORCE/3 FK,13,FY,FORCE/3 ! RESTRIÇÃO DE DESLOCAMENTO NO FURO INFERIOR DK,18,UX

DK,18,UY DK,19,UX DK,19,UY DK,20,UX DK,20,UY DK,17,UX DK,17,UY ! MUDANÇA DE SISTEMA DE COORDENADA KWPLAN,-1,300 RSYS,11 CSYS,4 /SOLU CINT,NEW,1 CINT,TYPE,SIFS NSEL,S,LOC,X,0 NSEL,R,LOC,Y,0 CM,CRACK\_TIP\_NODE\_CM,NODE ALLS CINT,CTNC,CRACK\_TIP\_NODE\_CM CINT,NORMAL,0,2 CINT,SYMM,0 CINT,NCON,10 SAVE OUTPR,ALL FINISH /COM /OUTPUT,SCRATCH /SOLU SOLVE FINISH /OUTPUT !!!!!!!!!!!!!!!!!!!!!!!!!!!!!!!!!!!!!!!!!!!!!!!!!!!!!!!!!!!!! !PÓS-PROCESSAMENTO !CÁLCULO DO FATOR DE INTENSIDADE DE TENSÕES PARA A TRINCA !PRÉ-INICIADA !!!!!!!!!!!!!!!!!!!!!!!!!!!!!!!!!!!!!!!!!!!!!!!!!!!!!!!!!!!!! /POST1 ! SOLICITA ENERGIA DE DEFORMAÇÃO POR ELEMENTO ETABLE,SENE,SENE ! SOLICITA VOLUME POR ELEMENTO ETABLE,VOLU,VOLU C\*\*\* DETERMINA KI USANDO KCALC !\*\* ! SELEÇÃO DOS NÓS PARA O COMANDO LPATH (CTOD)

 $TIP\_NODE\_NUMBER = NODE(A,0,0)$ 

PRCINT, 1, K1

\*GET,KI(1,1),CINT,1,CTIP,TIP\_NODE\_NUMBER,CONTOUR,10,DTYPE,K1

PRCINT,1,,K2

```
*GET,KII(1,1),CINT,1,CTIP,TIP_NODE_NUMBER,CONTOUR,10,DTYPE,K2
```

```
!!!!!!!!!!!!!!!!!!!!!!!!!!!!!!!!!!!!!!!!!!!!!!!!!!!!!!!!!!!!!!!!
! IMPRESSAO DE KI(1,1) EM ARQUIVO DE SAIDA
*CFOPEN,result_KI,resu,,APPEND
! GUARDA O VALOR DE KI
*GET,KI(1,1),CINT,1,CTIP,TIP_NODE_NUMBER,CONTOUR,10,DTYPE,K1
*VWRITE,KI(1,1)%E
```
\*CFCLOSE

```
! IMPRESSAO DE KII(1,1) EM ARQUIVO DE SAIDA
*CFOPEN,result_KII,resu,,APPEND
! GUARDA O VALOR DE KII
*GET,KII(1,1),CINT,1,CTIP,TIP_NODE_NUMBER,CONTOUR,10,DTYPE,K2
*VWRITE,KII(1,1)%E
*CFCLOSE
```

```
! IMPRESSAO DE K(1,1) EM ARQUIVO DE SAIDA
*CFOPEN,RESULTADOS,resu,,APPEND
! GUARDA O VALOR DE KI
*GET,RESULTADOS(1,1),CINT,1,CTIP,TIP_NODE_NUMBER,CONTOUR,10,DTYPE,K
1
*VWRITE,RESULTADOS(1,1)
! GUARDA O VALOR DE KII
*GET,RESULTADOS(1,2),CINT,1,CTIP,TIP_NODE_NUMBER,CONTOUR,10,DTYPE,K
2
*VWRITE,RESULTADOS(1,2)
%E
*CFCLOSE
```
SAVE FINISH

```
*GET,KI(1,1),CINT,1,CTIP,TIP_NODE_NUMBER,CONTOUR,10,DTYPE,K1
*GET,KII(1,1),CINT,1,CTIP,TIP_NODE_NUMBER,CONTOUR,10,DTYPE,K2
```
 $K1 = KI(1,1)/SORT(1000)$  $K2 = KII(1,1)/SQRT(1000)$ 

Termo\_1 =  $K1/(K2*4)$  $Termo_2 = SORT(((K1/K2)*2)+8)*1/4$ 

\*IF,K2,EQ,0,THEN

THETA  $MTS = 0$ 

\*ENDIF

\*IF,K2,LT,0,THEN

THETA\_MTS =  $2*ATAN(Termo_1+Term_2)*180/PI$ 

\*ENDIF

\*IF,K2,GT,0,THEN

THETA  $MTS = 2*ATAN(Termo 1-Termo 2)*180/PI$ 

\*ENDIF

!CALCULO DO ÂNGULO DE INCLINAÇÃO DO INCREMENTO DE TRINCA THETA  $I = 0$ THETA\_D = THETA\_MTS THETA  $A = THETA$  I + THETA D

!!!!!!!!!!!!!!!!!!!!!!!!!!!!!!!!!!!!!!!!!!!!!!!!!!!!!!!!!!!!!!!!!!!!!!!!!!!!!!!!!!!!!!!!!!!!!!!! ! CONDIÇÕES PARA A PROPAGAÇÃO DA TRINCA ! ARQUIVO UTILIZADO PARA FAZER O CRESCIMENTO DE TRINCA !!!!!!!!!!!!!!!!!!!!!!!!!!!!!!!!!!!!!!!!!!!!!!!!!!!!!!!!!!!!!!!!!!!!!!!!!!!!!!!!!!!!!!!!!!!!!!!!

/PREP7

! LIMPA A MALHA DA ÁREA 1 ACLEAR,all

! DELETA A ÁREA 1 ADELE,ALL

WPROTA,THETA\_A,0,0

! COMANDO PARA O LOOP \*DO,n,1,NC,1 !!!!!!!!!!!!!!!!!!!!!!!!!!!!!!!!!!!!!!!!!!!!!!!!!!!!!!!!!!!!!!!!!!!!!! ! COMANDO PARA FAZER O INCREMENTO DA TRINCA  $INCR(1, n) = INC$ INC  $a(1,1) = \text{INC}$  $A(1, n+1) = INC_a(1, n) + INC$  $INC_a(1,n+1) = INC_a(1,n) + INC$ !!!!!!!!!!!!!!!!!!!!!!!!!!!!!!!!!!!!!!!!!!!!!!!!!!!!!!!!!!!!!!!!!!!!!! ! FORÇA APLICADA FORCE=1800/T !!!!!!!!!!!!!!!!!!!!!!!!!!!!!!!!!!!!!!!!!!!!!!!!!!!!!!!!!!!!!!!
! ROTINA PARA A MUDANÇA DO PONTO DE INICIAÇÃO DA TRINCA DE ! ACORDO COM SUA PROPAGAÇÃO !!!!!!!!!!!!!!!!!!!!!!!!!!!!!!!!!!!!!!!!!!!!!!!!!!!!!!!!!!!!!!! /PREP7

! CRIA O KEYPOINT 300+n NA NOVA POSIÇÃO  $K,(300+n)$ , INCR $(1,n)$ , 0

! CRIA O KEYPOINT 101+n E 201+n QUE ACOMPANHARAM A TRINCA

 $K,(101+n),(INCR(1,n)-(ALTURA)),(y/2)$  $K,(201+n),(INCR(1,n)-(ALTURA)),(-y/2)$ 

! DELETA AS LINHAS ANTERIORES DA TRINCA

 $LDELE$ ,  $(24+2*n)$  $LDELE$ , $(25+2*n)$ 

KDELE,(300+n-1)

! CRIA AS LINHAS DO INCREMENTO DE TRINCA  $L(100+n)(101+n)$  $L$ ,(200+n),(201+n)  $L(101+n)(300+n)$  $L(300+n)(201+n)$ 

! REDEFINE AREA AL,ALL

! REDEFINE CRACK TIP ELEMENT SIZE

AESIZE,1,M, KSCON,300+n,R,1,ROSETA AMESH,1

! MUDANÇA DE SISTEMA DE COORDENADA KWPLAN,-1,300+n, WPROTA,THETA\_D,0,0

RSYS,11 CSYS,4

/SOLU CINT,NEW,1 CINT,TYPE,SIFS

NSEL,S,LOC,X,0 NSEL,R,LOC,Y,0 CM,CRACK\_TIP\_NODE\_CM,NODE ALLS

CINT,CTNC,CRACK\_TIP\_NODE\_CM CINT,NORMAL,0,2 CINT,SYMM,0 CINT,NCON,10 OUTPR,ALL FINISH /COM /OUTPUT,SCRATCH /SOLU SOLVE FINISH !!!!!!!!!!!!!!!!!!!!!!!!!!!!!!!!!!!!!!!!!!!!!!!!!!!!!!!!!!!!! !PÓS-PROCESSAMENTO !CÁLCULO DA PROPAGAÇÃO DA TRINCA !!!!!!!!!!!!!!!!!!!!!!!!!!!!!!!!!!!!!!!!!!!!!!!!!!!!!!!!!!!!! /POST1 ! SOLICITA ENERGIA DE DEFORMAÇÃO POR ELEMENTO ETABLE,SENE,SENE ! SOLICITA VOLUME POR ELEMENTO ETABLE,VOLU,VOLU C\*\*\* DETERMINA KI USANDO KCALC !\*\* ! SELEÇÃO DOS NÓS PARA O COMANDO LPATH

TIP\_NODE\_NUMBER =  $NODE(A,0,0)$ 

```
!!!!!!!!!!!!!!!!!!!!!!!!!!!!!!!!!!!!!!!!!!!!!!!!!!!!!!!!!!!!!!!!
! IMPRESSAO DE KI(1,n+1) EM ARQUIVO DE SAIDA
*CFOPEN,result_KI,resu,,APPEND
! GUARDA O VALOR DE KI
*GET,KI(1,n+1),CINT,1,CTIP,TIP_NODE_NUMBER,CONTOUR,10,DTYPE,K1
*VWRITE, KI(1, n+1)%E
*CFCLOSE
```

```
! IMPRESSAO DE KII(1,n+1) EM ARQUIVO DE SAIDA
*CFOPEN,result_KII,resu,,APPEND
! GUARDA O VALOR DE KII
*GET,KII(1,n+1),CINT,1,CTIP,TIP_NODE_NUMBER,CONTOUR,10,DTYPE,K2
*VWRITE, KII(1, n+1)%E
*CFCLOSE
```

```
! IMPRESSAO DE K(1,1) EM ARQUIVO DE SAIDA
*CFOPEN,RESULTADOS,resu,,APPEND
! GUARDA O VALOR DE KI
*GET,RESULTADOS(n+1,1),CINT,1,CTIP,TIP_NODE_NUMBER,CONTOUR,10,DTYPE,
K<sub>1</sub>*VWRITE,RESULTADOS(n+1,1)
```
! GUARDA O VALOR DE KII \*GET,RESULTADOS(n+1,2),CINT,1,CTIP,TIP\_NODE\_NUMBER,CONTOUR,10,DTYPE,  $K<sub>2</sub>$ \*VWRITE,RESULTADOS(n+1,2) %E \*CFCLOSE

!!!!!!!!!!!!!!!!!!!!!!!!!!!!!!!!!!!!!!!!!!!!!!!!!!!!!!!!!!!!!!!!! SAVE

\*GET,KI(1,n+1),CINT,1,CTIP,TIP\_NODE\_NUMBER,CONTOUR,10,DTYPE,K1 \*GET,KII(1,n+1),CINT,1,CTIP,TIP\_NODE\_NUMBER,CONTOUR,10,DTYPE,K2

 $*STATUS,KI(1,n+1)$  $*STATUS,KII(1,n+1)$ 

 $K1 = KI(1, n+1)/SORT(1000)$  $K2 = KII(1, n+1)/SQRT(1000)$ 

\*IF,K1,GT,KIC,THEN

\*EXIT

\*ENDIF

Termo  $1 = K1/(K2*4)$ Termo  $2 = \text{SORT}(((K1/K2)*2)+8)*1/4$ 

\*IF,K2,EQ,0,THEN

THETA  $MTS = 0$ 

\*ENDIF

\*IF,K2,LT,0,THEN

THETA\_MTS =  $2*ATAN(Termo_1+Term_2)^*180/PI$ 

\*ENDIF

\*IF,K2,GT,0,THEN

THETA\_MTS = 2\*ATAN(Termo\_1-Termo\_2)\*180/PI

\*ENDIF

!CALCULO DO ÂNGULO DE INCLINAÇÃO DO INCREMENTO DE TRINCA

THETA  $I = THETA$  A THETA  $D = THETA$  MTS THETA\_A = THETA\_I + THETA\_D

KWPLAN,-1,300+n,

WPROTA,THETA\_D,0,0

/PREP7

! LIMPA A MALHA DA ÁREA 1 ACLEAR,all

! DELETA A ÁREA 1 ADELE,all

\*ENDDO

# **9.2 ANEXO 2 – CÓDIGO NA LIGUAGEM APDL PARA PROPAGAÇÃO DE TRINCA NA LIGA DE ALUMÍNIO 7050-T7451 COM CP MODIFICADO**

*ARQUIVO Rotina\_Andre\_tensão tan máx\_teste13 - Integral J.TXT*

!!!!!!!!!!!!!!!!!!!!!!!!!!!!!!!!!!!!!!!!!!!!!!!!!!!!!!!!!!!!!!!!!!!! !ROTINA PARA AUTOMAÇÃO DA PROPAGAÇÃO DE TRINCAS NO ANSYS !PRÉ-PROCESSAMENTO !!!!!!!!!!!!!!!!!!!!!!!!!!!!!!!!!!!!!!!!!!!!!!!!!!!!!!!!!!!!!!!!!!!! /CLEAR, NOSTART /PREP7 SMRT,OFF /TITLE, COMPACT TENSION SPECIMEN (CP MODIFICADO) /COM, \*\*\*\*\*\* TRINCA 2D - UTILIZANDO ELEMENTO PLANE183 \*\*\*\*\*\* ! ELEMENTO QUADRILATERAL PLANE82 (0 - Plane stress; 1 - Axisymmetric; 2 - Plane strain ; 3 - Plane stress with thickness input) ET,1,PLANE183,,,2 ! ESPESSURA DO ESPECIME  $T = 10 \frac{1}{W/20} < T < W/4$ R,1,T, ! PROPRIEDADES DO MATERIAL (Alumínio 7050 T7451) MP,EX,1,72000 !MPa MP,NUXY,1,0.33 !No units ! DEFINE O VALOR DE PI  $PI = 4*ATAN(1)$  !No units ! TENACIDADE A FRATURA DO MATERIAL KIC=37 !MPa $*(m)^{1/2}$ ! DEFINE DISTANCIA DO CENTRO DO CIRCULO À OUTRA EXTREMIDADE  $W = 48.4$ !mm ! DEFINE TAMANHO DA TRINCA  $AT = 5$ !mm ! DEFINE LARGURA DA PLACA  $L = 1.25*W$  !mm ! DEFINE ALTURA DA PLACA  $H = 0.6*W$ !mm ! DEFINE ESPESSURA DA PLACA  $B = T$  !mm ! DEFINE DIAMETRO DO FURO  $D = 0.25*W$ !mm ! DEFINE ALTURA DA ABERTURA DO CTS  $N = 1$ !mm ! NUMERO DE PASSOS DE PROPAGAÇÃO  $NC = 100$ 

! COORDENADA DA PONTA DA TRINCA  $TIP = 0.2*W + AT$ 

! DEFINE ANGULO DE ABERTURA DO ENTALHE (GRAUS)  $TETA = 15$ 

! COMANDO PARA FAZER O INCREMENTO DA TRINCA  $INC = 0.5$  !mm Incremento da trinca

!ESPESSURA DA TRINCA y  $Y = 0.1$ 

! DEFINE ANGULO DE ABERTURA DA TRINCA (GRAUS)  $ALFA = 60$  $BETA = (ALFA/2)*(PI/180)$  $ALTURA = Y*COS(BETA)/(2*SQRT(1-(COS(BETA)**2)))$ 

!TAMANHO MÉDIO DA MALHA  $M = 1$  !mm

!NÚMERO DE DIVISÃO DA ROSETA  $ROSETA = (360-ALFA)/30$ 

```
! DECLARAÇÃO DOS VETORES
*dim,KI,array,1,NC+1
*dim,INCR,array,1,NC+1
*dim, INC a, array, 1, NC+1*dim.A, array, 1, NC+1*dim,KII,array,1,NC+1
*dim,RESULTADOS,table,100,100
```
! DEFINE KEYPOINTS

 $K,1,(-(L-W)),(N)$  $K,2,(.2*W-((N*cos(TETA*(PI/180)))/(sin(TETA*(PI/180)))))(N)$  $K,3,(.2*W),(v/2)$  $K,4,(.2*W),$ (-y/2)  $K,5,(2*W-((N*cos(TETA*(PI/180)))/(sin(TETA*(PI/180))))$  $K, 6, (-L-W), (-N)$  $K,7,(-(L-W))$ ,  $(-H)$  $K, 8, (W), (-H)$  $K,9,(W),(H)$  $K$ , 10,  $(-($ L-W $)$ ),  $(H)$ K,11,0,(.275\*W)  $K$ , 12, 0, (-. 275\*W) K,13,27.9,(.275\*W)

K,100,(TIP-INC),(Y/2) K,101,(TIP-(ALTURA)),(Y/2) K,300,(TIP),(0) K,200,(TIP-INC),(-Y/2) K,201,(TIP-(ALTURA)),(-Y/2)

! GERAÇÃO DAS LINHAS A PARTIR DOS KEYPOINTS L,1,2 L,2,3 L,3,100 L,200,4 L,4,5 L,5,6 L,6,7 L,7,8 L,8,9 L,9,10 L,10,1 CIRCLE,11,D/2 CIRCLE,12,D/2 CIRCLE,13,12/2 ! DIVIDE AS 2 LINHAS SUPERIORES DOS FUROS EM 3 PARTES  $LDIV.12, . .3.0$  $LDIV, 13, , .3, 0$ L,100,101 L,201,200 L,101,300 L,300,201 ! GERAÇÃO DA ÁREA 1 A PARTIR DAS LINHAS AL,ALL !!!!!!!!!!!!!!!!!!!!!!!!!!!!!!!!!!!!!!!!!!!!!!!!!!!!!!!!!!!!!!!!!!!!!! ! FORÇA APLICADA FORCE=2000/T !!!!!!!!!!!!!!!!!!!!!!!!!!!!!!!!!!!!!!!!!!!!!!!!!!!!!!!!!!!!!!!!!!!!!! !!!!!!!!!!!!!!!!!!!!!!!!!!!!!!!!!!!!!!!!!!!!!!!!!!!!!!!!!!!!! !CONDIÇÕES DE CONTORNO !UTILIZADO PARA CRIAR O PONTO INICIAL PARA A PROPAGAÇÃO DA !TRINCA, INSERIR AS CONDIÇÕES DE CONTORNO E RESOLUÇÃO DO !PROBLEMA. !!!!!!!!!!!!!!!!!!!!!!!!!!!!!!!!!!!!!!!!!!!!!!!!!!!!!!!!!!!!! ! DEFINE O RAIO DOS ELEMENTOS NA PONTA DA TRINCA  $R = Y/2$ ! DEFINE CARACTERÍSTICAS DO ELEMENTO NA PONTA DA TRINCA AESIZE,1,M, KSCON,300,R,1,ROSETA,0.5 AMESH,1 ! CARREGAMENTO (FORÇA) NAS LINHAS DO FURO SUPERIOR FK,14,FY,FORCE/3

FK,15,FY,FORCE/3

FK,16,FY,FORCE/3 ! RESTRIÇÃO DE DESLOCAMENTO NO FURO INFERIOR DK,18,UX DK,18,UY DK,19,UX DK,19,UY DK,20,UX DK,20,UY DK,21,UX DK,21,UY

! MUDANÇA DE SISTEMA DE COORDENADA KWPLAN,-1,300 RSYS,11 CSYS,4

/SOLU CINT,NEW,1 CINT,TYPE,SIFS

NSEL,S,LOC,X,0 NSEL,R,LOC,Y,0 CM,CRACK\_TIP\_NODE\_CM,NODE ALLS

CINT,CTNC,CRACK\_TIP\_NODE\_CM CINT,NORMAL,0,2 CINT,SYMM,0 CINT,NCON,10

SAVE OUTPR,ALL FINISH /COM /OUTPUT,SCRATCH /SOLU SOLVE FINISH /OUTPUT !!!!!!!!!!!!!!!!!!!!!!!!!!!!!!!!!!!!!!!!!!!!!!!!!!!!!!!!!!!!! !PÓS-PROCESSAMENTO !CÁLCULO DO FATOR DE INTENSIDADE DE TENSÕES PARA A TRINCA !PRÉ-INICIADA !!!!!!!!!!!!!!!!!!!!!!!!!!!!!!!!!!!!!!!!!!!!!!!!!!!!!!!!!!!!! /POST1 ! SOLICITA ENERGIA DE DEFORMAÇÃO POR ELEMENTO ETABLE,SENE,SENE ! SOLICITA VOLUME POR ELEMENTO ETABLE,VOLU,VOLU C\*\*\* DETERMINA KI USANDO KCALC !\*\*

! SELEÇÃO DOS NÓS PARA O COMANDO LPATH (CTOD)

TIP\_NODE\_NUMBER =  $NODE(A,0,0)$ 

PRCINT,1,,K1

\*GET,KI(1,1),CINT,1,CTIP,TIP\_NODE\_NUMBER,CONTOUR,10,DTYPE,K1

```
PRCINT,1,,K2
```
\*GET,KII(1,1),CINT,1,CTIP,TIP\_NODE\_NUMBER,CONTOUR,10,DTYPE,K2

```
!!!!!!!!!!!!!!!!!!!!!!!!!!!!!!!!!!!!!!!!!!!!!!!!!!!!!!!!!!!!!!!!
! IMPRESSAO DE KI(1,1) EM ARQUIVO DE SAIDA
*CFOPEN,result_KI,resu,,APPEND
! GUARDA O VALOR DE KI
*GET,KI(1,1),CINT,1,CTIP,TIP_NODE_NUMBER,CONTOUR,10,DTYPE,K1
*VWRITE,KI(1,1)%E
*CFCLOSE
```

```
! IMPRESSAO DE KII(1,1) EM ARQUIVO DE SAIDA
*CFOPEN,result_KII,resu,,APPEND
! GUARDA O VALOR DE KII
*GET,KII(1,1),CINT,1,CTIP,TIP_NODE_NUMBER,CONTOUR,10,DTYPE,K2
*VWRITE, KII(1,1)%E
*CFCLOSE
```

```
! IMPRESSAO DE K(1,1) EM ARQUIVO DE SAIDA
*CFOPEN,RESULTADOS,resu,,APPEND
! GUARDA O VALOR DE KI
*GET,RESULTADOS(1,1),CINT,1,CTIP,TIP_NODE_NUMBER,CONTOUR,10,DTYPE,K
1
*VWRITE,RESULTADOS(1,1)
! GUARDA O VALOR DE KII
*GET,RESULTADOS(1,2),CINT,1,CTIP,TIP_NODE_NUMBER,CONTOUR,10,DTYPE,K
\mathcal{D}_{\mathcal{L}}*VWRITE,RESULTADOS(1,2)
%E
*CFCLOSE
```
SAVE FINISH

```
*STATUS,KI(1,n+1)*STATUS,KII(1,n+1)
```
#### \*GET,KI(1,1),CINT,1,CTIP,TIP\_NODE\_NUMBER,CONTOUR,10,DTYPE,K1 \*GET,KII(1,1),CINT,1,CTIP,TIP\_NODE\_NUMBER,CONTOUR,10,DTYPE,K2

 $K1 = KI(1,1)/SQRT(1000)$ 

 $K2 = KII(1,1)/SQRT(1000)$ 

Termo  $1 = K1/(K2*4)$ Termo\_2 =  $SQRT(((K1/K2)*2)+8)*1/4$ 

\*IF,K2,EQ,0,THEN

 $THETA_MTS = 0$ 

\*ENDIF

\*IF,K2,LT,0,THEN

THETA  $MTS = 2*ATAN(Termo_1+Term_2^*)*180/PI$ 

\*ENDIF

\*IF,K2,GT,0,THEN

THETA\_MTS =  $2*ATAN(Termo_1-Termo_2)*180/PI$ 

\*ENDIF

!CALCULO DO ÂNGULO DE INCLINAÇÃO DO INCREMENTO DE TRINCA THETA  $I = 0$ THETA  $D = THETA$  MTS THETA  $A = THETA$  I + THETA D

!!!!!!!!!!!!!!!!!!!!!!!!!!!!!!!!!!!!!!!!!!!!!!!!!!!!!!!!!!!!!!!!!!!! ! CONDIÇÕES PARA A PROPAGAÇÃO DA TRINCA !!!!!!!!!!!!!!!!!!!!!!!!!!!!!!!!!!!!!!!!!!!!!!!!!!!!!!!!!!!!!!!!!!!!!

/PREP7

! LIMPA A MALHA DA ÁREA 1 ACLEAR,all

! DELETA A ÁREA 1 ADELE,ALL

WPROTA,THETA\_A,0,0

! COMANDO PARA O LOOP \*DO,n,1,NC,1 !!!!!!!!!!!!!!!!!!!!!!!!!!!!!!!!!!!!!!!!!!!!!!!!!!!!!!!!!!!!!!!!!!!!!! ! COMANDO PARA FAZER O INCREMENTO DA TRINCA  $INCR(1, n) = INC$ INC  $a(1,1) =$  INC  $A(1, n+1) = INC$   $a(1, n) + INC$  $INC_a(1,n+1) = INC_a(1,n) + INC$ 

!!!!!!!!!!!!!!!!!!!!!!!!!!!!!!!!!!!!!!!!!!!!!!!!!!!!!!!!!!!!!!!!!!!!!! ! FORÇA APLICADA FORCE=2000/T !!!!!!!!!!!!!!!!!!!!!!!!!!!!!!!!!!!!!!!!!!!!!!!!!!!!!!!!!!!!!!! ! ROTINA PARA A MUDANÇA DO PONTO DE INICIAÇÃO DA TRINCA DE ! ACORDO COM SUA PROPAGAÇÃO !!!!!!!!!!!!!!!!!!!!!!!!!!!!!!!!!!!!!!!!!!!!!!!!!!!!!!!!!!!!!!! /PREP7

! CRIA O KEYPOINT 300+n NA NOVA POSIÇÃO  $K,(300+n)$ , INCR $(1,n)$ , 0

! CRIA O KEYPOINT 101+n E 201+n QUE ACOMPANHARAM A TRINCA

 $K,(101+n),(INCR(1,n)-(ALTURA)),(y/2)$ K,(201+n), (INCR(1,n)-(ALTURA)),(-y/2)

! DELETA AS LINHAS ANTERIORES DA TRINCA

 $LDELE$ ,  $(28+2*n)$  $LDELE$ ,  $(29+2*n)$ 

KDELE,(300+n-1)

! CRIA AS LINHAS DO INCREMENTO DE TRINCA  $L(100+n)(101+n)$  $L(200+n)(201+n)$  $L(101+n)(300+n)$  $L(300+n)(201+n)$ 

! REDEFINE AREA AL,ALL

! REDEFINE CRACK TIP ELEMENT SIZE

AESIZE,1,M, KSCON,300+n,R,1,ROSETA AMESH,1

! MUDANÇA DE SISTEMA DE COORDENADA KWPLAN,-1,300+n, WPROTA,THETA\_D,0,0

RSYS,11 CSYS,4

/SOLU CINT,NEW,1 CINT,TYPE,SIFS NSEL,S,LOC,X,0 NSEL,R,LOC,Y,0 CM,CRACK\_TIP\_NODE\_CM,NODE ALLS

CINT,CTNC,CRACK\_TIP\_NODE\_CM CINT,NORMAL,0,2 CINT,SYMM,0 CINT,NCON,10

OUTPR,ALL FINISH /COM /OUTPUT,SCRATCH /SOLU SOLVE FINISH !!!!!!!!!!!!!!!!!!!!!!!!!!!!!!!!!!!!!!!!!!!!!!!!!!!!!!!!!!!!! !PÓS-PROCESSAMENTO !CÁLCULO DA PROPAGAÇÃO DA TRINCA !!!!!!!!!!!!!!!!!!!!!!!!!!!!!!!!!!!!!!!!!!!!!!!!!!!!!!!!!!!!! /POST1 ! SOLICITA ENERGIA DE DEFORMAÇÃO POR ELEMENTO ETABLE,SENE,SENE ! SOLICITA VOLUME POR ELEMENTO ETABLE,VOLU,VOLU C\*\*\* DETERMINA KI USANDO KCALC !\*\* ! SELEÇÃO DOS NÓS PARA O COMANDO LPATH

```
TIP_NODE_NUMBER = NODE(A,0,0)
```

```
!!!!!!!!!!!!!!!!!!!!!!!!!!!!!!!!!!!!!!!!!!!!!!!!!!!!!!!!!!!!!!!!
! IMPRESSAO DE KI(1,n+1) EM ARQUIVO DE SAIDA
*CFOPEN,result_KI,resu,,APPEND
! GUARDA O VALOR DE KI
*GET,KI(1,n+1),CINT,1,CTIP,TIP_NODE_NUMBER,CONTOUR,10,DTYPE,K1
*VWRITE,KI(1,n+1)%E
*CFCLOSE
```

```
! IMPRESSAO DE KII(1,n+1) EM ARQUIVO DE SAIDA
*CFOPEN,result_KII,resu,,APPEND
! GUARDA O VALOR DE KII
*GET,KII(1,n+1),CINT,1,CTIP,TIP_NODE_NUMBER,CONTOUR,10,DTYPE,K2
*VWRITE,KII(1,n+1)%E
*CFCLOSE
```
! IMPRESSAO DE K(1,1) EM ARQUIVO DE SAIDA \*CFOPEN,RESULTADOS,resu,,APPEND

! GUARDA O VALOR DE KI \*GET,RESULTADOS(n+1,1),CINT,1,CTIP,TIP\_NODE\_NUMBER,CONTOUR,10,DTYPE, K1 \*VWRITE,RESULTADOS(n+1,1) ! GUARDA O VALOR DE KII \*GET,RESULTADOS(n+1,2),CINT,1,CTIP,TIP\_NODE\_NUMBER,CONTOUR,10,DTYPE,  $K<sub>2</sub>$ \*VWRITE,RESULTADOS(n+1,2) %E \*CFCLOSE

!!!!!!!!!!!!!!!!!!!!!!!!!!!!!!!!!!!!!!!!!!!!!!!!!!!!!!!!!!!!!!!!! SAVE

\*GET,KI(1,n+1),CINT,1,CTIP,TIP\_NODE\_NUMBER,CONTOUR,10,DTYPE,K1 \*GET,KII(1,n+1),CINT,1,CTIP,TIP\_NODE\_NUMBER,CONTOUR,10,DTYPE,K2

 $*STATUS,KI(1,n+1)$  $*STATUS,KII(1,n+1)$ 

 $K1 = KI(1, n+1)/SORT(1000)$  $K2 = KII(1, n+1)/SQRT(1000)$ 

\*IF,K1,GT,KIC,THEN

\*EXIT

\*ENDIF

Termo  $1 = K1/(K2*4)$ Termo\_2 =  $SQRT(((K1/K2)*2)+8)*1/4$ 

\*IF,K2,EQ,0,THEN

 $THETA_MTS = 0$ 

\*ENDIF

\*IF,K2,LT,0,THEN

THETA\_MTS =  $2*ATAN(Termo_1+Term_2)*180/PI$ 

\*ENDIF

\*IF,K2,GT,0,THEN

THETA\_MTS =  $2*ATAN(Termo_1-Termo_2)*180/PI$ 

\*ENDIF

!CALCULO DO ÂNGULO DE INCLINAÇÃO DO INCREMENTO DE TRINCA

 $THETA_I = THETA_A$ THETA\_D = THETA\_MTS THETA\_A = THETA\_I + THETA\_D KWPLAN,-1,300+n,

WPROTA,THETA\_D,0,0

/PREP7

! LIMPA A MALHA DA ÁREA 1 ACLEAR,all

! DELETA A ÁREA 1 ADELE,all

\*ENDDO

# **9.3 ANEXO 3 – RESULTADOS DAS SIMULAÇÕES**

# **CT** padrão – malha de  $1mm$ ,  $Y = 0$ ,  $1mm$ ,  $INC = 1mm$  e  $\alpha = 60^{\circ}$

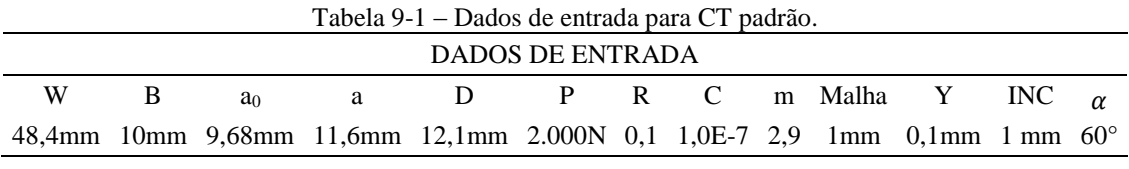

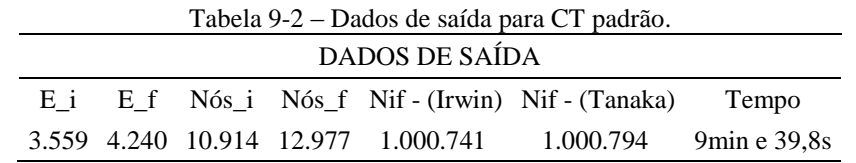

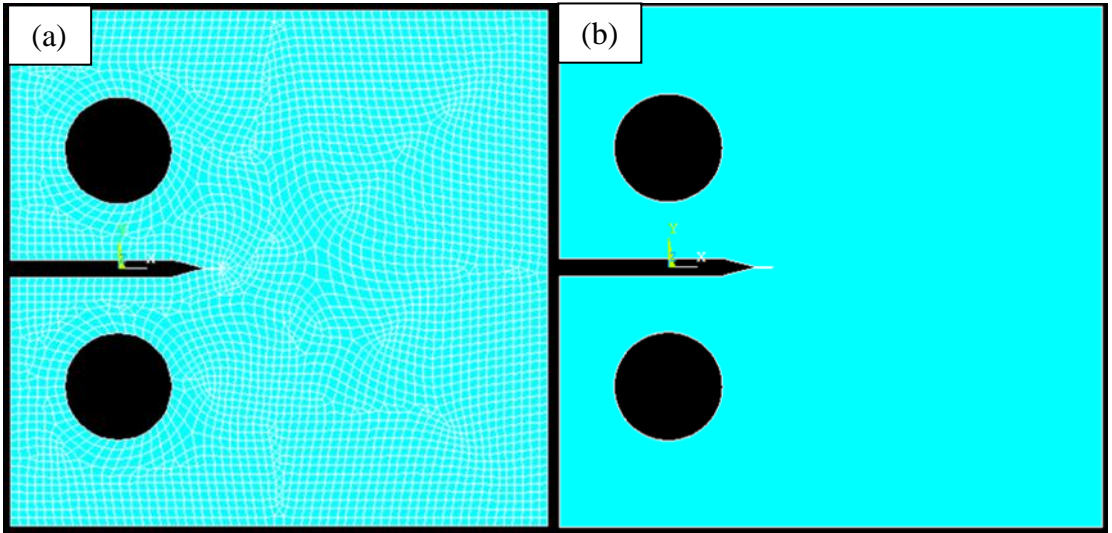

Figura 9-1 - Malha inicial (a) e área inicial (b) para CT padrão.

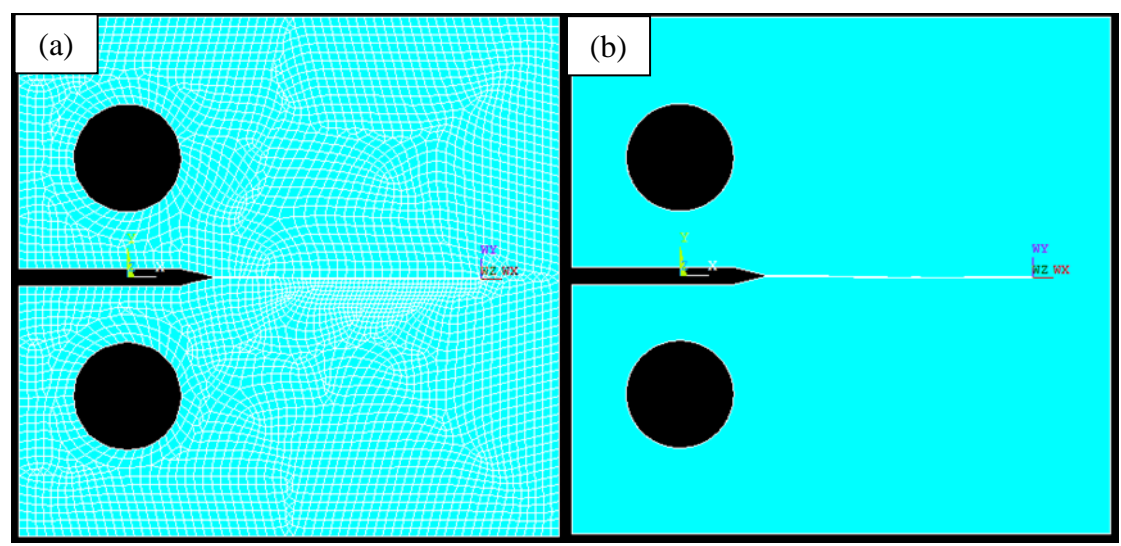

Figura 9-2 – Malha final (a) e área final (b) para CT padrão.

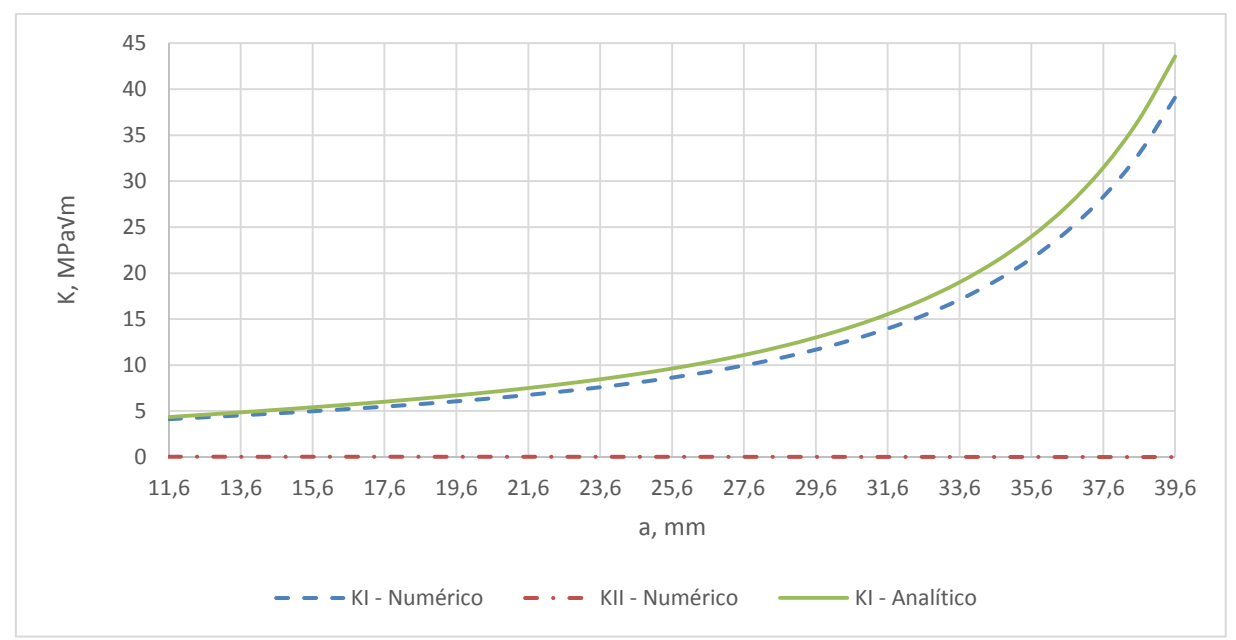

Figura 9-3 - Variação de K para CT padrão.

# **CT Tipo A** – **CP02** malha de  $1mm$ ,  $Y = 0$ ,  $1mm$ ,  $INC = 0$ ,  $5mm$  e  $\alpha = 60^{\circ}$

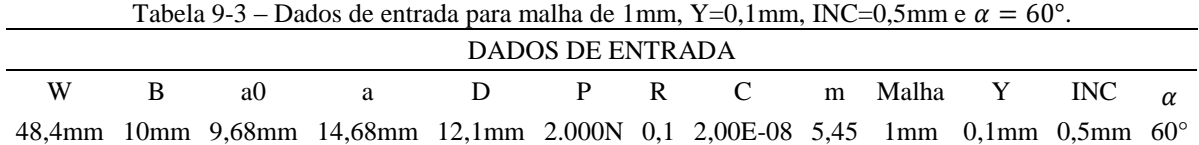

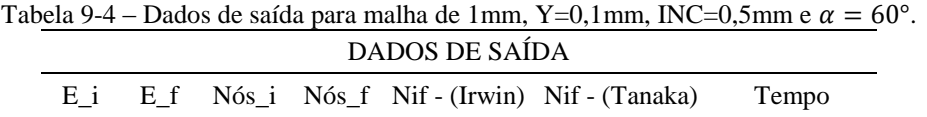

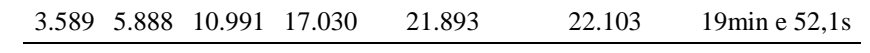

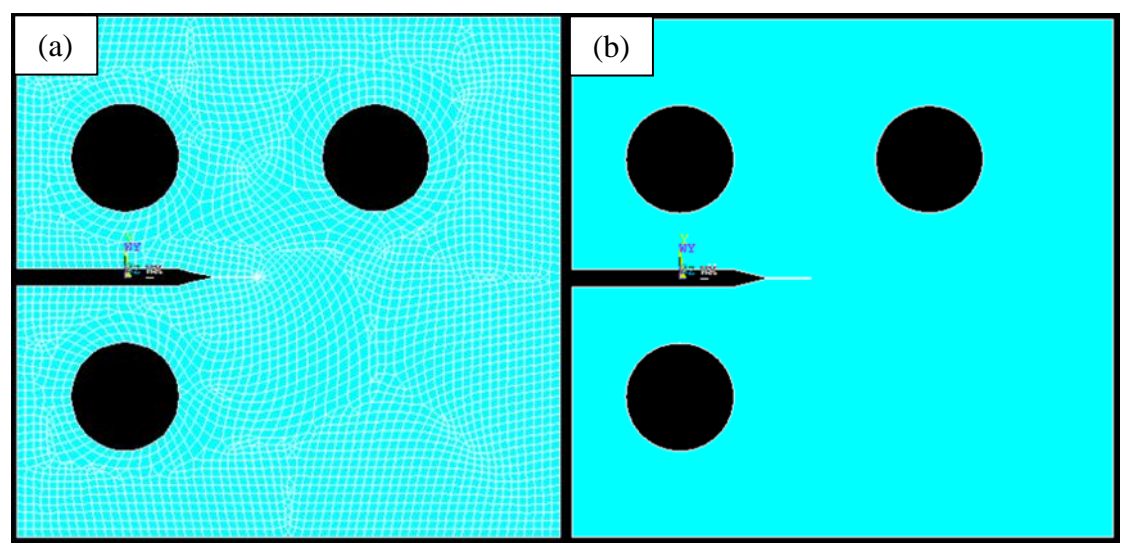

Figura 9-4 - Malha inicial (a) e área inicial (b) para malha de 1mm, Y=0,1mm, INC=0,5mm e  $\alpha = 60^{\circ}$ .

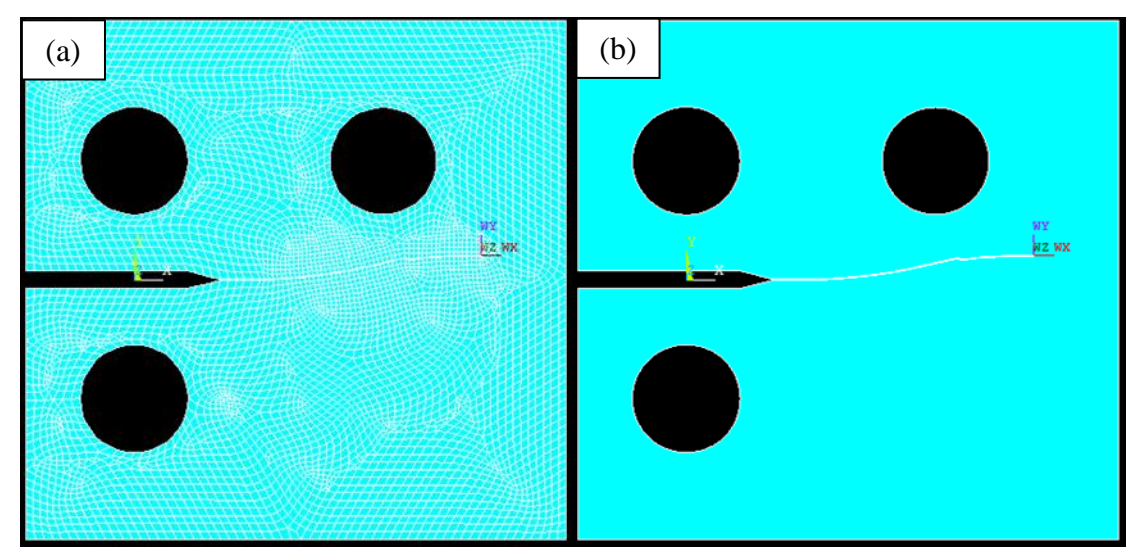

Figura 9-5 – Malha final (a) e área final (b) para malha de 1mm, Y=0,1mm, INC=0,5mm e  $\alpha = 60^{\circ}$ .

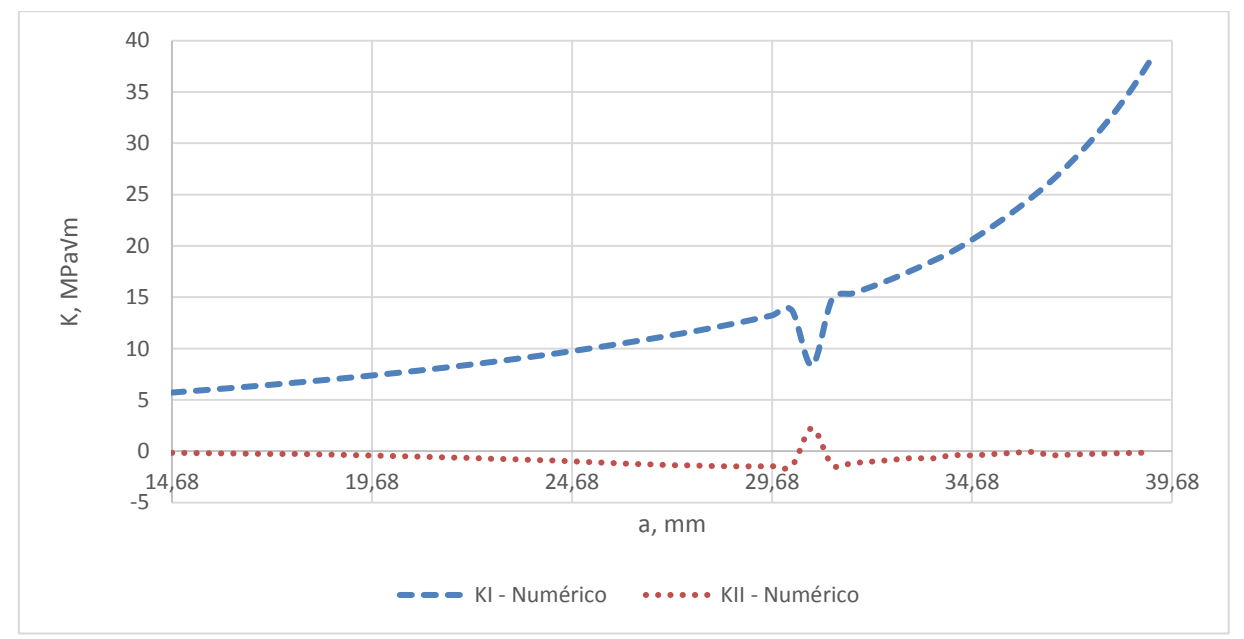

Figura 9-6 – Variação de K para malha de 1mm, Y=0,1mm, INC=0,5mm e  $\alpha = 60^{\circ}$ .

# **CT Tipo A – CP02 malha de**  $1mm, Y = 0, 1mm, INC = 0, 75mm$  **e**  $\alpha = 60^{\circ}$

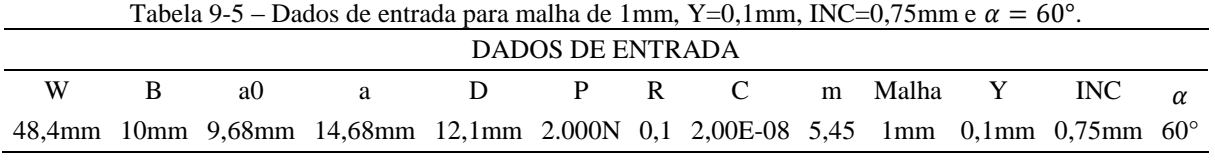

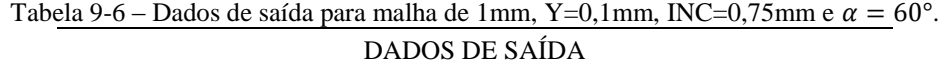

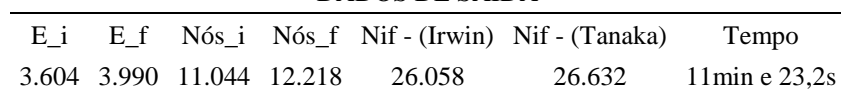

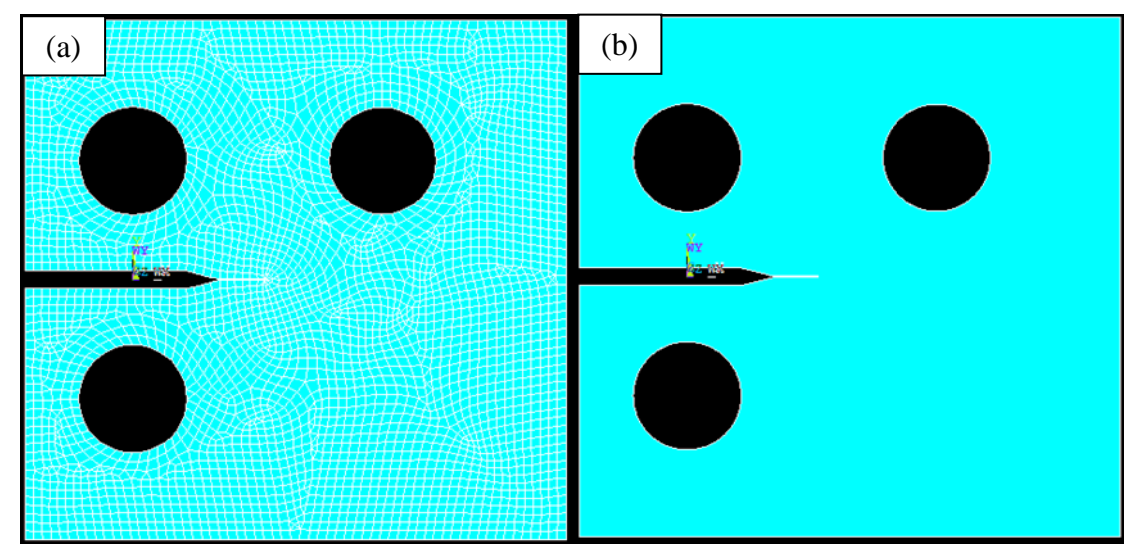

Figura 9-7 - Malha inicial (a) e área inicial (b) para malha de 1mm, Y=0,1mm, INC=0,75mm e  $\alpha = 60^{\circ}$ .

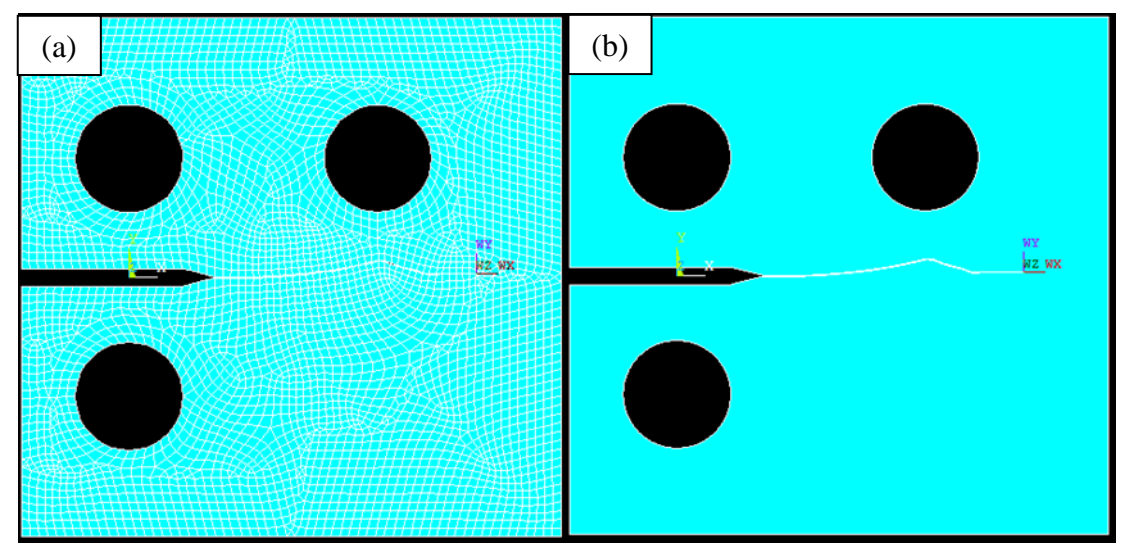

Figura 9-8 – Malha final (a) e área final (b) para malha de 1mm, Y=0,1mm, INC=0,75mm e  $\alpha = 60^{\circ}$ .

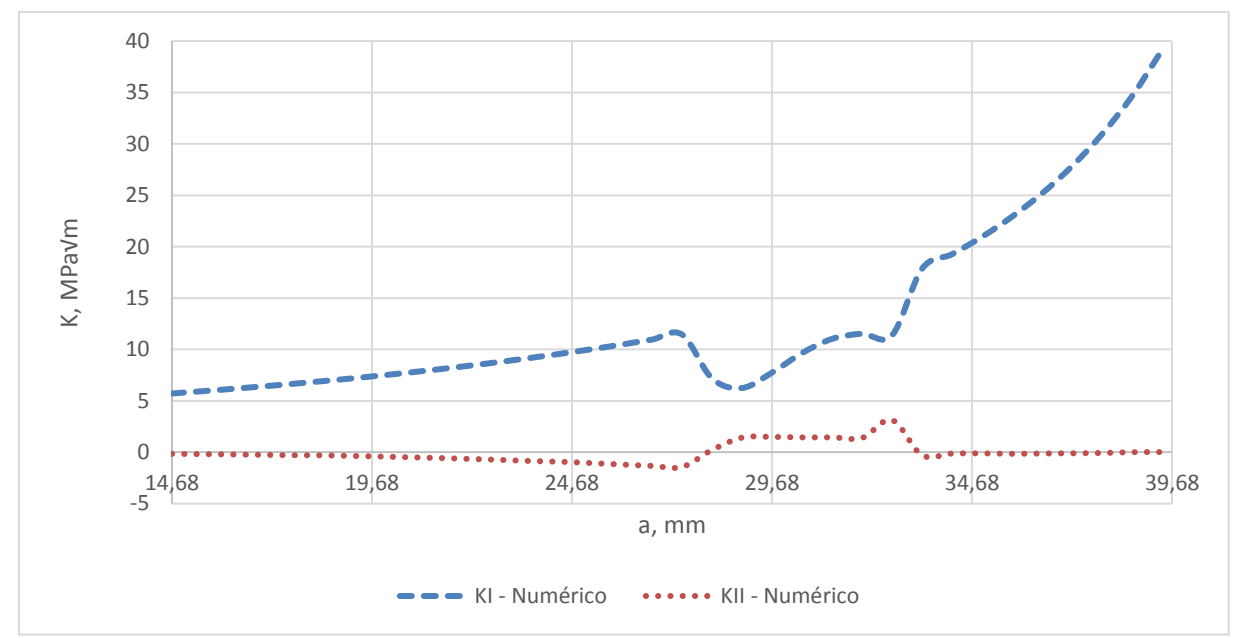

Figura 9-9 - Variação de K para malha de 1mm, Y=0,1mm, INC=0,75mm e  $\alpha = 60^{\circ}$ .

#### **CT Tipo A – CP02 malha de**  $1mm$ **,**  $Y = 0$ **,**  $1mm$ **,**  $INC = 1mm$  **e**  $\alpha = 60^{\circ}$

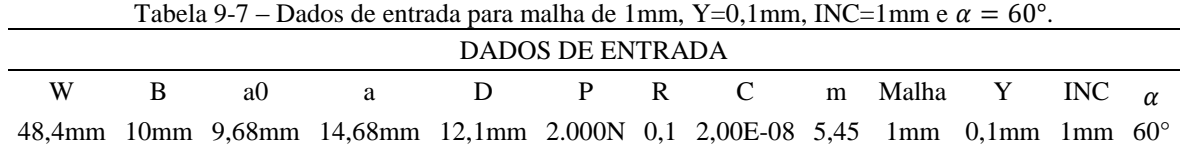

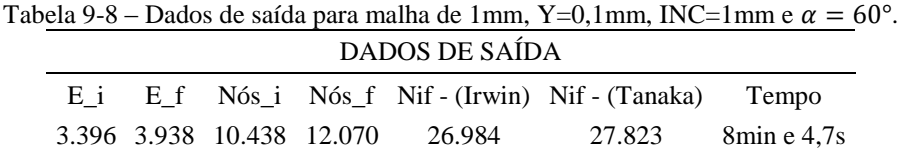

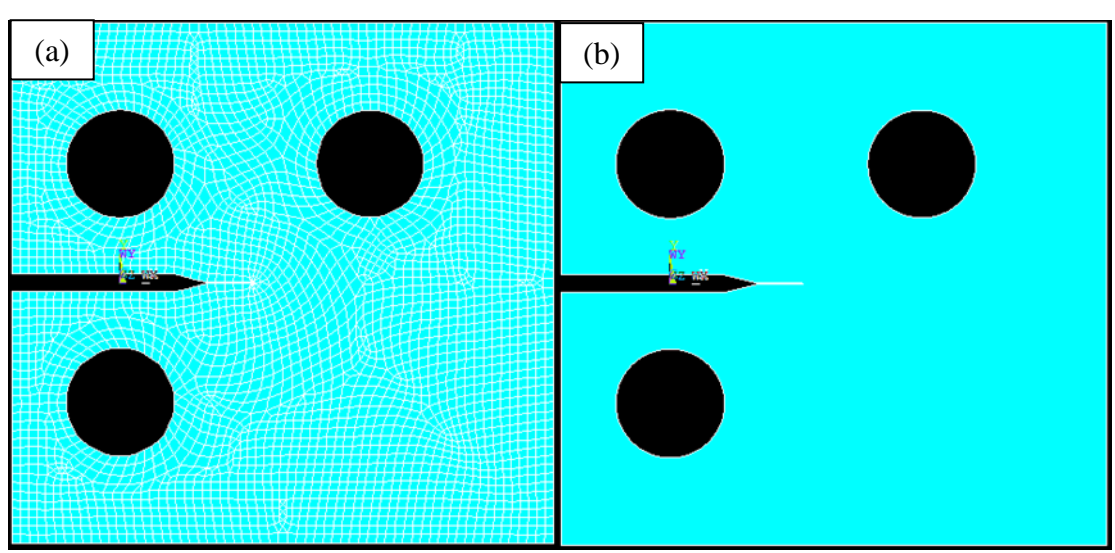

Figura 9-10 - Malha inicial (a) e área inicial (b) para malha de 1mm, Y=0,1mm, INC=1mm e  $\alpha = 60^{\circ}$ .

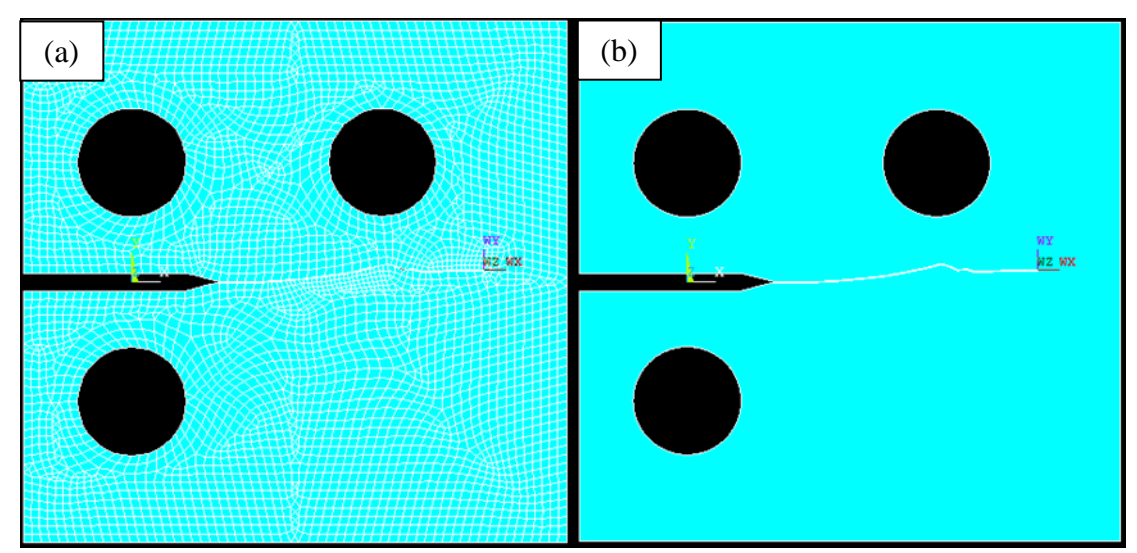

Figura 9-11 – Malha final (a) e área final (b) para malha de 1mm, Y=0,1mm, INC=1mm e  $\alpha = 60^{\circ}$ .

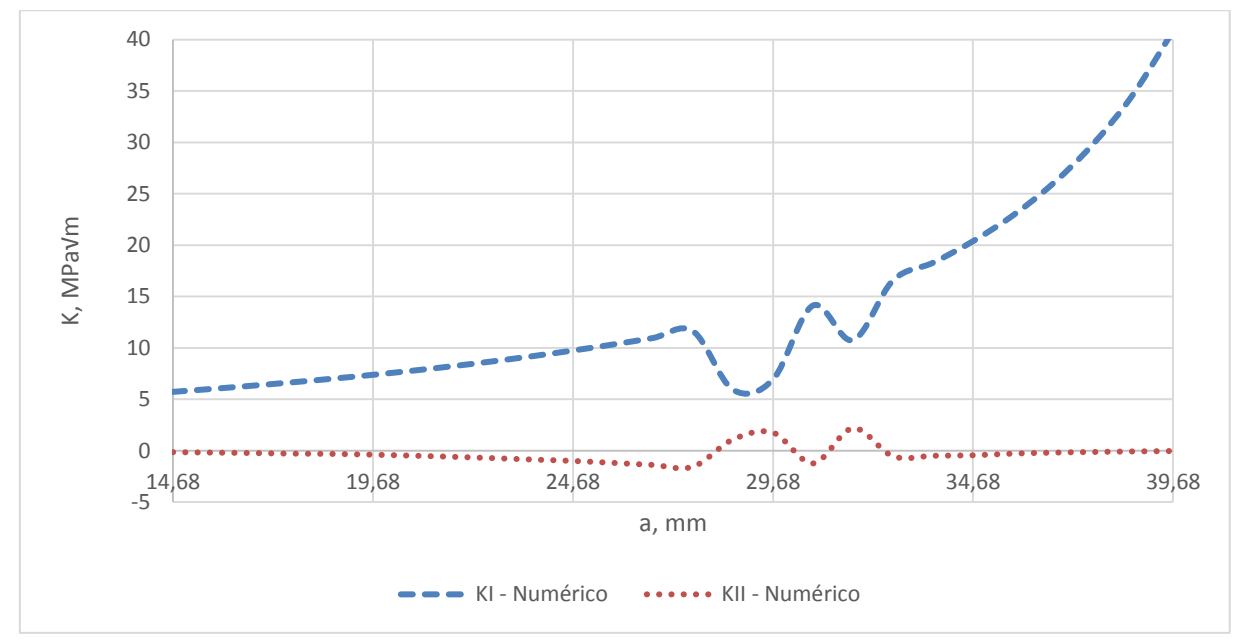

Figura 9-12 - Variação de K para malha de 1mm, Y=0,1mm, INC=1mm e  $\alpha = 60^{\circ}$ .

# **CT Tipo A – CP02** malha de  $1mm, Y = 0, 1mm, INC = 1, 25mm$  e  $\alpha = 60^{\circ}$

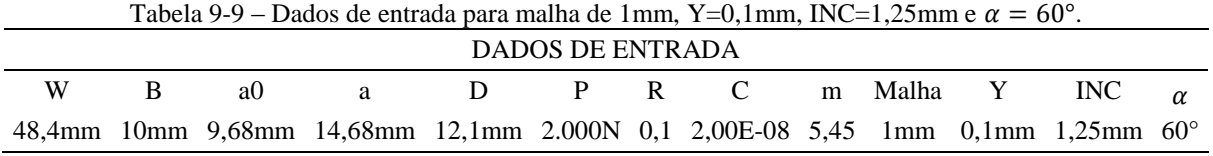

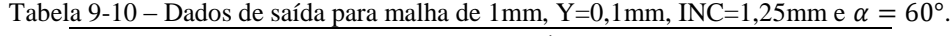

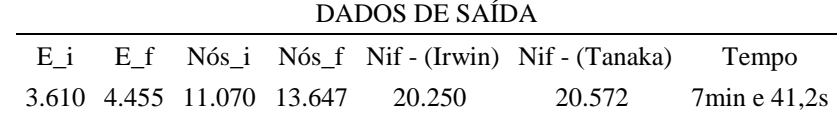

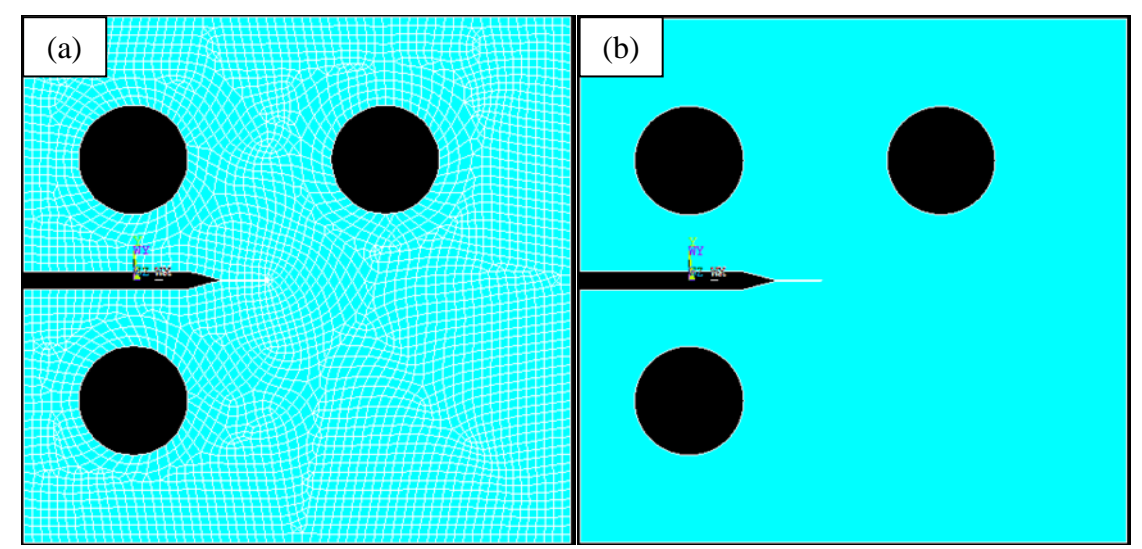

Figura 9-13 - Malha inicial (a) e área inicial (b) para malha de 1mm, Y=0,1mm, INC=1,25mm e  $\alpha = 60^{\circ}$ .

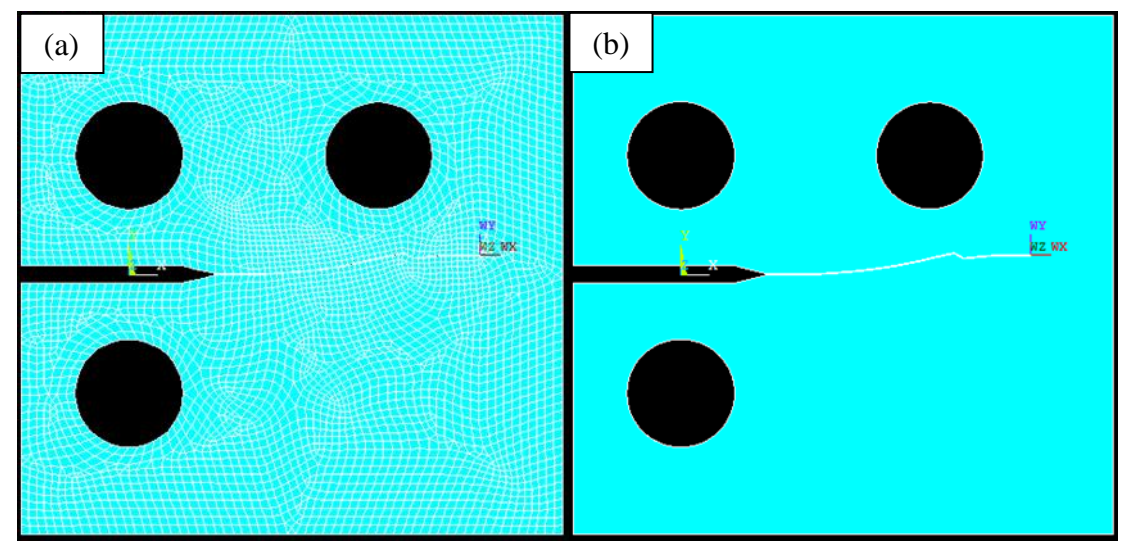

Figura 9-14 – Malha final (a) e área final (b) para malha de 1mm, Y=0,1mm, INC=1,25mm e  $\alpha = 60^{\circ}$ .

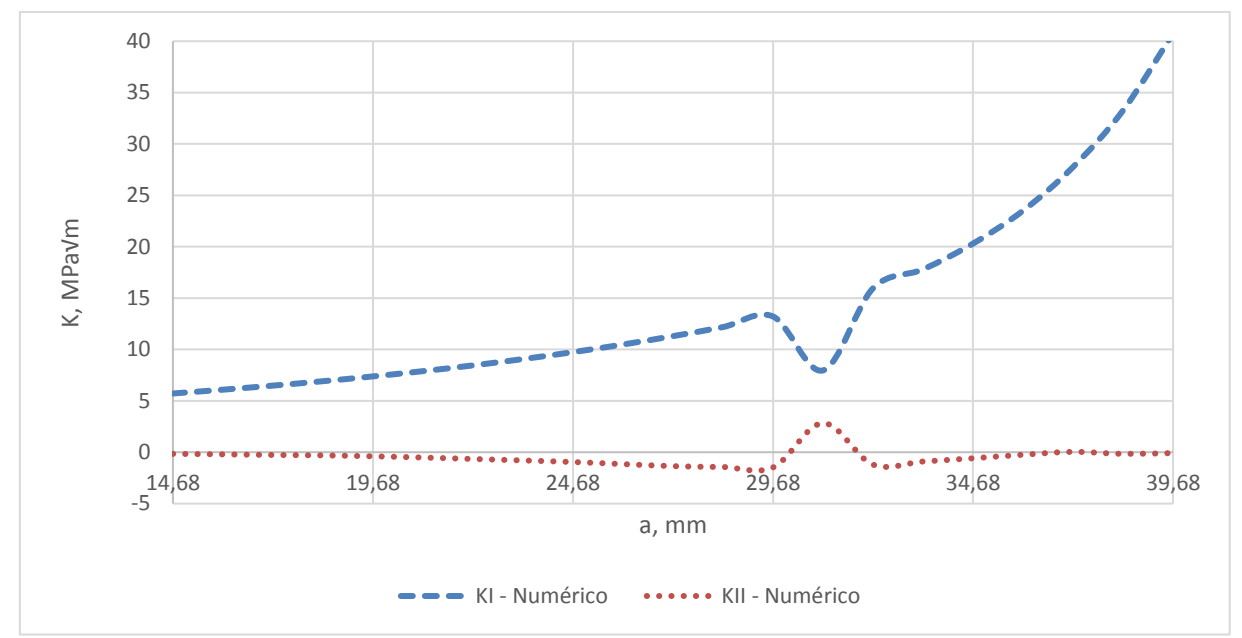

Figura 9-15 - Variação de K para malha de 1mm, Y=0,1mm, INC=1,25mm e  $\alpha = 60^{\circ}$ .

# **CT Tipo A – CP02 malha de 0, 5mm,**  $Y = 0$ **, 1mm,**  $INC = 0$ **, 5mm e**  $\alpha = 60^{\circ}$

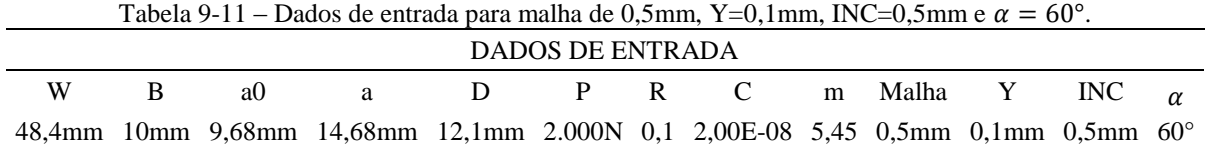

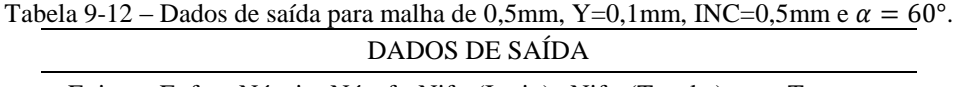

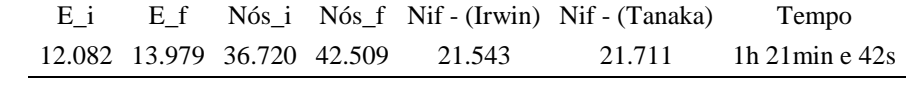

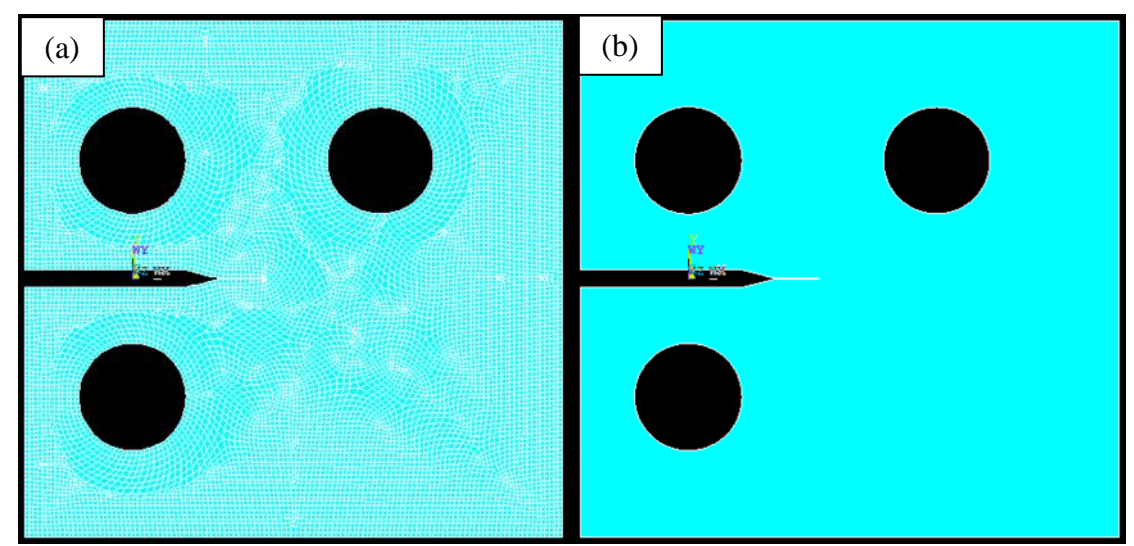

Figura 9-16 - Malha inicial (a) e área inicial (b) para malha de 0,5mm, Y=0,1mm, INC=0,5mm e  $\alpha = 60^{\circ}$ .

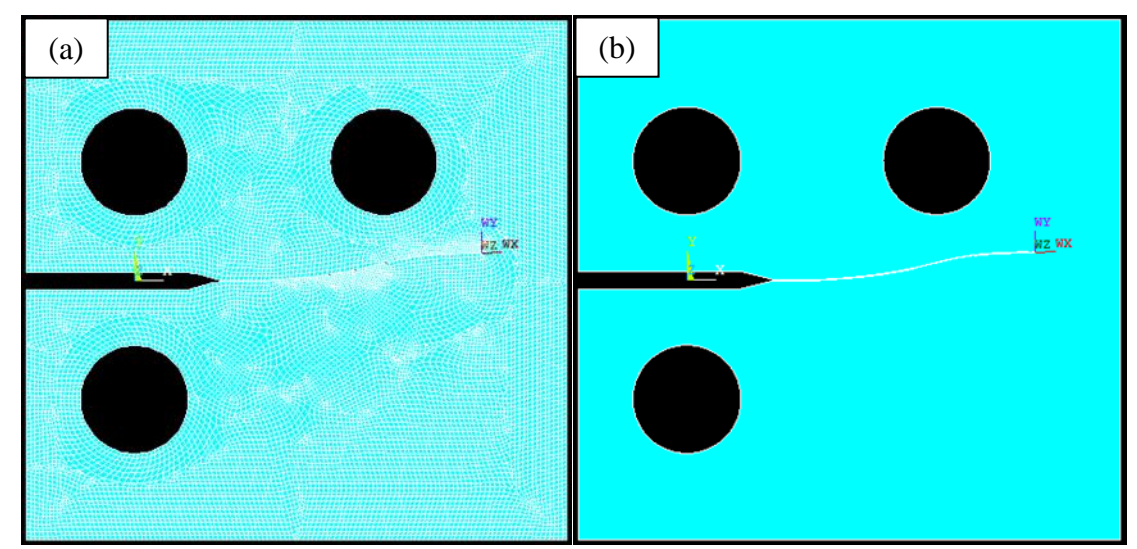

Figura 9-17 – Malha final (a) e área final (b) para malha de 0,5mm, Y=0,1mm, INC=0,5mm e  $\alpha = 60^{\circ}$ .

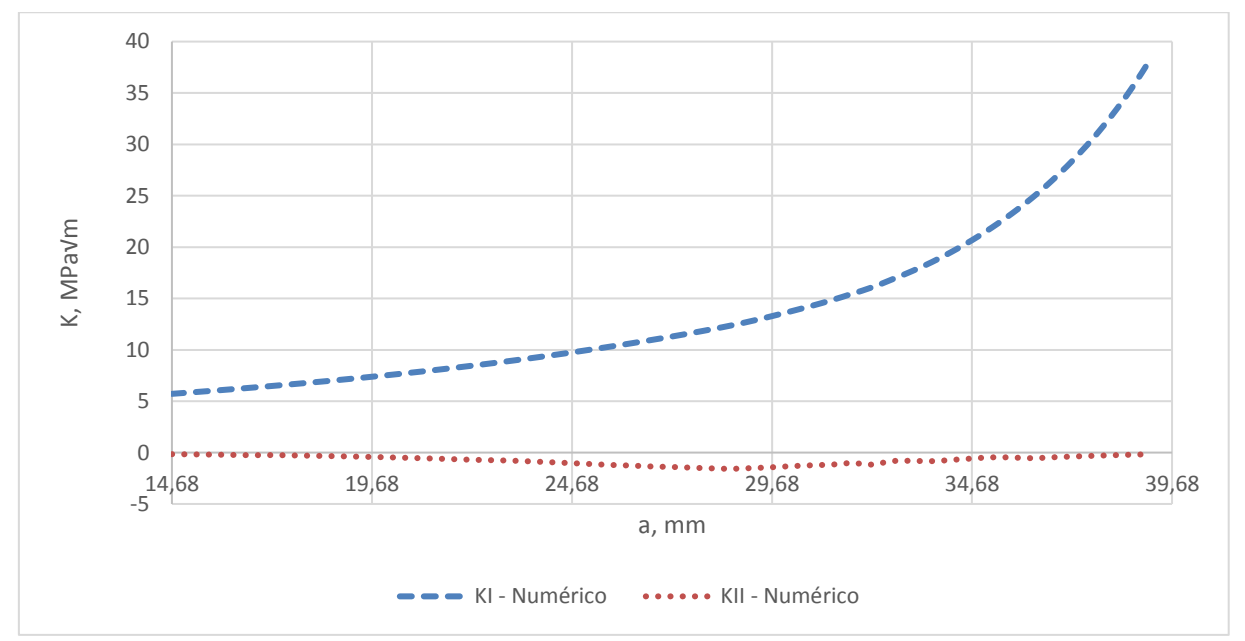

Figura 9-18 - Variação de K para malha de 0,5mm, Y=0,1mm, INC=0,5mm e  $\alpha = 60^{\circ}$ .

# **CT Tipo A – CP02 malha de 1, 5mm,**  $Y = 0$ **, 1mm,**  $INC = 0$ **, 5mm e**  $\alpha = 60^{\circ}$

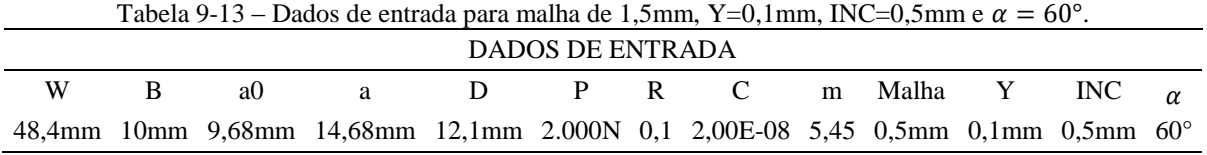

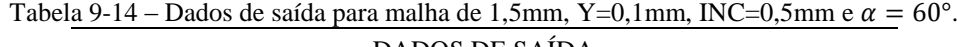

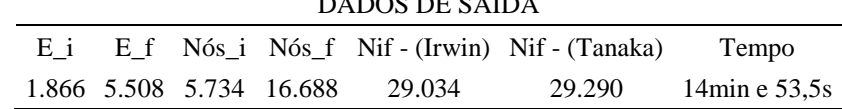

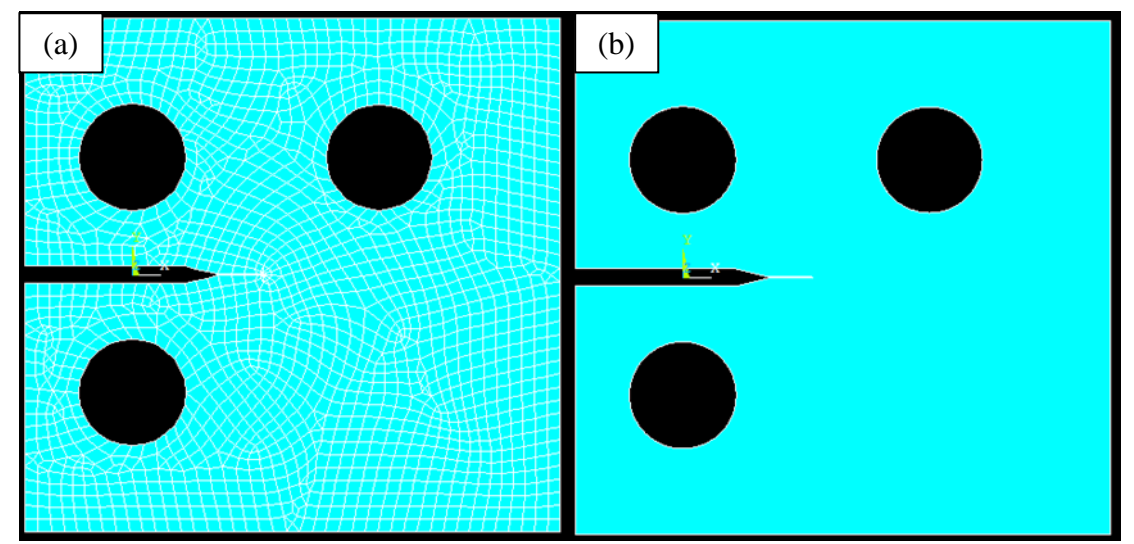

Figura 9-19 - Malha inicial (a) e área inicial (b) para malha de 1,5mm, Y=0,1mm, INC=0,5mm e  $\alpha = 60^{\circ}$ .

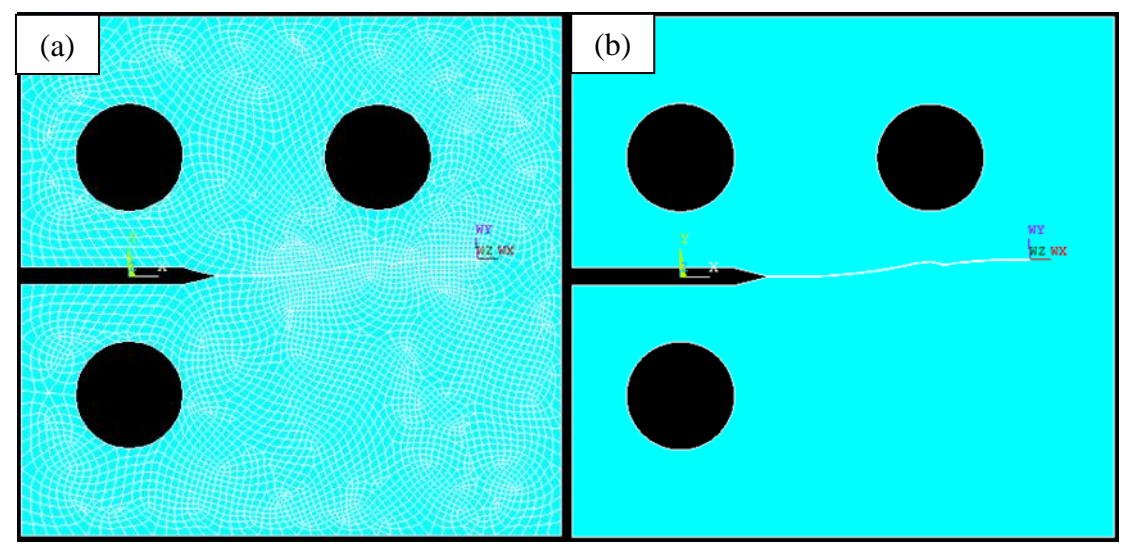

Figura 9-20 – Malha final (a) e área final (b) para malha de 1,5mm, Y=0,1mm, INC=0,5mm e  $\alpha = 60^{\circ}$ .

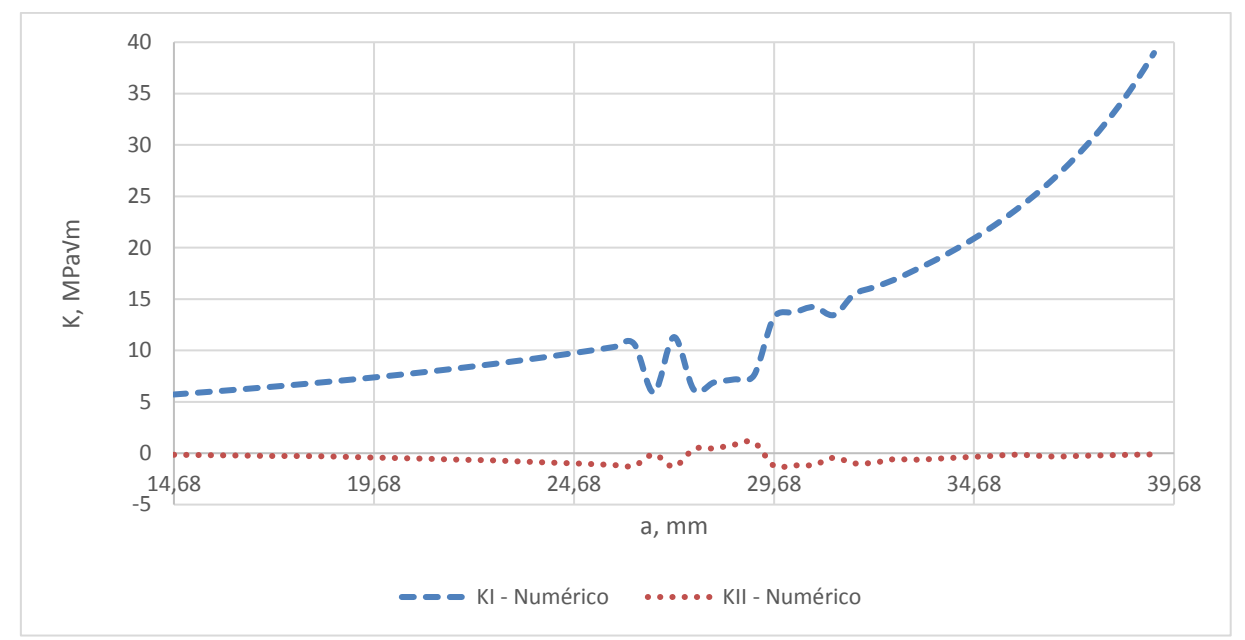

Figura 9-21 - Variação de K para malha de 1,5mm, Y=0,1mm, INC=0,5mm e  $\alpha = 60^{\circ}$ .

# **CT Tipo A – CP02 malha de**  $1mm, Y = 0, 2mm, INC = 0, 5mm$  **e**  $\alpha = 60^{\circ}$

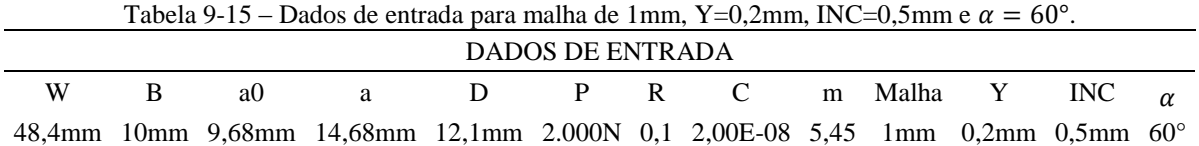

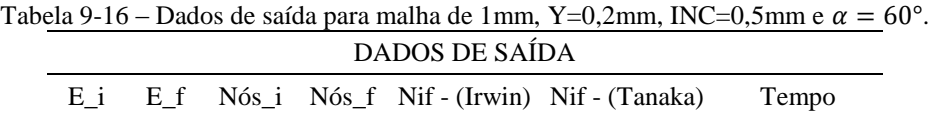

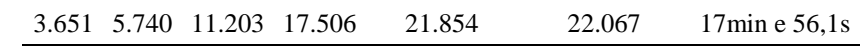

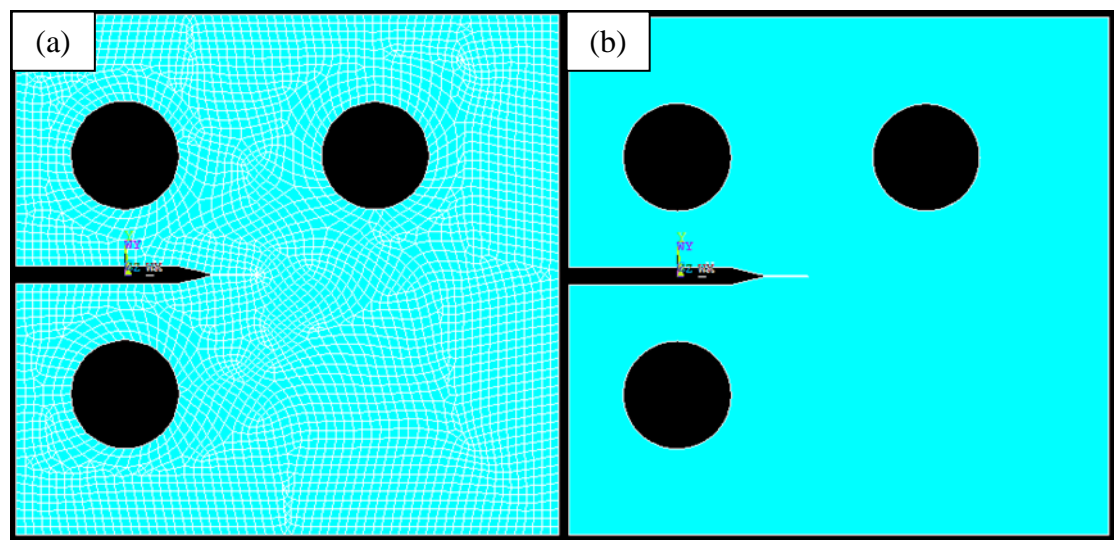

Figura 9-22 - Malha inicial (a) e área inicial (b) para malha de 1mm, Y=0,2mm, INC=0,5mm e  $\alpha = 60^{\circ}$ .

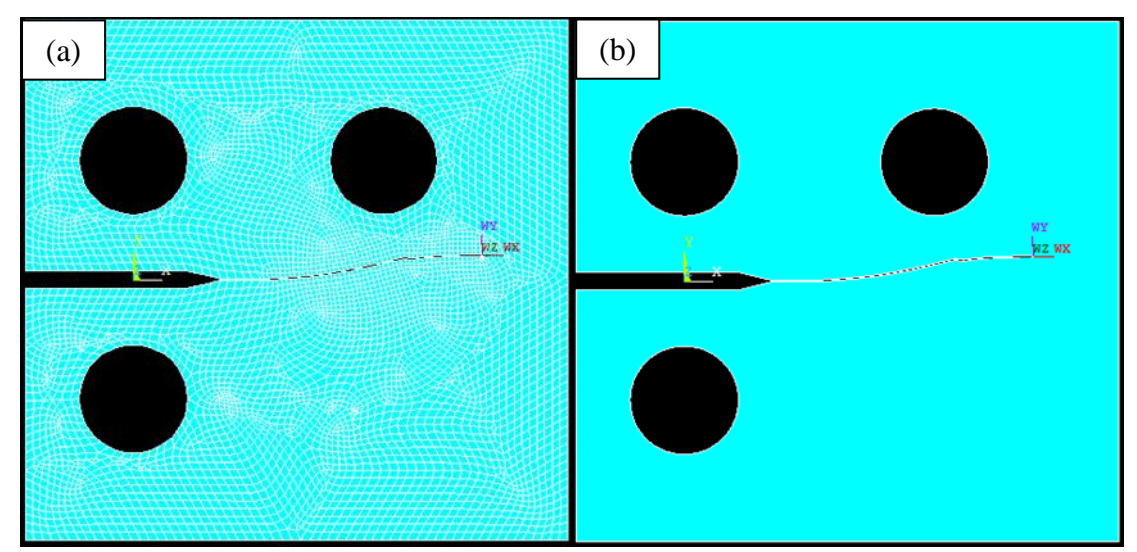

Figura 9-23 – Malha final (a) e área final (b) para malha de 1mm, Y=0,2mm, INC=0,5mm e  $\alpha = 60^{\circ}$ .

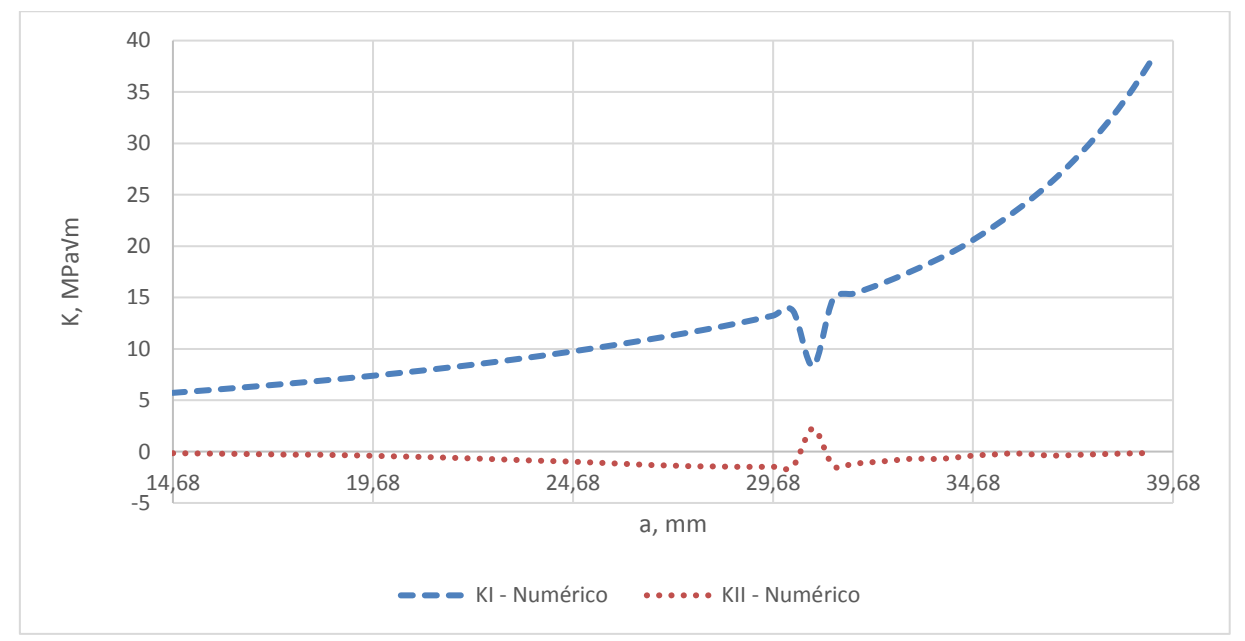

Figura 9-24 - Variação de K para malha de 1mm, Y=0,2mm, INC=0,5mm e  $\alpha = 60^{\circ}$ .

# **CT Tipo A – CP02 malha de**  $1mm$ **,**  $Y = 0$ **,**  $4mm$ **,**  $INC = 0$ **,**  $5mm$  **e**  $\alpha = 60^{\circ}$

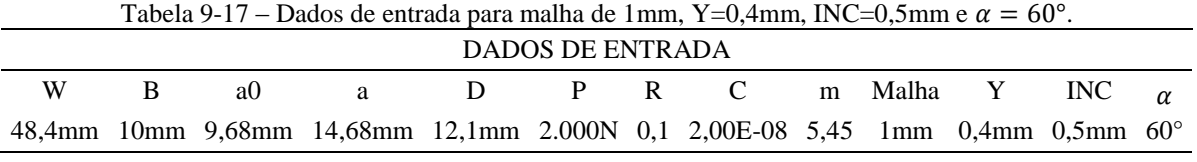

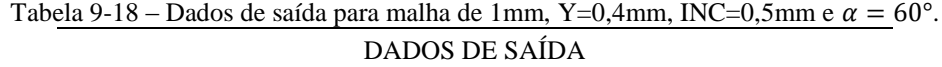

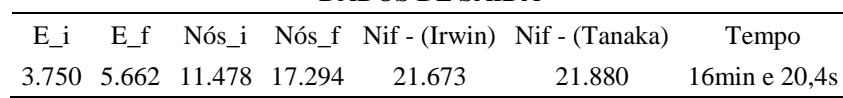

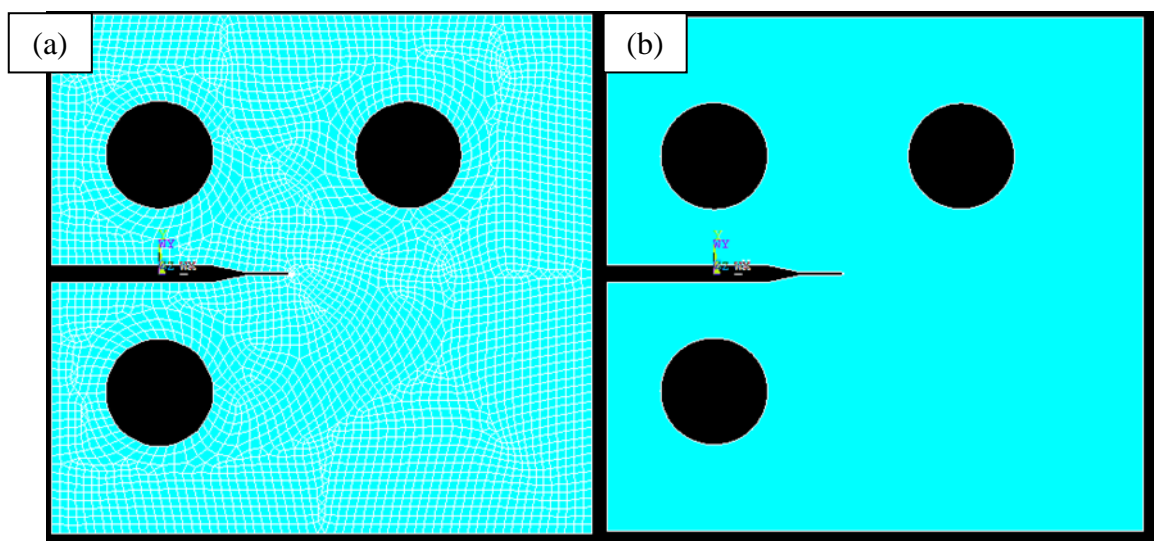

Figura 9-25 - Malha inicial (a) e área inicial (b) para malha de 1mm, Y=0,4mm, INC=0,5mm e  $\alpha = 60^{\circ}$ .

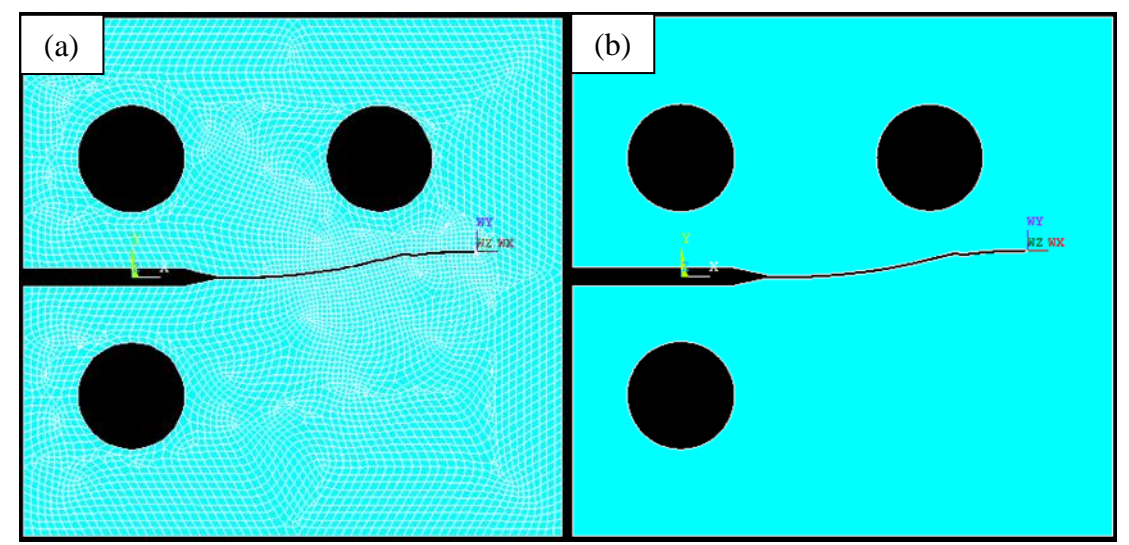

Figura 9-26 – Malha final (a) e área final (b) para malha de 1mm, Y=0,4mm, INC=0,5mm e  $\alpha = 60^{\circ}$ .

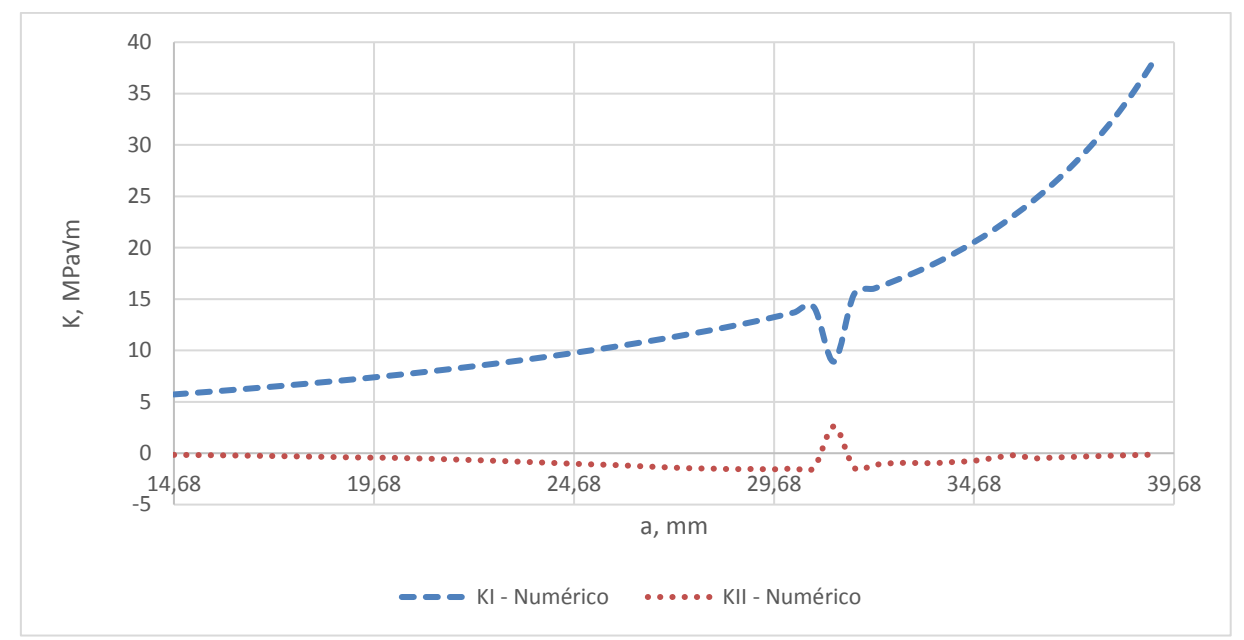

Figura 9-27 - Variação de K para malha de 1mm, Y=0,4mm, INC=0,5mm e  $\alpha = 60^{\circ}$ .

#### **CT Tipo A – CP02 malha de**  $1mm$ **,**  $Y = 0$ **,**  $5mm$ **,**  $INC = 0$ **,**  $5mm$  **e**  $\alpha = 60^{\circ}$

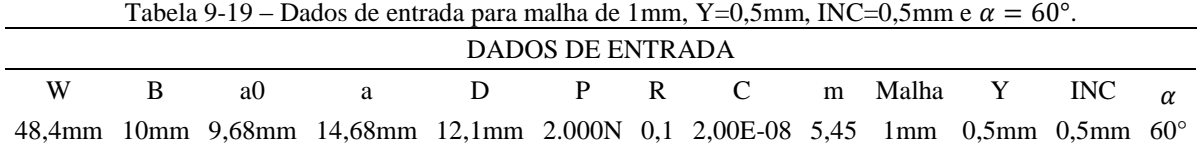

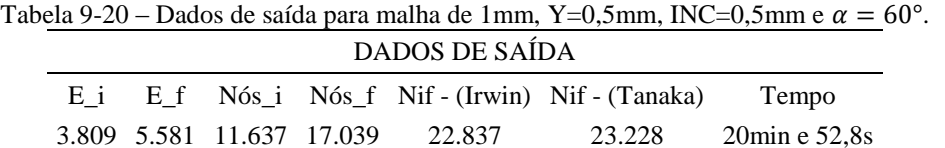

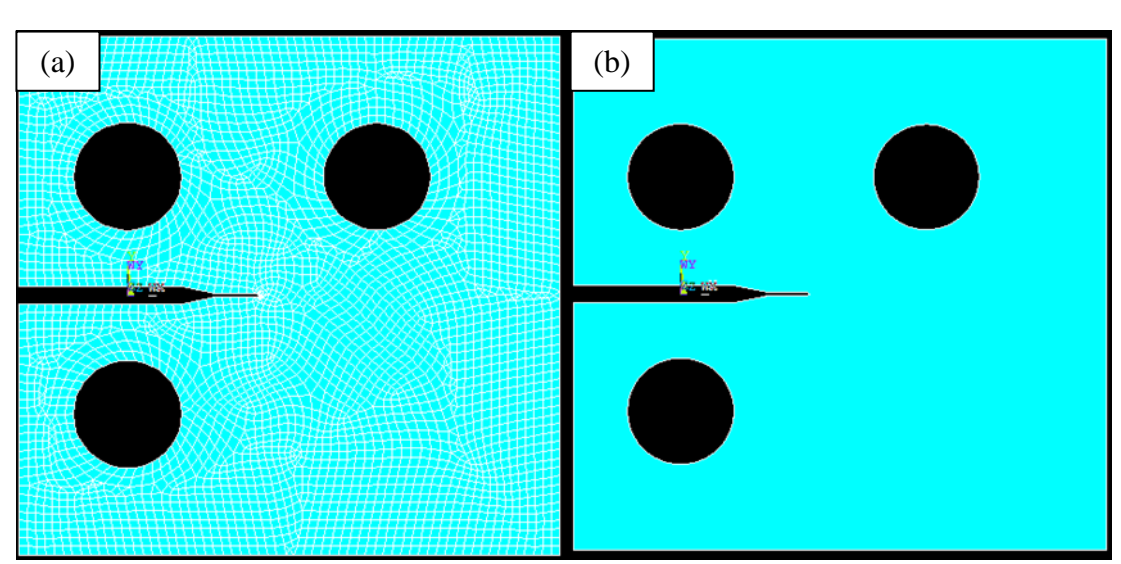

Figura 9-28 - Malha inicial (a) e área inicial (b) para malha de 1mm, Y=0,5mm, INC=0,5mm e  $\alpha = 60^{\circ}$ .

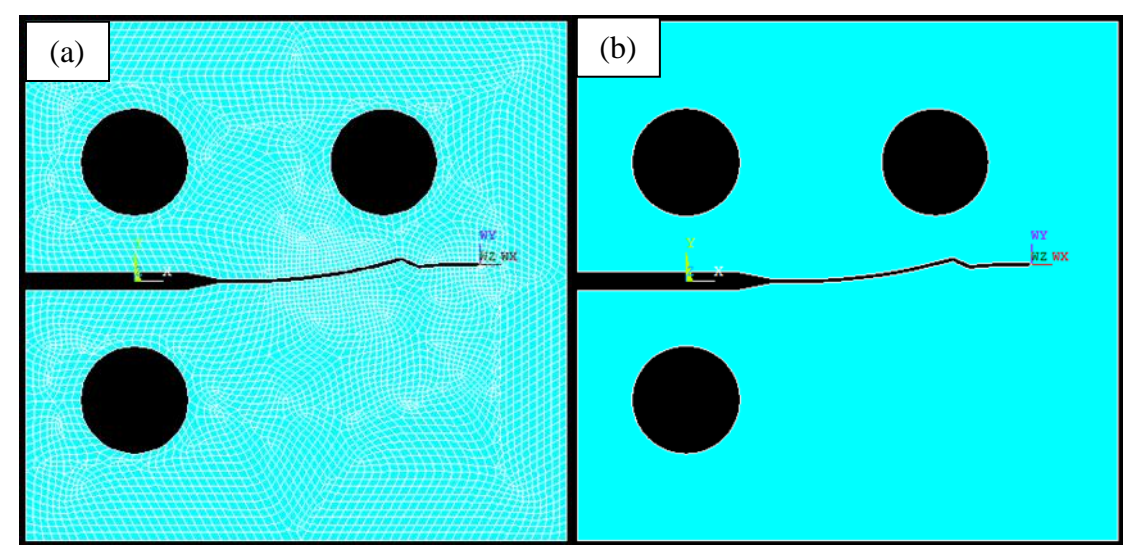

Figura 9-29 – Malha final (a) e área final (b) para malha de 1mm, Y=0,5mm, INC=0,5mm e  $\alpha = 60^{\circ}$ .

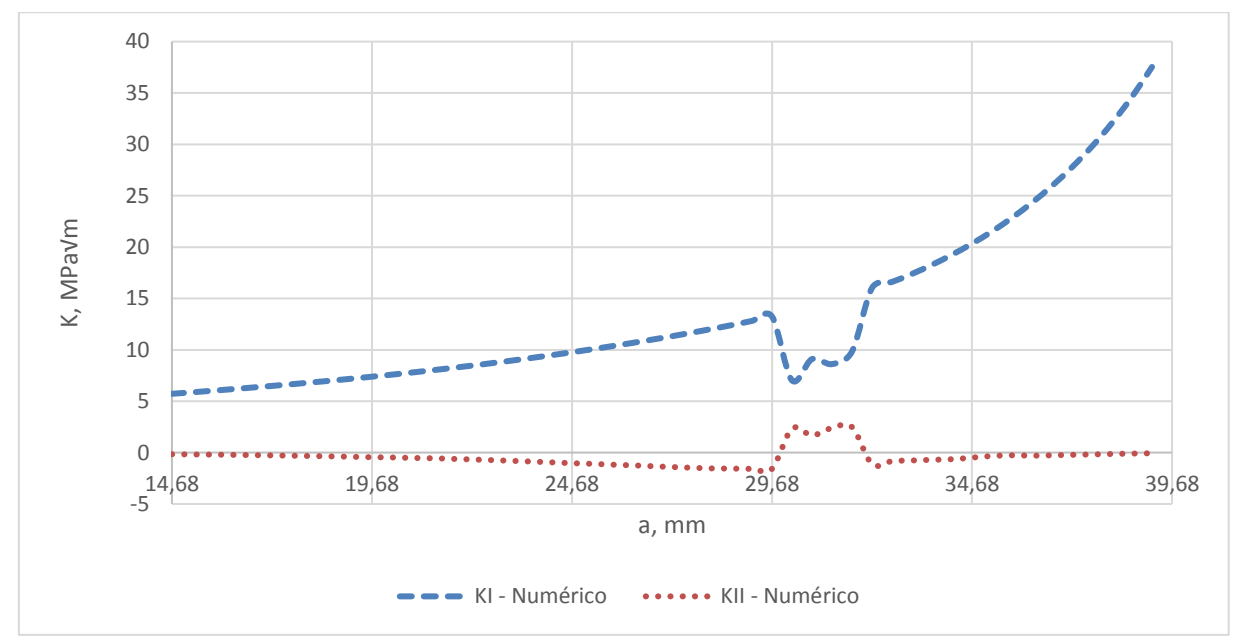

Figura 9-30 - Variação de K para malha de 1mm, Y=0,5mm, INC=0,5mm e  $\alpha = 60^{\circ}$ .

# **CT Tipo A – CP02 malha de**  $1mm$ **,**  $Y = 0$ **,**  $1mm$ **,**  $INC = 0$ **,**  $5mm$  **e**  $\alpha = 55^{\circ}$

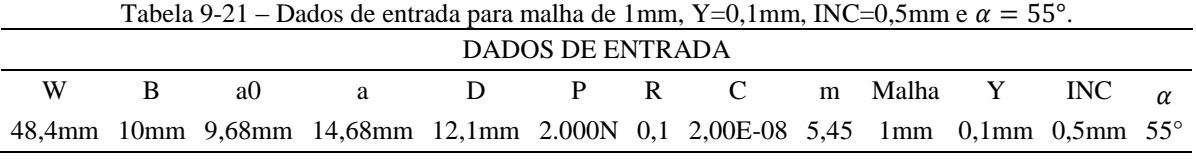

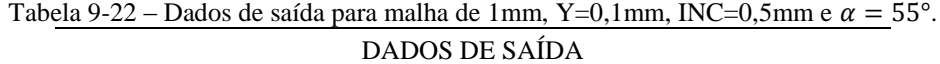

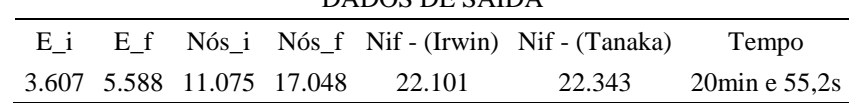

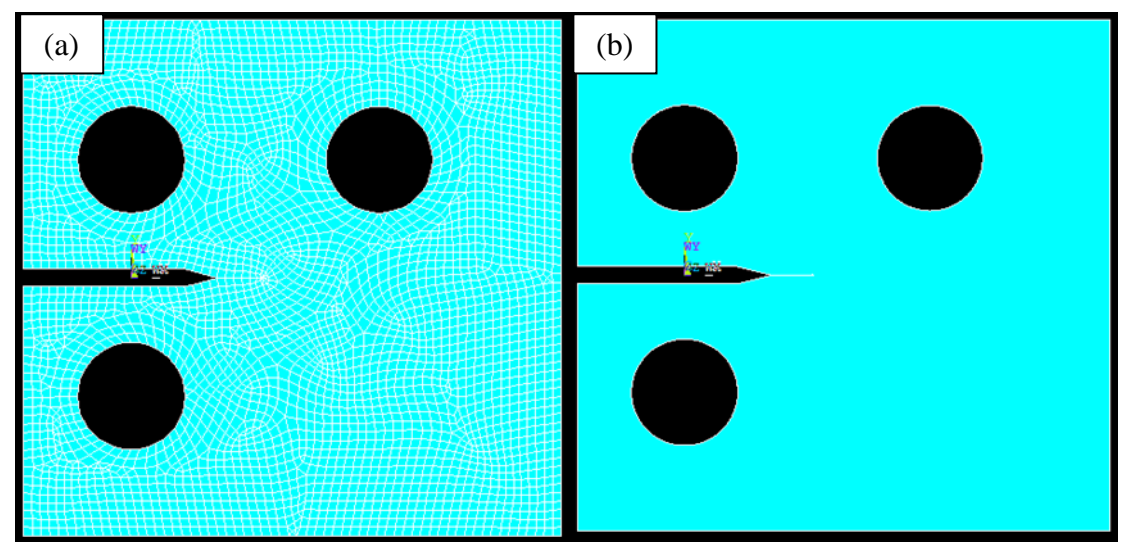

Figura 9-31 - Malha inicial (a) e área inicial (b) para malha de 1mm, Y=0,mm, INC=0,5mm e  $\alpha = 55^{\circ}$ .

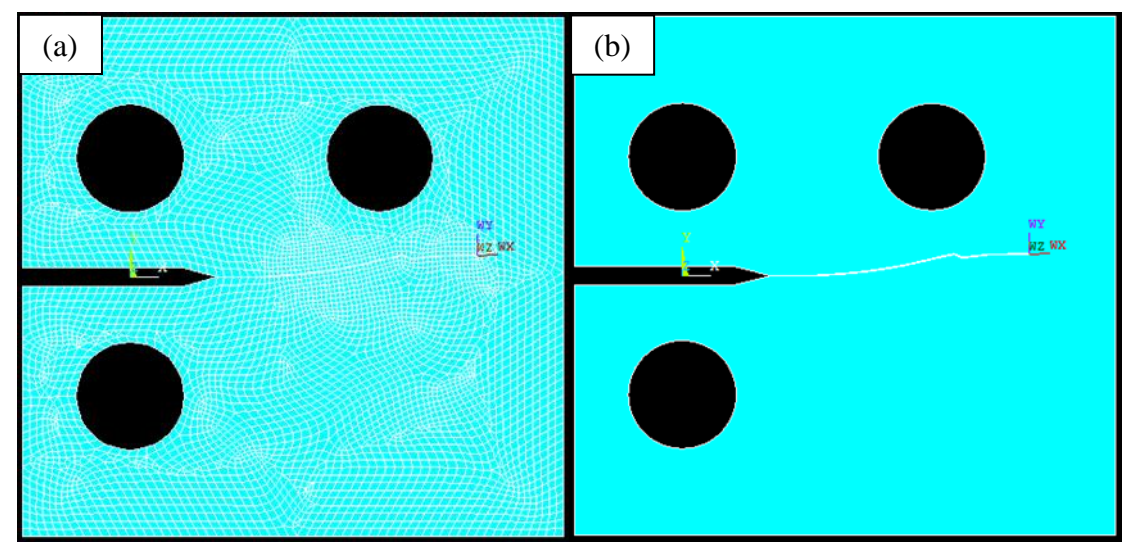

Figura 9-32 – Malha final (a) e área final (b) para malha de 1mm, Y=0,1mm, INC=0,5mm e  $\alpha = 55^{\circ}$ .

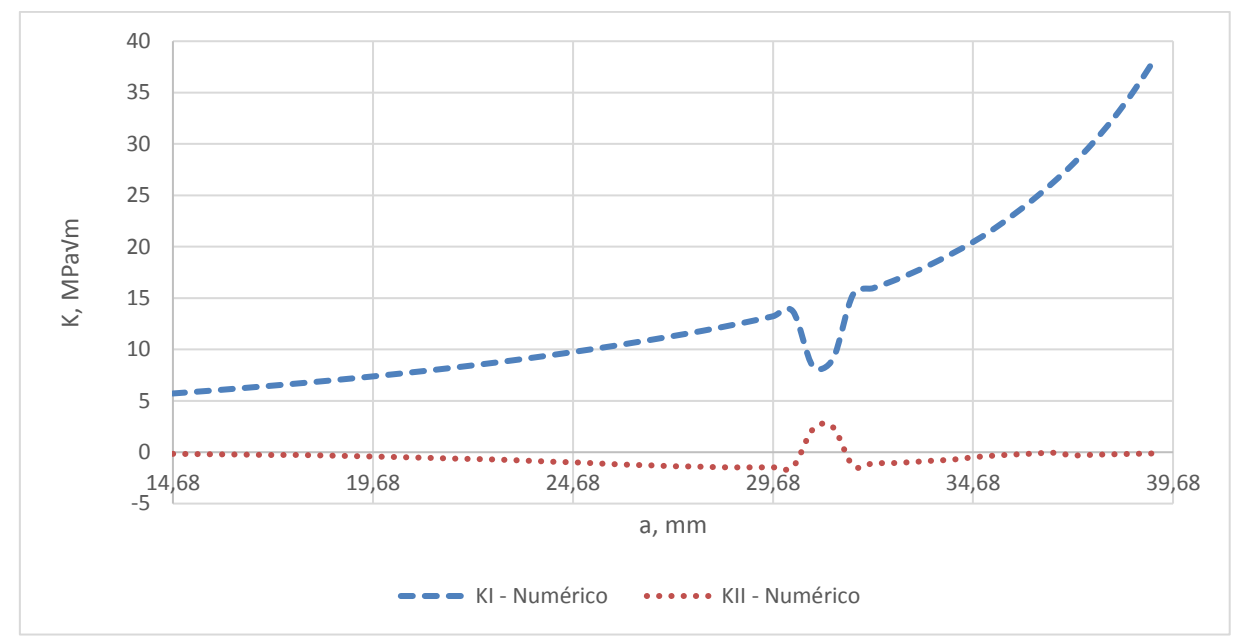

Figura 9-33 - Variação de K para malha de 1mm, Y=0,1mm, INC=0,5mm e  $\alpha = 55^{\circ}$ .

# **CT Tipo A – CP02 malha de**  $1mm, Y = 0, 1mm, INC = 0, 5mm$  **e**  $\alpha = 50^{\circ}$

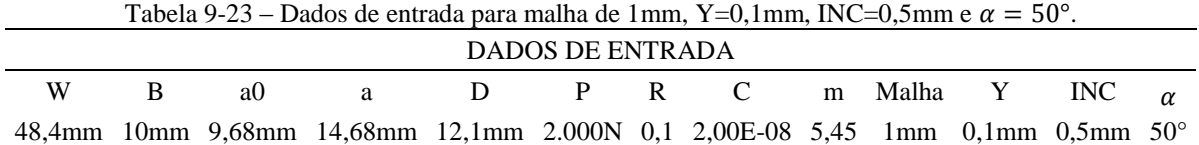

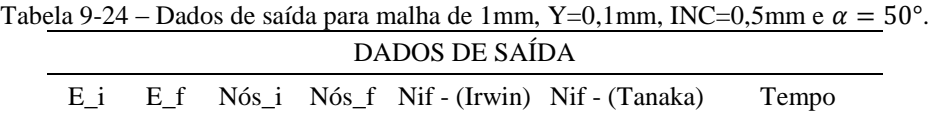

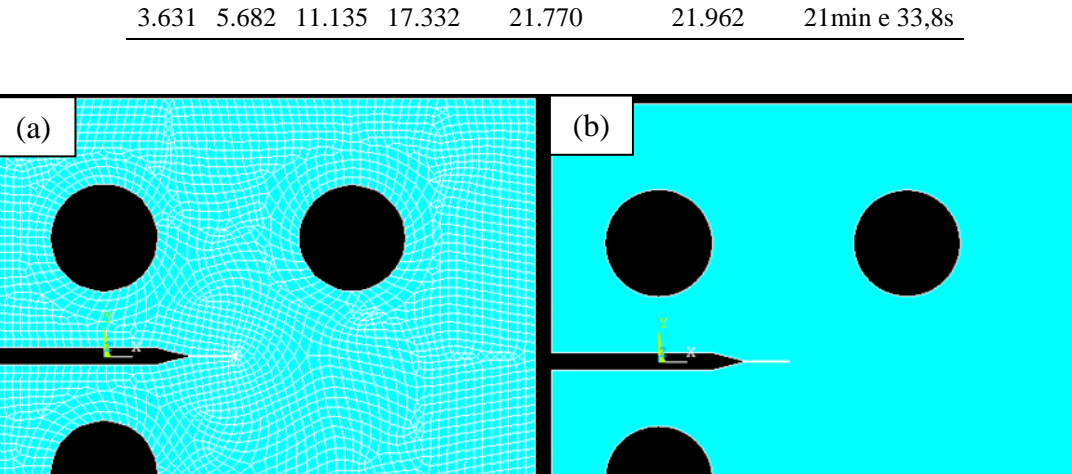

Figura 9-34 - Malha inicial (a) e área inicial (b) para malha de 1mm, Y=0,mm, INC=0,5mm e  $\alpha = 50^{\circ}$ .

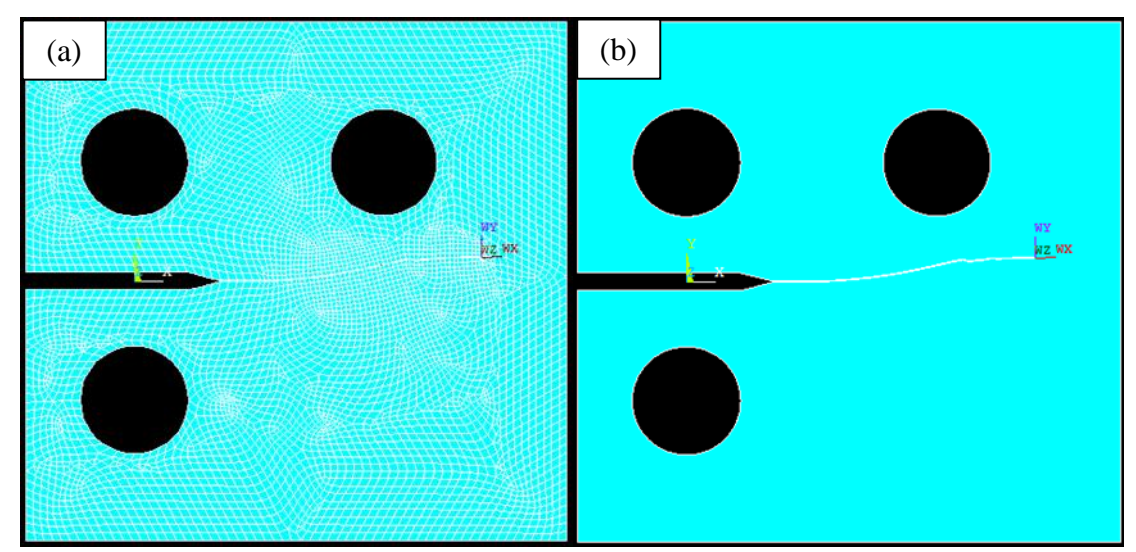

Figura 9-35 – Malha final (a) e área final (b) para malha de 1mm, Y=0,1mm, INC=0,5mm e  $\alpha = 50^{\circ}$ .

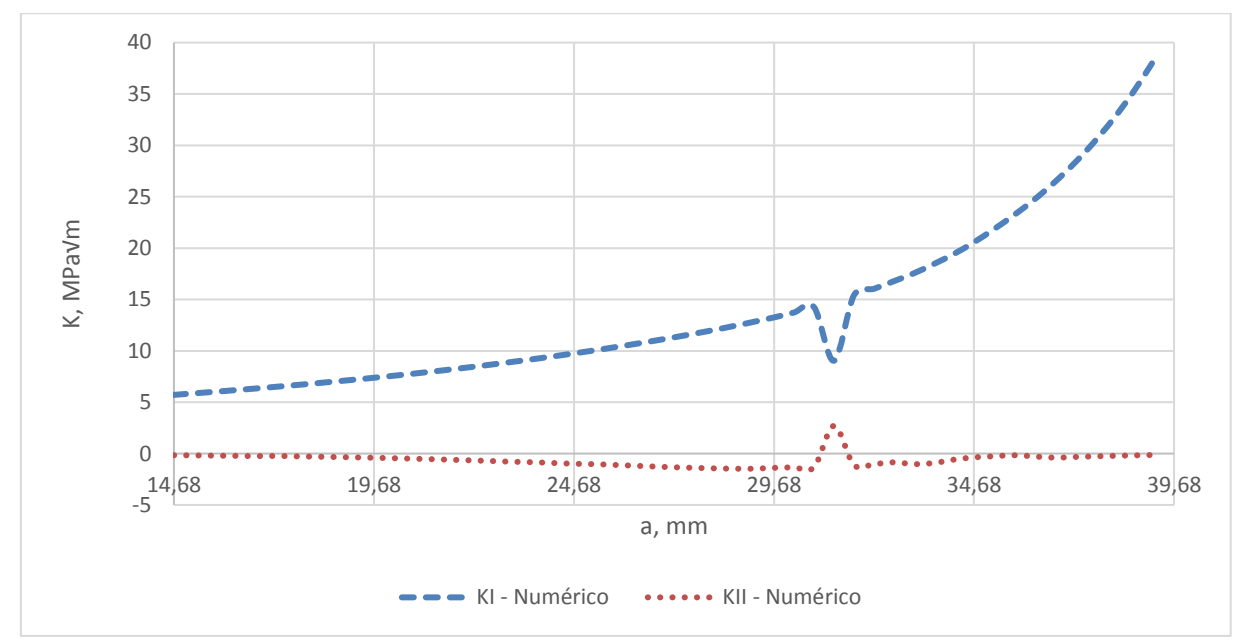

Figura 9-36 - Variação de K para malha de 1mm, Y=0,1mm, INC=0,5mm e  $\alpha = 50^{\circ}$ .

# **CT Tipo A – CP02 malha de**  $1mm$ **,**  $Y = 0$ **,**  $1mm$ **,**  $INC = 0$ **,**  $5mm$  **e**  $\alpha = 45^{\circ}$

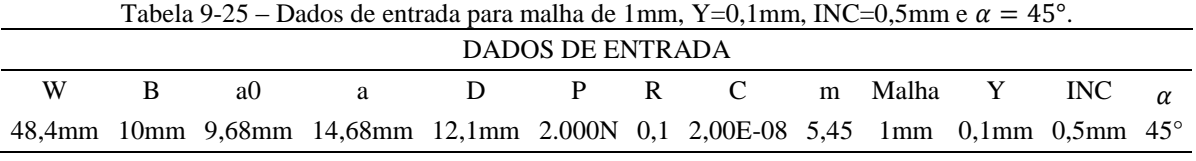

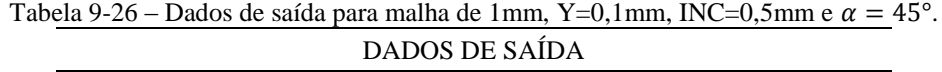

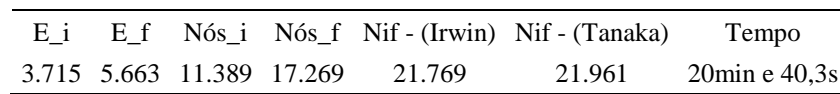

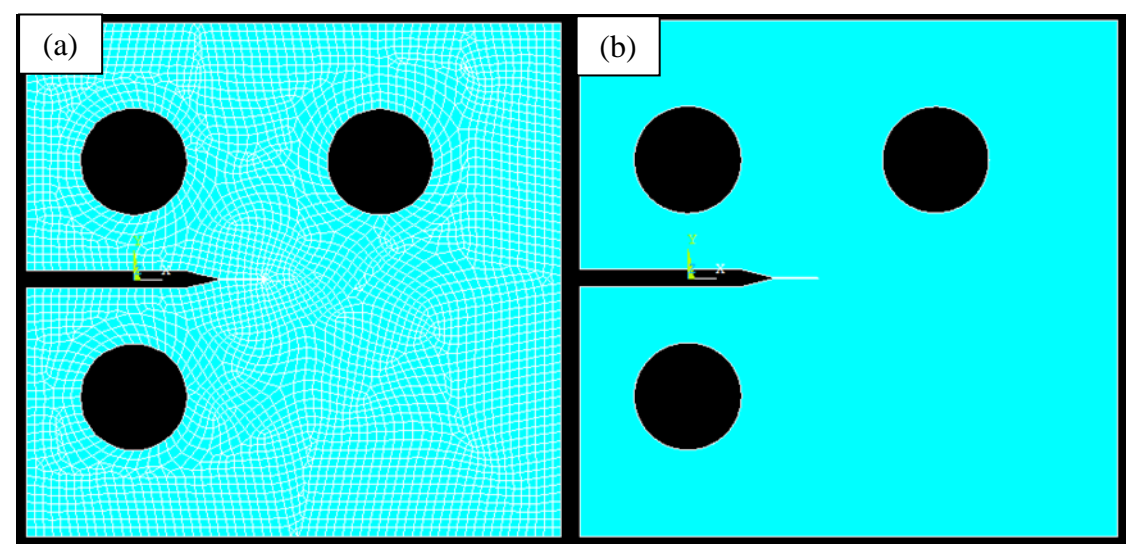

Figura 9-37 - Malha inicial (a) e área inicial (b) para malha de 1mm, Y=0,mm, INC=0,5mm e  $\alpha = 45^{\circ}$ .

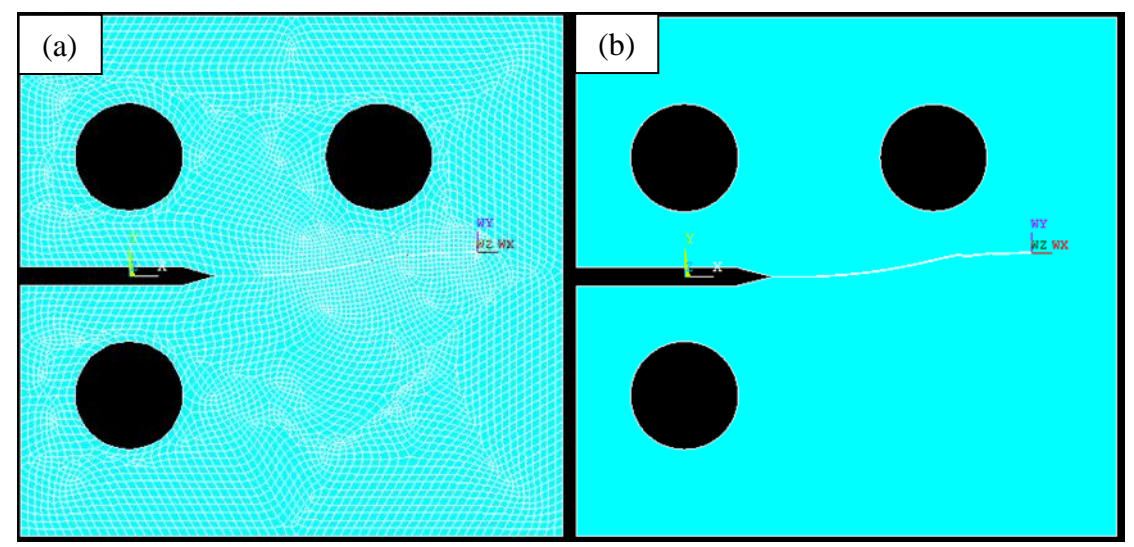

Figura 9-38 – Malha final (a) e área final (b) para malha de 1mm, Y=0,1mm, INC=0,5mm e  $\alpha = 45^{\circ}$ .

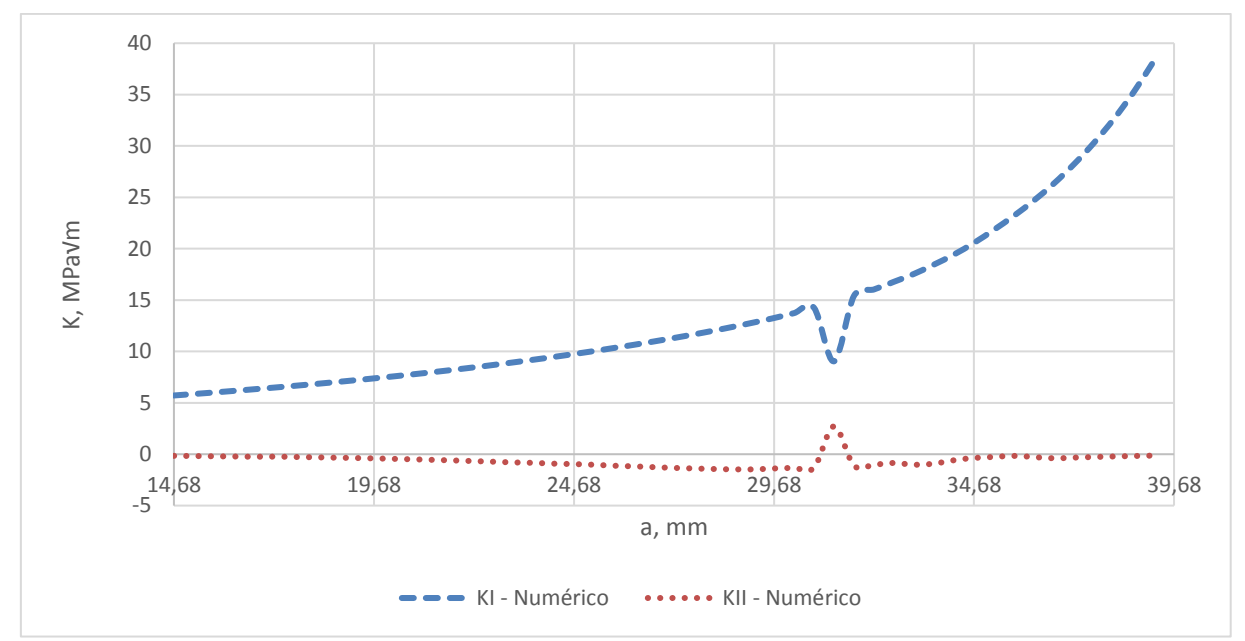

Figura 9-39 - Variação de K para malha de 1mm, Y=0,1mm, INC=0,5mm e  $\alpha = 45^{\circ}$ .

# **CT Tipo A – CP02 malha de**  $1mm, Y = 0, 1mm, INC = 0, 5mm$  **e**  $\alpha = 40^{\circ}$

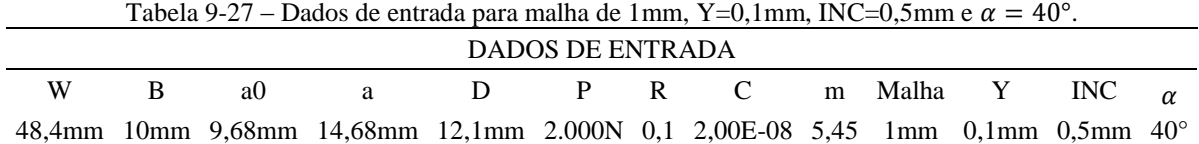

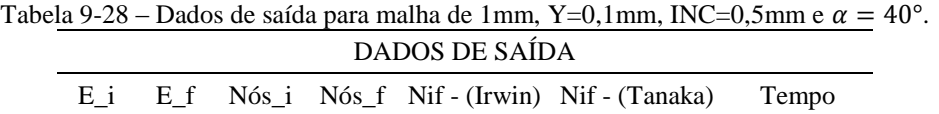

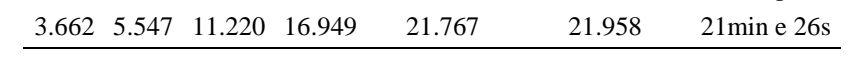

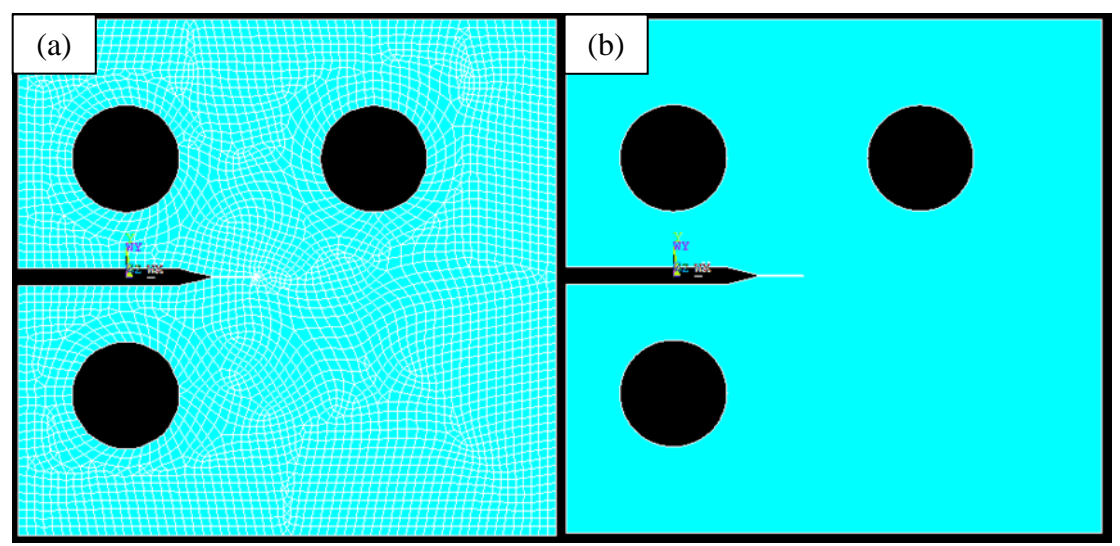

Figura 9-40 - Malha inicial (a) e área inicial (b) para malha de 1mm, Y=0,mm, INC=0,5mm e  $\alpha = 40^{\circ}$ .

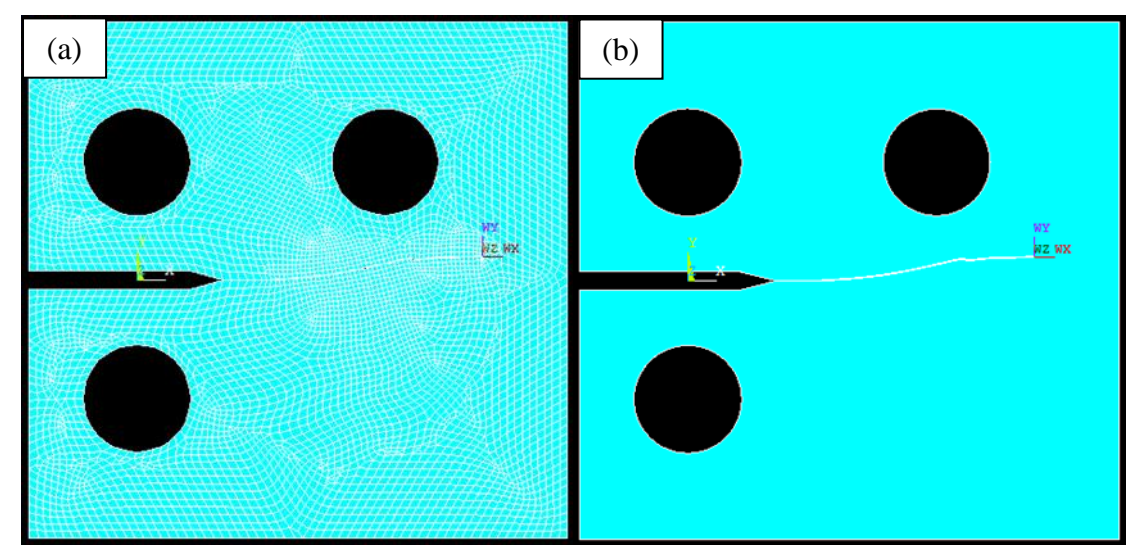

Figura 9-41 – Malha final (a) e área final (b) para malha de 1mm, Y=0,1mm, INC=0,5mm e  $\alpha = 40^{\circ}$ .

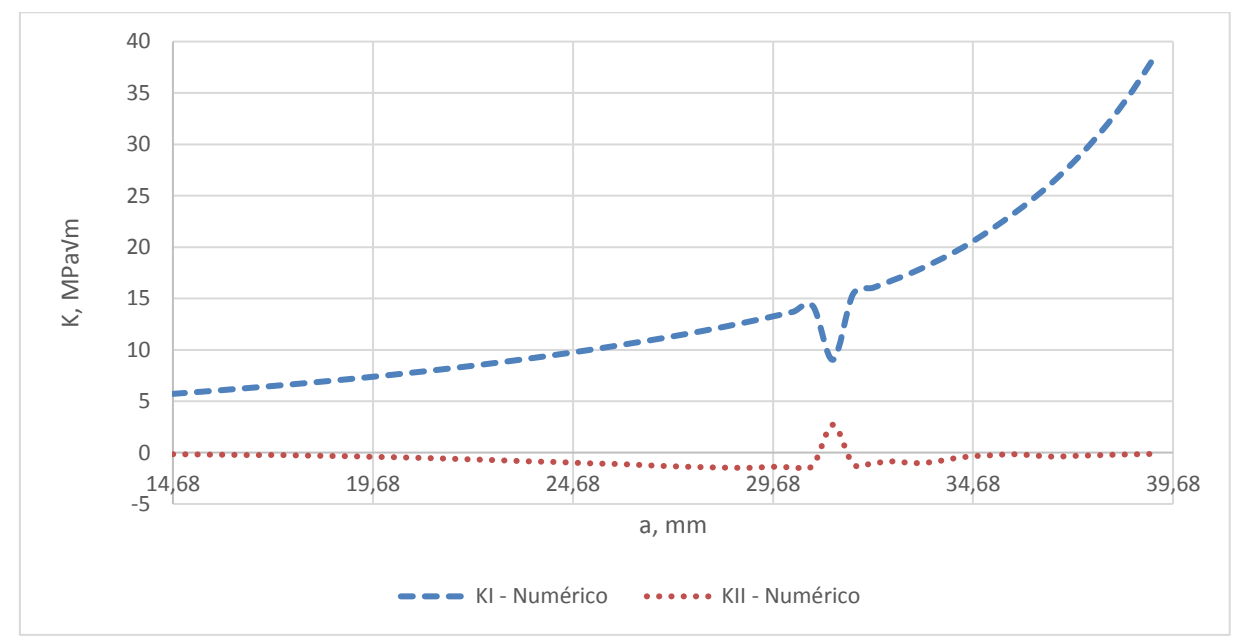

Figura 9-42 - Variação de K para malha de 1mm, Y=0,1mm, INC=0,5mm e  $\alpha = 40^{\circ}$ .

# **CT Tipo A – CP02 malha de**  $1mm$ **,**  $Y = 0$ **,**  $1mm$ **,**  $INC = 0$ **,**  $5mm$  **e**  $\alpha = 35^{\circ}$

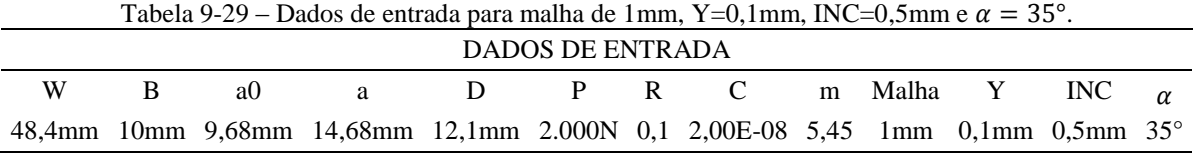

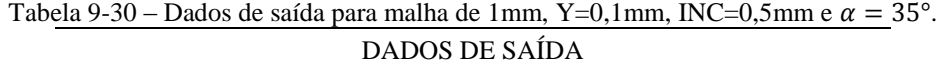

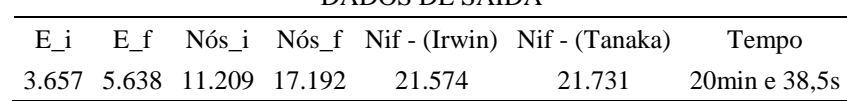

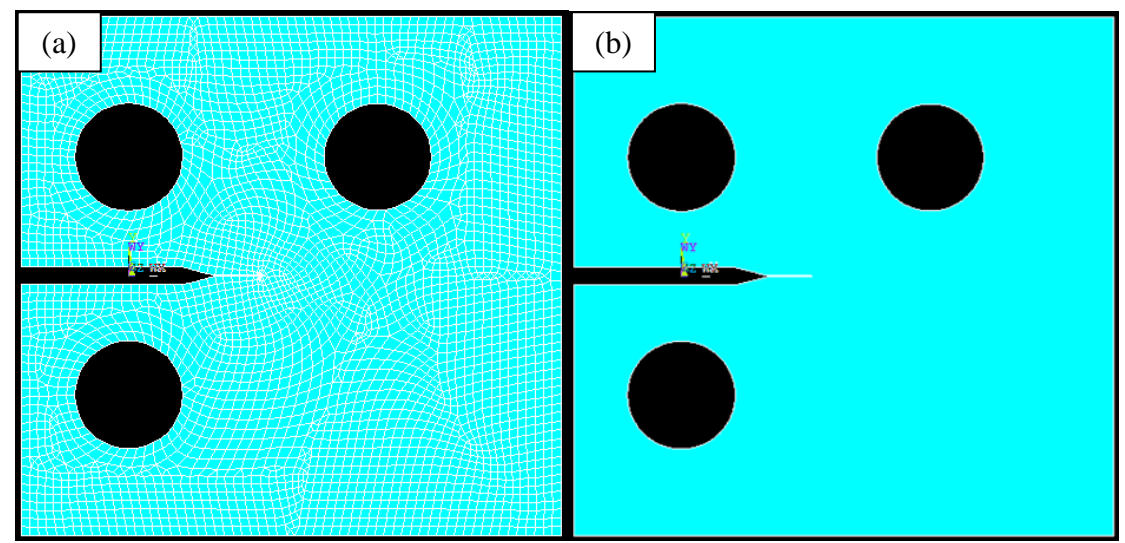

Figura 9-43 - Malha inicial (a) e área inicial (b) para malha de 1mm, Y=0,mm, INC=0,5mm e  $\alpha = 35^{\circ}$ .

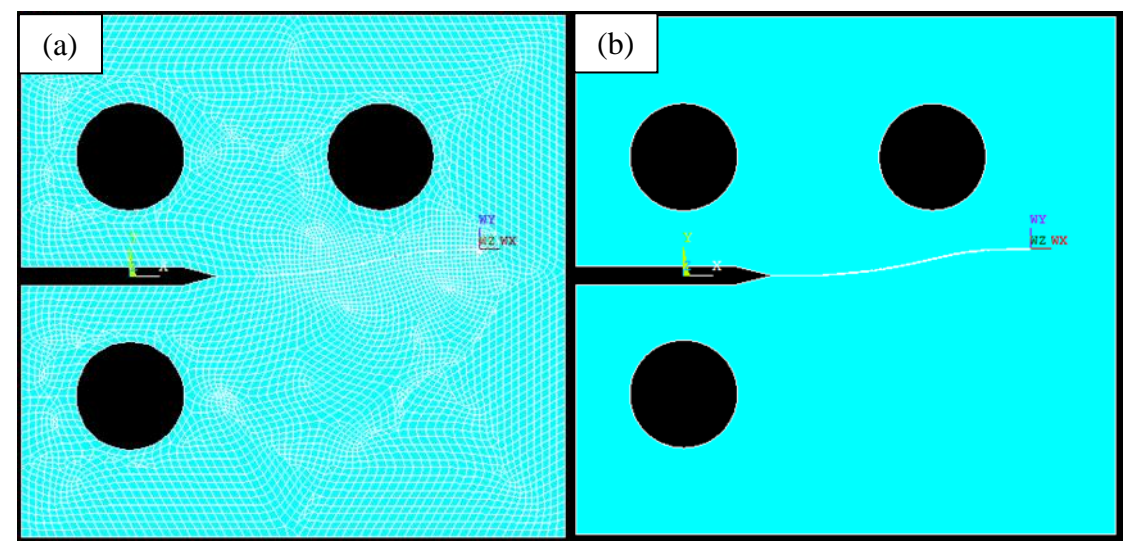

Figura 9-44 – Malha final (a) e área final (b) para malha de 1mm, Y=0,1mm, INC=0,5mm e  $\alpha = 35^{\circ}$ .
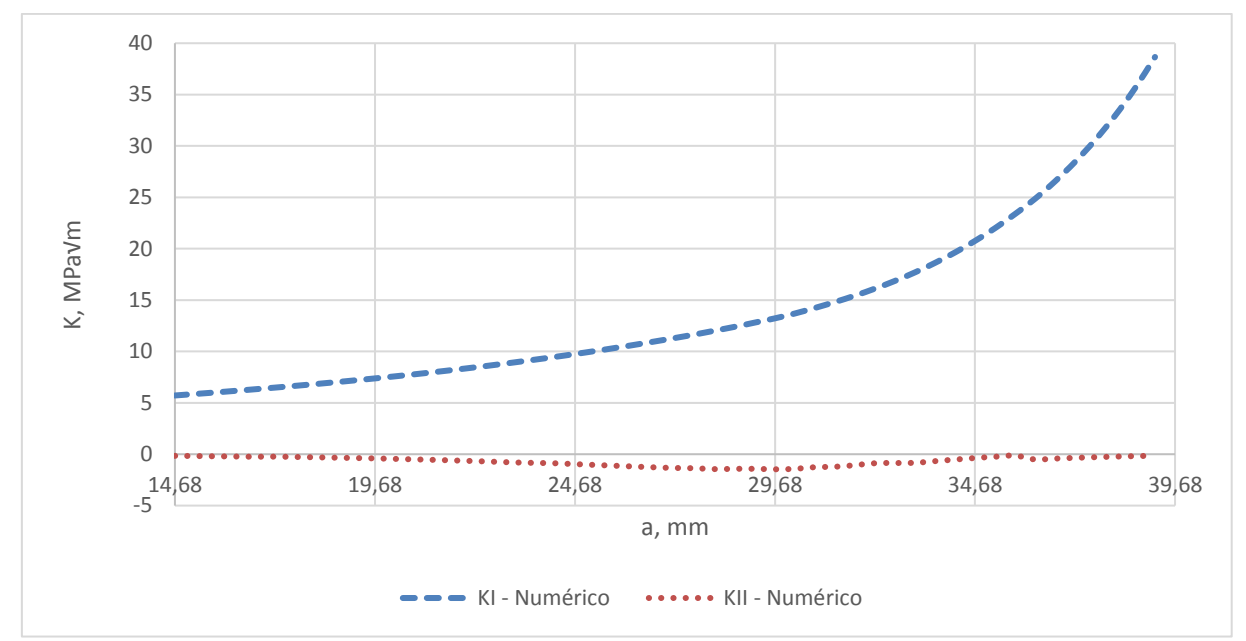

Figura 9-45 - Variação de K para malha de 1mm, Y=0,1mm, INC=0,5mm e  $\alpha = 35^{\circ}$ .

## **CT Tipo A – CP01 malha de**  $1mm, Y = 0, 1mm, INC = 0, 5mm$  **e**  $\alpha = 60^{\circ}$

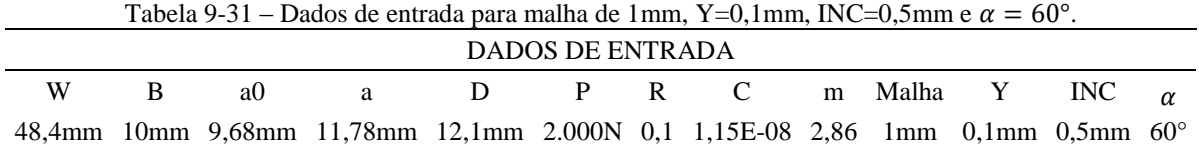

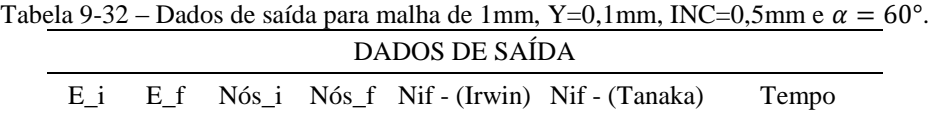

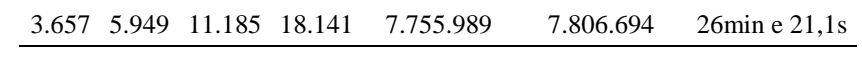

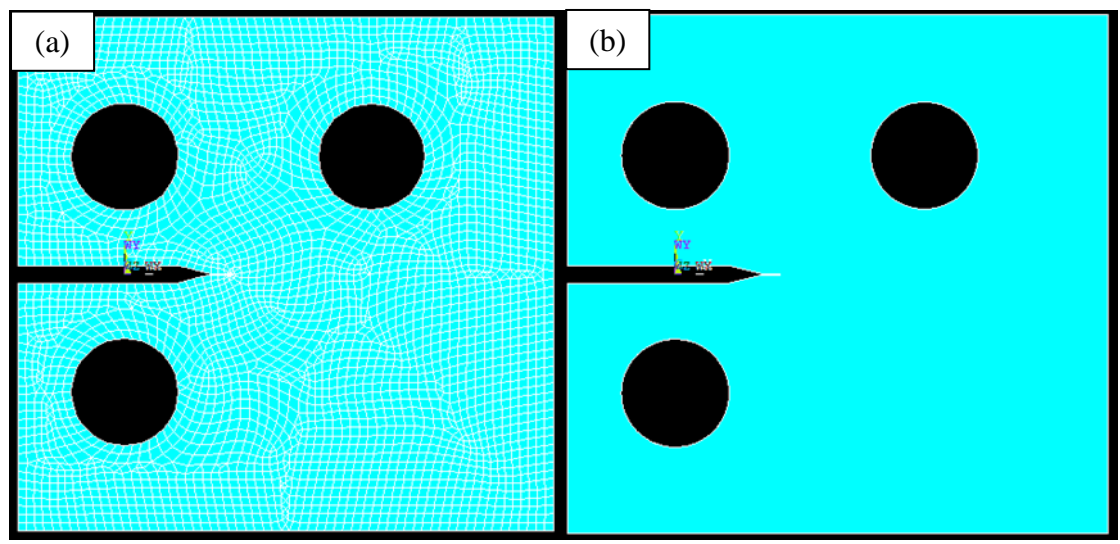

Figura 9-46 - Malha inicial (a) e área inicial (b) para malha de 1mm, Y=0,1mm, INC=0,5mm e  $\alpha = 60^{\circ}$ .

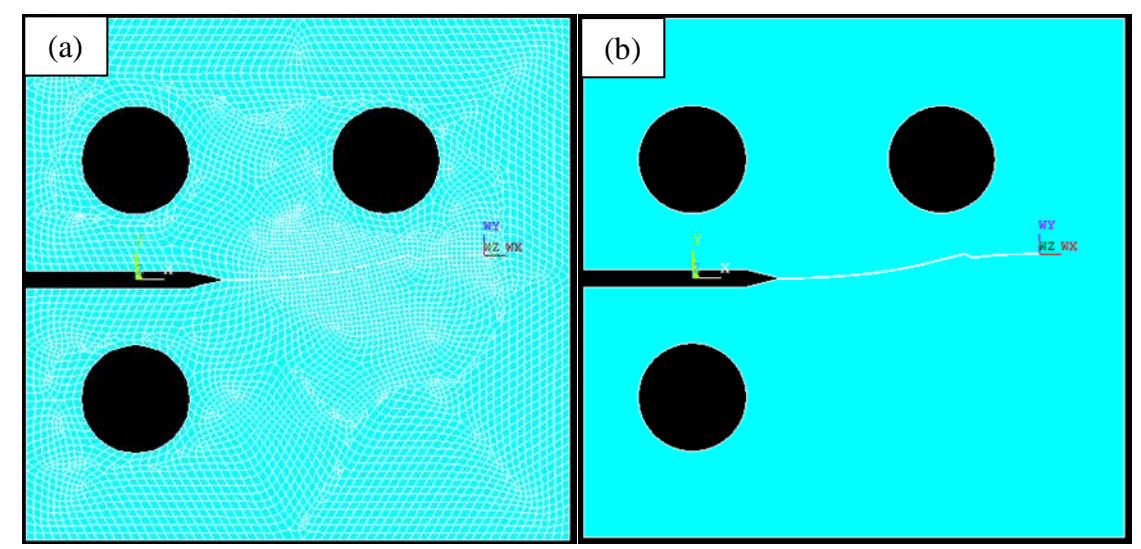

Figura 9-47 – Malha final (a) e área final (b) para malha de 1mm, Y=0,1mm, INC=0,5mm e  $\alpha = 60^{\circ}$ .

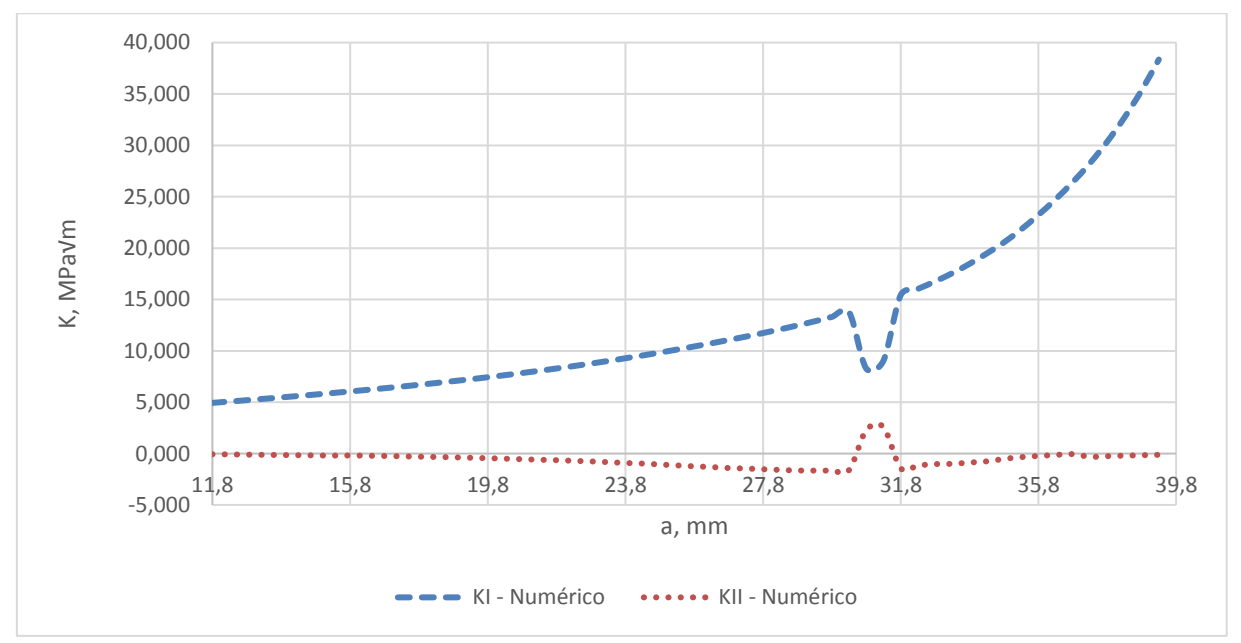

Figura 9-48 - Variação de K para malha de 1mm, Y=0,1mm, INC=0,5mm e  $\alpha = 60^{\circ}$ .

## **CT Tipo B** – **CP03** malha de **0**,  $5mm$ ,  $Y = 0$ ,  $1mm$ ,  $INC = 0$ ,  $5mm$  e  $\alpha = 60^{\circ}$

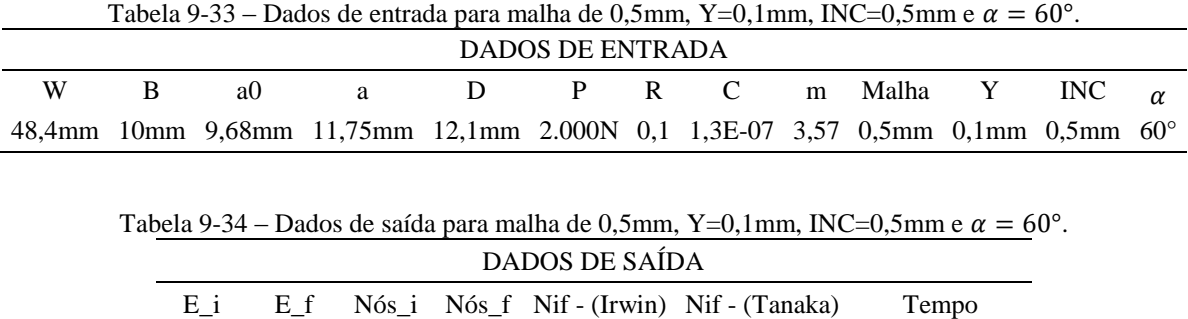

12.762 14.716 38.780 44.658 214.297 214.975 1h 15min e 38s

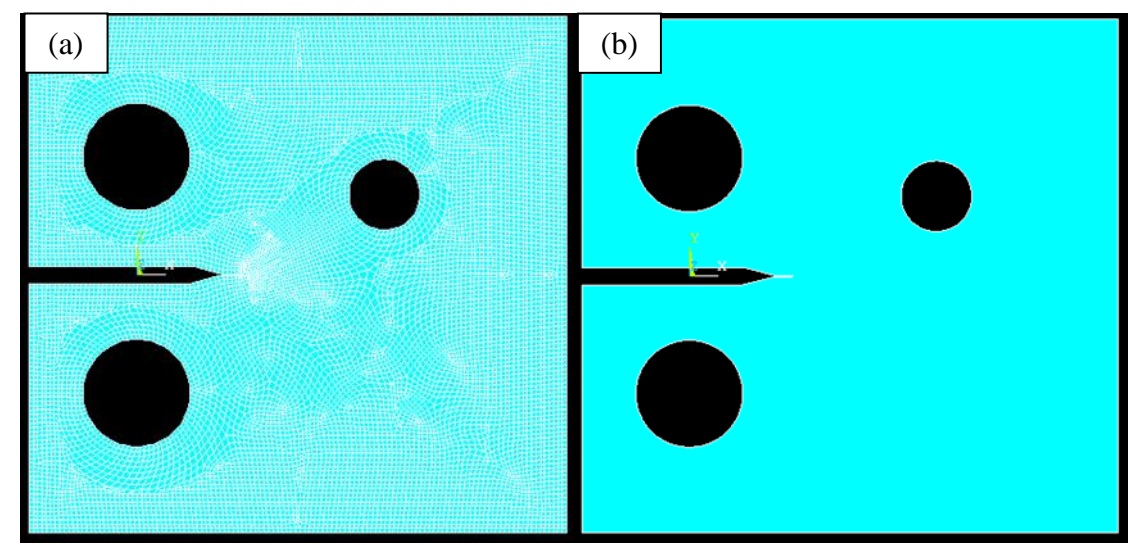

Figura 9-49 - Malha inicial (a) e área inicial (b) para malha de 0,5mm, Y=0,1mm, INC=0,5mm e  $\alpha = 60^{\circ}$ .

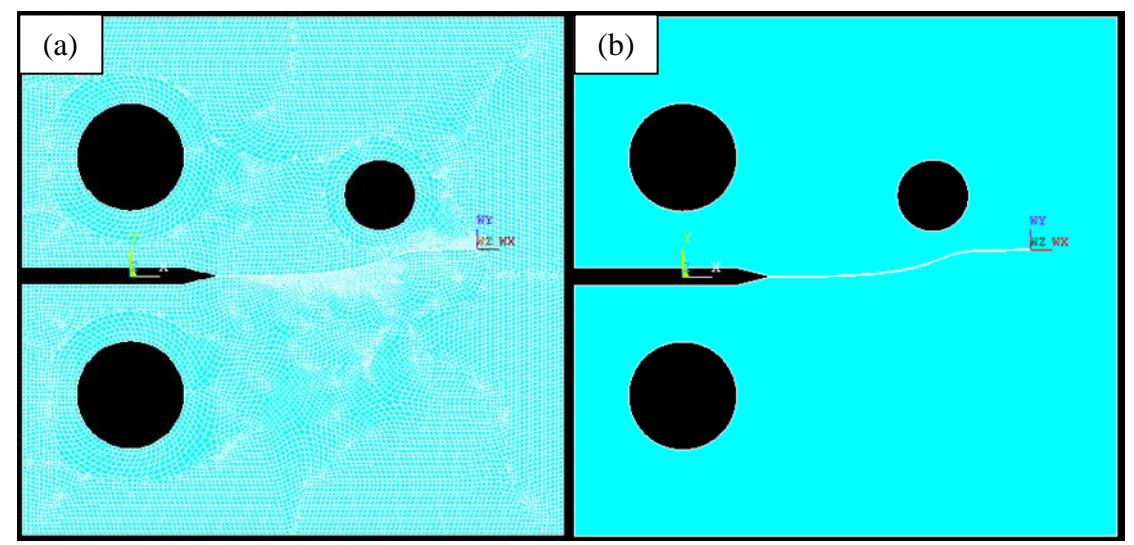

Figura 9-50 – Malha final (a) e área final (b) para malha de 0,5mm, Y=0,1mm, INC=0,5mm e  $\alpha = 60^{\circ}$ .

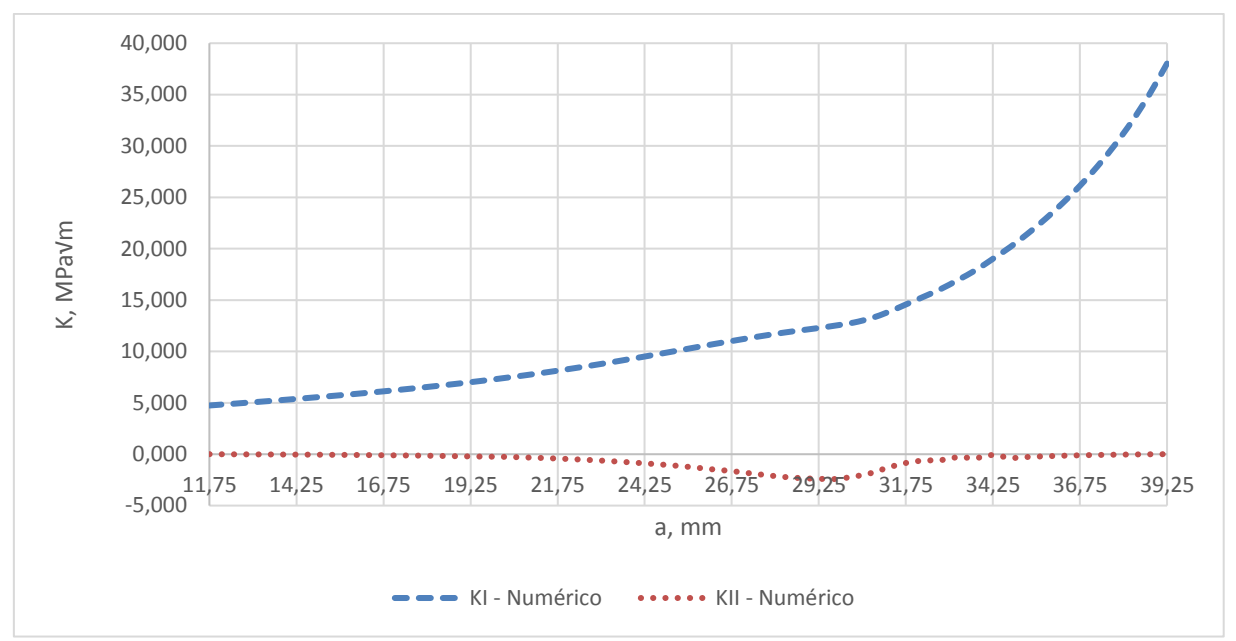

Figura 9-51 - Variação de K para malha de 0,5mm, Y=0,1mm, INC=0,5mm e  $\alpha = 60^{\circ}$ .

## **CT Tipo B** – **CP03** malha de 0, 75mm,  $Y = 0$ , 1mm,  $INC = 0$ , 5mm e  $\alpha = 60^{\circ}$

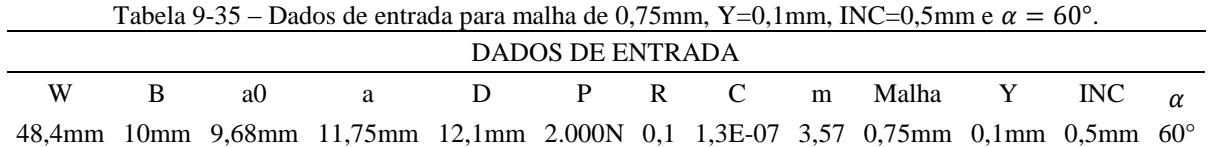

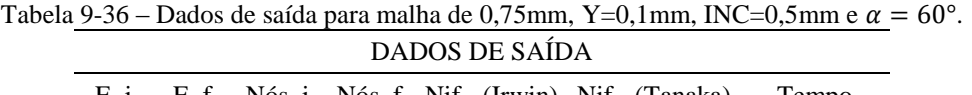

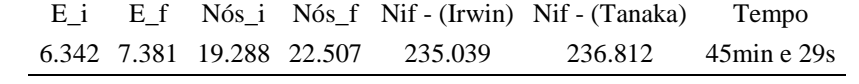

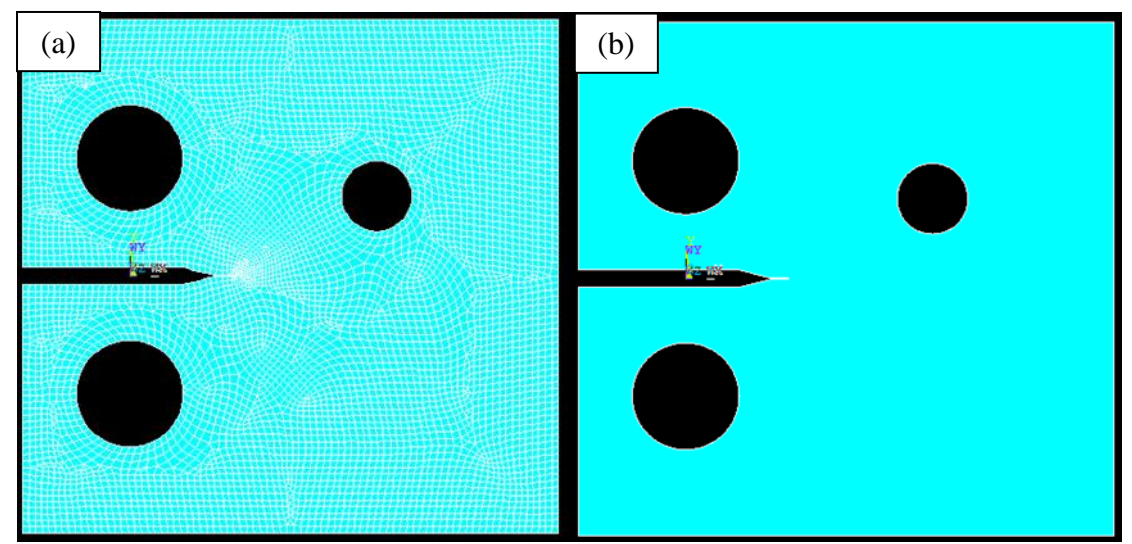

Figura 9-52 - Malha inicial (a) e área inicial (b) para malha de 0,75mm, Y=0,1mm, INC=0,5mm e  $\alpha = 60^{\circ}$ .

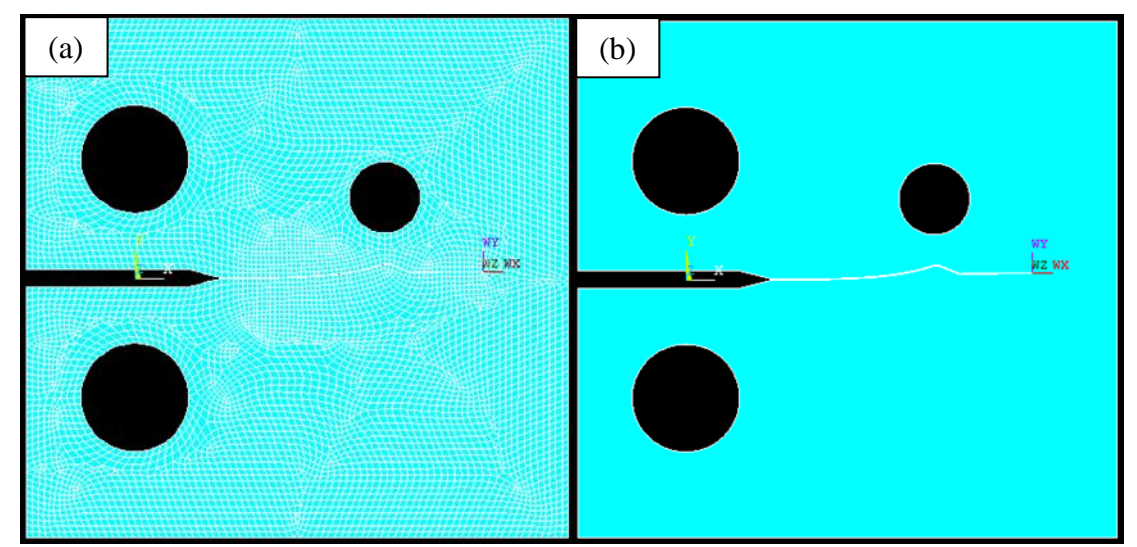

Figura 9-53 – Malha final (a) e área final (b) para malha de 0,75mm, Y=0,1mm, INC=0,5mm e  $\alpha = 60^{\circ}$ .

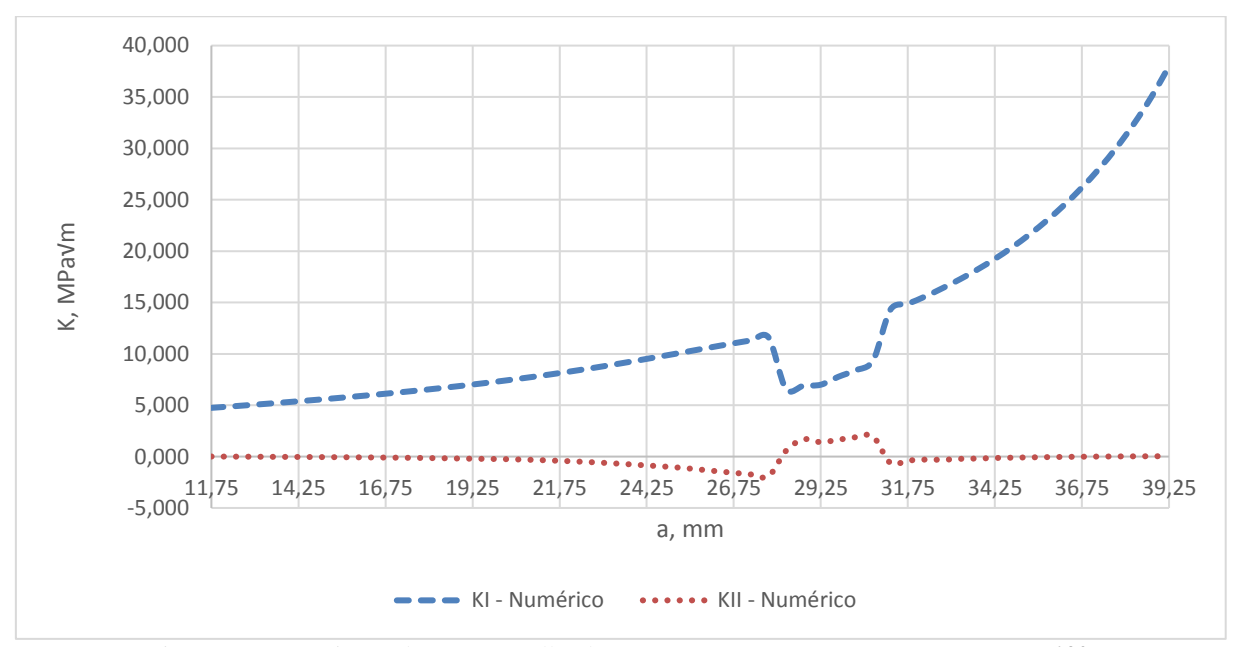

Figura 9-54 - Variação de K para malha de 0,75mm, Y=0,1mm, INC=0,5mm e  $\alpha = 60^{\circ}$ .

## **CT Tipo B** – **CP03** malha de  $1mm$ ,  $Y = 0$ ,  $1mm$ ,  $INC = 0$ ,  $5mm$  e  $\alpha = 60^{\circ}$

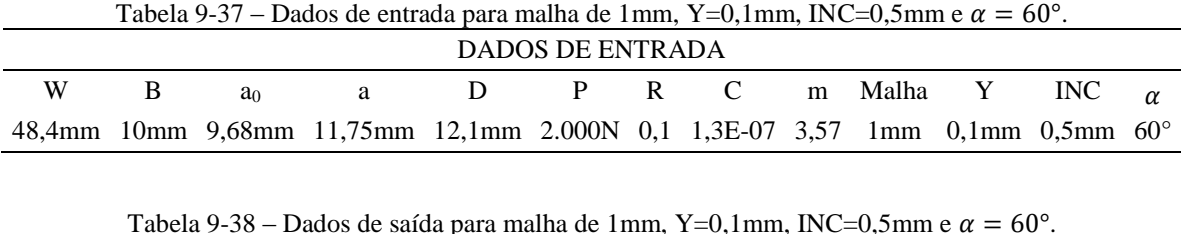

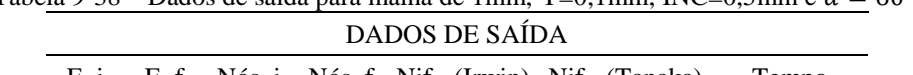

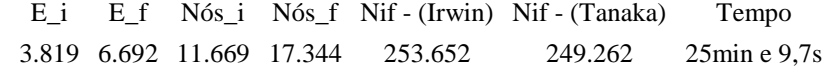

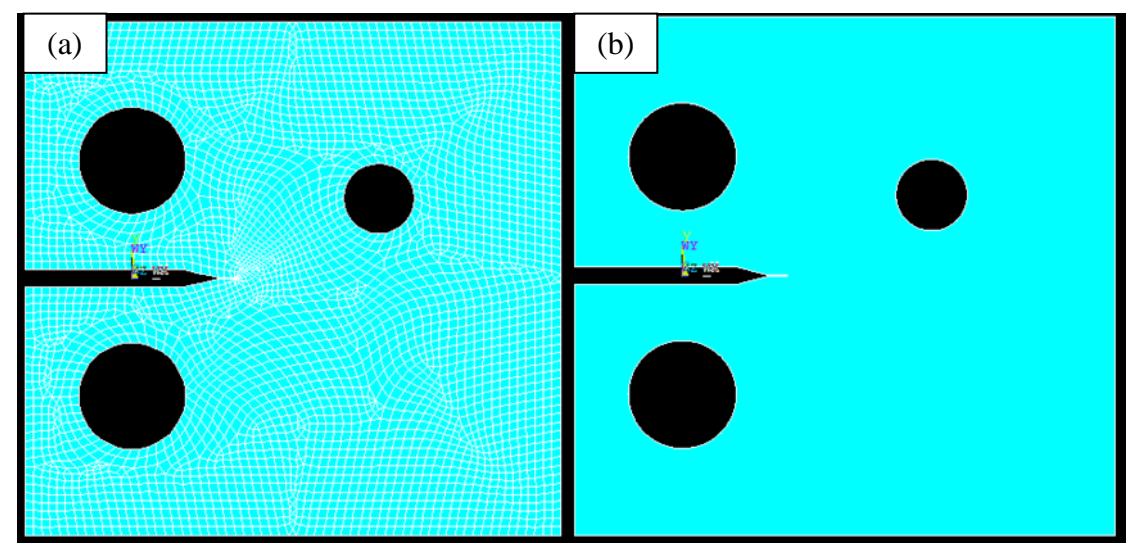

Figura 9-55 - Malha inicial (a) e área inicial (b) para malha de 1mm, Y=0,1mm, INC=0,5mm e  $\alpha = 60^{\circ}$ .

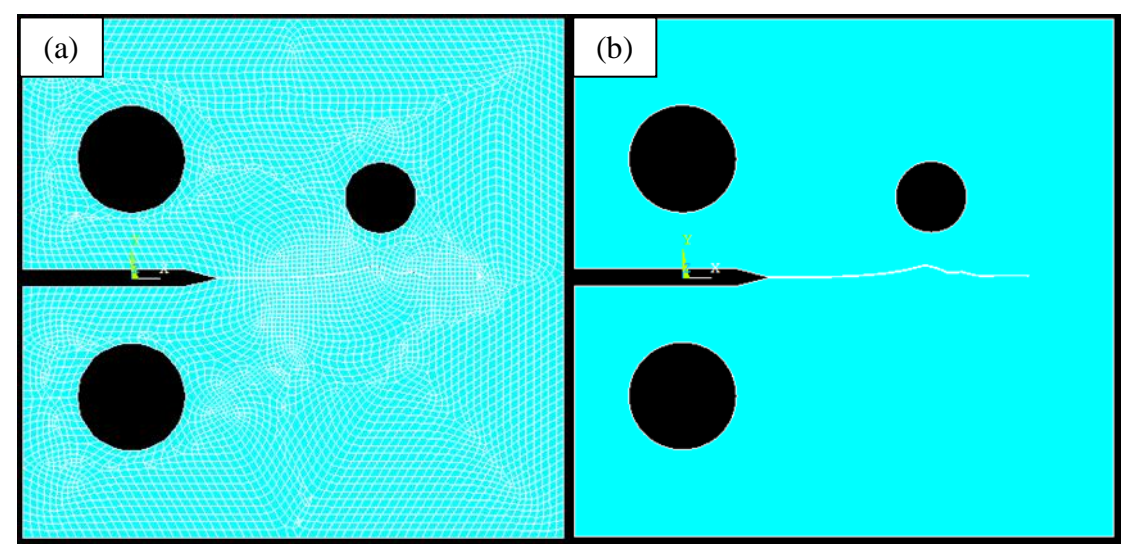

Figura 9-56 – Malha final (a) e área final (b) para malha de 1mm, Y=0,1mm, INC=0,5mm e  $\alpha = 60^{\circ}$ .

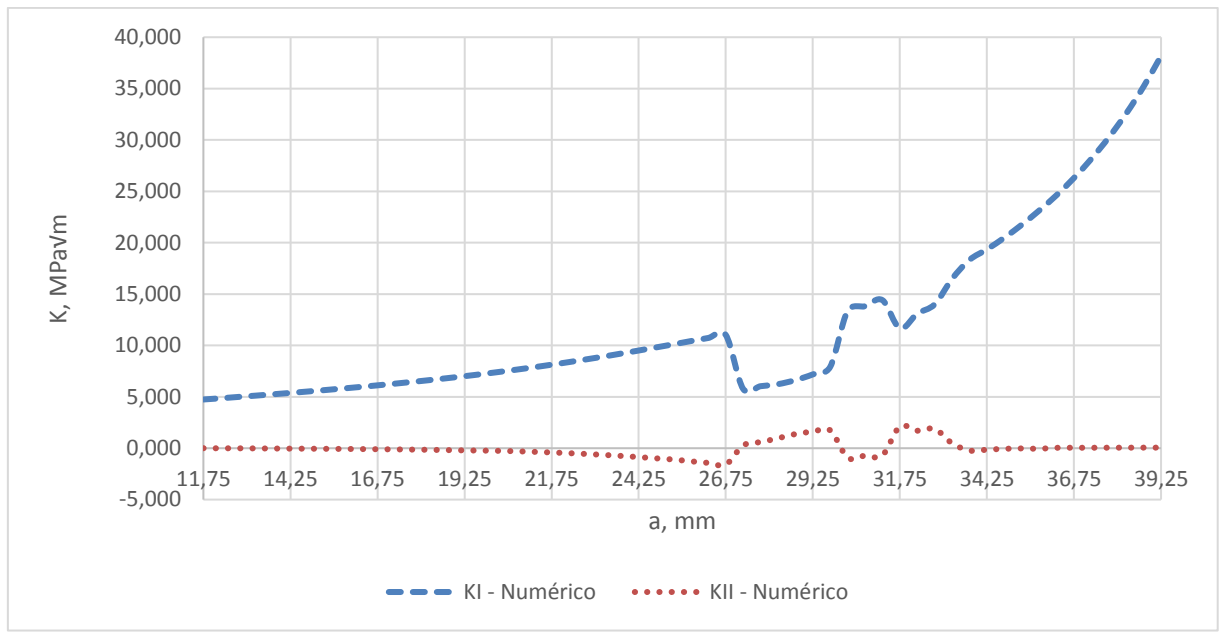

Figura 9-57 - Variação de K para malha de 1mm, Y=0,1mm, INC=0,5mm e  $\alpha = 60^{\circ}$ .